# Apostila de Eletrônica 1

José Gabriel R. C. Gomes Victor Raposo R. de Oliveira

# Conteúdo

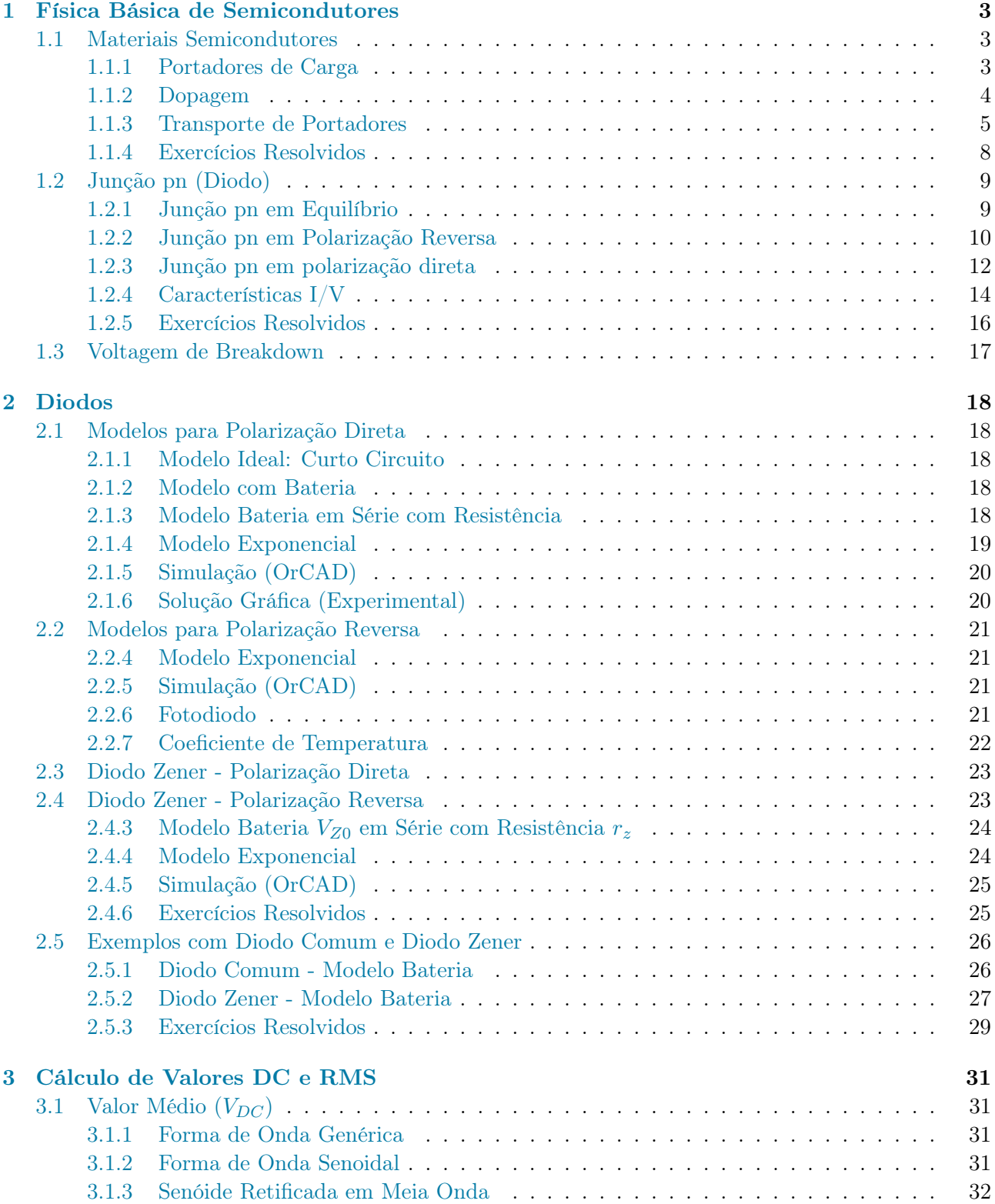

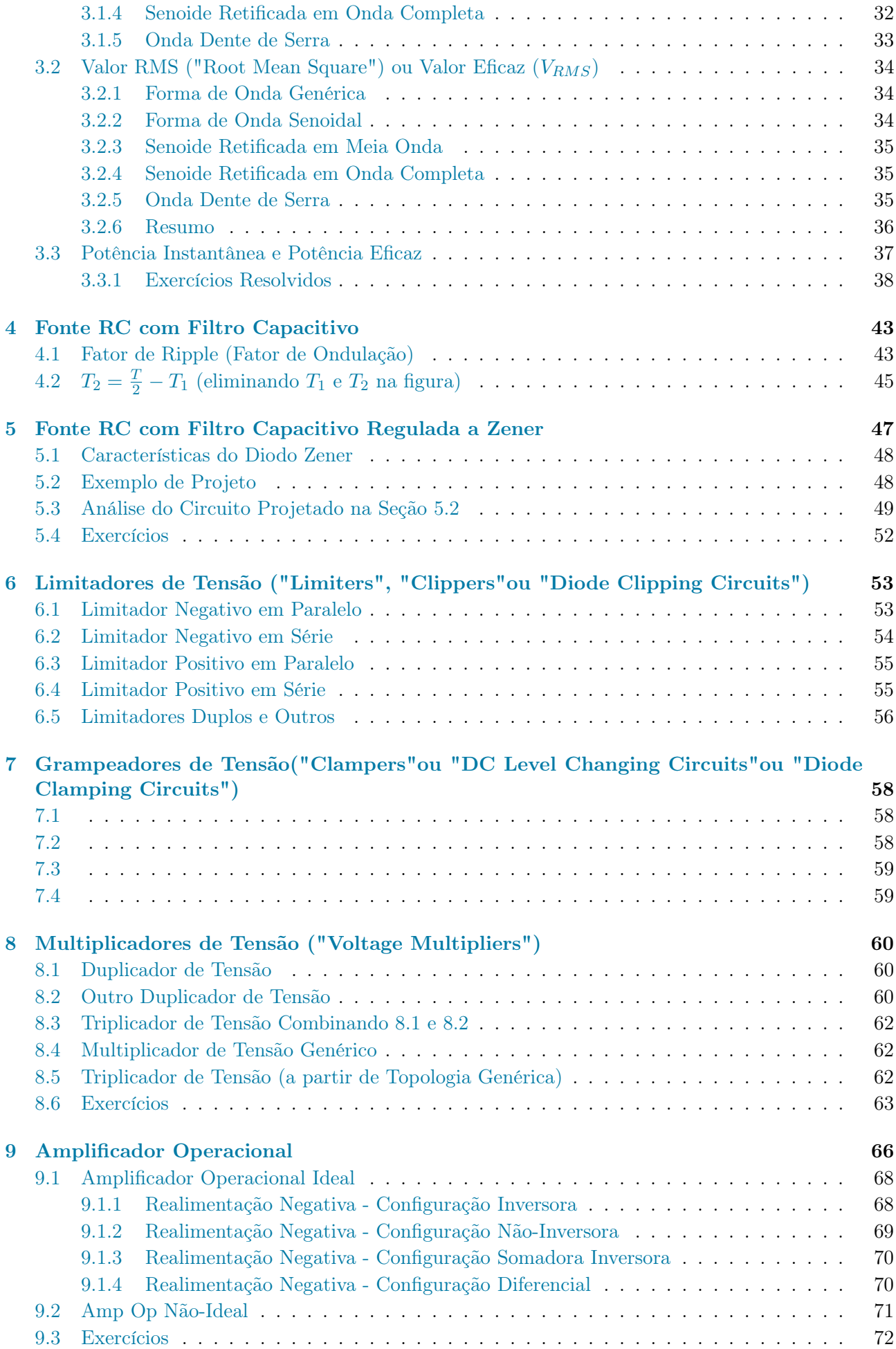

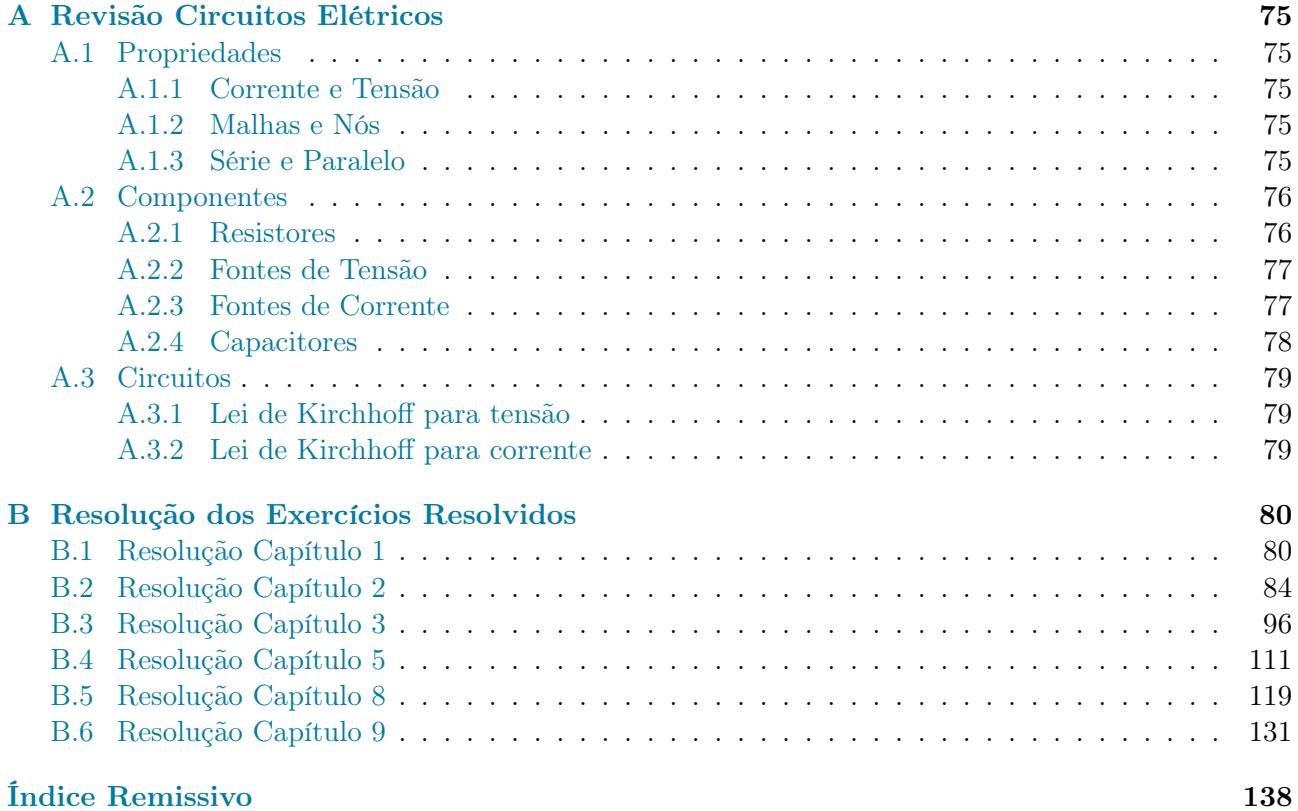

### <span id="page-4-0"></span>1 | Física Básica de Semicondutores

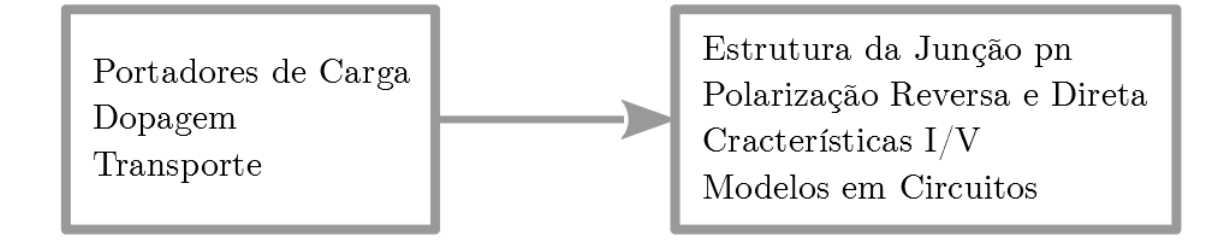

#### <span id="page-4-1"></span>1.1 Materiais Semicondutores

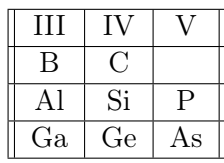

#### <span id="page-4-2"></span>1.1.1 Portadores de Carga

Cristais de silício com ligações covalentes onde ocorre o compartilhamento dos quatro elétrons da camada de valência do átomo de silício.

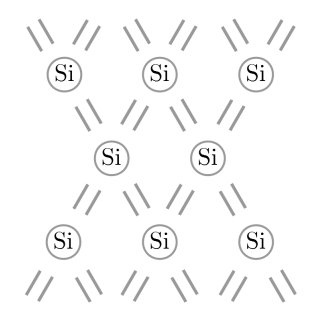

e −(elétron livre): O elétron adquire energia térmica (em temperatura maior que 0 K), ocasionalmente escapando das ligações e funcionando como portador de carga.

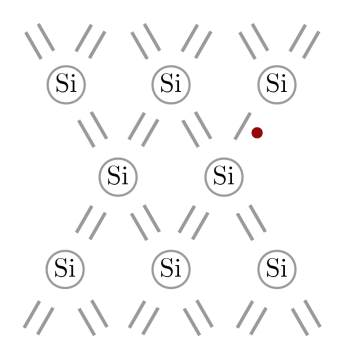

Lacunas: Geração de pares elétronlacunas, recombinação de elétrons e lacunas.

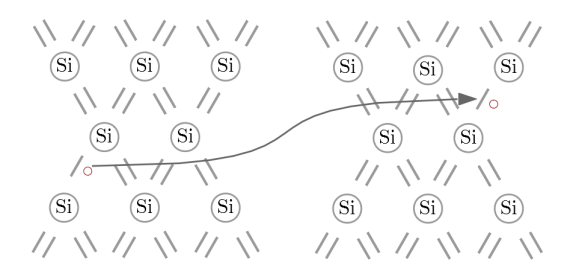

Elétron em movimento da direita pra esquerda. Lacuna em movimento da esquerda para direita.

"Gap"de energia (ou "Energia de Bandgap"): energia mínima para desalojar um elétron de uma ligação covalente.

Para o silício:

$$
Eg = 1.12 \,\mathrm{eV}
$$

Para o diamante:

$$
Eg = 5.47 \,\mathrm{eV}
$$

Onde:

$$
1 \,\mathrm{eV} = 1.6 \times 10^{-19} \,\mathrm{J}
$$

Semicondutores em geral:

$$
1\,\mathrm{eV} \le Eg \le 1.5\,\mathrm{eV}
$$

Quantidade de elétrons livres, por unidade de volume, à temperatura T:

$$
n_i = 5.2 \times 10^{15} \cdot T^{\frac{3}{2}} \cdot e^{\frac{-Eg}{2kT}} \, \mathrm{el\'etrons/cm^3}
$$

Onde "k" é a constante de Boltzman e vale:

$$
k = 1.38 \times 10^{-23} \,\mathrm{J/K}
$$

E " $e$ " é o número de Euler.

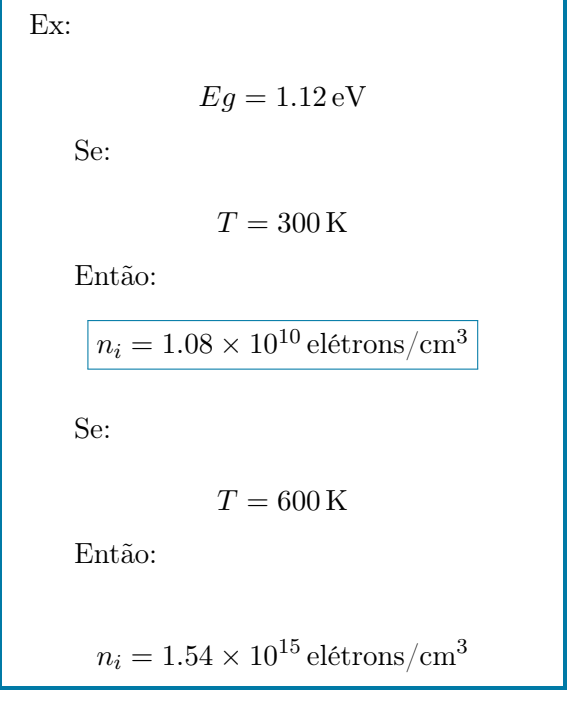

O silício tem:

$$
5\times 10^{22}\,\mathrm{atoms/cm^3}
$$

Ex:  
\n
$$
Eg = 1.5 \text{ eV}
$$
\n  
\nSe:  
\n
$$
T = 300 \text{ K}
$$
\n  
\nEntão:  
\n
$$
n_i = 6.97 \times 10^6 \text{ elétrons/cm}^3
$$
\n  
\nSe:  
\n
$$
T = 600 \text{ K}
$$

Então:

$$
n_i = 3.88 \times 10^{13} \,\mathrm{el\'etrons/cm^3}
$$

#### <span id="page-5-0"></span>1.1.2 Dopagem

Alteração das densidades dos portadores de carga.

Semicondutor Intrínseco: o cristal de silício puro tem resistência muito alta.

$$
np = n_i^2 \tag{1.1}
$$

Para o semicondutor intrínseco:

$$
n=p=n_i
$$

O átomo de fósforo contém 5 elétrons de valência. Inserção de fósforo no cristal de silício:

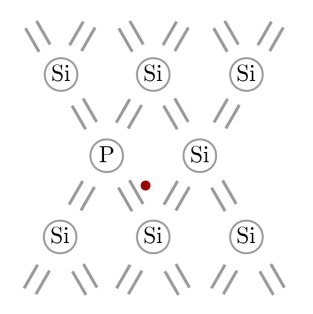

O fósforo é "doador"de elétron. Dopagem semicondutor "extrínseco". Semicondutor "tipo n"continua sendo verdade [\(B.5\)](#page-81-2). Mais dopantes são inseridos no cristal  $\rightarrow p$ vai abaixo do seu nível intrínseco.

Ex, adicionado  $10^{16}$  átomos/cm<sup>3</sup>, temos:  $n = 10^{16}$  átomos/cm<sup>3</sup> Logo, por  $(B.5)$ :  $p = \frac{n_i^2}{n_i^2}$  $\frac{v_i}{n} = 1.17 \times 10^4 \, \mathrm{lacunas/cm^3}$ 

Dopagens típicas são de  $10^{15}$  átomos/cm<sup>3</sup> a  $10^{18}$  átomos/cm<sup>3</sup>.

Ex, adicionado  $10^{16}$  átomos/cm<sup>3</sup>, temos:  $n=10^{16}\,\mathrm{atomos/cm^3}$  $p = \frac{n_i^2}{n_i^2}$  $\frac{u_i}{n} = 1.17 \times 10^7 \, \mathrm{lacunas/cm^3}$ 

Semicondutores tipo n: elétrons são portadores majoritários e lacunas são portadores minoritários. O átomo de boro contém 3 elétrons de valência. Inserção do boro no cristal de silício:

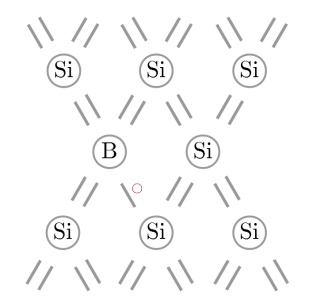

O boro é "aceitador"de elétron. Tem-se aqui um semicondutor "tipo p". As lacunas são as portadoras majoritárias de carga.

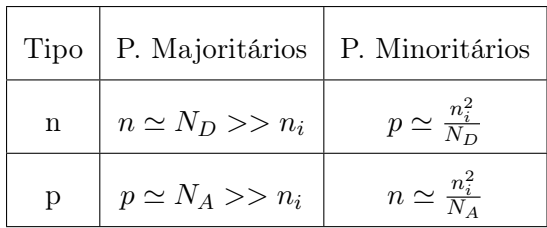

#### <span id="page-6-0"></span>1.1.3 Transporte de Portadores

Deriva: campo elétrico aplicado a um material  $\rightarrow$  corrente.

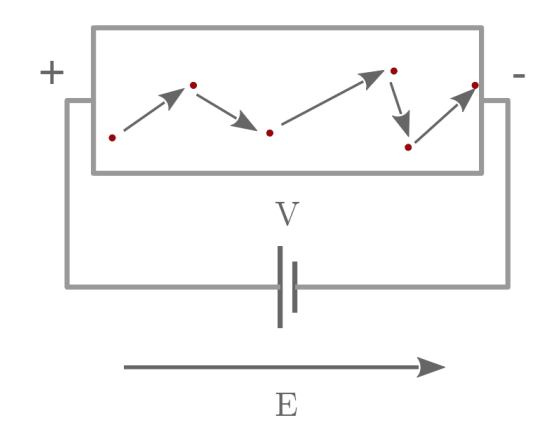

Velocidade de corrente:

 $v = \mu E$ 

Mobilidade dos elétrons no silício:

$$
\mu_n = 1350 \text{cm}^2 / (\text{V s})
$$

Mobilidade das lacunas no silício:

$$
\mu_p = 480 \text{cm}^2 / (\text{V s})
$$

Ex: 1 V aplicado a 1 µm de silício tipo n. Então:  $E=\frac{V}{I}$  $\frac{V}{L} = 10000 \text{V/cm}$  $v = \mu_n E = 1.35 \times 10^7 \text{ cm/s}$  $\Delta t = 1 \text{µm} \cdot 1.35 \times 10^7 \text{ cm/s} = 7.4 \text{ ps}$ 

Cálculo da corrente a partir da velocidade dos portadores:

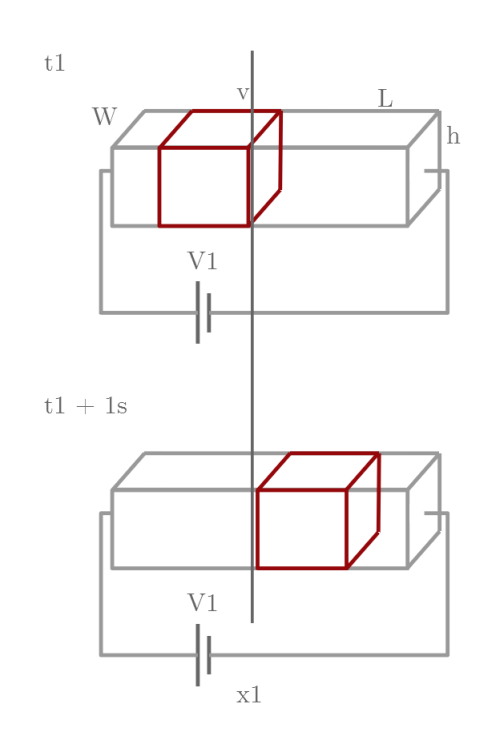

Fluxo de corrente em termos da densidade de carga:

> $I = -vwhnq$  $q = 1.6 \times 10^{-19} \,\mathrm{C}$

$$
J_n = \frac{I}{wh} \text{A}/\text{cm}^2
$$

$$
J_n = \mu_n E n q \leftarrow \text{densidade de carga}
$$

$$
"Correcte" \colon
$$

(velocidade de carga)×(densidade de corrente)

$$
J_{tot} = \mu_n E nq + \mu_p E p q
$$
  

$$
J_{tot} = q(\mu_n n + \mu_p p) E
$$

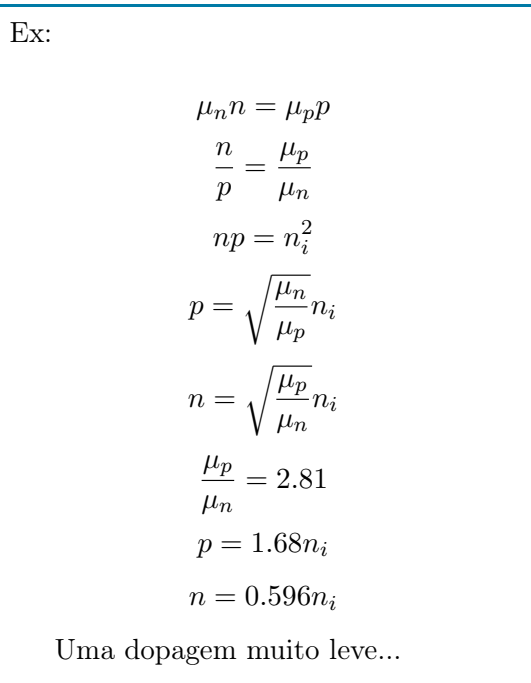

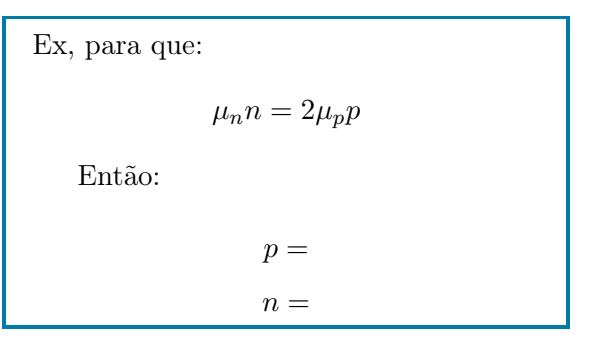

Saturação de velocidade:  $\mu$  depende de  $E$ .

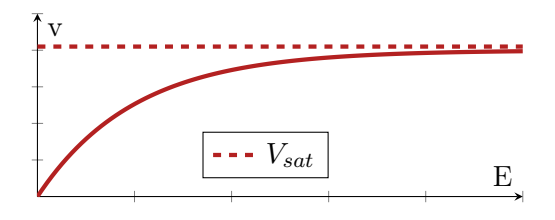

$$
\mu = \frac{\mu_0}{1 + bE}
$$

$$
\lim_{E \to \infty} \left( v = \frac{\mu_0}{1 + bE} \right) = v_{sat}
$$

$$
\frac{\mu_0}{b} = v_{sat}
$$

$$
b = \frac{\mu_0}{v_{sat}}
$$

$$
v = \frac{\mu_0}{1 + \left(\frac{\mu_0}{v_{sat}}\right)E}
$$

Ex:  
\n
$$
L = 0.2 \,\mathrm{\mu m}
$$
\n
$$
V = 1 \,\mathrm{V}
$$
\n
$$
V_{sat} = 10^7 \,\mathrm{cm/s}
$$
\n
$$
\mu_0 = 1250 \,\mathrm{cm}^2 \,\mathrm{s/V}
$$
\nEntão:  
\n
$$
\mu = \frac{\mu_0}{1 + \frac{\mu_0 E}{v_{sat}}} = \frac{\mu_0}{7.75} = 174 \,\mathrm{cm}^2 \,\mathrm{s/V}
$$

Ex, para que 
$$
\mu = 0.9\mu_0
$$
:  
\n
$$
0.9\mu_0 = \frac{\mu_0}{1 + \frac{\mu_0 E}{v_{sat}}}
$$
\n
$$
E = \frac{1}{9} \cdot \frac{v_{sat}}{\mu_0} = 823 \text{V/cm}
$$
\n
$$
V = EL = 823 \text{V/cm} \times 0.2 \times 10^{-4} \text{cm}
$$
\n
$$
V = 16.5 \text{ mV}
$$

Dispositivos modernos (200 nm) operam com saturação de velocidade considerável!

Ex, para que:

$$
\mu=0.8\mu_0
$$

Então:  $V =$ 

Difusão: fluxo de corrente sem a aplicação (ou na ausência) de um campo elétrico. Os portadores criam uma corrente elétrica, desde que a não-uniformidade (da concentração de portadores) seja mantida.

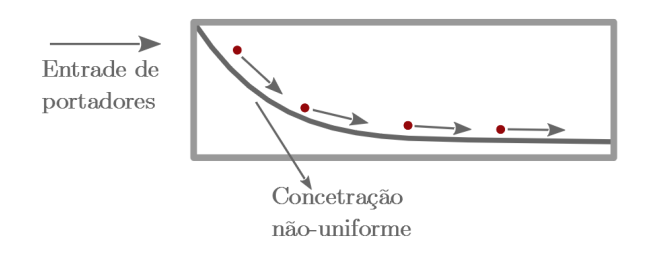

$$
I = AqD_n \frac{dn}{dx}
$$

Onde A é a área da seção transversal do semicondutor e $D_n$  é a constante de difusão. No silício intrínseco:

$$
D_n = 34 \text{cm}^2/\text{s}
$$

 $D_p = 12 \text{cm}^2/\text{s}$ 

A densidade de corrente para elétrons:

$$
J_n = qD_n \frac{dn}{dx}
$$

Para lacunas:

$$
J_p = -qD_p \frac{dp}{dx}
$$

Logo:

$$
J_{tot} = q \left( D_n \frac{dn}{dx} - D_p \frac{dp}{dx} \right)
$$

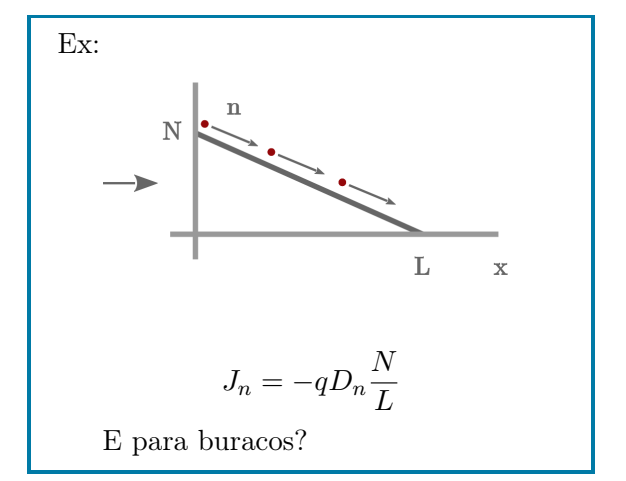

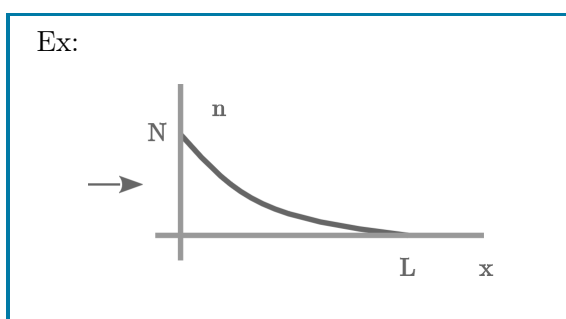

A corrente diminui ao longo do eixo x. Elétrons desaparecem ao viajar de  $x = 0$  para  $x = L$ .

$$
n(x) = Ne^{\frac{-x}{L_d}}
$$

Então:

$$
J_n = \frac{-qD_nN}{L_d}e^{\frac{-x}{L_d}}
$$

Relação de Einstein:

$$
\boxed{\frac{D}{\mu} = \frac{kT}{q}}
$$

Para  $T = 300$  K:

$$
\frac{D}{\mu} = \frac{kT}{q} \simeq 26 \,\mathrm{mV}
$$

#### <span id="page-9-0"></span>1.1.4 Exercícios Resolvidos

ER 1) A concentração de portadores intrínsecos do germânio (Ge) é dada por:

 $n_i = 1.66 \times 10^{15} \cdot T^{\frac{3}{2}} \cdot e^{\frac{-Eg}{2kT}}$  elétrons/cm<sup>3</sup>

Sendo que:

 $Eg = 0.66 \text{ eV}$ 

a) Calcule ni à 300 K e à 600 K e compare os resultados com aqueles obtidos para o silício (calcule as proporções).

b) Determine a concentração de elétrons e lacunas se o Ge for dopado com P à densidade de $5\times10^{16} \rm{cm^{-3}}$ 

ER 2) Um volume de silício com comprimento 0.1 µm e seção transversal de 0.05 µm por 0.05 µm está sob a diferença de potencial de 1 V.

a) Se o nível de dopagem for  $10^{17}$ cm<sup>-3</sup>, com fósforo, calcule a corrente total que atravessa o dispositivo à 300 K.

b) Repita a) para  $T = 400$  K, assumindo que a mobilidade mão muda com a temperatura, por simplicidade (é uma simplificação ruim).

ER 3) Repetir a questão ER 2) para o Ge, usando os dados da questão ER 1) . Assuma:

$$
\mu_n = 3900 \,\mathrm{cm}^2 / (\mathrm{V} \,\mathrm{s})
$$
  

$$
\mu_p = 1900 \,\mathrm{cm}^2 / (\mathrm{V} \,\mathrm{s})
$$

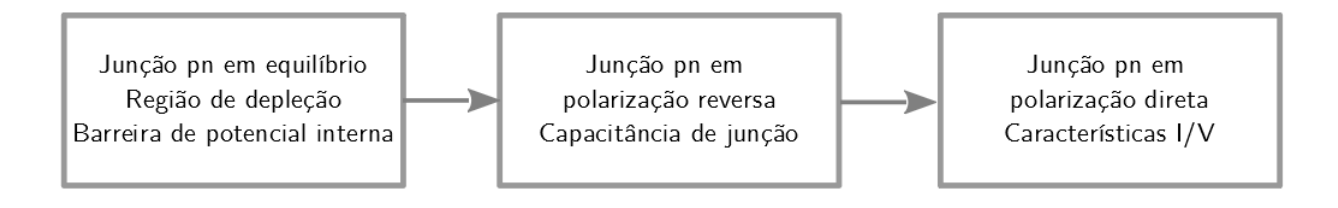

#### <span id="page-10-0"></span>1.2 Junção pn (Diodo)

Aplicação geral em microeletrônica. Esta entre os dispositivos semicondutores mais simples. É um bloco básico do transistor.

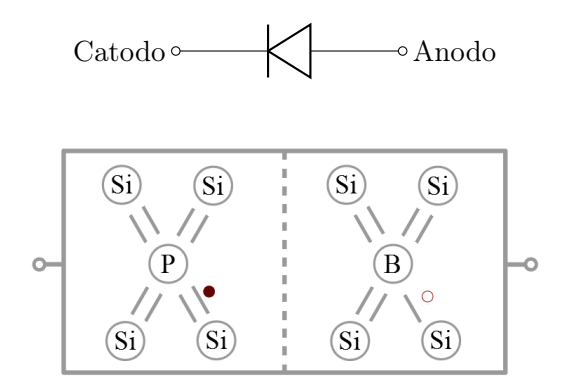

#### <span id="page-10-1"></span>1.2.1 Junção pn em Equilíbrio

Sem voltagem aplicada:

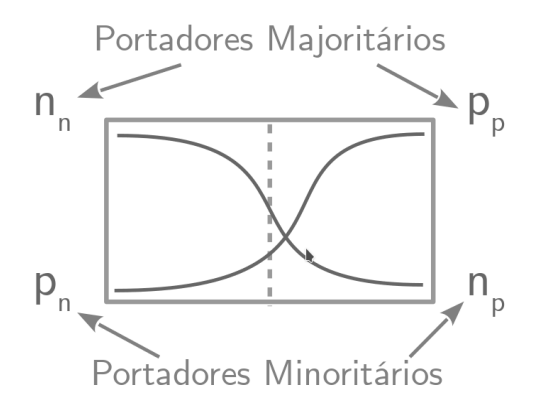

Onde:

 $n_n =$  Elétrons no lado n

 $p_n =$ Lacunas no lado n

 $n_p =$ Elétrons no lado p

 $p_p =$ Lacunas no lado p

1<sup>o</sup>) Correntes de difusão elevadas!

2<sup>o</sup>) As correntes de difusão param. Por quê? Concentrações iguais? Não . Formação de íons?  $\boxed{\text{Sim}}$ .

 $t \to \infty$ :

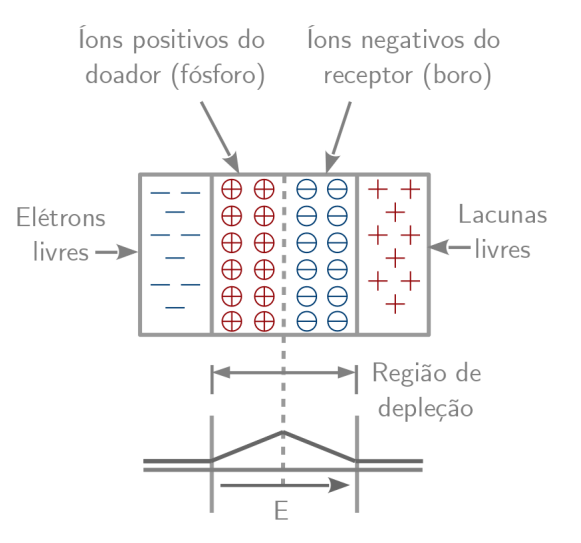

O campo elétrico é criado por causa da presença de partículas com carga "líquida"diferente de zero, que são justamente os íons.

Equilíbrio: o campo elétrico é forte o suficiente para interromper completamente as correntes de difusão.

Condição de Equilíbrio entre as correntes de deriva e difusão, para cada portador:

$$
|I_{drift,p}| = |I_{diff,p}|
$$
  

$$
|I_{drift,n}| = |I_{diff,n}|
$$

Potencial "Built in"(Barreira de Potencial):

Cálculo do valor (voltagem) da barreira de potencial:

$$
q\mu_p pE = qD_p \frac{dp}{dx} \rightarrow \left(-\mu_p p \frac{dV}{dx} = D_p \frac{dp}{dx}\right)
$$

$$
-\mu_p dV = D_p \frac{dp}{p} \to -\mu_p \int_{x_1}^{x_2} dV = D_p \int_{p_n}^{p_p} \frac{dp}{p}
$$

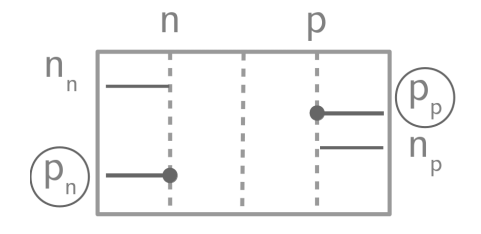

$$
V(x_2) - V(x_1) = -\frac{Dp}{\mu_p} ln\left(\frac{p_p}{p_n}\right)
$$

$$
|V_o| = \frac{kT}{q} ln\left(\frac{p_p}{p_n}\right)
$$

 $|V_o|$ : diferença de voltagem entre as extremidades da região de depleção.

$$
V_o = \left(\frac{kT}{q}\right)ln\left(\frac{N_A N_D}{n_i^2}\right)
$$

Ex:

$$
N_A = 2 \times 10^{16} / \text{cm}^3
$$
  

$$
N_D = 4 \times 10^{16} / \text{cm}^3
$$
  

$$
T = 300 \text{ K}
$$

Então:

$$
V_o \simeq 26 \,\text{mV} \cdot \ln(6.84 \times 10^{12}) = 768 \,\text{mV}
$$

Ex:

Multiplicando  $N_A$  ou  $N_D$  por 10, a variação de  $V_0$  é de somente 60 mV:

$$
\Delta V_0 = \left(\frac{kT}{q}\right) \ln\left(\frac{10N_A N_D}{n_i^2}\right) - \left(\frac{kT}{q}\right) \ln\left(\frac{N_A N_D}{n_i^2}\right)
$$

$$
\Delta V_0 = \left(\frac{kT}{q}\right) \ln(10) \simeq 60 \,\mathrm{mV}
$$

Voltagem "térmica":

$$
V_T \triangleq \frac{kT}{q}
$$

#### <span id="page-11-0"></span>1.2.2 Junção pn em Polarização Reversa

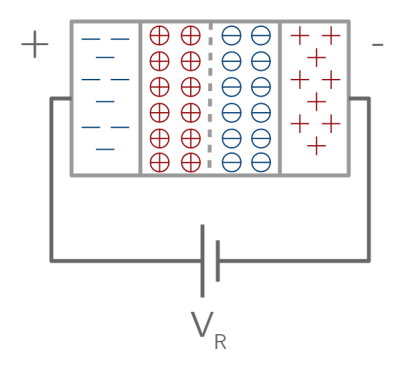

A voltagem reversa torna o lado n mais positivo do que o lado p.

A voltagem de polarização reversa  $(V_R)$ reforça o campo elétrico interno ("built in electric field") A barreira de potencial se torna mais forte do que em equilíbrio. Mais íons (aceitador(B) ou doador (P)) focam expostos. A região de depleção e torna mais larga. (Podemos pensar nas partes onde ainda há portadores (n ou p) como sendo as placas de um capacitor). À medida em que as placas se afastam entre si, a capacitância da junção pn diminui. A junção pn possui, portanto, capacitância (não linear) dependente de  $V_R$ :

$$
C_j = \frac{C_{j0}}{\sqrt{1 - \frac{V_R}{V_0}}}
$$

$$
C_{j0}=\sqrt{\tfrac{\epsilon_{si}q}{2}\tfrac{N_{A}N_{D}}{N_{A}+N_{D}}\tfrac{1}{V_{0}}}
$$

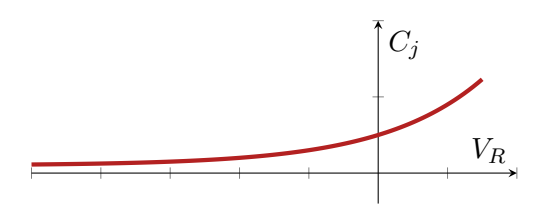

Constante dielétrica no silício:

$$
\epsilon_{si} = 11.7 \times 8.85 \times 10^{-14} \text{F/cm}
$$

Ex:  $N_A = 2 \times 10^{16} / \text{cm}^3$  $N_D=9\times 10^{15} / {\rm cm}^3$  $V_R = 0$ Então:  $V_0 = V_T ln \left( \frac{N_A N_D}{r^2} \right)$  $n_i^2$  $= 0.73 V$  $C_{j0} =$  $\sqrt{\epsilon_{si}q}$ 2  $N_A N_D$  $N_A + N_D$ 1  $\frac{1}{V_0} = 2.65 \times 10^{-8}$ F/cm<sup>2</sup>

Ou:

$$
C_{j0} = 0.265 \text{fF}/\text{µm}^2
$$

Com:

$$
V_R = 1\,\mathrm{V}
$$

Então:

$$
C_j = \frac{C_{j0}}{\sqrt{1 - \frac{V_R}{V_0}}} = 0.172 \text{fF}/\text{µm}^2
$$

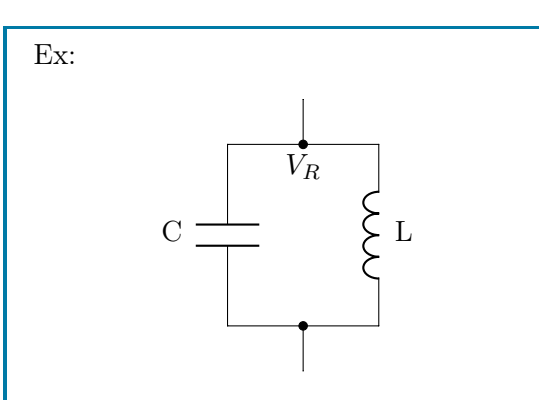

O circuito opera a 2GHz se  $V_R = 0$  e a área **da junção** é 2000  $\mu$ m<sup>2</sup>?

Vamos ver qual é a variação da "frequência de ressonância", obtida ao variarmos  $V_R$  de 0V até 2V. (A junção é a mesma do exemplo anterior).

Resolvendo:

$$
f_0 = \frac{1}{\sqrt{LC}} = 2 \text{ GHz}
$$

$$
C = 0.265 \times 2000 = 530 \text{ fF}
$$

Então:

$$
L = 11.9 \text{ nH}
$$

$$
V_R = 2 \text{ V} \rightarrow C = \frac{530}{\sqrt{1 + \frac{2}{0.73}}} = 274 \text{ fF}
$$

$$
f_0 = 2.79 \text{ GHz}
$$

Obs.: Oscilador controlado por voltagem (VCO) é um bloco básico de celulares, processadores, e computadores. O capacitor dependente de voltagem é também chamado de "varactor".

Obs.: Outro uso muito importante da junção pn reversamente polarizada se dá no fotodiodo.

#### <span id="page-13-0"></span>1.2.3 Junção pn em polarização direta

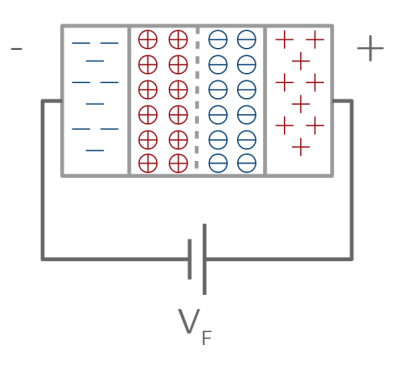

Se  $V_F \neq 0$ , então a barreira de potencial é reduzida de  $V_0$  para  $V_0 - V_F$ :

$$
V_0 = V_T ln\left(\frac{p_p}{p_n}\right)
$$

Onde:

$$
V_T=26\,\mathrm{mV}
$$

Para:

$$
T=300\,\mathrm{K}
$$

Em "equilíbrio":

$$
p_{n,e} = \frac{p_{p,e}}{e^{\frac{V_0}{V_T}}}
$$

Em "forward":

$$
p_{n,f} = \frac{p_{p,f}}{e^{\frac{V_0 - V_F}{V_T}}}
$$

Nesse caso:

$$
p_{p,f} \simeq p_{p,e} \simeq N_A \to p_{n,f} \gg p_{n,e}
$$
  
(Isso não é provado aqui)

A concentração de portadores minoritários aumenta muito com  $V_F$ , enquanto que a concentração de portadores majoritários fica praticamente constante. Isso também vale para  $n_{p,f}$  e  $n_{n,f}$ .

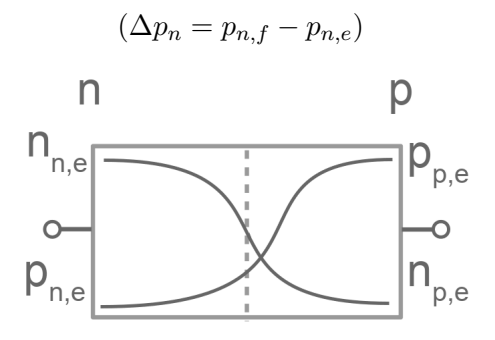

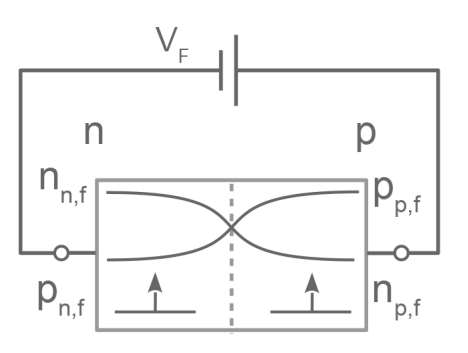

Por causa de  $V_F$ . as concentrações  $n_p$  e  $p_n$  aumentam muito. No caso de  $p_n$ :

$$
\Delta p_n \cong \frac{N_A}{e^{\frac{V_0}{V_T}}} \cdot \left(e^{\frac{V_F}{V_T}} - 1\right)
$$

E no caso dos elétrons do lado p:

$$
\Delta n_p \cong \frac{N_D}{e^{\frac{V_0}{V_T}}} \cdot \left(e^{\frac{V_F}{V_T}} - 1\right)
$$

Os aumentos nas concentrações de portadores minoritários indicam que as correntes de difusão devem aumentar, proporcionalmente, muito:

$$
I_{tot} \propto (\Delta p_n + \Delta n_p)
$$

Pode-se mostrar que:

$$
I_{tot} = I_s \cdot \left(e^{\frac{V_F}{V_T}} - 1\right)
$$

Onde:

$$
I_S = Aqn_i^2 \left(\frac{D_n}{N_A L_n} + \frac{D_p}{N_D L_p}\right)
$$

Se chama "corrente de saturação reversa.  $L_n$  e  $L_n$  (dezenas de µm) se chamam "comprimentos de difusão"de elétrons e lacunas.

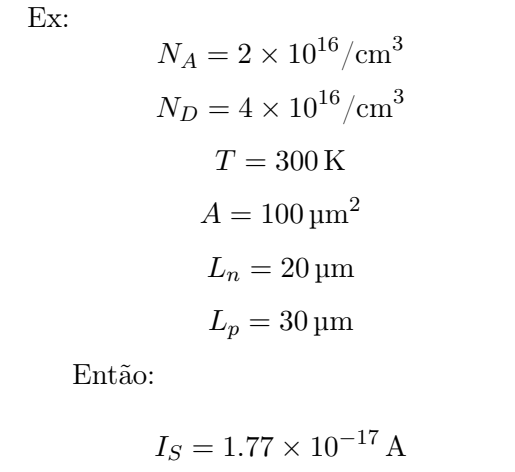

Concentrações de portadores minoritários ao longo do eixo x: elas variam, conforme é mostrado na figura, de modo que as correntes de difusão possam ocorrer fora da região de depleção:

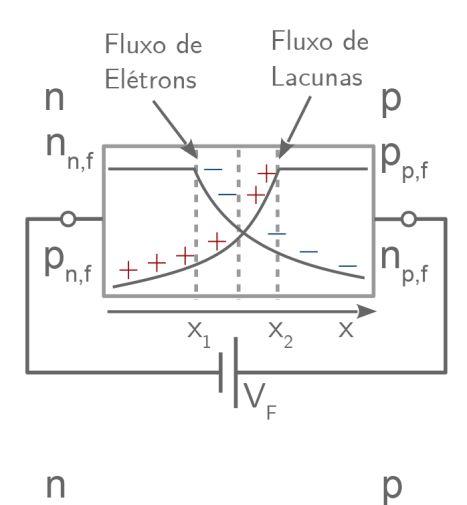

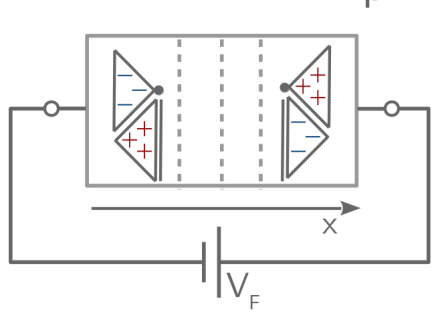

Se a concentração de portadores minoritários varia ao longo do eixo x (recombinação) e a corrente  $I_{tot}$  é constante, então, nas vizinhanças imediatas da região de depleção a corrente é composta por portadores minoritários. Perto dos contatos, é composta por portadores majoritários.

#### <span id="page-15-0"></span>1.2.4 Características I/V

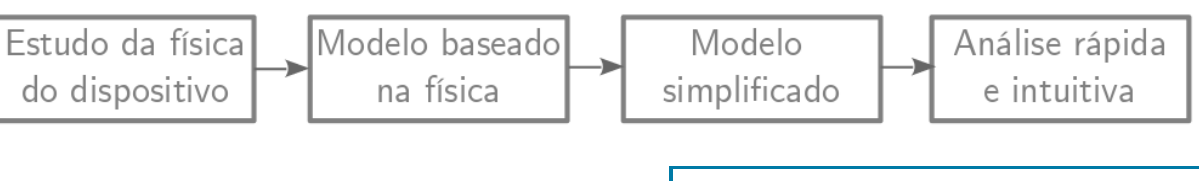

$$
I_{tot} = I_s \cdot \left(e^{\frac{V_F}{V_T}} - 1\right)
$$

 $I_D = I_s \cdot \left(e^{\frac{V_D}{V_T}}-1\right)$ 

 $I_D$  e  $V_D \rightarrow$  corrente e voltagem no diodo.

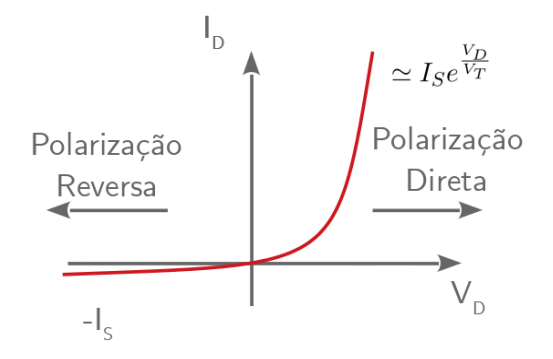

Ex: Dois diodos em paralelo com:

$$
I_S = 1.77 \times 10^{-17} \,\mathrm{A}
$$

$$
T = 300 \,\mathrm{K}
$$

Se:

$$
V_D=300\,\mathrm{mV}
$$

Então:

$$
I_D = 2I_S \left( e^{\frac{V_D}{V_T}} - 1 \right) = 3.63 \,\mathrm{pA}
$$

Se:

 $V_D = 800$  mV

Então:

 $I_D = 82 \mu A$ 

Ex, se:

$$
I_D \simeq I_s \cdot \left(e^{\frac{V_D}{V_T}}\right)
$$

Então são necessários cerca de 60 mV para multiplicar por 10 a corrente:

$$
V_D = V_T ln\left(\frac{I_D}{I_S}\right)
$$

$$
V_{D1} = V_T ln\left(\frac{10I_D}{I_S}\right) = V_D + V_T ln(10)
$$

"60 mV por década de variação em  $I_D$ "

Ex:

Se a área do diodo (seção transversal) for aumentada por um fator de 10, então a mesma corrente é obtida com um  $V_D$  60 mV menor:

$$
V_{D1} = V_T ln\bigg(\frac{I_D}{10I_S}\bigg)
$$

#### Modelo simplificado: voltagem constante

Com níveis típicos de corrente  $I_D$ , temos  $600 \,\mathrm{mV} < V_D < 800 \,\mathrm{mV}$ . (A voltagem do diodo é uma função da corrente e da área). A corrente de saturação reversa ("vazamento") é desprezada. Então:

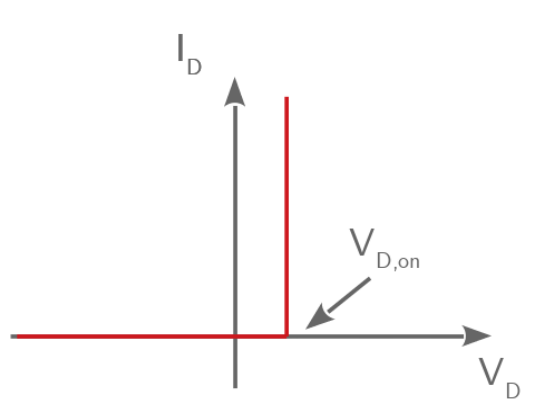

Para polarização reversa:

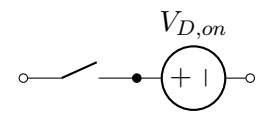

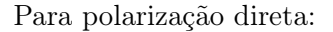

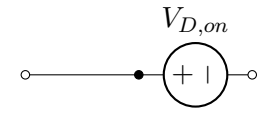

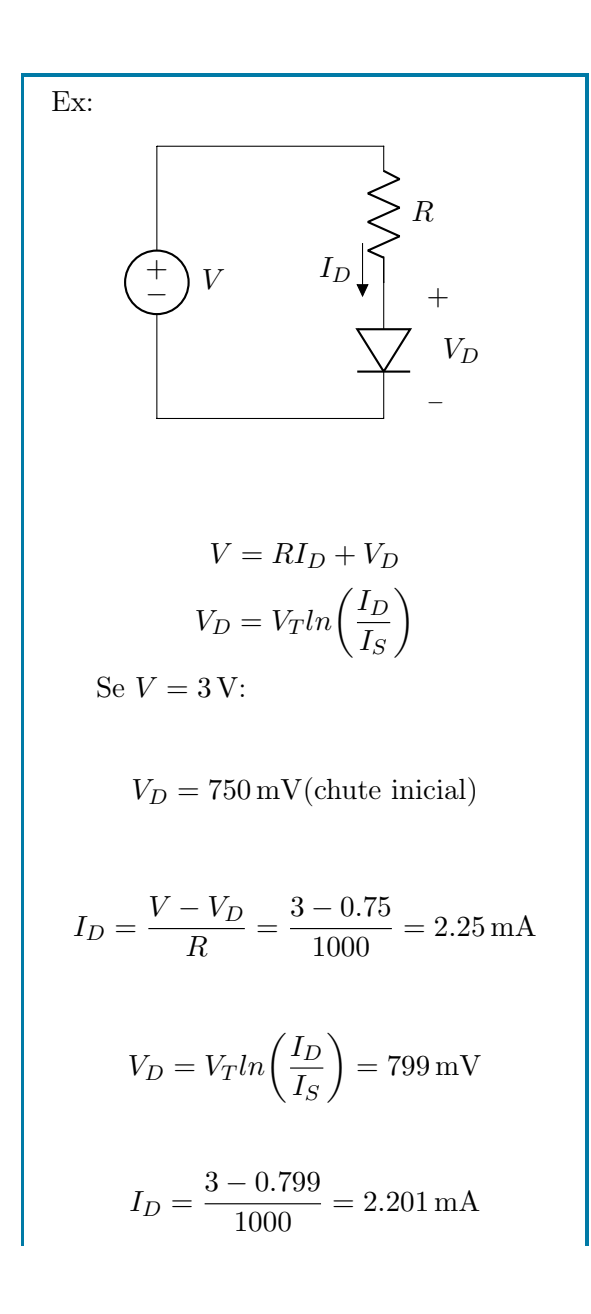

Se  $V = 1$  V, temos:  $V_D = 750$  mV(chute inicial)  $I_D = \frac{V - V_D}{P}$  $\frac{N_D}{R} = \frac{1 - 0.75}{1000}$  $\frac{1000}{1000} = 0.25 \text{ mA}$  $V_D = V_T ln\left(\frac{I_D}{I}\right)$  $I_{S}$  $= 742 \,\mathrm{mV}$  $I_D = \frac{1 - 0.742}{1000}$  $\frac{0.01 \text{ m}}{1000} = 0.258 \text{ mA}$ 

Com o modelo de voltagem constante  $V_D = 0.8 \text{ V}$ , obtemos:

> $I_D = 2.2 \text{ mA}$ , se $V = 3 \text{ V}$  $I_D = 0.2$  mA, seV = 1 V

Obs.: neste exemplo, o modelo de voltagem constante com  $V_{D,on} = 0.8$  V(e) não 0.7 V é adequado, especialmente, porque o valor de  $I<sub>S</sub>$  é extremamente baixo.

#### <span id="page-17-0"></span>1.2.5 Exercícios Resolvidos

ER 4) Devido a um erro de fabricação, o lado p de uma junção pn ficou sem dopagem. Se  $N_D = 3 \times 10^{16}/\text{cm}^3$ , calcule a voltagem da barreira de potencial a 300 K.

ER 5) Uma junção pn é fabricada com  $N_D = 5 \times 10^{17} / \text{cm}^3$  e  $N_A = 4 \times 10^{16} / \text{cm}^3$ .

a) Determine as concentrações de portadores majoritários e minoritários dos dois lados.

b) Calcule a voltagem da barreira de potencia as temperaturas de 250 K, 300 K e 350 K.

ER 6) Considere uma junção pn em polarização direta.

a) Para obter uma corrente de 1 mA com uma voltagem de 750 mV, qual deveria ser o valore de  $I_S$ ?

b) Se a seção transversal do diodo tiver a sua área duplicada, qual voltagem dará a corrente de 1 mA?

ER 7) O circuito a seguir mostra dois diodos com corrente de saturação reversas iguais a  $I_{S1}$  e  $I_{S2}$  colocados em série. Calcule  $I_B$ ,  $V_{D1}$  e  $V_D2$  em função de  $V_B$ ,  $I_{S1}$  e  $I_{S2}$ .

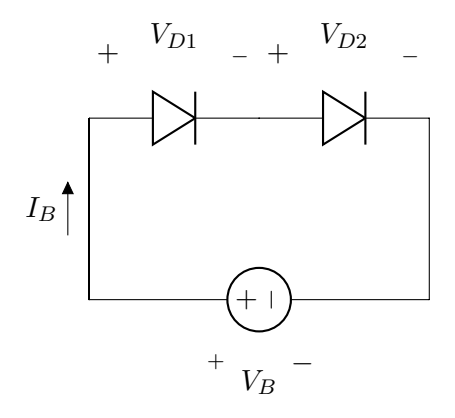

#### <span id="page-18-0"></span>1.3 Voltagem de Breakdown

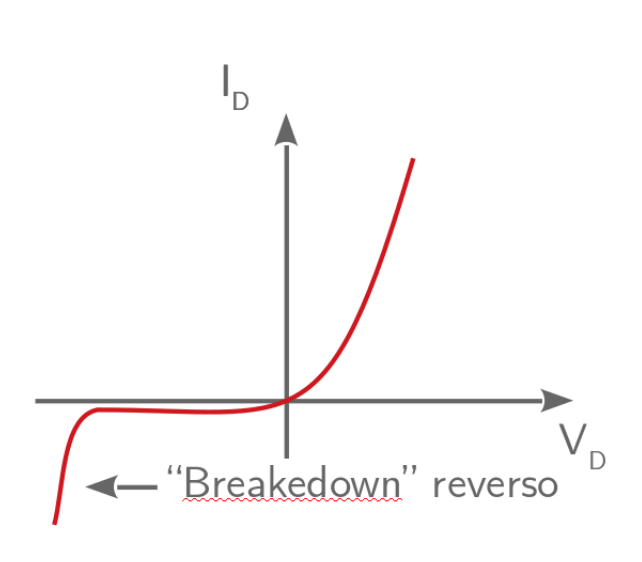

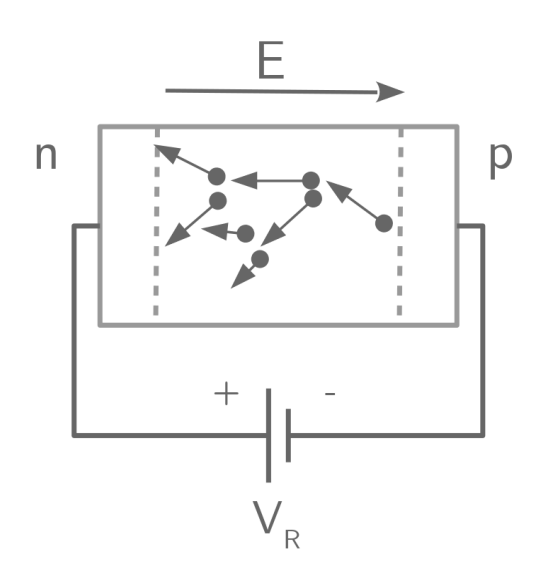

Breakdown reveso por efeito avalanche. Níveis de dopagem moderados ou baixos (inferiores a  $10^15/cm^3$ ); "ionização de impacto", dentro da região de depleção; TC (coeficiente de temperatura positivo).

Os TCs (zener e avalanche) se cancelam para voltagem de breakdown  $\simeq 3.5 \,\mathrm{V}$ .

Se a corrente for mantida em níveis adequados, o "breakdown"não danifica o diodo.

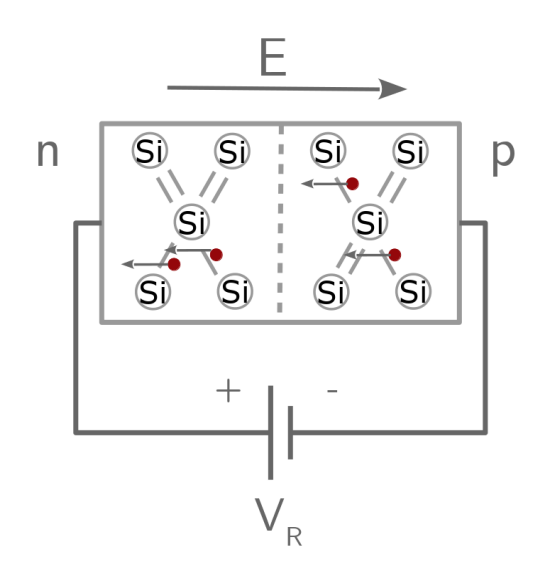

Breakdown reverso por efeito Zener. 106V/cm; região de depleção mais estreita; níveis mais altos de dopagem, nos dois lados da junção. Voltagem reversa na faixa de 3 V a 8 V; TC negativo.

## <span id="page-19-0"></span>2 | Diodos

#### <span id="page-19-1"></span>2.1 Modelos para Polarização Direta

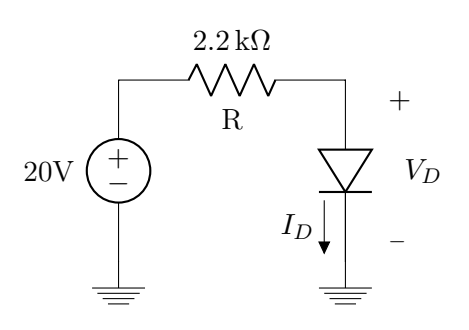

#### <span id="page-19-2"></span>2.1.1 Modelo Ideal: Curto Circuito

Consiste em substituir o diodo por curto circuito caso esteja em polarização direta (corrente fluindo positivamente do anodo para o catodo) ou circuito aberto em caso de polarização reversa (corrente fluindo negativamente do anodo para o catodo).

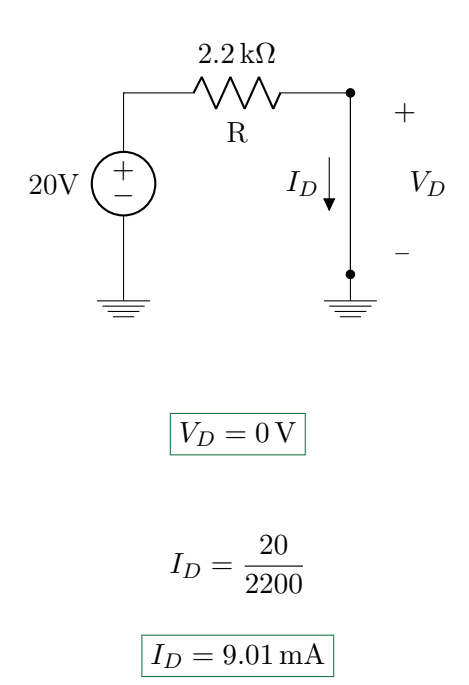

Obs.: Use circuito aberto se você calcular  $V_D < 0$  V

#### <span id="page-19-3"></span>2.1.2 Modelo com Bateria

Substituir o diodo por uma bateria  $V_B$  = 0.7 V em caso de polarização direta e por circuito aberto em caso de polarização reversa.

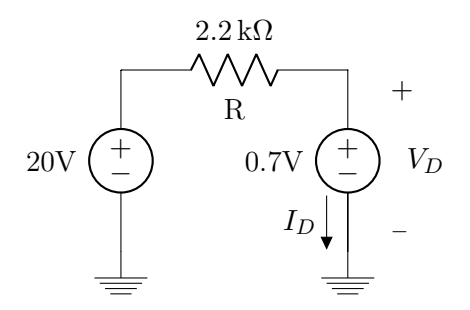

 $V_D = 0.7$  V

$$
I_D = \frac{20 - 0.7}{2200}
$$

$$
I_D=8.77\,\rm{mA}
$$

Obs.: Se você calcular  $V_D < 0.7 \text{ V}$ , use circuito aberto.

#### <span id="page-19-4"></span>2.1.3 Modelo Bateria em Série com Resistência

Substituir o diodo por uma bateria  $V_{D0}$  em série com uma resistor $\mathnormal{r}_d$ em caso de polarização direta e por circuito aberto em caso de polarização reversa.

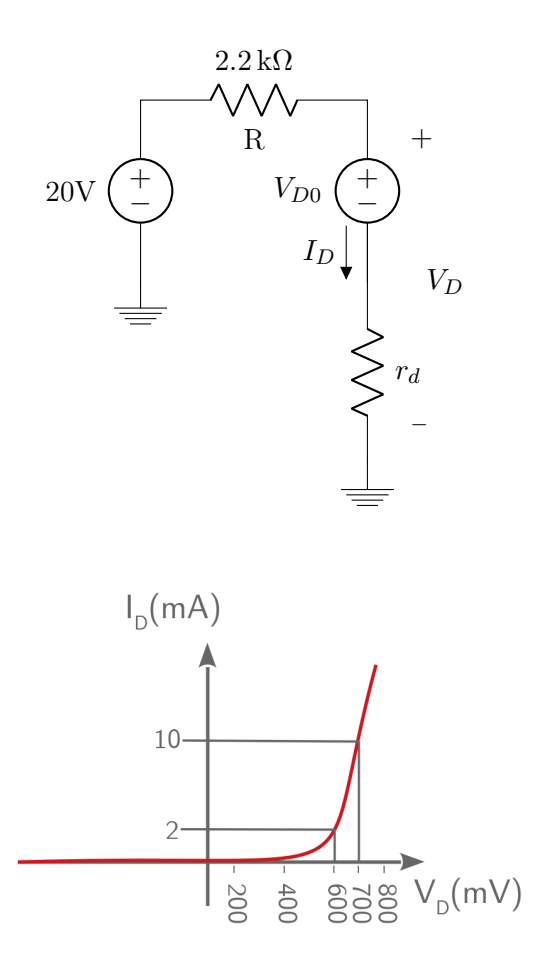

"Linearização"em torno do ponto  $V_D =$  $0.7 V, I_D = 10$  mA:

Use  $V_{D0} = 0.6$  V e  $r_d = 10 \Omega$ .

$$
I_D = \frac{20 - 0.6}{2210}
$$

$$
I_D = 8.78 \text{ mA}
$$

$$
V_D = 0.6 + 10 \times 8.78 \times 10^{-3}
$$

$$
V_D = 0.688 \text{ V}
$$

Obs.: Se você calcular  $V_D < V_{D0}$ , use circuito aberto.

#### <span id="page-20-0"></span>2.1.4 Modelo Exponencial

Utilizar as equações exponenciais para modelar o diodo:

$$
I_D = I_S e^{\frac{V_D}{nV_T}}
$$

$$
V_T = 26 \,\mathrm{mV}@300 \,\mathrm{K}
$$

 $I_S = 10 \text{ nA}$ 

Obs.: Note  $I_S \gg 10^{-17}$  A da Seção [1.2.4](#page-15-0)

 $n=2\rightarrow$  Fator de não idealidade do diodo

Obs.: Comumente o diodo não segue, na pratica, exatamente o comportamento de 60 mV/década  $I_D$  teoricamente previsto na Seção [1.2.4.](#page-15-0) Normalmente usamos  $n = 2$  para representar aproximadamente  $120 \,\mathrm{mV/d\acute{e}cada}$   $I_D$ .

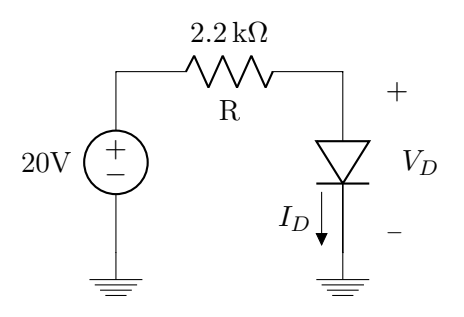

Solução pelo método "iterativo", consiste em alternar entre a equação que descreve o circuito a ser analisado e a equação exponencial do diodo.

1) Chute inicial:

$$
V_{D1}=0.7\,\mathrm{V}
$$

2) Equacionar a malha substituindo o primeiro valor de  $V_D$ :

$$
I_{D1} = \frac{20 - V_{D1}}{2200} = 8.77 \,\text{mA}
$$

3) Substituir o valor obtido na equação exponencial:

$$
V_{D2} = 52 \times 10^{-3} ln\left(\frac{8.77 \times 10^{-3}}{10^{-8}}\right) = 0.712 \,\mathrm{V}
$$

4) Com um novo valor, substituir novamente na equação de malha:

$$
I_{D2} = \frac{20 - 0.712}{2200} = 8.77 \,\text{mA}
$$

5) Repetir o processo:

$$
V_{D3} = 52 \times 10^{-3} ln\left(\frac{8.77 \times 10^{-3}}{10^{-8}}\right) = 0.712 \,\mathrm{V}
$$

Após a primeira iteração (passo 4), houve convergência entre os valores de corrente. Caso contrário, repetir o processo ate atingir a precisão desejada.

### <span id="page-21-0"></span>2.1.5 Simulação (OrCAD)

"Bias Point"

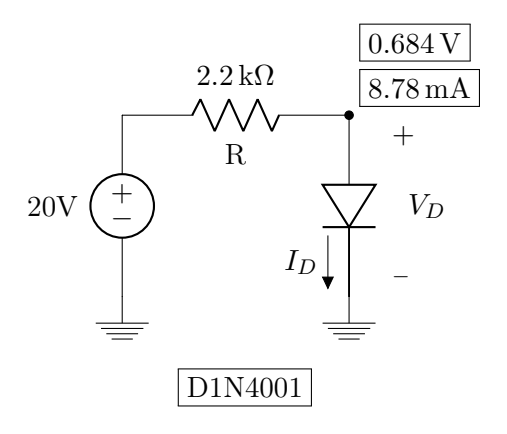

Use "diode.olb"e "diode.lib".

#### <span id="page-21-1"></span>2.1.6 Solução Gráfica (Experimental)

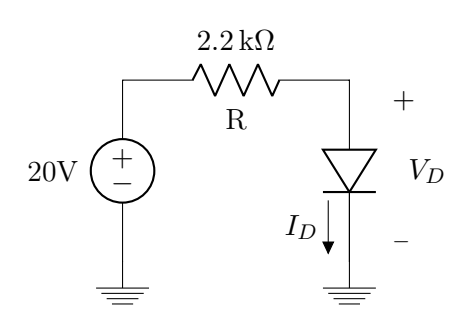

O diodo é representado por dados tabelados.

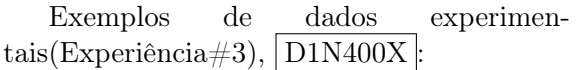

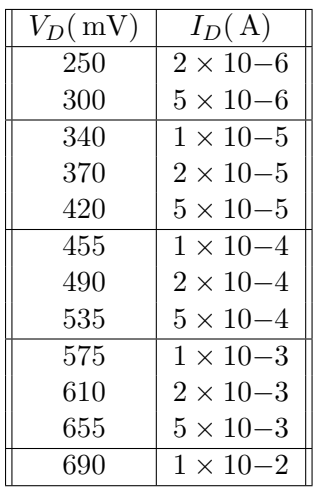

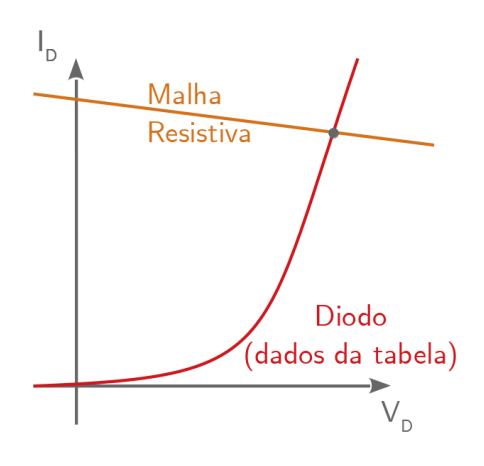

Com maior precisão:

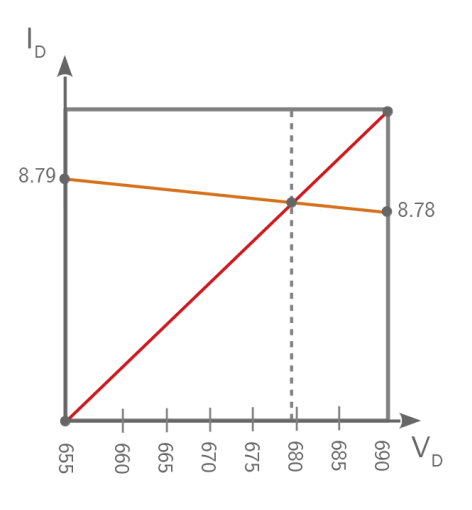

Então a solução experimental deve ser:

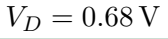

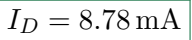

Assumindo que a resposta real é a solução experimental, podemos comparar os erros dos diversos modelos considerados:

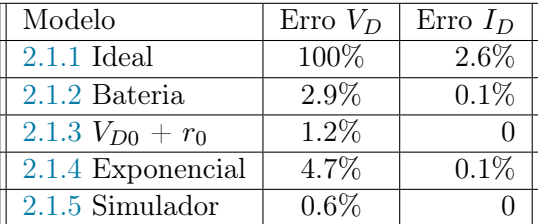

Repare na co,binação entre simplicidade e precisão do "modelo bateria"!

<span id="page-22-0"></span>2.2 Modelos para Polarização Reversa

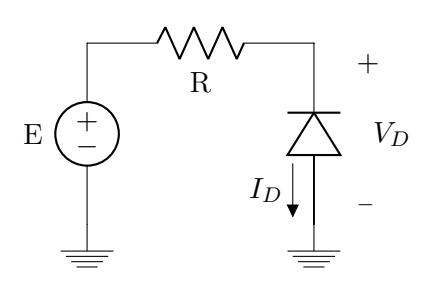

2.2.1 , 2.2.2 e 2.2.3 : O modelo idela, o modelo da bateria de 0.7 V e o modelo da bateria  $V_{D0}$  em série com a resistência  $r_d$  são igual aos modelos [2.1.1,](#page-19-2) [2.1.2](#page-19-3) e [2.1.3](#page-19-4) respectivamente.

#### <span id="page-22-1"></span>2.2.4 Modelo Exponencial

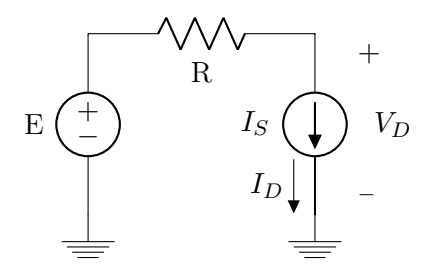

$$
I_D \simeq I_S
$$

$$
V_D = E - R I_S \simeq E
$$

<span id="page-22-2"></span>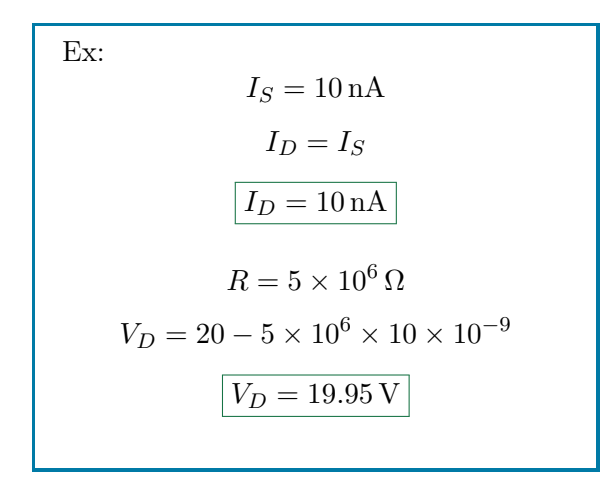

#### 2.2.5 Simulação (OrCAD)

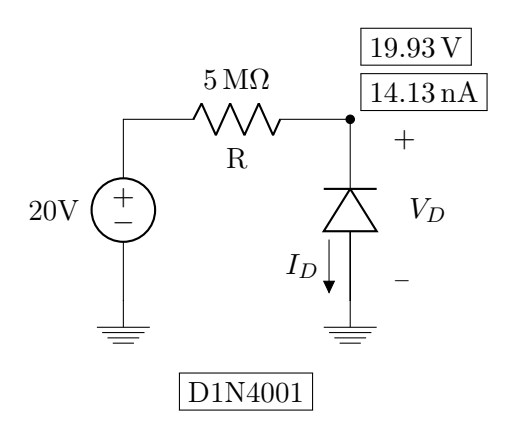

Use "diode.olb"e "diode.lib".

#### <span id="page-22-3"></span>2.2.6 Fotodiodo

Chave analógica fech.

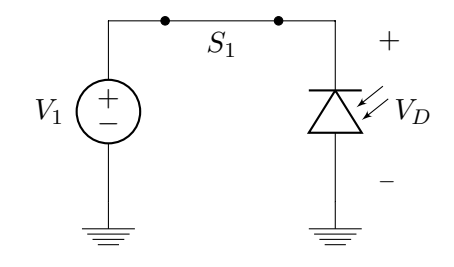

Chave analógica aberta:

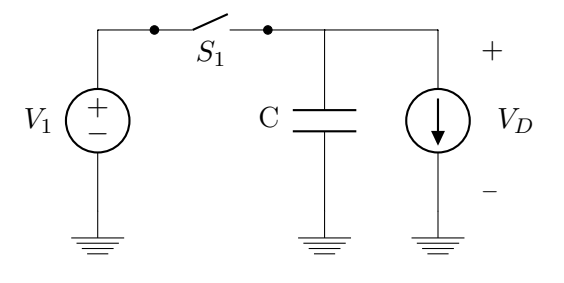

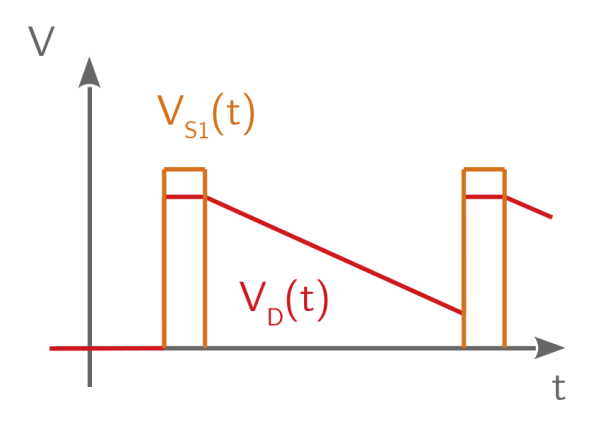

$$
\frac{\Delta V_D(t)}{\Delta t} = C \cdot I_{ph}
$$

"Pixel 3T"

#### <span id="page-23-0"></span>2.2.7 Coeficiente de Temperatura

A corrente de polarização reversa dobra, aproximadamente para cada 10 ◦C de variação de temperatura.

Ex:

 $27^{\circ}\text{C} \rightarrow I_{Di} = 14.13 \text{ nA}$  $47\,^{\circ}\text{C} \rightarrow I_{Df} = 60.10 \,\text{nA}$ 

Ex:

$$
\Delta T = 10 \cdot log_2 \bigg(\frac{I_{Df}}{I_{Di}}\bigg)
$$

#### <span id="page-24-0"></span>2.3 Diodo Zener - Polarização Direta

Os modelos são todos iguais aos vistos na Seção [2.1,](#page-19-1) com possiveis ajustes (correnções) nos parametros dos modelos.

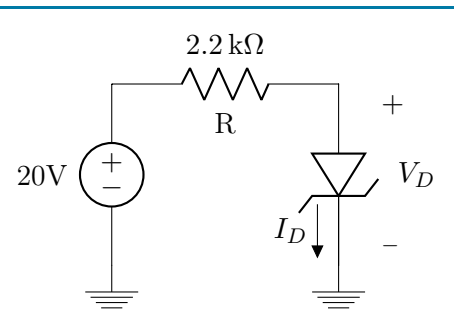

Considerando o diodo zener D1N756, podemos assumir  $V_B = 0.75$  V no modelo com bateria:

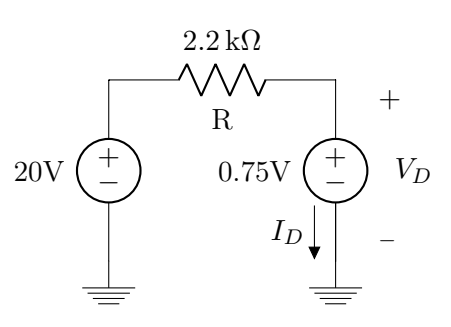

Obs.: O potencial de barreira é um pouco mais alto que o do D1N4001, por causa da dopagem mais forte, mas este ajuste não é muito importante e, na pratica, costumamos usar  $V_B = 0.7$  V (sabendo que  $V_B = 0.75V$  seria um pouco mais preciso).

#### <span id="page-24-1"></span>2.4 Diodo Zener - Polarização Reversa

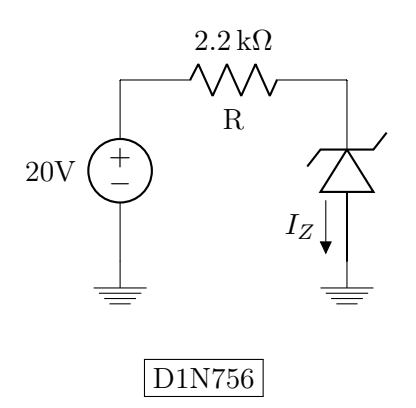

O diodo D1N756 apresenta corrente de condução reversa a partir de 8.2 V. As aplicações mais importantes dos diodos zener se dão no regime de polarização reversa.

#### 2.4.1 e 2.4.2 Modelo com Bateria

Substituir o diodo zener por uma bateria  $V_{Zk} = 8.2 \text{ V}$  em caso de polarização reversa. Assumindo o sentido da corrente indo do catodo para o anodo, se ela for positiva o suficiente para que o diodo não se encontre em

polarização reversa mas não o suficiente para que após a substituição pela bateria, o diodo deve ser considerado como circuito aberto.

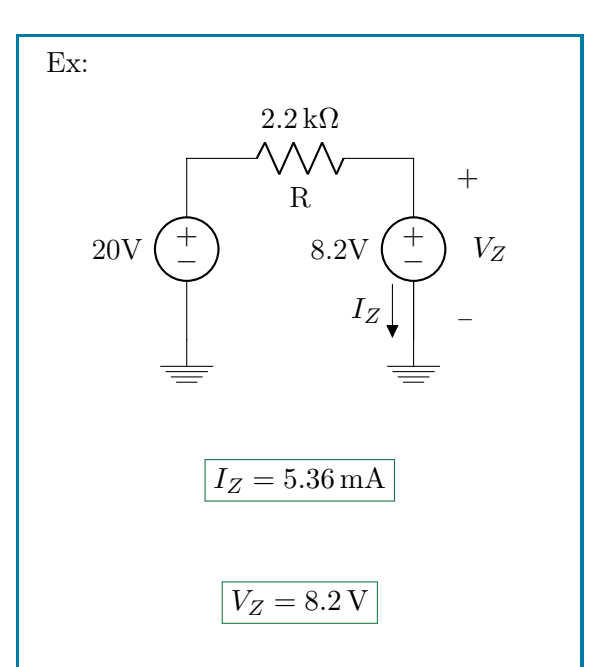

Neste caso, a corrente  $I_Z$  é positiva mesmo considerando o zener como bateria. O modelo é válido.

Para uma fonte com tensão menor:

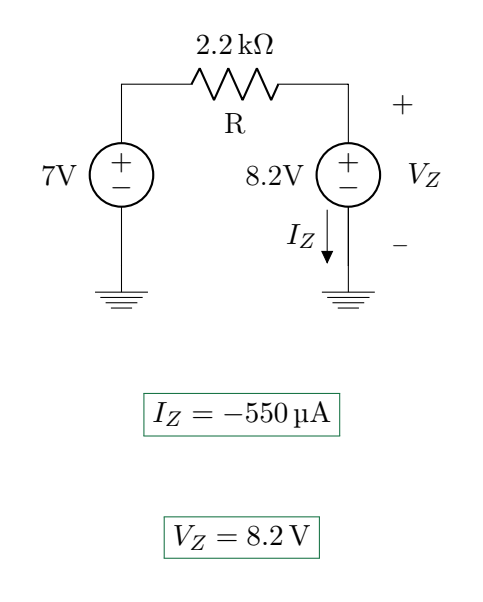

Neste caso a corrente é negativa e por isso a conclusão não é válida. O diodo deve ser considerado como circuito aberto:

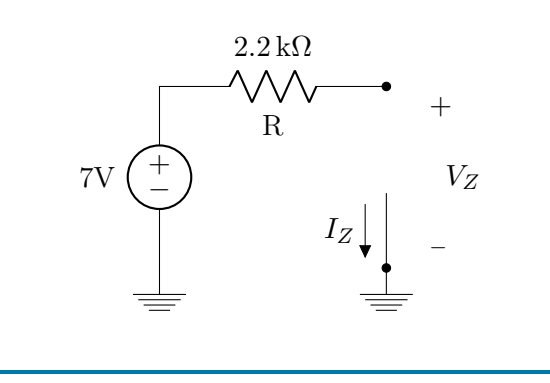

#### <span id="page-25-0"></span>2.4.3 Modelo Bateria  $V_{Z0}$  em Série com Resistência r<sup>z</sup>

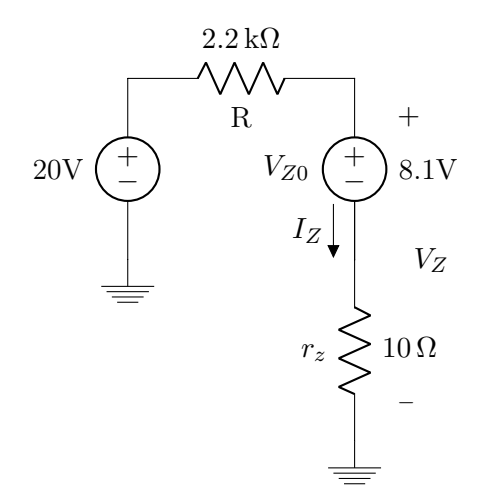

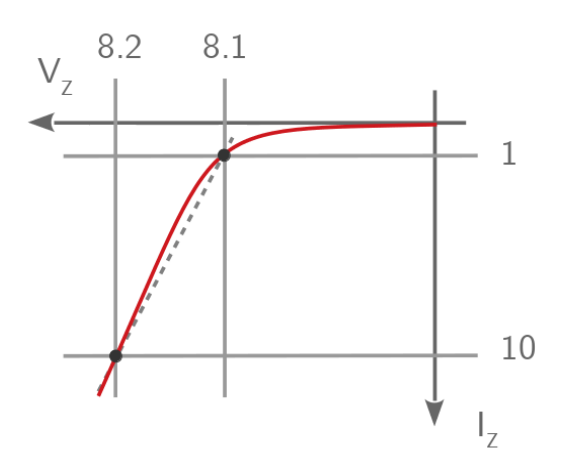

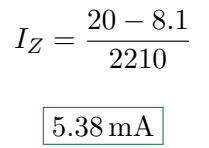

$$
V_Z = 8.1 + 10 \times 5.38 \times 10^{-3}
$$
  

$$
\boxed{8.15 \text{ V}}
$$

Obs.: Se você calcular  $V_Z < V_{Z0}$ , então use circuito aberto.

#### <span id="page-25-1"></span>2.4.4 Modelo Exponencial

$$
I_Z = I_S e^{\frac{V_Z - V_{Zk}}{nV_T}}
$$

Não é usado comunmente, mas, quando é usado, aplicamos o mesmo procedimento iterativo da seção [2.1.4.](#page-20-0)

#### <span id="page-26-0"></span>2.4.5 Simulação (OrCAD)

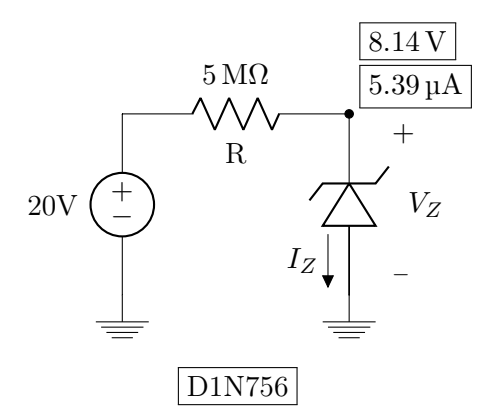

("Bias Point", diode.olb e diode.lib) Outros diodos Zener são: D1N753, D1N754, D1N755, D1N757,D1N758 etc. O diodo Zener D1N756 tem  $z_k = 6.8$  V.

#### <span id="page-26-1"></span>2.4.6 Exercícios Resolvidos

ER 8) Considere o circuito a seguir, assumindo,  $I_s = 2 \times 10^{-15}$  A, use  $n = 1$  se necessário. Calcule  $V_{D1}$  e  $I_x$ , para  $V_x = 0.5 \text{ V}$ , 0.8 V,  $1.0 \text{ V}$  e  $1.2 \text{ V}$ . Note que  $V_{D1}$  muda pouco se  $V_x \geq 0.8$  V.

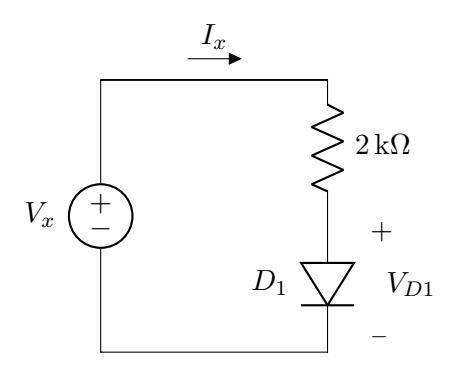

ER 9) No circuito abaixo, calcule  $V_{D1}$ para  $I_x = 1 \text{ mA}$ ,  $2 \text{ mA}$  e  $4 \text{ mA}$ . Assuma  $I_S = 3 \times 10^{-16}$  A (e, se necesário,  $n = 1$ ).

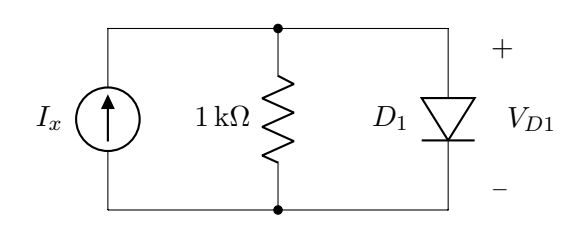

ER 10) Refaça os cálculos das seções [2.1.3\(](#page-19-4)diodo comum), [2.4.3\(](#page-25-0)diodo zener), [2.1.4\(](#page-20-0)diodo comum) e [2.4.4\(](#page-25-1)diodo zener, usando 20 V e 2200  $\Omega$  como na seção [2.4.3\)](#page-25-0), assumindo  $I_S = 10^{-15}$  A e  $n = 1$ . Para o diodo zener, assuma  $V_{zk} = 8.2 \text{ V}$ . Escolha valores de  $V_{D0}$  e  $r_d$ , ou de  $V_{Z0}$  e  $r_z$ , qe lhe pareçam adequadas.

Uma sugestão é adotar  $V_{D0}$  ou  $V_{Z0}$  igual à voltagem para qual a corrente é cerca de  $1 \text{ mA}$ , e calcular  $r_d$  e  $r_z$  com base na voltagem para qual a corrente é 10 mA.

#### <span id="page-27-0"></span>2.5 Exemplos com Diodo Comum e Diodo Zener

#### <span id="page-27-1"></span>2.5.1 Diodo Comum - Modelo Bateria

Circuito:

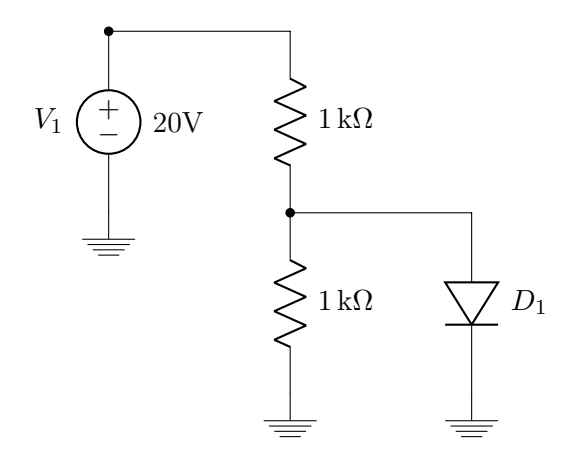

Inicialmente assumiremos que o diodo se comporta como bateria:

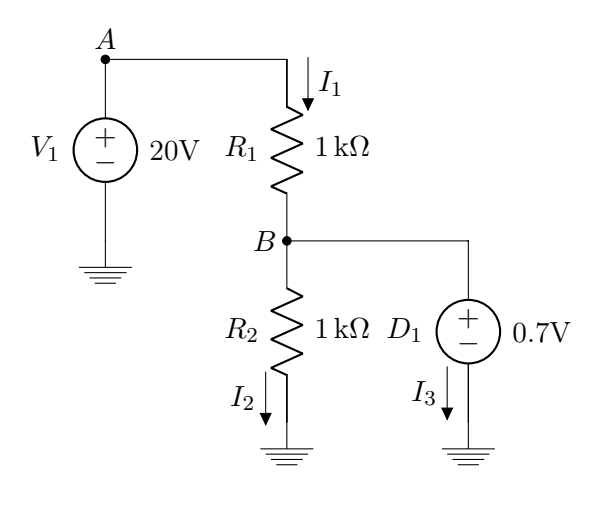

A a diferença de tensão entre o nó A e o terra é a própria fonte de tensão  $V_1$ :

$$
V(A) = V_1 = 20\,\mathrm{V}
$$

Para o nó B, será a própria fonte  $D_1$ :

$$
V(B) = D_1 = 0.7\,\mathrm{V}
$$

Agora, calculando as correntes, pela lei de Ohm:

 $V = RI$ 

$$
V(A) - V(B) = R_1 I_1
$$

$$
I_1 = \frac{20\,\text{V} - 0.7\,\text{V}}{1\,\text{k}\Omega}
$$

 $I_1 = 19.3 \,\mathrm{mA}$ 

Para  $I_2$ :

$$
V(B) - 0 = R_2 I_2
$$
  

$$
V(0.7 \text{ V}) = 0.7 \text{ m/s}
$$

$$
I_2 = \frac{0.7 \text{ V}}{1 \text{ k}\Omega} = 0.7 \text{ mA}
$$

No nó  $B$ , a soma das correntes que entram é a soma das correntes que saem [\(KCL\)](#page-80-2), com isso podemos calcular  $I_3$ :

$$
I_1 = I_2 + I_3
$$

$$
I_3 = 19.3 \,\mathrm{mA} - 0.7 \,\mathrm{mA} = 18.6 \,\mathrm{mA}
$$

Se observarmos  $I_3$ , ela é positiva para o sentido assumido, o que indica que a corrente está fluindo do catodo para o anodo do diodo, mostrando que a conclusão é valida e o diodo se comporta como fonte de tensão.

Mudando o valor da fonte:

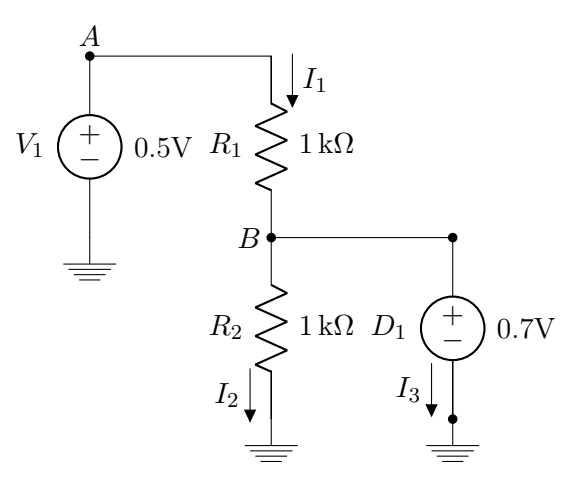

$$
V(A) = V_1 = 0.5\,\mathrm{V}
$$

Para o nó B, será a própria fonte  $D_1$ :

$$
V(B) = D_1 = 0.7\,\mathrm{V}
$$

Agora, calculando as correntes, pela lei de Ohm:

$$
V = RI
$$

$$
V(A) - V(B) = R_1 I_1
$$

$$
I_1 = \frac{0.5\,\text{V} - 0.7\,\text{V}}{1\,\text{k}\Omega}
$$

$$
I_1 = -0.2\,\text{mA}
$$

Para  $I_2$ :

$$
V(B) - 0 = R_2 I_2
$$

$$
I_2 = \frac{0.7 \,\mathrm{V}}{1 \,\mathrm{k}\Omega} = 0.7 \,\mathrm{mA}
$$

Por [KCL:](#page-80-2)

$$
I_1 = I_2 + I_3
$$

$$
I_3 = -0.2 \,\text{mA} - 0.7 \,\text{mA} = -0.9 \,\text{mA}
$$

O sinal negativo em  $I_3$  mostra que a corrente flui no sentido oposto do assumido, e neste caso a conclusão é inválida pois o diodo deveria se comportar como circuito aberto.

#### <span id="page-28-0"></span>2.5.2 Diodo Zener - Modelo Bateria

Circuito:

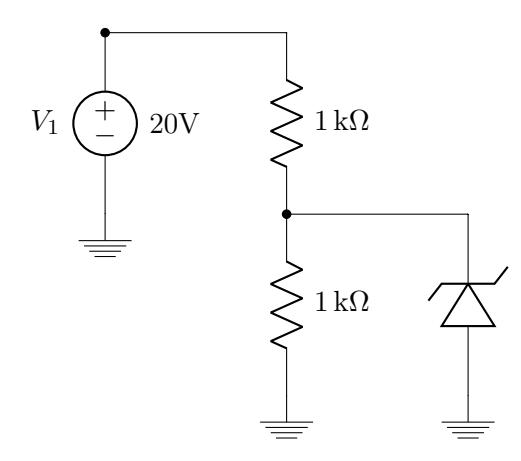

O diodo zener pode ser comportar de três maneiras diferentes para este modelo, em polarização direta, se comporta como curto circuito, em polarização reversa, se comporta como circuito aberto ou fonte de tensão se a corrente reversa for muito alta. Chutando inicialmente que o diodo se comportará como fonte em polarização reversa:

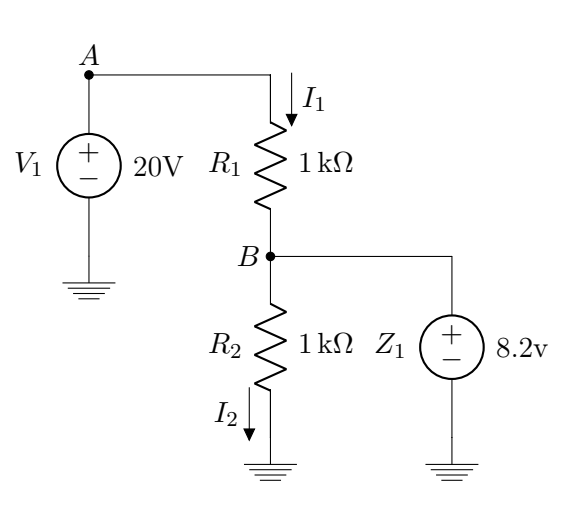

Calculando as correntes:

$$
I_1 = \frac{V(A) - V(B)}{R_1}
$$

$$
I_1 = \frac{20 - 8.2}{1000} = 11.8 \text{ mA}
$$

$$
I_2 = \frac{V(B) - 0}{R_2}
$$

$$
I_2 = \frac{8.2}{1000} = 8.2 \text{ mA}
$$

Por [KCL](#page-80-2) no nó B:

$$
I_1 = I_2 + I_3
$$

$$
I_3 = 11.8 - 8.2 = 3.6 \,\mathrm{mA}
$$

Como a corrente  $I_3$  é positiva para o sentido assumido, mesmo considerando o zener como uma bateria na polarização reversa , a conclusão está correta.

Para questão de esclarecimento, assumiremos as outras possibilidades para mostrar as impossibilidades.

Assumindo polarização direta:

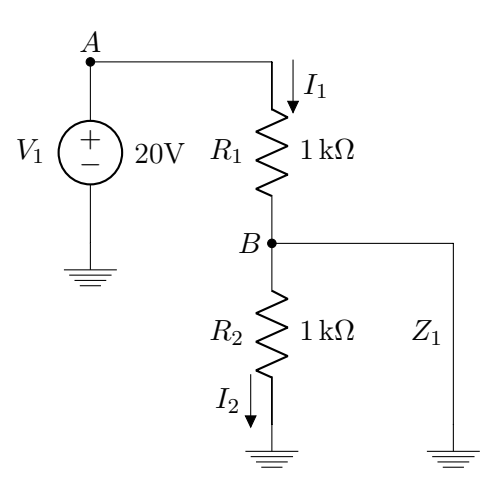

O nó B está ligado diretamente ao terra e por isso:

$$
V(B) = 0
$$

Logo:

$$
I_1 = \frac{V(A) - V(B)}{R_1}
$$

$$
I_1 = \frac{20}{1000} = 20 \,\text{mA}
$$

No entanto, como o diodo se comporta como curto, toda corrente passa por ele quando chega no nó  $B$ , e por isso:

$$
I_2=0
$$

$$
I_3 = I_1 = 20 \,\mathrm{mA}
$$

Como a corrente  $I_3$  é positiva, ou seja, indo do catodo para o anodo, o diodo está em polarização reversa e a conclusão é inválida.

A ultima possibilidade acontece quando nenhuma das anteriores for válida, nesse caso o diodo se comporta como circuito aberto.

Mudando o valor da fonte de tensão:

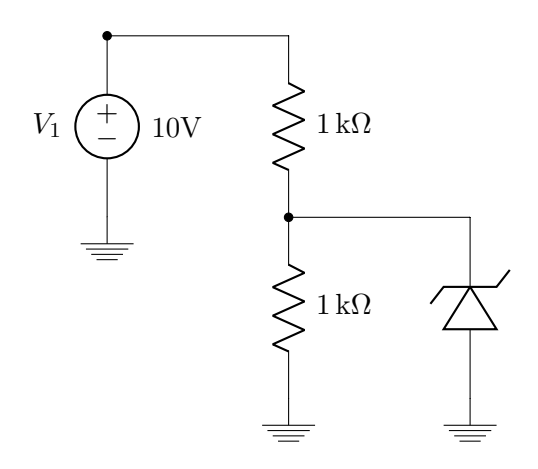

Testando a possibilidade de fonte em polarização reversa:

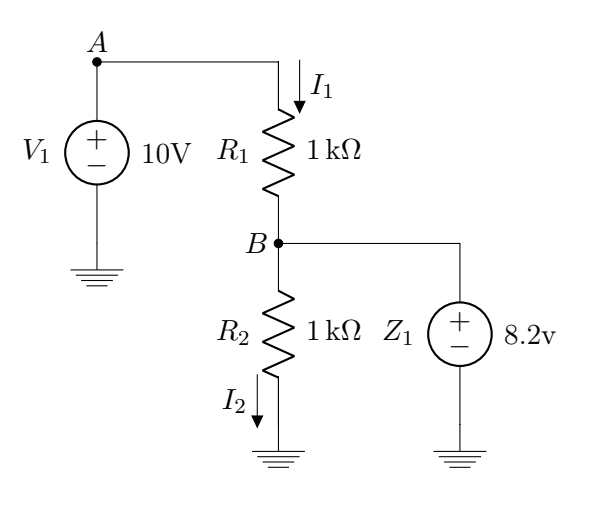

Calculando as correntes:

$$
I_1 = \frac{V(A) - V(B)}{R_1}
$$

$$
I_1 = \frac{10 - 8.2}{1000} = 1.8 \text{ mA}
$$

$$
I_2 = \frac{V(B) - 0}{R_2}
$$

$$
I_2 = \frac{8.2}{1000} = 8.2 \text{ mA}
$$

Por [KCL](#page-80-2) no nó B:

$$
I_1 = I_2 + I_3
$$

$$
I_3 = 1.8 - 8.2 = -6.4 \,\mathrm{mA}
$$

Como a corrente é negativa para o sentido assumido, isso indica que a conclusão está errada.

Assumindo polarização direta:

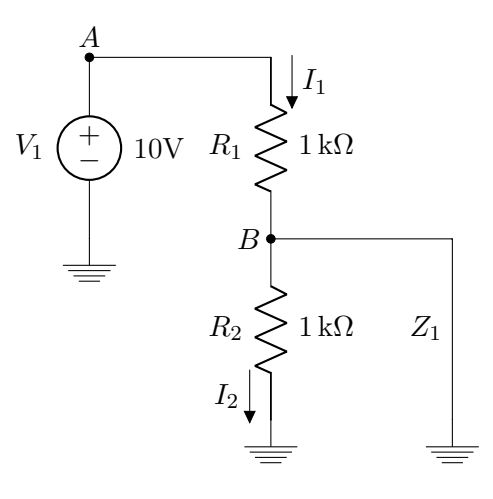

$$
I_1 = \frac{V(A) - V(B)}{R_1}
$$

$$
I_1 = \frac{10 - 0}{1000} = 10 \text{ mA}
$$

$$
I_2 = 0
$$

 $I_3 = I_1 = 10 \text{ mA}$ 

A corrente  $I_3$  é positiva para o sentido assumido, então esta conclusão também está errada. Logo o diodo se comporta como circuito aberto.

#### <span id="page-30-0"></span>2.5.3 Exercícios Resolvidos

ER 11) Considere o seguinte circuito:

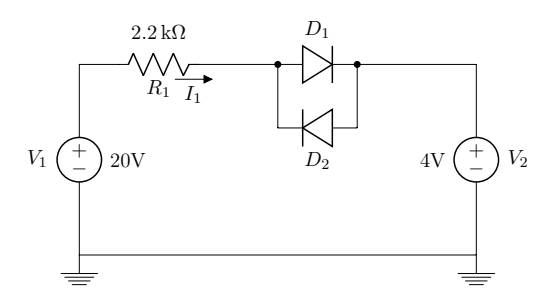

Calcule a corrente  $I_1$ , usando os modelos de diodo a seguir:

a) Bateria de 0.7 V

b) Bateria de 0.5 V em série com resistor de  $20 \Omega$ .

ER 12) Considere o seguinte circuito:

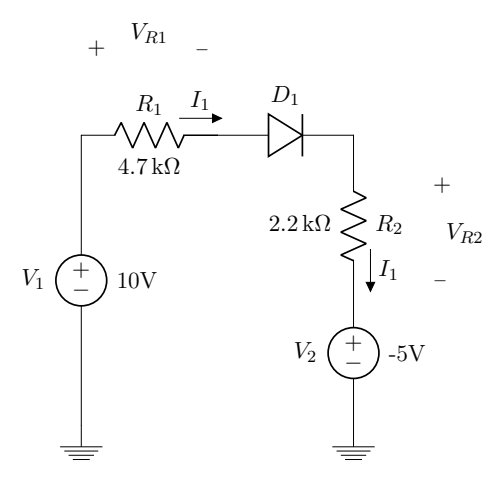

Calcule as voltagens  $V_{R1}$  e  $V_{R2}$ , usando os modelos de diodo a seguir:

a) Bateria de 0.7 V

b) Método iterativo, com modelo exponencial da seção [2.1.4](#page-20-0)

Extra: resolva também usando o modelo bateria + resistor com  $V_{D0}$  e  $r_d$  de sua preferência (sugestão:  $V_{D0} = 0.65$  V(ou  $V_{D0} =$ 0.6 V.

ER 13) Considere o seguinte circuito:

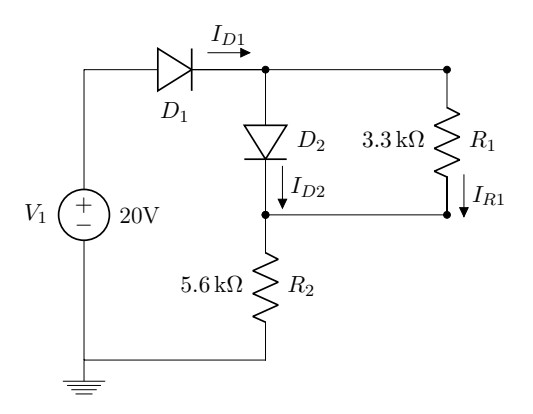

Calcule  $I_{D1}$ ,  $I_{D2}$  e  $I_{R1}$ , assumindo modelo de bateria de 0.7 V para os diodos.

ER 14) Considere o seguinte circuito:

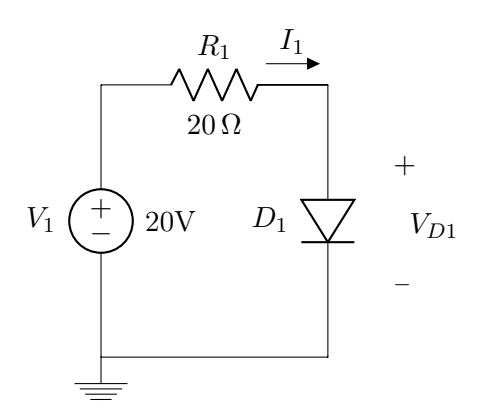

Calcule a corrente  $I$ , usando os modelos de diodo a seguir:

a) Bateria de 0.7 V.

b) Método iterativo, com modelo exponencial da seção [2.1.4.](#page-20-0)

Extra: Use o modelo bateria  $+$  resistor, como na questão ER 12) .

ER 15) Faça um gráfico  $V_{out} \times V_{in}$  para o circuito a seguir, utilizando para D1 o modelo da bateria de 0.7 V. Assuma  $V_B = 2$  V inicialmente (para facilitar), mas depois desenhe o gráfico assumindo que  $V_B$  pode variar.

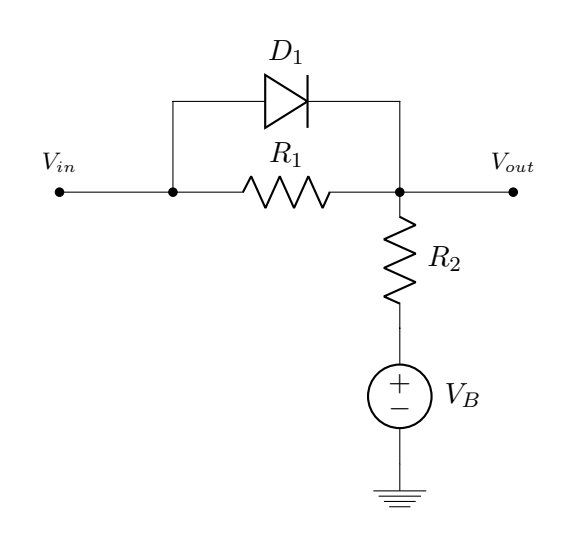

Dica: também para facilitar o raciocínio, você pode começar assumindo que  $R_1 = R_2 =$  $1$  kΩ.

ER 16) Faça um gráfico da relação  $I_x \times V_x$ da figura a seguir. Para o diodo, use o modelo ideal.

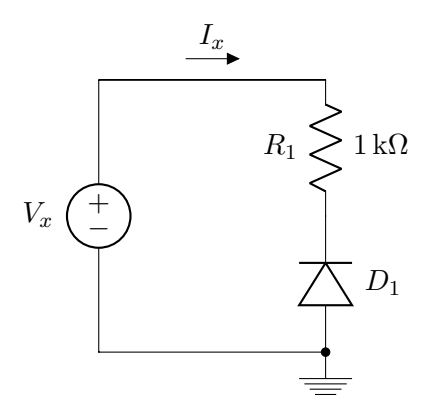

ER 17) Faça um gráfico da relação  $I_x \times V_x$ da figura a seguir. Para o diodo zener, use o modelo com baterias constantes:

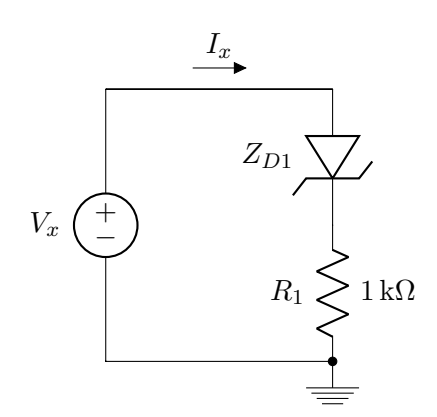

### <span id="page-32-0"></span>3 | Cálculo de Valores DC e RMS

Forma de onda genérica:

 $v(t) = V_{DC} + V_{AC}(t)$ 

 $V_{DC}$  → "direct current"(corrente direta), é a parte da forma de onda que tem valor constante.

 $V_{AC}(t) \rightarrow$  "alternating current"(corrente alternada), é a parte da onda que que varia com o tempo de modo que o nível médio de  $V_{AC}(t)$  é zero.

Para uma forma de onda senoidal:

$$
v(t) = V_{DC} + A \cdot \sin(\omega t + \theta)
$$

Onde:

$$
\omega = 2\pi f \to \text{Frequência Angular}
$$
  

$$
f = \frac{1}{T} \to \text{Frequência}
$$
  

$$
T \to \text{Período}
$$

#### <span id="page-32-1"></span>3.1 Valor Médio  $(V_{DC})$

$$
V_{DC} = \frac{1}{T} \int_0^T v(t) dt
$$

Obs.: Osciloscópio: Coloque em modo CC e peça "average".

No simulador a definição de valor médio é um pouco diferente:

$$
V_{DC} = \frac{1}{t} \int_0^t v(\tau) d\tau
$$

Onde "t"é o instante de tempo atual. Para formas de oonda periódicas, as definições coincidem sempre que t é múltiplo de T.

Vamos considerar, a seguir, algumas situações interessantes.

#### <span id="page-32-2"></span>3.1.1 Forma de Onda Genérica

$$
V_{DC} = \frac{1}{T} \int_0^T (V_{DC} + V_{AC}(t)) \cdot dt
$$

$$
V_{DC} = \frac{1}{T} \int_0^T V_{DC} \cdot dt + \frac{1}{T} \int_0^T V_{AC}(t) \cdot dt
$$

Por definição o nivel médio de  $V_{AC}$  é zero, logo:

$$
V_{DC} = \frac{1}{T} \int_0^T V_{DC} \cdot dt
$$

Como  $V_{DC}$  não varia com o tempo:

$$
V_{DC} = \frac{1}{T} \cdot V_{DC} \cdot T = V_{DC}
$$

Vimos previamente que uma onda é composta de  $V_{DC}$  e  $V_{AC}$ , a conclusão é que o valor médio de uma onda genérica é o próprio valor  $V_{DC}$  que compõe a onda.

#### <span id="page-32-3"></span>3.1.2 Forma de Onda Senoidal

$$
V_{DC} = \frac{1}{T} \int_0^T (V_{DC} + A \cdot \sin(\omega t + \theta)) \cdot dt
$$

$$
V_{DC} = \frac{1}{T} \int_0^T V_{DC} \cdot dt + \frac{A}{T} \int_0^T \cdot \sin(\omega t + \theta) \cdot dt
$$

$$
V_{DC} = \frac{V_{DC}}{T} \cdot t \Big|_0^T - \frac{A}{T} \cdot \frac{1}{\omega} \cos(\omega t + \theta) \Big|_0^T
$$

$$
V_{DC} = V_{DC} - A \cdot \frac{1}{2\pi} (\cos(2\pi + \theta) - \cos(\theta))
$$

 $V_{DC} = V_{DC}$ 

#### <span id="page-33-0"></span>3.1.3 Senóide Retificada em Meia Onda

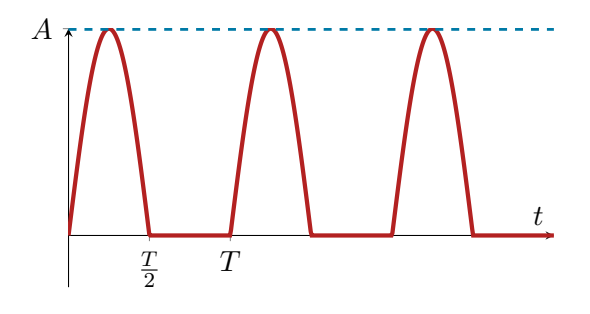

$$
v(t) = \begin{cases} A \cdot \sin(\omega t) & 0 < t < \frac{T}{2} \\ -A \cdot \sin(\omega t) & \frac{T}{2} < t < T \end{cases}
$$

$$
V_{DC} = \frac{A}{T} \int_0^{\frac{T}{2}} \sin(\omega t) \cdot dt - \frac{A}{T} \int_{\frac{T}{2}}^T \sin(\omega t) \cdot dt
$$

$$
V_{DC} = \frac{A}{\pi} + \frac{A}{\omega T} \cos(\omega t) \Big|_{\frac{T}{2}}^T
$$

$$
V_{DC} = \frac{A}{\pi} + \frac{A}{2\pi} (\cos(2\pi) - \cos(\pi)) = \frac{A}{\pi} + \frac{A}{\pi}
$$

$$
V_{DC} = \frac{2A}{\pi}
$$

$$
v(t) = \begin{cases} A \cdot \sin(\omega t) & 0 < t < \frac{T}{2} \\ 0 & \frac{T}{2} < 0 < T \end{cases}
$$
\n
$$
V_{DC} = \frac{A}{T} \int_0^{\frac{T}{2}} \sin(\omega t) \cdot dt
$$
\n
$$
V_{DC} = \frac{A}{\omega T} (-\cos(\omega t)) \Big|_0^{\frac{T}{2}}
$$
\n
$$
V_{DC} = \frac{A}{2\pi} (-\cos(\frac{\omega T}{2}) + \cos(0))
$$

$$
V_{DC} = \frac{A}{2\pi} (-\cos(\pi) + \cos(0))
$$

$$
V_{DC} = \frac{A}{\pi}
$$

#### <span id="page-33-1"></span>3.1.4 Senoide Retificada em Onda Completa

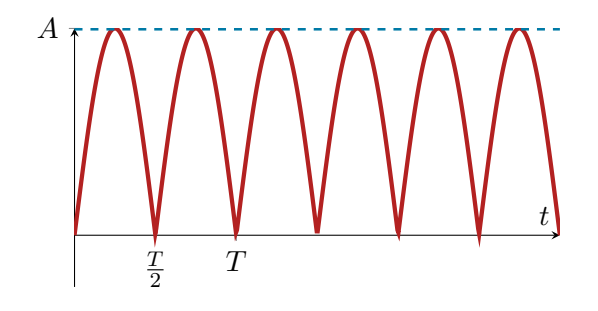

#### <span id="page-34-0"></span>3.1.5 Onda Dente de Serra

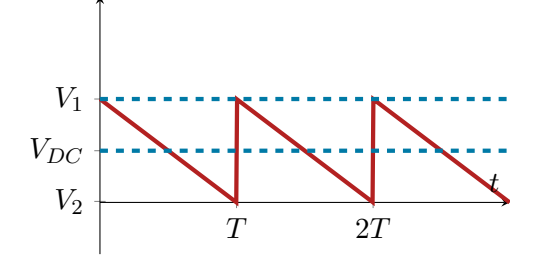

 $v(t)$  pode ser descrita por:

$$
v(t) = V_1 - \frac{t}{T}(V_1 - V_2)
$$

Pode ser obtida de forma aproximada, por exemplo, colocando-se um capacitor em paralelo com o resistor de  $1 \, \mathrm{k}\Omega$  nos circuitos das seções [3.1.3](#page-33-0) e [3.1.4.](#page-33-1) Veremos detalhes na seção [4.](#page-44-0)

$$
v(t) = V_1 - \frac{t}{T}(V_1 - V_2)
$$

Se:

$$
0 < t < T
$$

$$
V_{DC} = \frac{1}{T} \int_0^T V_1 \cdot dt - \frac{1}{T^2} \int_0^T (V_1 - V_2) t \cdot dt
$$

$$
V_{DC} = V_1 - \frac{1}{T^2} \left( V_1 - V_2 \right) \frac{t^2}{2} \Big|_0^T
$$

$$
V_{DC} = V_1 - \frac{(V_1 - V_2)}{2}
$$

$$
V_{DC} = \frac{V_1 + V_2}{2}
$$

#### <span id="page-35-0"></span>3.2 Valor RMS ("Root Mean Square") ou Valor Eficaz  $(V_{RMS})$

$$
V_{RMS} = \sqrt{\frac{1}{T} \int_0^T v^2(t) \cdot dt}
$$

Ou, de forma equivalente:

$$
V_{RMS}^2 = \frac{1}{T} \int_0^T v^2(t)
$$

Obs.: No osciloscópio, coloque em modo CC e peça "RMS".

No simulador, a definição de valor eficaz("RMS(.)") é um pouco diferente:

$$
V_{RMS}^2 = \frac{1}{t} \int_0^T v^2(\tau) \cdot d\tau
$$

Sendo t o instante atual. Para firmas de onda periódicas, as definições coincidem sempre que t é múltiplo de T. Vamos repetir, a seguir, as mesmas situações interessantes da seção [3.1.](#page-32-1)

#### <span id="page-35-1"></span>3.2.1 Forma de Onda Genérica

$$
V_{RMS}^2 = \frac{1}{T} \int_0^T (V_{DC} + V_{AC}(t))^2 \cdot dt
$$

$$
V_{RMS}^2 = \frac{1}{T} \int_0^T V_{DC}^2 \cdot dt
$$

$$
+ \frac{1}{T} \int_0^T 2V_{DC} V_{AC}(t)^2 \cdot dt
$$

$$
+ \frac{1}{T} \int_0^T V_{AC}(t)^2 \cdot dt
$$

Mas sabemos que:

$$
\int_0^T V_{AC}(t)^2 \cdot = 0
$$

Sendo que:

$$
\frac{1}{T}\int_0^T V_{DC}^2\cdot dt=V_{DC}^2
$$

Vamos chamar a última parcela de  $V_{AC,RMS}$ . É o valor eficaz só da parte alternada da forma de onda.

Obs.: No osciloscópio, coloque em modo CA e peça "RMS".

Finalmente:

$$
V_{RMS}^2 = V_{DC}^2 + V_{AC,RMS}^2 \label{eq:V2}
$$

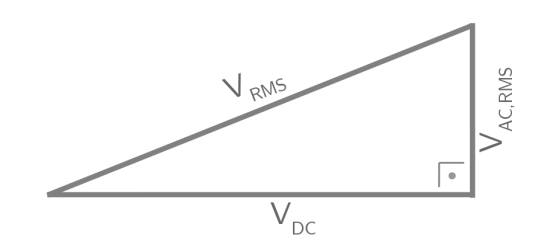

#### <span id="page-35-2"></span>3.2.2 Forma de Onda Senoidal

$$
V_{RMS}^2 = V_{DC}^2 + \frac{1}{T} \int_0^T A^2 \sin^2(\omega t) \cdot dt
$$

$$
V_{RMS}^2 = V_{DC}^2 + \frac{A^2}{T} \left(\frac{t}{2} - \frac{\sin(2\omega t)}{4\omega}\right) \Big|_0^T
$$

Obs.: Prove o resoltado da integral indefinida  $\int_0^T \sin^2(\omega t) \cdot dt$ , usando:

$$
\sin(a \pm b) = \sin(a)\cos(b) \pm \cos(a)\sin(b)
$$

$$
\cos(a \pm b) = \cos(a)\cos(b) \mp \sin(a)\sin(b)
$$

Continuando:

$$
V_{RMS}^2 = V_{DC}^2 + \frac{A^2}{T} \left( \frac{T}{2} - \frac{\sin(4\pi)}{\frac{8\pi}{T}} - 0 + \frac{\sin(0)}{\frac{8\pi}{T}} \right)
$$
  

$$
V_{RMS}^2 = V_{DC}^2 + \frac{A^2}{2}
$$
  

$$
V_{AC,RMS = \frac{A}{\sqrt{2}}}
$$

Se 
$$
V_{DC} = 0
$$
, então  $V_{RMS} = \frac{A}{\sqrt{2}}$ 

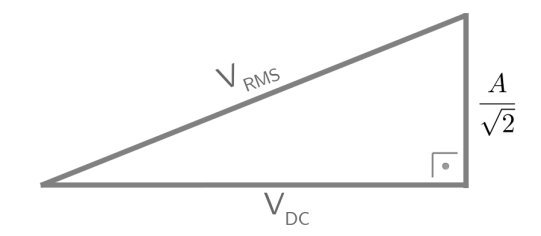
### <span id="page-36-0"></span>3.2.3 Senoide Retificada em Meia Onda

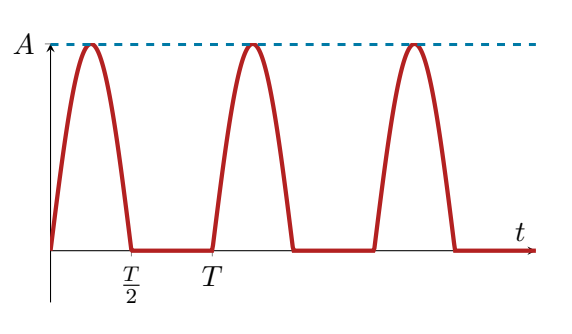

$$
V_{RMS}^2 = \frac{1}{T} \int_0^{\frac{T}{2}} A^2 \sin^2(\omega t) \cdot dt
$$

$$
V_{RMS}^2 = \frac{A^2}{T} \left(\frac{t}{2} - \frac{\sin(2\omega t)}{4\omega}\right) \Big|_0^{\frac{T}{2}}
$$

$$
V_{RMS}^2 = \frac{A^2}{4}
$$

$$
V_{RMS} = \frac{A}{2}
$$

2

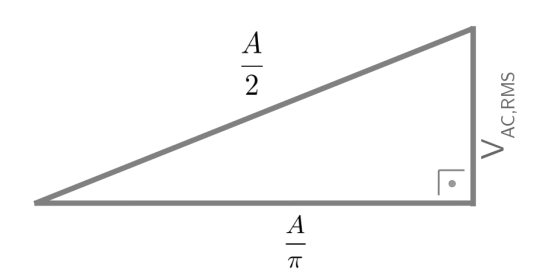

### <span id="page-36-1"></span>3.2.4 Senoide Retificada em Onda Completa

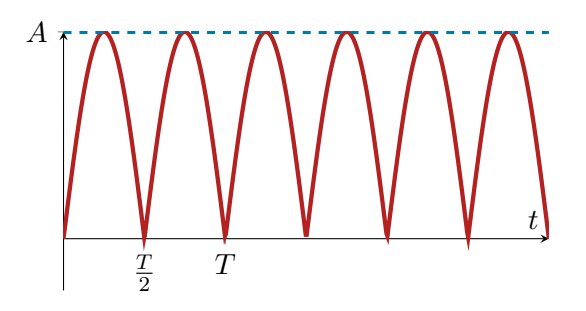

$$
V_{RMS}^2 = \frac{1}{T} \int_0^{\frac{T}{2}} A^2 \sin^2(\omega t) \cdot dt + \frac{1}{T} \int_{\frac{T}{2}}^T A^2 \sin^2(\omega t) \cdot dt
$$

Como exercício, mostre que:

$$
\frac{1}{T}\int_{\frac{T}{2}}^{T}A^{2}sin^{2}(\omega t)\cdot dt = \frac{A^{2}}{4}
$$

Continuando:

$$
V_{RMS}^2 = \frac{1}{T} \int_0^T A^2 \sin^2(\omega t) = \frac{A^2}{2}
$$

$$
V_{RMS} = \frac{A}{\sqrt{2}}
$$

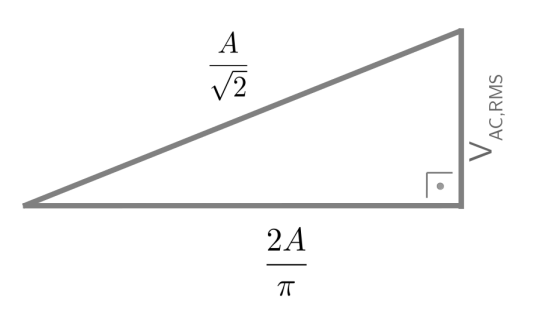

<span id="page-36-2"></span>3.2.5 Onda Dente de Serra

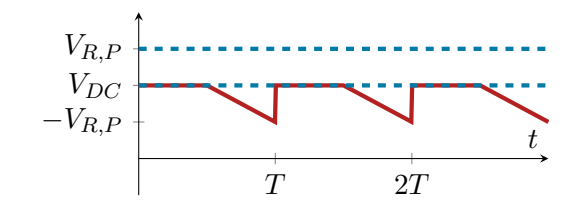

Onde:

$$
V_{R,PP} = V_1 - V_2
$$

$$
V_{RMS}^2 = V_{DC}^2 + \frac{1}{T} \int_0^T (1 - \frac{t}{T})^2 V_{R,P}^2 \cdot dt
$$
  

$$
V_{RMS}^2 = V_{DC}^2 + \frac{V_{R,P}^2}{3}
$$

Integral:

$$
\frac{V_{R,P}^2}{T^3} \int_0^T (T-t)^2 \cdot dt = \frac{V_{R,P}^2}{3}
$$

$$
\int_0^T (T^2 + 2Tt + t^2) \cdot dt = (T^2t - Tt^2 + \frac{t^3}{3})\Big|_0^T = \frac{T^3}{3}
$$

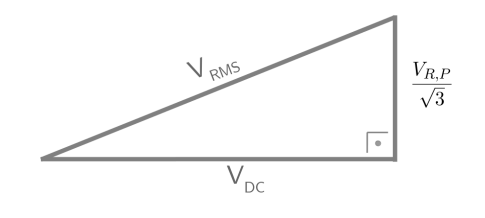

(\*) A definição de tensão de "ripple"(ondulação) facilita o cálculo de  $V_{AC,RMS} = \frac{V_{R,F}}{\sqrt{3}}$  $\frac{P}{3}$  no caso da forma de onda "dente de serra", mas é possível fazer também o cálculo "direto"(mais trabalhoso):

$$
V_{RMS}^{2} = \frac{1}{T} \int_{0}^{T} (V_{1} - \frac{t}{T} (V_{1} - V_{2}))^{2} \cdot dt
$$
  
\n
$$
= \frac{1}{T} \int_{0}^{T} \left( V_{1}^{2} + \frac{t^{2}}{T^{2}} (V_{1}^{2} - 2V_{1}V_{2} + V_{2}^{2}) - \frac{2tV_{1}^{2}}{T} + \frac{2tV_{1}V_{2}}{T} \right) \cdot dt
$$
  
\n
$$
= \frac{1}{T} \left( TV_{1}^{2} + \frac{t^{3}}{3T^{2}} (V_{1}^{2} - 2V_{1}V_{2} + V_{2}^{2}) \Big|_{0}^{T} - \frac{t^{2}}{V_{1}}^{2} T - \frac{t^{2}V_{1}^{2}}{T} \Big|_{0}^{T} + \frac{t^{2}V_{1}V_{2}}{T} \Big|_{0}^{T} \right)
$$
  
\n
$$
= \frac{1}{T} \left( \mathcal{J}V_{1}^{2} + \frac{T}{3} (V_{1}^{2} - 2V_{1}V_{2} + V_{2}^{2}) - \mathcal{J}V_{1}^{2} + TV_{1}V_{2} \right)
$$
  
\n
$$
= \frac{1}{3} (V_{1}^{2} + V_{1}V_{2} + V_{2}^{2})
$$

Então:

$$
V_{RMS}^2 = \frac{V_1^2}{3} + \frac{V_1 V_2}{3} + \frac{V_2^2}{3}
$$
  
\n(-)\n
$$
V_{DC}^2 = \frac{V_1^2}{4} + \frac{2V_1 V_2}{4} + \frac{V_2^2}{4}
$$
  
\n(-)\n
$$
V_{AC,RMS}^2 = \frac{V_1^2}{12} - \frac{V_1 V_2}{6} + \frac{V_2^2}{12} = \frac{(V_1 - V_2)^2}{4 \times 3} = \frac{V_{R,P}^2}{3}
$$

#### 3.2.6 Resumo

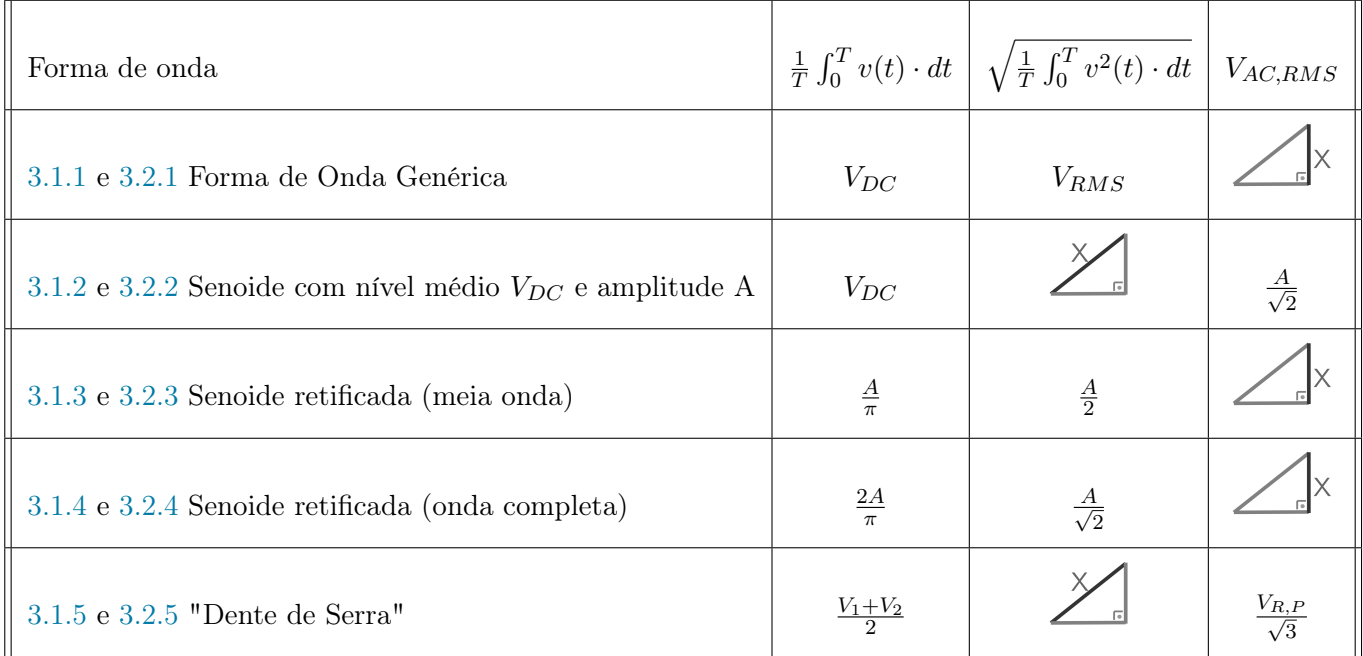

#### 3.3 Potência Instantânea e Potência Eficaz

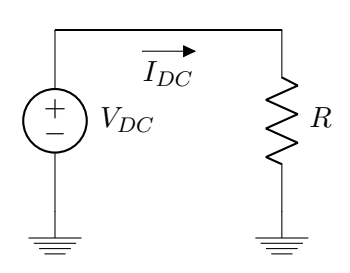

Potência instantânea:

$$
P = V_{DC} \cdot I_{DC} = \frac{V_{DC^2}}{R}
$$

Ex:

$$
V_{DC} = 1\,\mathrm{V}
$$

$$
R=1\,\mathrm{k}\Omega
$$

$$
P = 1 \,\mathrm{mW}
$$

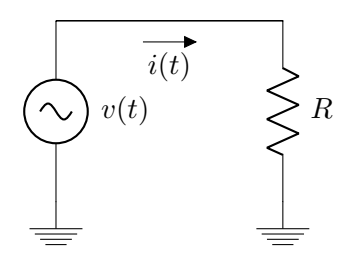

Potência "média"ou potência "eficaz":

$$
p(t) = v(t)i(t)
$$

$$
P_{AVG} = \frac{1}{T} \int_0^T v(t)i(t) \cdot dt
$$

$$
P_{AVG} = \frac{1}{T} \int_0^T \frac{v^2(t) \cdot dt}{R}
$$

$$
P_{AVG} = \frac{1}{R} \cdot \left(\frac{1}{T} \int_0^T v^2(t) \cdot dt\right)
$$

$$
P_{AVG} = \frac{V_{RMS}^2}{R}
$$

Ex:

 $v(t)$  = senoide retificada em meia donda com  $A = 2V$ 

$$
V_{RMS} = \frac{A}{2} = 1 \text{ V}
$$

$$
R = 1 \text{ k}\Omega
$$

$$
P = 1 \text{ mW}
$$

Com relação à potência media dissipada sobre um resistor,  $V_{DC}(\text{com } V_{AC}(t) = 0)$ e  $v(t)$  com  $V_{RMS} = V_{DC}$  são equivalentes.

Leituras interessantes: [Wikipedia: root mean sqaure](https://en.wikipedia.org/wiki/Root_mean_square) [Wikipedia: electric power \(resisive\)](https://en.wikipedia.org/wiki/Electric_power#Resistive_circuits)

### 3.3.1 Exercícios Resolvidos

Parte I: Para cada uma das questões a seguir (questões ER 18) até ER 26), desenhe a forma de onda  $v_0(t)$  sobre o resistor  $R_L$  e calcule o valor eficaz desta mesma forma de onda. Use, onde houver diodos, o modelo ideal. Observações:

i): Nas questões ER 20) e ER 21), resolva também  $v_0(t)$  e seu valor eficaz usando outros três modelos mais detalhados (bateria de 0.7 V, bateria de 0.6 V em série com resistência de 10 Ω, e o modelo exponencial da seção [2.1.4\)](#page-20-0), além do modelo ideal.

Dica: Resolva:

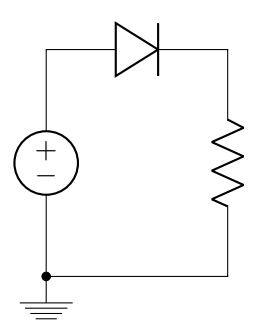

Usando três ou quatro valores para a fonte de tensão (0 V,1 V,2 V e 19 V por exemplo) para ter uma ideia do formato da saída.

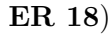

ER 20)

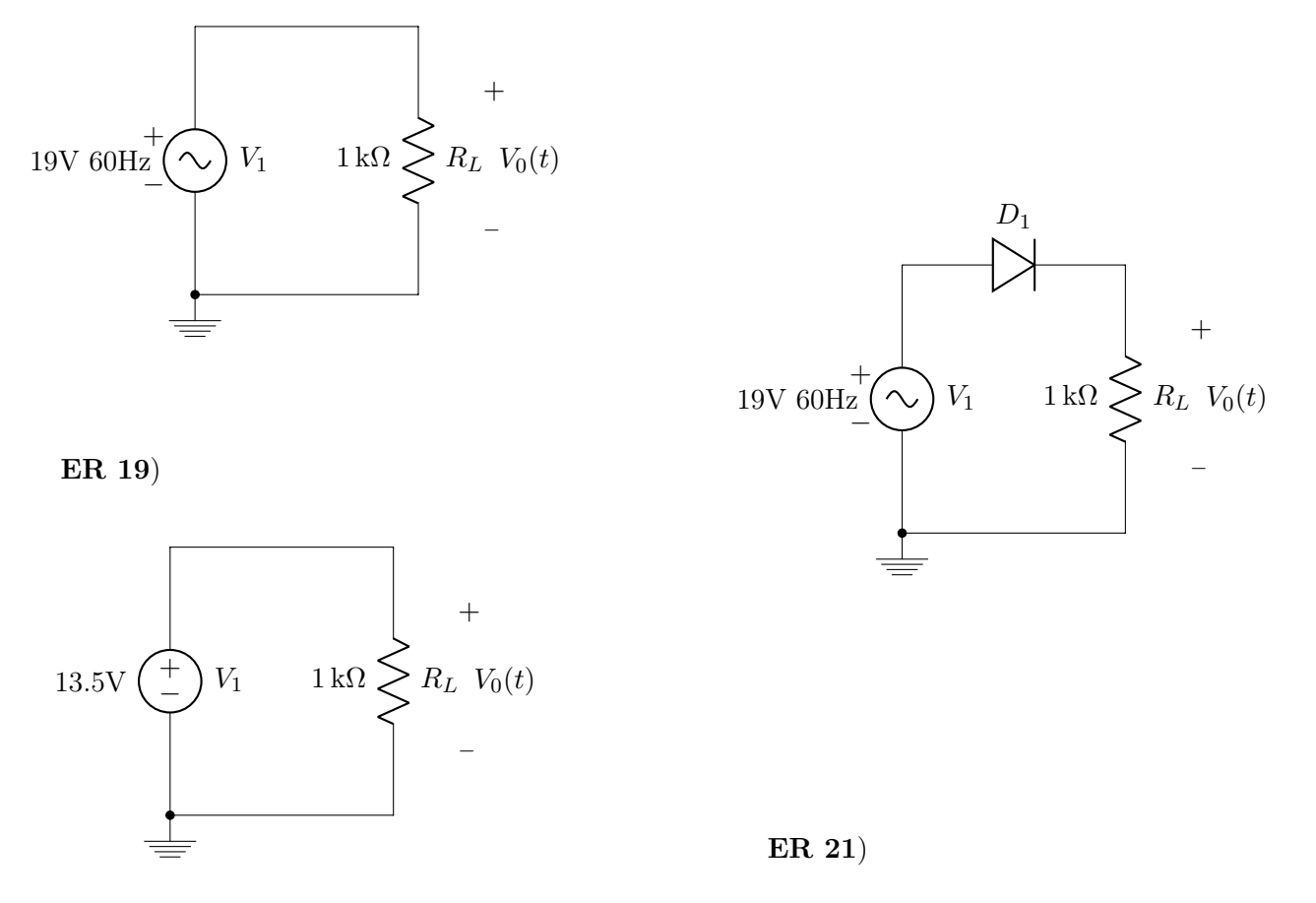

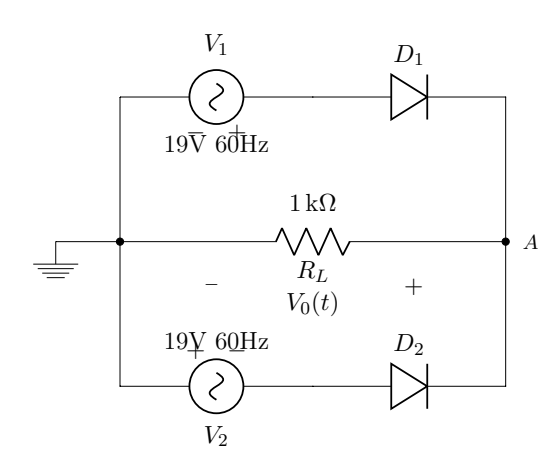

ER 22)

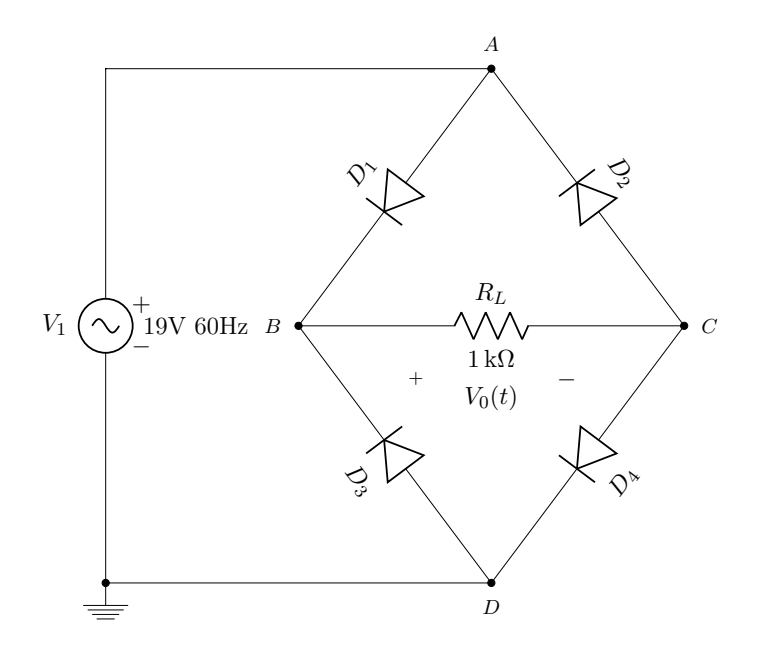

ER 23)

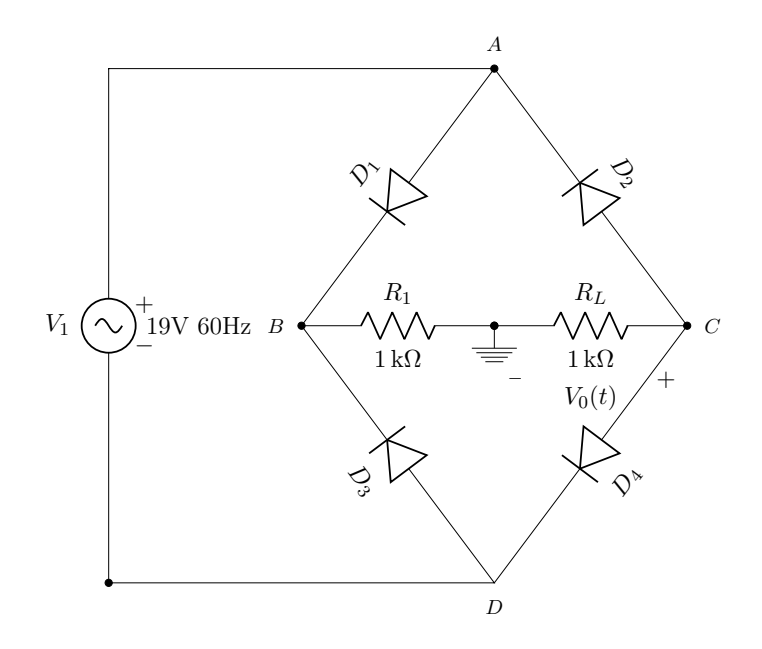

ER 24)

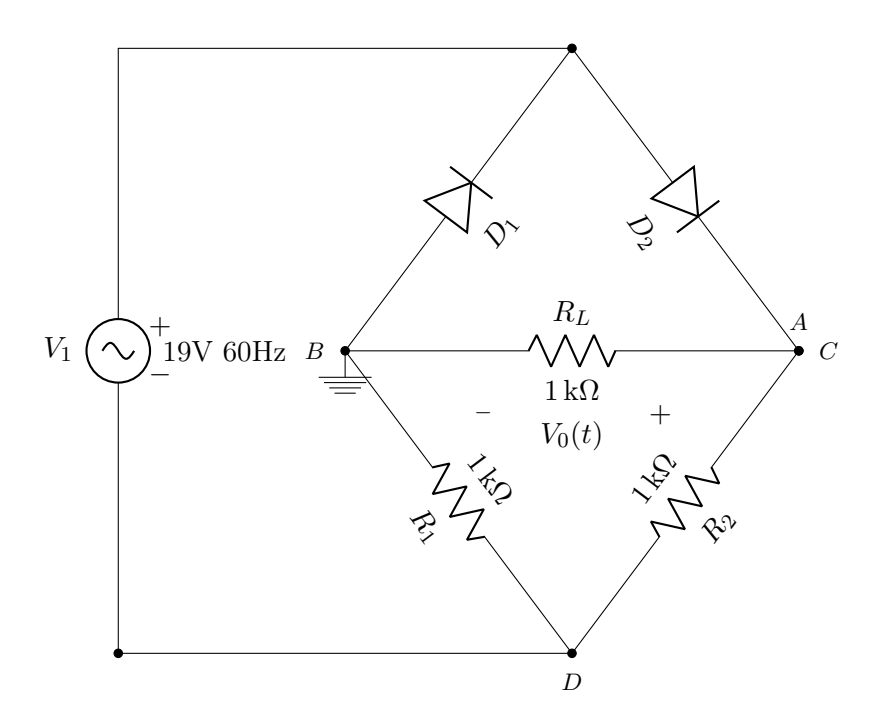

ER 25)

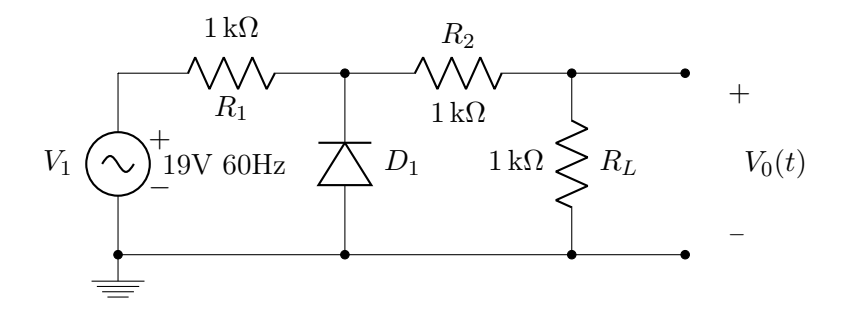

ER 26)

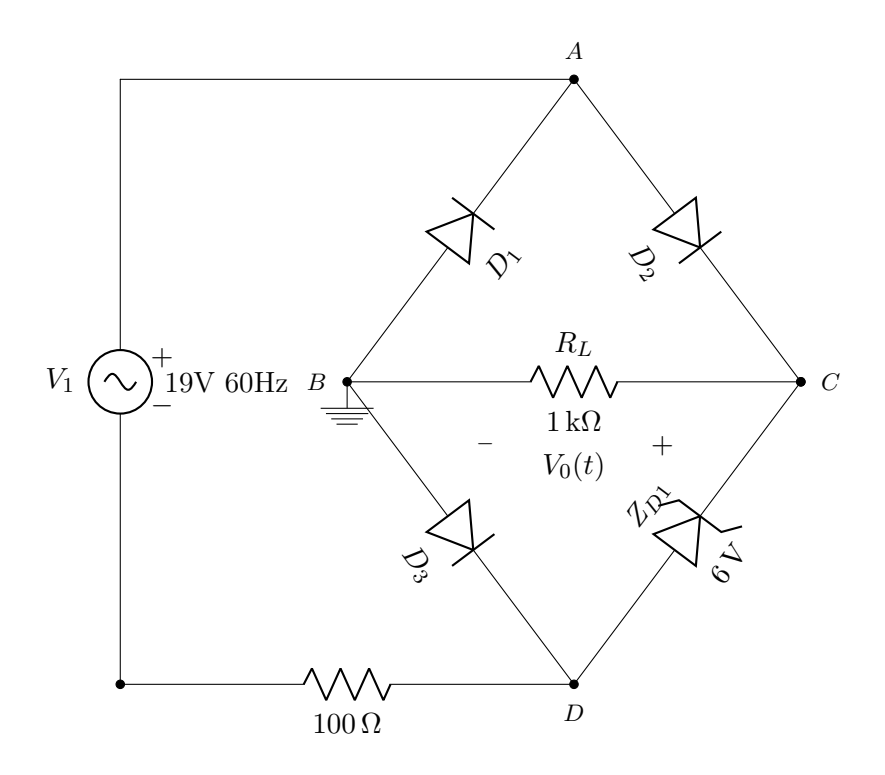

#### Parte II:

ER 27) Considere a aplicação de uma voltagem com forma de onda quadrada e  $V_P = 13.5$  V a um resistor de 1 kΩ. Qual é a potencia dissipada no resistor?

ER 28) Considere o circuito desenhado a seguir. Calcule os valores  $V_{RMS}$ ,  $V_{DC}$  e  $V_{AC,RMS}$  associados a  $v_0(t)$ . Compare estes valores com os valores respectivos ( $V_{RMS}$ ,  $V_{DC}$  e  $V_{AC,RMS}$ ) que seriam obtidos se o capacitor C fosse removido do circuito.

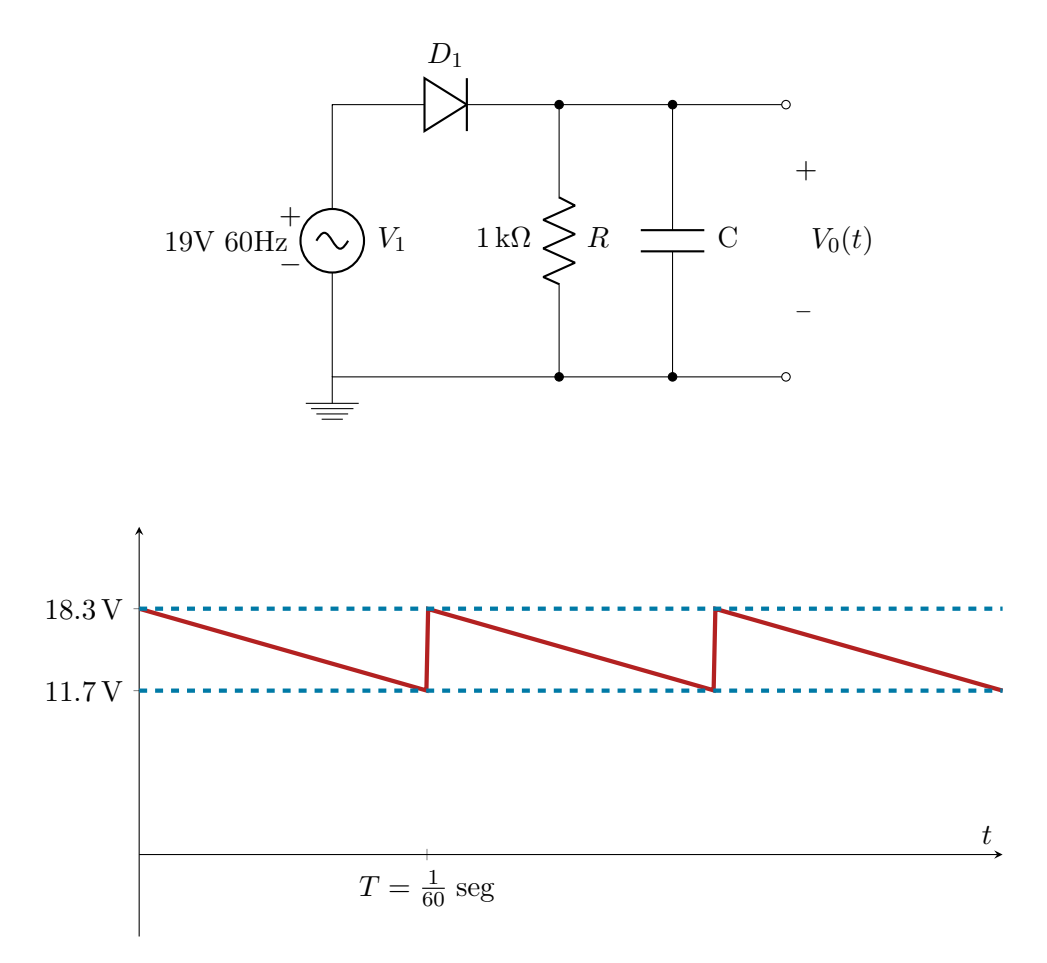

# 4 | Fonte RC com Filtro Capacitivo

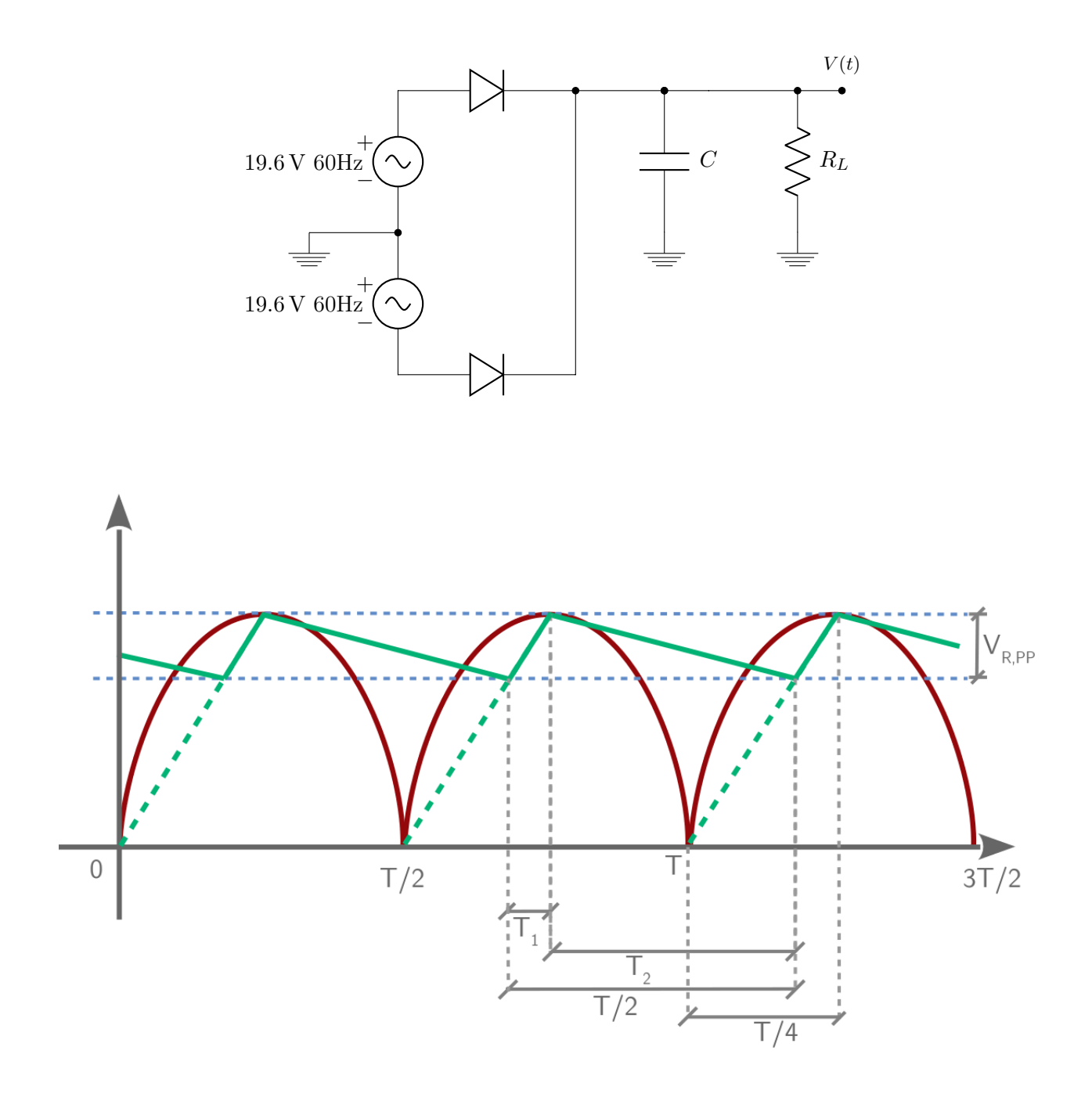

Obs.:  $V_{R,PP}$  = "ripple"de pico . Não chamar de "tensão"de ripple. Use o nome "tensão"de ripple para se referir a  $V_{AC,RMS}$ .

#### 4.1 Fator de Ripple (Fator de Ondulação)

$$
r = \frac{V_{AC,RMS}}{V_{DC}}
$$

Exemplos:

a) Retificador de meia onda:

$$
r = \frac{\sqrt{\frac{A^2}{2} - \frac{4A^2}{\pi^2}}}{\frac{2A}{\pi}} = \frac{\pi}{2}\sqrt{0.25 - \frac{1}{\pi^2}} = 1.21
$$

b) Retificador de onda completa:

$$
r = \frac{\sqrt{\frac{A^2}{4} - \frac{A^2}{\pi^2}}}{\frac{2A}{\pi}} = \frac{\pi}{2}\sqrt{0.5 - \frac{4}{\pi^2}} = 0.48
$$

c)

$$
V_{R,P} = \frac{V_1 - V_2}{2}
$$

$$
V_{AC,RMS} = \frac{V_{R,P}}{\sqrt{3}}
$$

$$
r = \frac{V_{R,P}}{\sqrt{3}V_{DC}}
$$

Obs.1: Lembre que (apenas para a onda dente de serra):

$$
V_{R,P} = \sqrt{3}r V_{DC}
$$

Obs2.: Note tambem que, na onda dente de serra temos  $V_{DC} + V_{R,P} = V_m$ .

Ex:

Então:

$$
V_m = 18.9 \text{ V}
$$

$$
V_{DC} = 15 \text{ V}
$$

$$
V_{R,P} = 3.9 \text{ V}
$$

$$
V_1 = 18.9 \text{ V}
$$

$$
V_2 = 11.1 \text{ V}
$$

$$
V_{DC} = \frac{(V_1 + V_2)}{2}
$$

### **4.2**  $T_2 = \frac{T}{2} - T_1$  (eliminando  $T_1$  e  $T_2$ na figura)

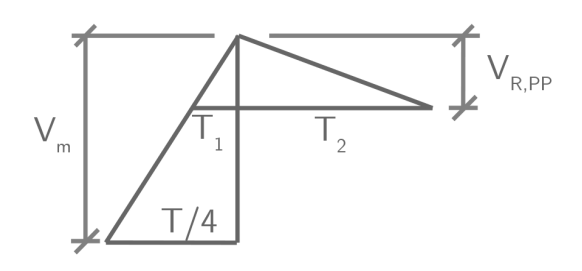

a) Primeiro, observe o triangulo com  $T_1$ . Vamos eliminar  $T_1$ :

$$
\frac{V_{R,PP}}{T_1} = \frac{V_m}{\frac{T}{4}}
$$

$$
T_2 = \frac{T}{2} - \frac{TV_{R,PP}}{4V_m}
$$

$$
T_2 = \frac{T}{2V_m} \left(V_m - \frac{V_{R,PP}}{2}\right)
$$

Truque: colocar  $\frac{T}{2V_m}$  em evidência, procurando com isso isolar  $V_{DC}$ . Então:

$$
T_2 = \frac{TV_{DC}}{2V_m}
$$

b) Agora, obtemos  $T_2$  a partir do segundo triângulo:

$$
\frac{V_{R,PP}}{T_2} = \frac{I}{C} \rightarrow T_2 = \frac{V_{R,PP}C}{I}
$$

(Obs.: Referir ao [Apendice A](#page-79-0) para explicação do comportamento da carga e corrente no capacitor)

E então:

$$
\frac{V_{R,PP}C}{I} = \frac{TV_{DC}}{2V_m}
$$
  

$$
C = \frac{IV_{DC}}{2fV_mV_{R,PP}}
$$

Lembre que:

$$
V_{R,P} = \sqrt{3}r V_{DC}
$$

Isso equivale a  $V_{R,PP} = 2\sqrt{3}rV_{DC}$ Então:

$$
C = \frac{I}{4f\sqrt{3}rV_m} \tag{4.1}
$$

Ex:

Tendo:

$$
R=820\,\Omega
$$

Calcule C para que:

$$
r<5\%
$$

Além disso:

$$
V_p = 19.6 \,\mathrm{V}
$$

$$
f = 60 \,\mathrm{Hz}
$$

Uma solução boa é obtida pelo método iterativo:

i)

$$
r=5\%
$$

Devido a queda de tensão causada pelo diodo retificador:

$$
V_m=V_p-0.7\,\mathrm{V}
$$

Logo:

$$
(1+\sqrt{3}r)V_{DC}=V_m
$$

$$
V_{DC} = 17.4\,\mathrm{V}
$$

$$
I = \frac{V_{DC}}{R} = \frac{17.4}{820} = 21.2 \,\text{mA}
$$

Usando  $r = 5\%$  e  $I = 21.2$  mA, podemos calcular C. Alternativamente, podemos verificar algum valor de C diretamente:

$$
r = \frac{21.2 \times 10^{-3}}{4 \times 1.7 \times 60 \times 18.9 \times 100 \times 10^{-6}} = 0.027
$$

$$
r = 2.7\%
$$

Faço a substituição  $C = 100 \,\text{\textup{uF}}$  direto, porque sei que funciona. Caso contrário eu primeiro resolveria:

$$
0.05 = \frac{21.2 \times 10^{-3}}{4 \times 1.7 \times 60 \times 18.9 \times C}
$$

Em busca de *C*, e depois utilizaria um  
valor comercial para *C*.  
(Obs.: isso daria 
$$
C = 54 \text{ µF}
$$
)  
**ii)**  
 $r = 2.7\% \rightarrow (1 + \sqrt{3} \times 0.027)V_{DC} = 18.9 \text{ V}$   
 $V_{DC} = 18.1 \text{ V}$   
 $I = \frac{V_{DC}}{R} = 22 \text{ mA}$   
 $r = \frac{22 \times 10^{-3}}{4 \times 1.7 \times 60 \times 18.9 \times 100 \times 10^{-6}} = 2.8\%$   
(Fim das iterações)

No simulador, usando  $C$  =  $100\,\mathrm{\upmu F,}$  obtemos:

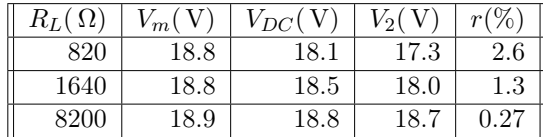

# 5 | Fonte RC com Filtro Capacitivo Regulada a Zener

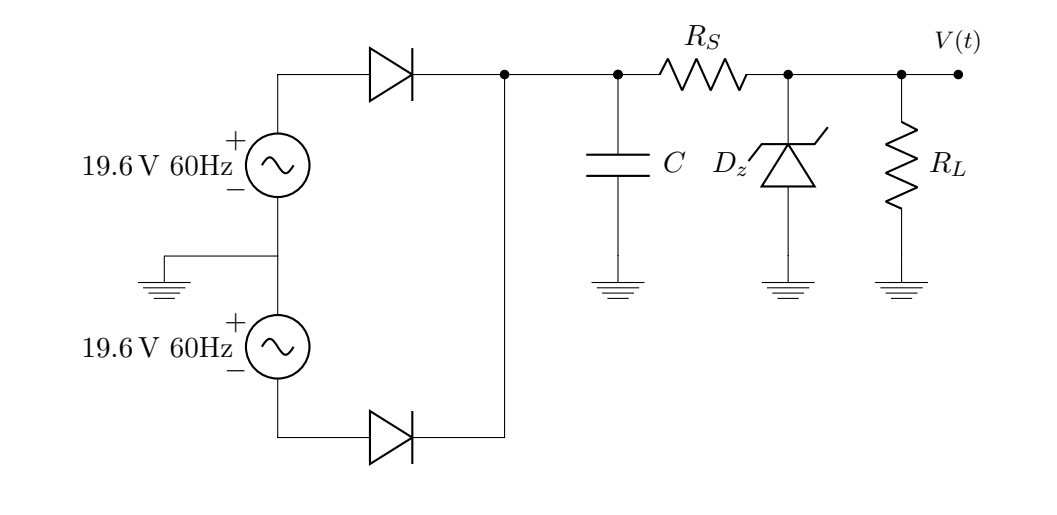

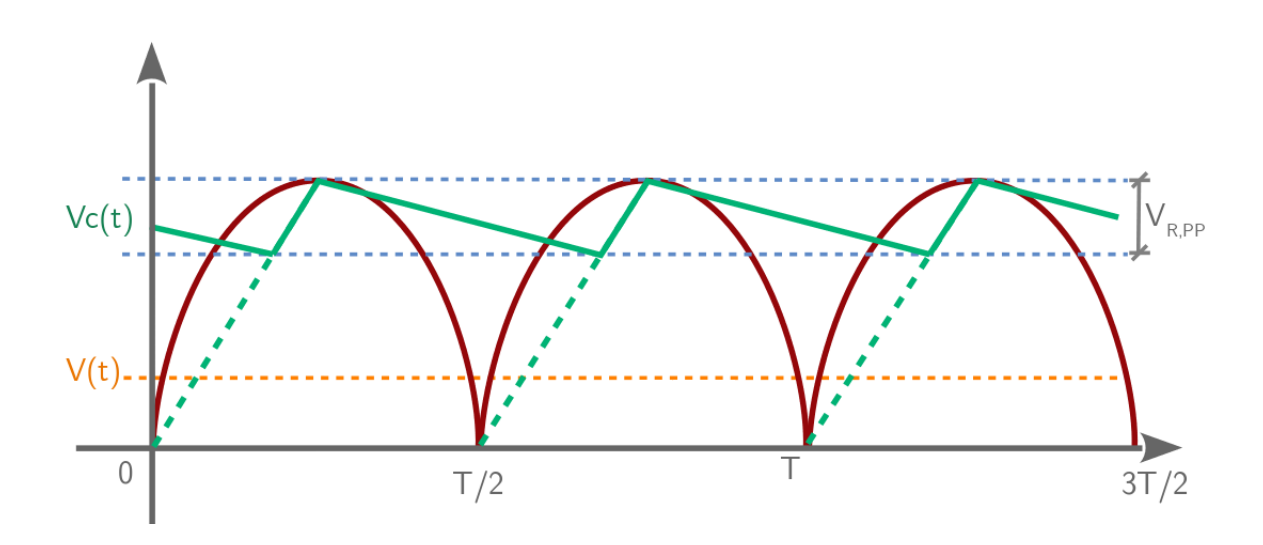

#### 5.1 Características do Diodo Zener

 $I_{Zmin}$ : Com menos corrente  $I_Z$  do que  $\overline{I_{Zmin}}$ , o diodo Zener não funciona.

 $|I_{Zmax}|$ : Com mais corrente  $I_Z$  do que  $I_{Zmax}$ , o diodo Zener pode queimar.

Queremos:

$$
I_{Zmin} < I_Z < I_{Zmax}
$$

Ex:

Quanto a  $I_{Zmin}$ :

Os dados sobre o diodo Zener (obtidos de simulação) indicam  $V_Z = 6.2$  V com  $I_Z = 20 \text{ mA}$  e  $V_Z = 6.15 \text{ V}$  com  $I_Z \cong 1 \,\text{mA}$  ou  $2 \,\text{mA}$ . Então, deixando alguns miliampères de "folga", escolhe- $\text{mos}$   $|I_{Zmin} = 5 \text{ mA}|$ 

Quanto a  $I_{Zmax}$ :

Os dados obtidos do "data-sheet"do diodo Zener (pode-se obter este datasheet com [Google "D1N753"\)](http://lmgtfy.com/?q=D1N753) indicam que a potencia maxima suportada pelo diodo Zener é  $0.5 \text{ W}$ . Então  $P_{max}$  =  $6.2 \cdot I_{Zmax}$  e portanto  $I_{Zmax}$  seria 80 mA. Para deixar uma "folga"de cerca de  $20\%$  em relação a  $I_{Zmax}$ , escolhemos  $I_{Zmax} = 65$  mA

Características da Carga Resistiva:

 $|I_{Lmax}|$ : Corrente máxima a ser solicitada pela carga resistiva. Se a carga solicitar mais corrente que  $I_{Lmax}$ . o diodo Zener pode não funcionar.

 $|I_{Lmin}|$ : Corrente mínima que a carga resistiva pode solicitar. Se a carga solicitar corrente menor que  $I_{Lmin}$ , o diodo Zener pode queimar. Usualmente acontece  $I_{Lmin} = 0$ (ausência de  $R_L$ , então é recomendável saber o que acontece com  $I_Z$  nesse caso.

Queremos:

$$
I_{Lmin} < I_L < I_{Lmax}
$$

#### 5.2 Exemplo de Projeto

Ainda não sabemos qual será o fator de ripple. Vamos assumir, para começar, que  $r = 0.1$ (ou seja, 10%).

Então:

$$
V_{DC} + V_{R,P} = V_m
$$

$$
V_{R,P} = \sqrt{3}r V_{DC}
$$

Logo:

$$
(1 + \sqrt{3} \times 0.1)V_{DC} = 18.9
$$

$$
V_{DC} = 16.1\,\mathrm{V}
$$

Portanto:

$$
V_{R,P} = 18.9 - 16.1 = 2.8 \,\mathrm{V}
$$

Conhecemos então  $V_1$  e  $V_2$ :

$$
V_1 = 18.9\,\mathrm{V}
$$

$$
V_2 = V_{min} = V_{DC} - V_{R,P} = 16.1 - 2.8
$$

$$
V_2 = 13.3\,\mathrm{V}
$$

Agora, vamos analisar os dois casos extremos da corrente que passa pelo Zener:  $V_2$ :

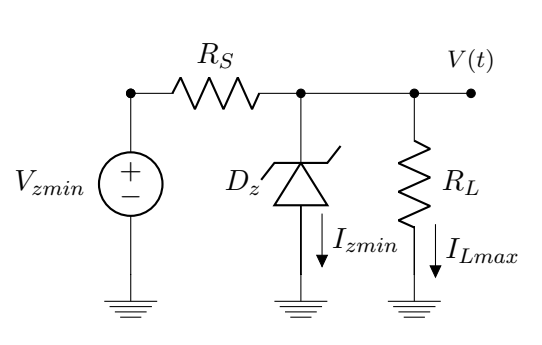

$$
\frac{13.3 - 6.2}{R_S} = I_{Zmin} + I_{Lmax} = 30 \times 10^{-3}
$$

$$
R_S = \frac{7.1}{30 \times 10^{-3}} = 237 \,\Omega
$$

 $|V_1|$ :

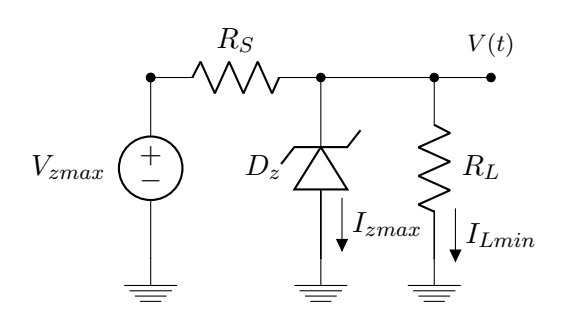

$$
\frac{18.9 - 6.2}{R_S} = I_{Zmax} + I_{Lmin} = 70 \times 10^{-3}
$$

$$
R_S = \frac{12.7}{70 \times 10^{-3}} = 181 \,\Omega
$$

Como:

$$
181\,\Omega < R_S < 237\,\Omega
$$

Escolhemos o seguinte valor comercial:

$$
R_S = 220 \,\Omega
$$

Escolha do capacitor:

$$
V_{DC} = 16.1
$$

$$
I_{DC} = \frac{16.1 - 6.2}{220} = 45 \text{ mA}
$$

$$
C = \frac{I}{4\sqrt{3}frV_m}
$$

$$
45 \times 10^{-3}
$$

$$
C = \frac{45 \times 10^{-3}}{4 \times \sqrt{3} \times 60 \times 0.1 \times 18.9}
$$

 $C = 57$ uF

Obs.: Corrente máxima ("pico"de corrente drenada de C. Ocorre em  $(V_1)$ 

$$
C = \frac{70 \times 10^{-3}}{4 \times \sqrt{3} \times 60 \times 0.1 \times 18.9} = 89 \,\mu\text{F}
$$

Não é necessário escolher  $C = 100 \,\text{\textmu F}$  com base neste limite (89 µF). Poderíamos escolher  $C = 68 \,\textup{µF}$  sem problemas. Mas vamos escolher  $|C = 100 \,\text{\textup{\textmu}}\text{F}$  por dois motivos:

1) Valor próximo de 57 µF que está disponível no laboratório.

2)Proporciona-se uma "folga extra"em relação ao limite de 57 µF.

Atualizando a nossa informação sobre o fator de ripple no capacitor:

$$
r = \frac{45 \times 10^{-3}}{4 \times 1.732 \times 60 \times 18.9 \times 100 \times 10^{-6}} = \frac{45}{785.6}
$$

$$
r=5.7\%
$$

#### 5.3 Análise do Circuito Projetado na Seção 5.2

#### Objetivos:

- fatores de ripple no capacitor e na carga
- regulação de tensão
- corrente máxima (disponível para carga)

**Obs.:** no capacitor, temos  $r = 5.7\%$ . Então:

$$
(1 + \sqrt{3} \times 0.057)V_{DC} = V_m = 18.9 \text{ V}
$$

E portanto:

$$
V_{DC} = 17.2 \text{ V}
$$

$$
V_1 = 18.9 \text{ V}
$$

$$
V_{R,P} = 1.7 \text{ V}
$$

$$
V_2 = 15.5 \text{ V}
$$

$$
V_{AC,RMS} = 1 \text{ V}
$$

**Obs.2:** vamos considerar  $R_L$  variando de 1200 Ω ( $I_L = 5.2$  mA) até 220 Ω ( $I_L =$ 28 mA) e vamos considerar também $I_L = 0$ (condição não-prevista, já que  $I_{Lmin} = 5 \text{ mA}$ )

a) $R_L \rightarrow \infty$ 

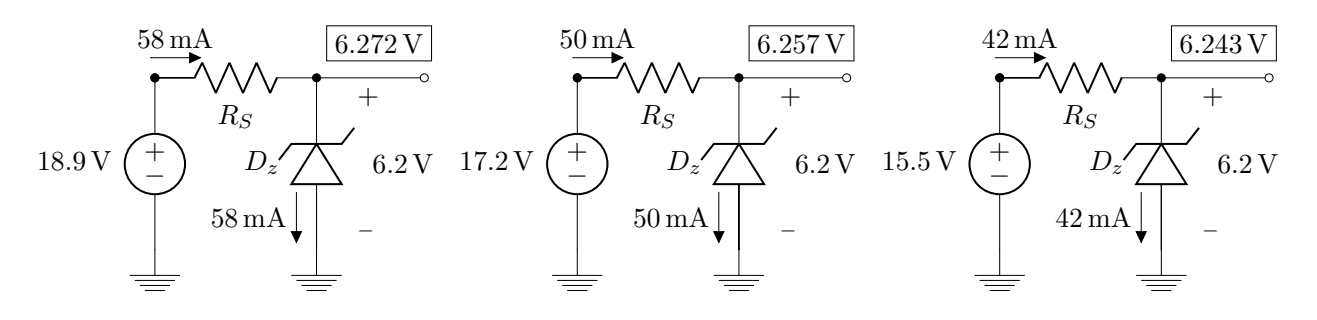

b) $R_L = 1.2 \text{ k}\Omega$ 

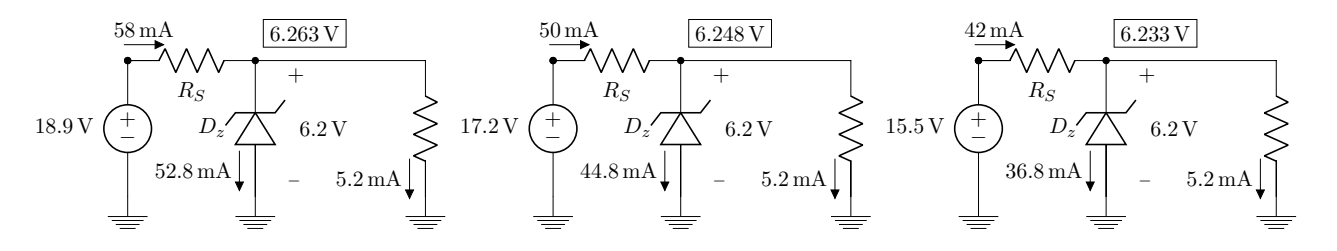

b) $R_L = 220 \Omega$ 

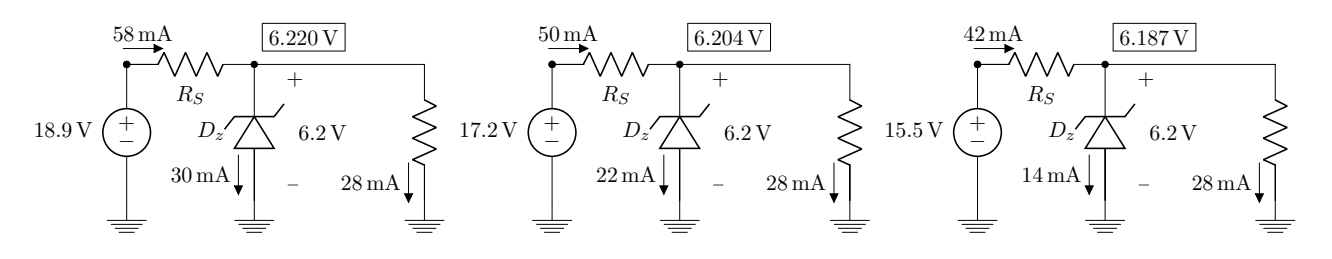

b) $R_L = R_{Lmin}$  (ocorre perda de regulação)

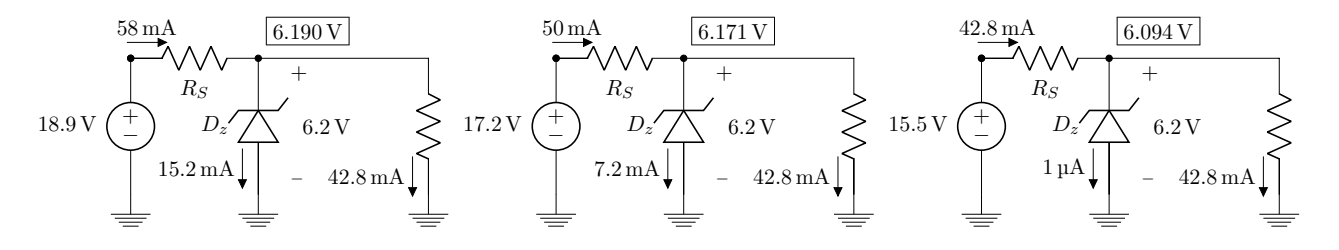

Então:

$$
R_{Lmin} = \frac{6.094}{0.0428} = 142 \,\Omega
$$

Valores de voltagem obtidos a partir do simulador, através de aplicação das respectivas correntes ao diodo Zener. Os valores também poderiam ser calculados com  $V_{Z0}$  e  $r_Z$ .

Para obter um modelo linear por partes  $(V_{Z0}$  e  $r_Z$ ), considere por exemplo:

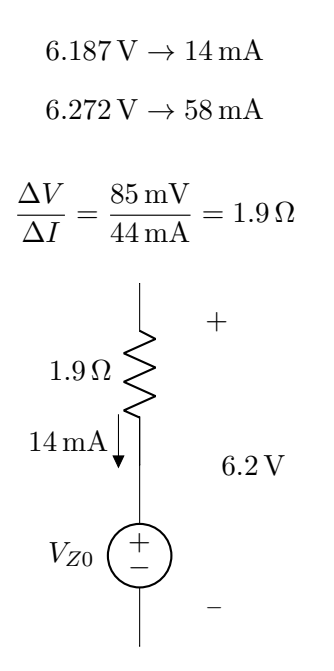

Então:

 $V_{Z0} = 6.187 - 1.9 \times 0.014 = 6.16 \,\text{V}$ 

Exemplo de aplicação do modelo (com  $V_{Z0} = 6.16 \text{ V}$  e  $r_Z = 1.9 \Omega$ ) ao caso  $R_L =$  $1200 \Omega$  e  $V_{DC} = 17.2 V$  nas figuras da página anterior:

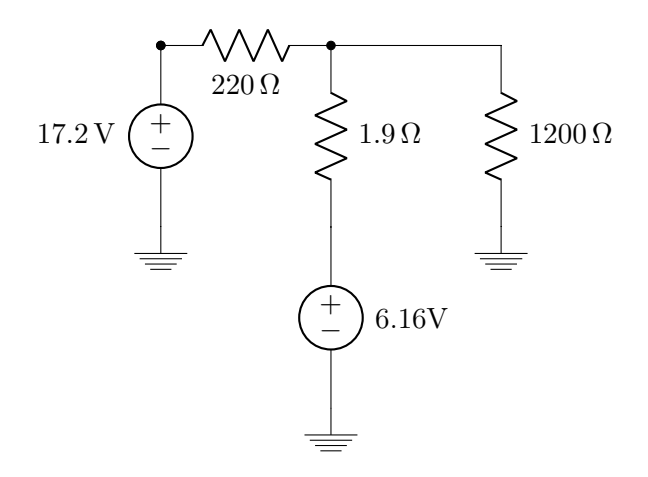

$$
\frac{17.2 - V_Z}{220} = \frac{V_Z - 6.16}{1.9} + \frac{V_Z}{1200}
$$

$$
17.2 \times 1.9 \times 1200 - 1.9 \times 1200 \times V_Z =
$$

 $220\times1200\times V_Z-6.16\times220\times1200+220\times1.9\times V_Z$ 

 $V_Z(220 \times 1200 + 220 \times 1.9 + 1.9 \times 1200) =$  $17.2 \times 1.9 \times 1200 + 6.16 \times 220 \times 1200$ 1665456

$$
V_Z = \frac{1003450}{266698}
$$

$$
V_Z = 6.246 \text{ V}
$$

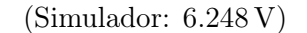

Ou ainda, mais diretamente, sabendo que  $I_Z \simeq 44.8$  mA:

$$
V_Z = 6.16 + 1.9 \times 0.0448
$$

$$
V_Z = 6.245 \,\text{V}
$$

Obs.: do capacitor até a carga resistiva, o fator de ripple é reduzido através da multiplicação pelo fator:  $r_Z$  $(r_Z + R_S)$  $\setminus$ ×  $\int V_{DC,capacitor}$ V<sup>Z</sup>  $\setminus$ Ou seja:

$$
r_{RL} = r_{capacitor} \times \left(\frac{r_Z}{r_Z + r_S}\right) \times \left(\frac{V_{DC,capacitor}}{V_Z}\right)
$$

Isso acontece porque, do ponto de vista da tensão alternada  $(V_{AC,RMS})$ , a transmissão até $R_L$ se dá como se a fonte  $V_{Z0} = 6.16 \,\mathrm{V}$ fosse um "terra de tensão alternada":

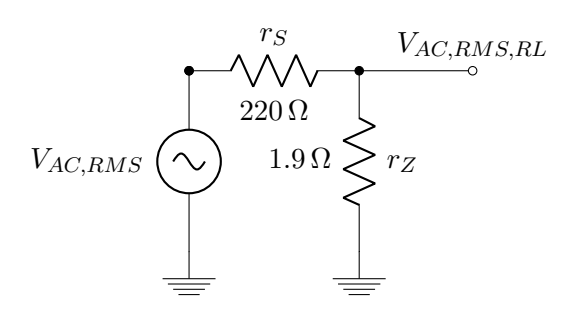

Ex.:

$$
r_{RL} = 0.057 \times \frac{1.9}{221.9} \times \frac{17.2}{6.2} = 0.14\%
$$

O que está corrento, e não depende de RL, desde que a regulação não se perca.

#### Fator de Regulação:

Sem carga ("no load"ou "NL"):

$$
V_{DC} = 6.257 \,\mathrm{V}
$$

Carga máxima ("full load"ou "FL"):

$$
V_{DC}=6.204\,\mathrm{V}
$$

$$
V_{REG(\%)} = \frac{V_{NL} - V_{FL}}{V_{NL}} \times 100\%
$$

$$
V_{REG(\%)} = \frac{6.257 - 6.204}{6.257} = 0.85\%
$$

#### Fatores de Ripple: No capacitor:

$$
r=5.7\%
$$

$$
Na\;carga\;R_L = 1.2\,k\Omega
$$

$$
V_1 = 6.257 \text{ V}
$$

$$
V_2 = 6.233 \text{ V}
$$

$$
r = \frac{8.7 \times 10^{-3}}{6.248} = 0.14\%
$$
Na carga  $R_L = 220 \Omega$ :

$$
V_1=6.220\,\mathrm{V}
$$

$$
V_2 = 6.187 \text{ V}
$$

$$
r = \frac{9.5 \times 10^{-3}}{6.204} = 0.15\%
$$

Ex.:

E qual é o fator de ripple sobre a carga quando  $R_L = R_{Lmin}$ ? E quando  $R_L \rightarrow \infty$ ?

#### 5.4 Exercícios

ER 29) Projete uma fonte DC nãoregulada (somente com filtro capacitivo) capaz de fornecer 20 V a uma carga resistiva que utiliza 500 mA. O maior fator de ripple aceitável é 1.5%. Você também deve escolher o valor da tensão de pico  $(V_p)$  no enrolamento secundário do transformador utilizado.

ER 30) Usando um transformador que tem  $V_p = 17$ V em seu enrolamento secundário (que é duplo - duas fontes senoidais com  $V_p$ e acesso central comum), projete uma fonte regulada a diodo Zener capaz de fornecer tensão DC de 12 V a uma carga resistiva que pode consumir até 50 mA. Calcule os componentes da fonte, sabendo que o diodo Zener a ser utilizado tem potência máxima igual a  $2\,\mathrm{W}$  e  $I_{Zmin} = 3\,\mathrm{mA}$ . Para a escolha de do diodo Zener com  $V_Z$  adequado, pesquise diodos Zener comercialmente disponíveis.

ER 31) Considerando um transformador que tem duas fontes senoidais com  $V_p = 8.5$  V e terminal central comum em seu enrolamento secundário, projete uma fonte DC de 5 V para uma carga resistiva que consome até 30 mA. Dados do diodo Zener:  $V_Z = 5V$ ,  $I_{Zmin} =$ 3 mA e potencia máxima igual a 1W.

ER 32) Considere o circuito a seguir, determine o valor do capacitor da fora que o fator de ripple no filtro capacitivo seja 5% ou menos. Assuma  $V_p = 13 \text{ V}, V_z = 9 \text{ V}$  e potencia máxima no Zener igual a 1W.

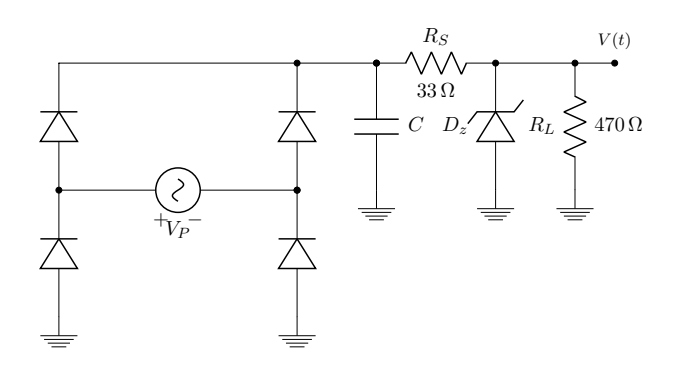

ER 33) Nas questões ER 30) , ER 31) e ER 32), assumindo  $r_Z = 3\Omega$ , calcule o fator de regulação da fonte e o fator de ripple sobre a carga resistiva. (Para  $V_{Z0}$ , escolha valores que você considerar adequados, sempre justificando as escolhas).

# 6 | Limitadores de Tensão ("Limiters", "Clippers"ou "Diode Clipping Circuits")

Nas seções [6.1](#page-54-0) e [6.2](#page-55-0) veremos limitadores (ou ceifadores) negativos. Eles eliminam a parte negativa (inferior) da forma de onda.

#### <span id="page-54-0"></span>6.1 Limitador Negativo em Paralelo

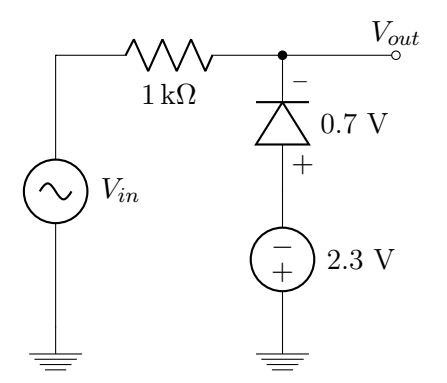

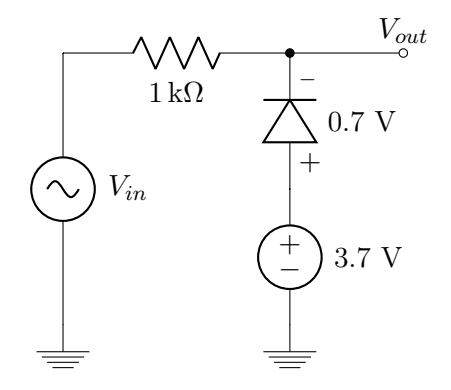

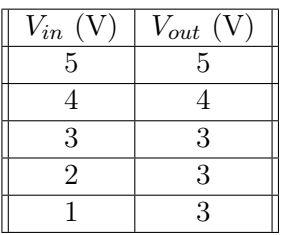

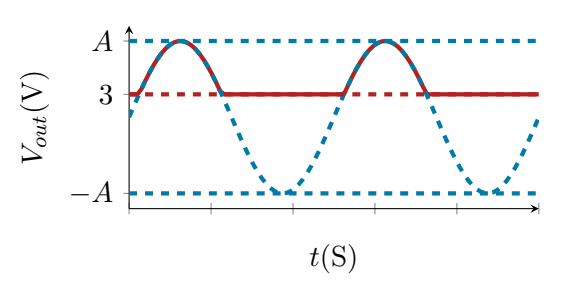

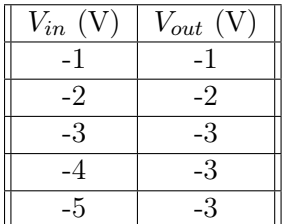

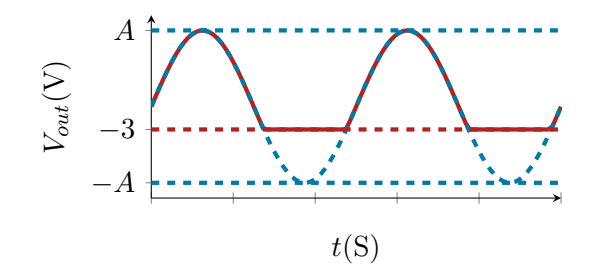

Exemplo de gráfico  $V_{out}\times V_{in}$  do segundo circuito:

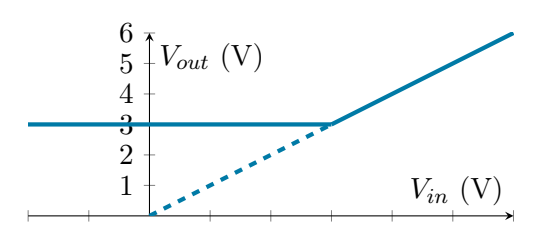

Este gráfico representa uma "relação estática"de transferência entre $V_{in}$ e $V_{out}$ . Usamos a palavra "estática"<br/>para frisar que  $V_{\textit{out}}$ só depende de  $V_{in}$  no instante t atual, para qualquer t. E não da função  $V_{in}(t)$ .

Note que para  $V_{in}$   $\geq$   $3\,\mathrm{V},$   $V_{out}$  é igual a  $V_{in}$  e para  $V_{in}$  < 3 V,  $V_{out}$  é constante e vale 3 V.

#### <span id="page-55-0"></span>6.2 Limitador Negativo em Série

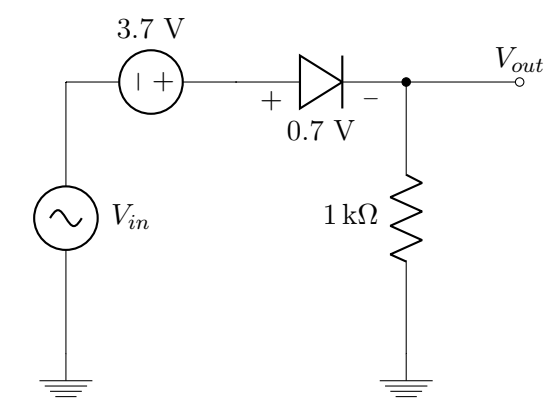

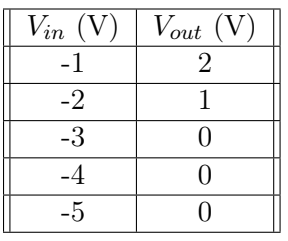

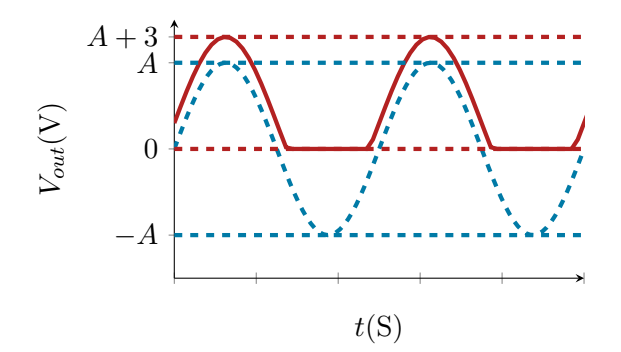

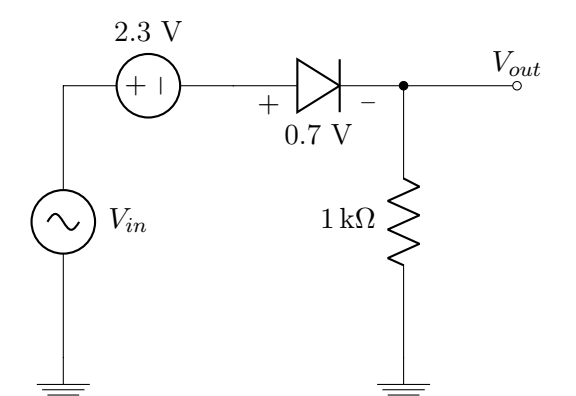

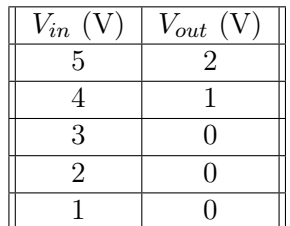

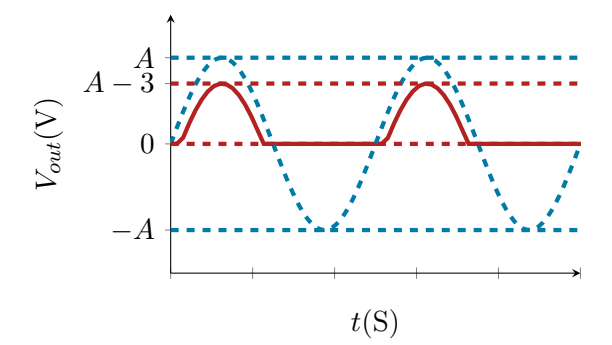

Nas seções [6.3](#page-56-0) e [6.4](#page-56-1) veremos limitadores (ou ceifadores) positivos. Eles eliminam a parte positiva (superior) da forma de onda.

#### <span id="page-56-0"></span>6.3 Limitador Positivo em Paralelo

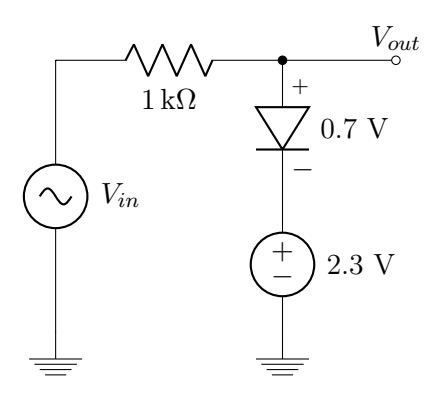

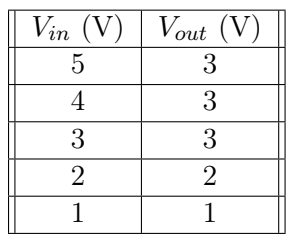

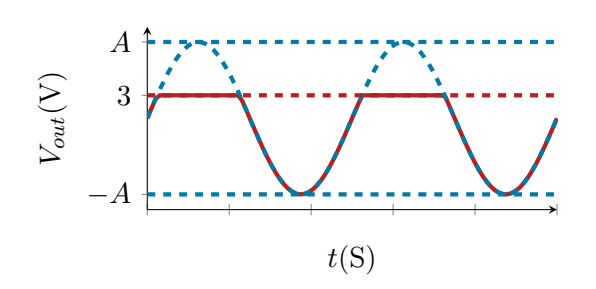

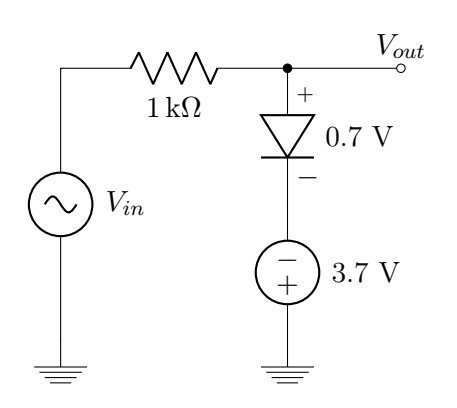

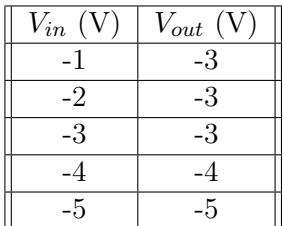

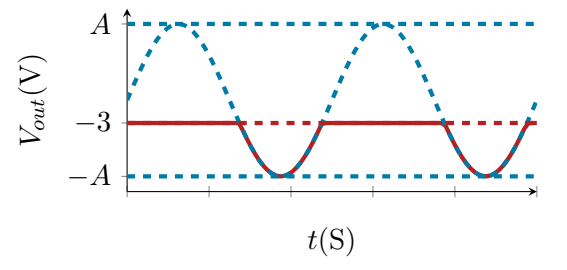

#### <span id="page-56-1"></span>6.4 Limitador Positivo em Série

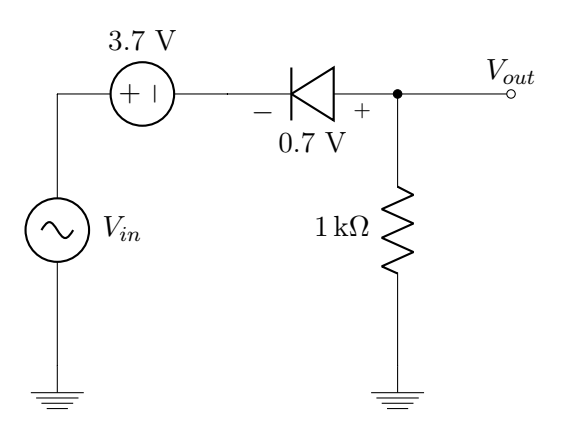

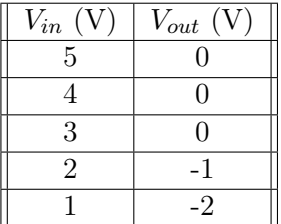

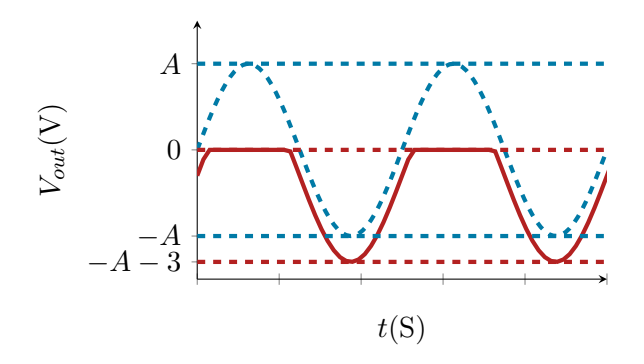

# 2.3 V  $V_{out}$  +− |∖ + 0.7 V Vin  $1\,\mathrm{k}\Omega$  $\sim$

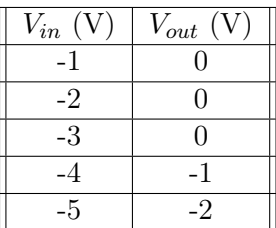

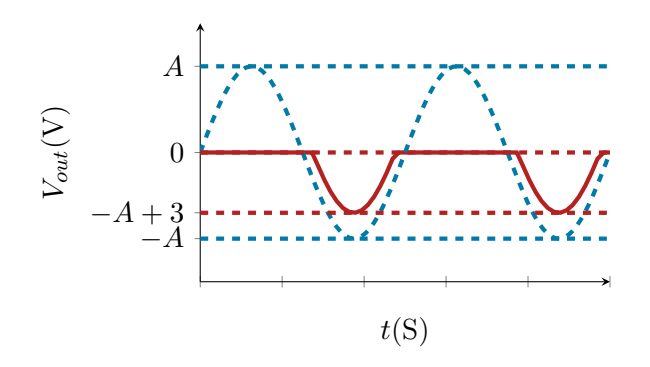

# 6.5 Limitadores Duplos e Outros

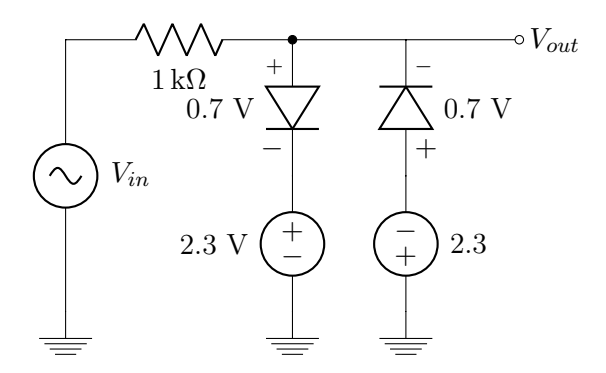

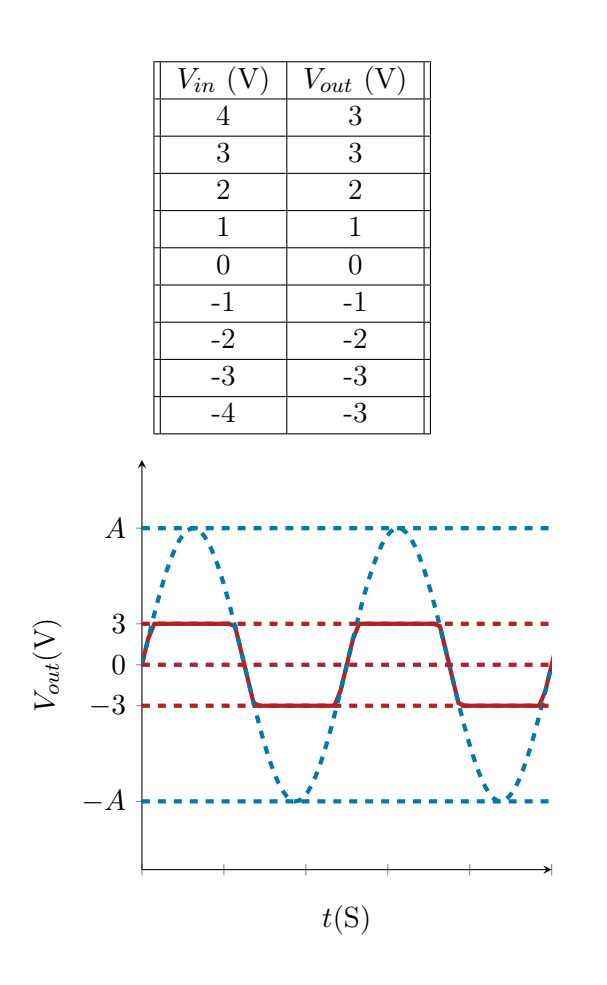

#### Semi-ciclo positivo:

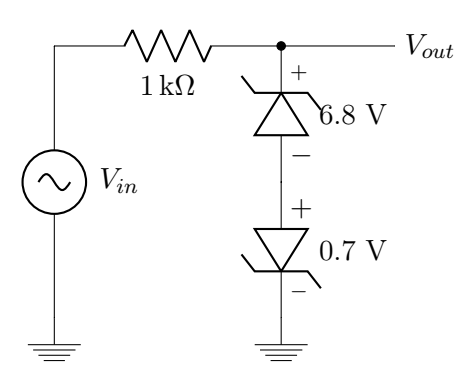

Semi-ciclo negativo:

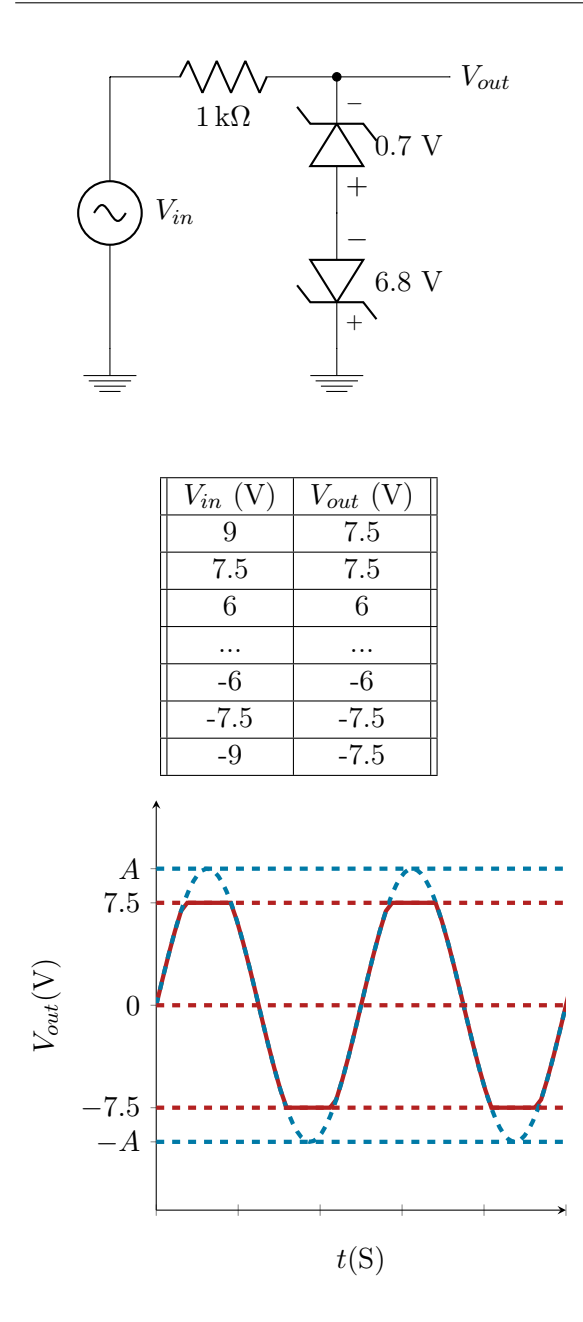

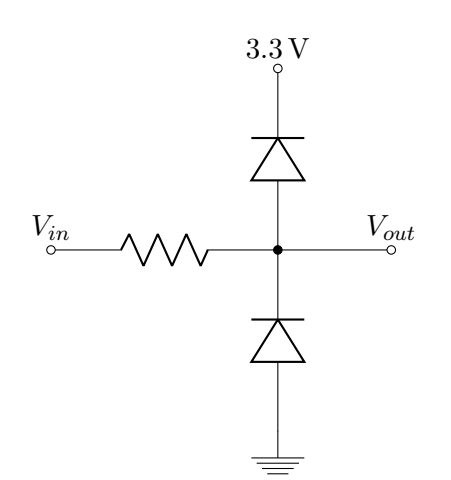

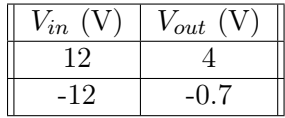

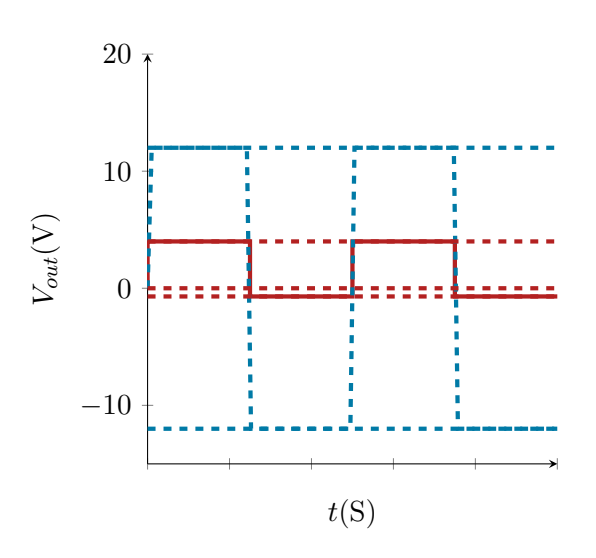

# 7 | Grampeadores de Tensão("Clampers"ou "DC Level Changing Circuits"ou "Diode Clamping Circuits")

Obs.: Google "image search": [diode DC level changing](http://bfy.tw/K1Na) e [diode clamping circuit.](http://bfy.tw/K1Np)

7.1

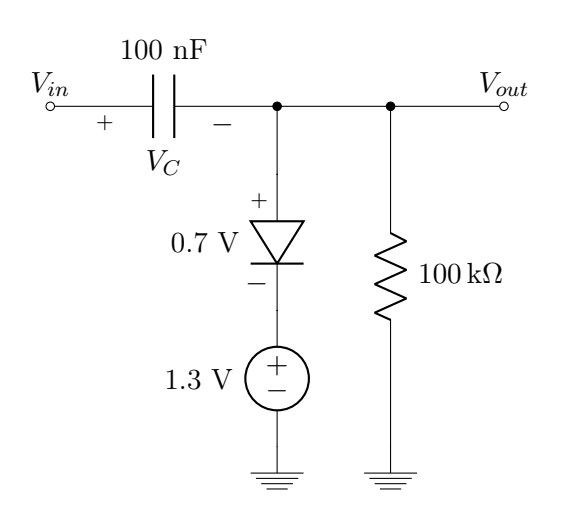

Na entrada, temos  $V_{DC} = 0$ . Na saída, temos  $V_{DC} = -2$ . Agora a relação estática entre Vin e Vout em diferemtes instantes de tempo t.

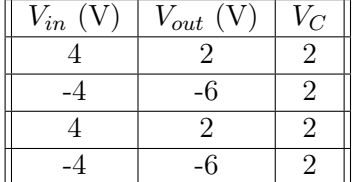

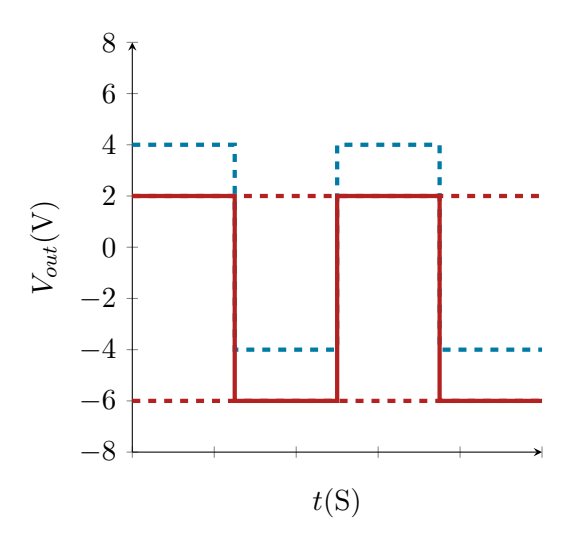

7.2

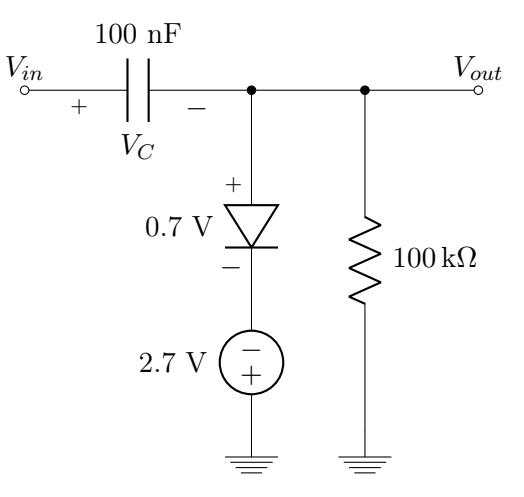

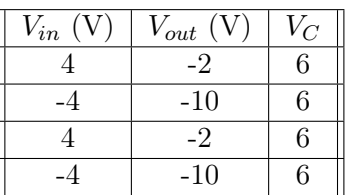

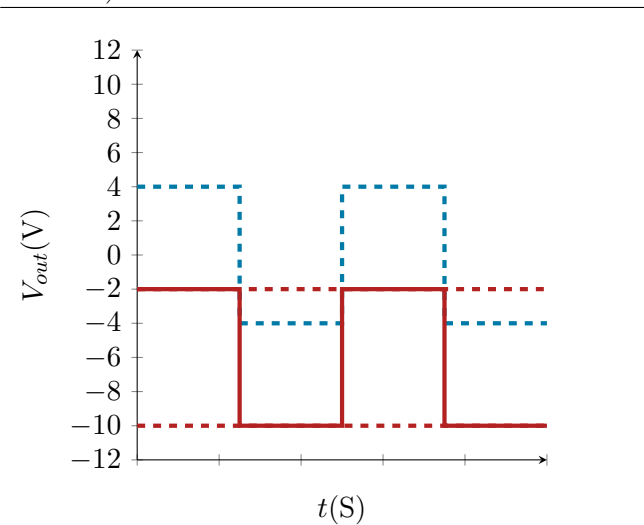

Cap. 7 Grampeadores de Tensão("Clampers"ou "DC Level Changing Circuits"ou "Diode Clamping Circuits")

7.4

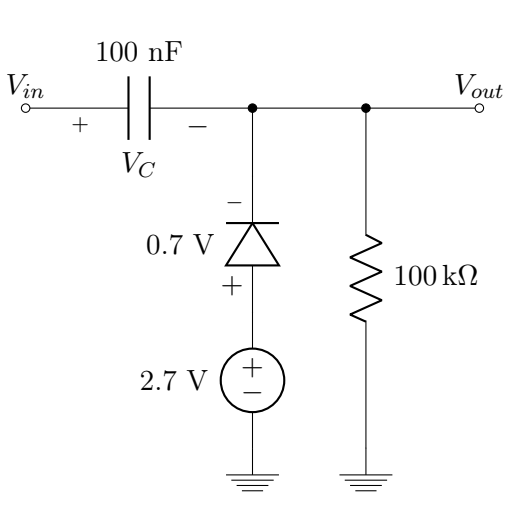

# 7.3

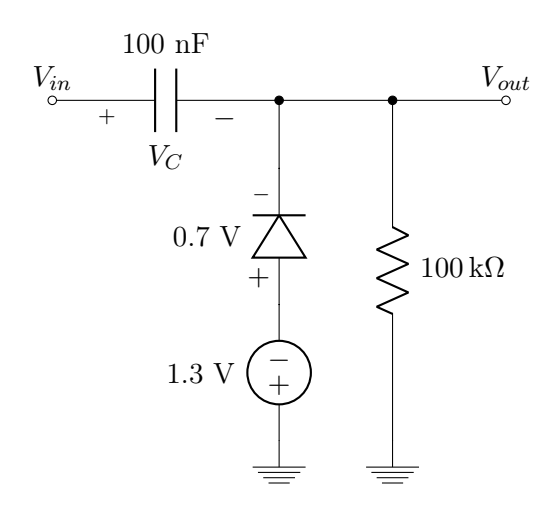

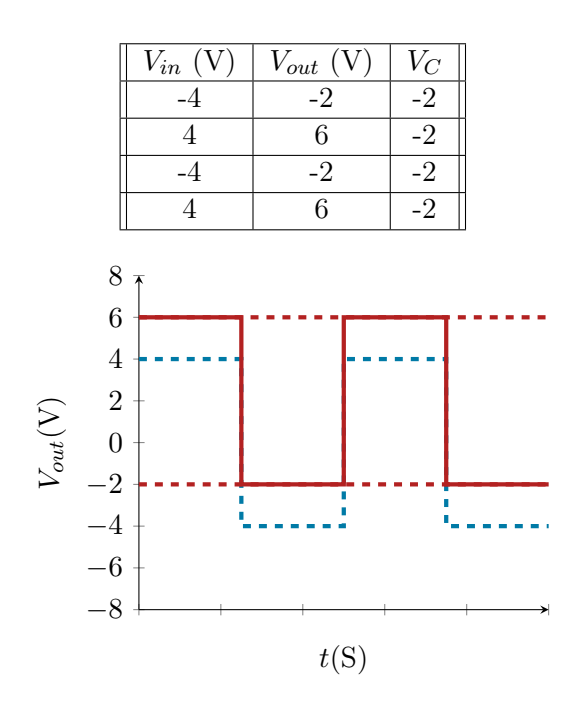

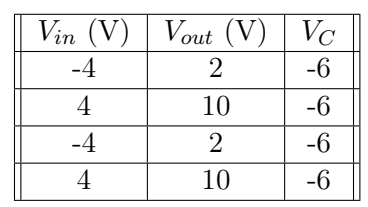

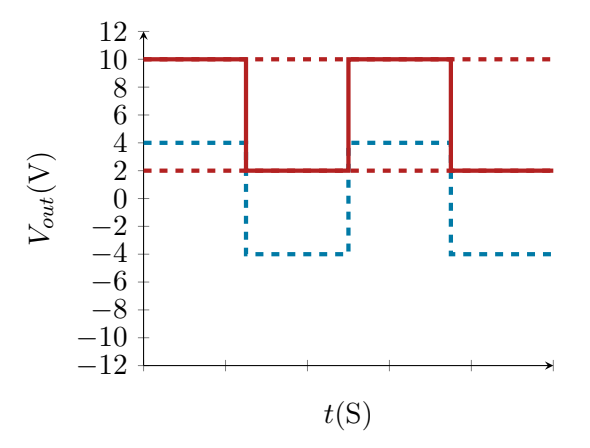

# 8 | Multiplicadores de Tensão ("Voltage Multipliers")

Geram, a partir de uma voltagem alternada com amplitude de pico igual a A, uma voltagem DC com um valor múltiplo de A.

#### <span id="page-61-0"></span>8.1 Duplicador de Tensão

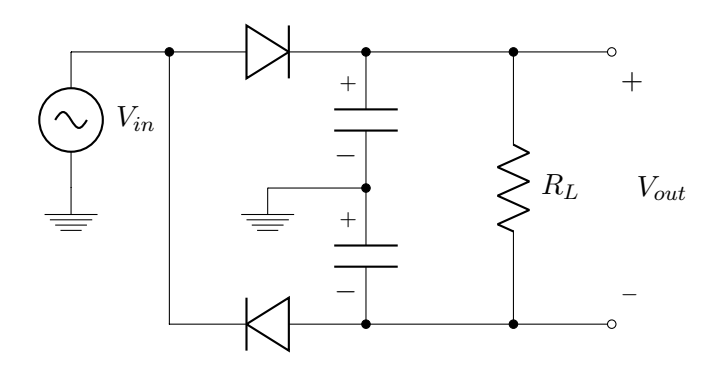

Onde:

$$
V_P(V_{in}) = A
$$
  

$$
V_P(V_{out}) = 2A
$$

#### <span id="page-61-1"></span>8.2 Outro Duplicador de Tensão

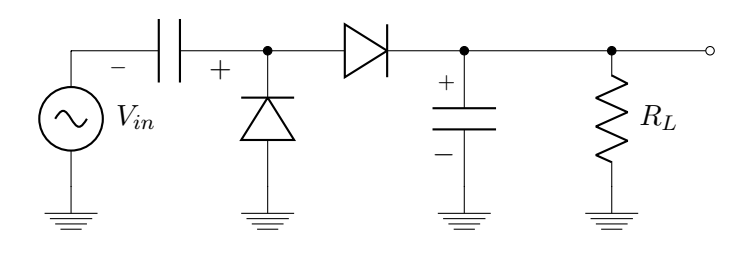

Onde:

$$
V_P(V_{in}) = A
$$
  

$$
V_P(V_{out}) = 2A
$$

#### Análise:

a) Começando com os capacitores descarregados, temos:

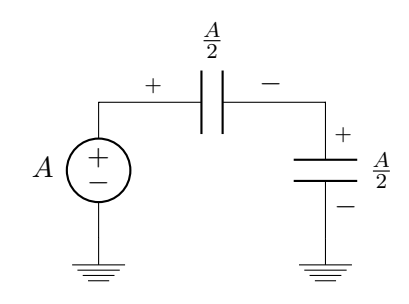

No primero pico positivo da entrada.

b) No primeiro pico negativo da entrada, temos:

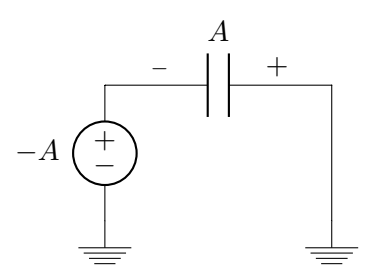

(e isso vale para todos os picos negativos da entrada, na verdade).

c) No segundo pico positivo da entrada:

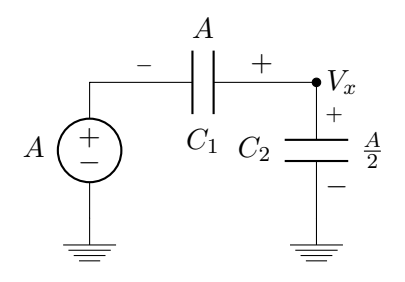

Descarga do capacitor  $C_1$ : De  $V_1 = A$  para  $V_1 = V_x - A$ . Então  $\Delta q_1 = CA - C(V_x - \frac{C}{A})$  $\frac{C}{A}$ .

Carga do capacitor  $C_2$ :

De  $V_2 = \frac{A}{2}$  $\frac{A}{2}$  para  $V_2 = V_x$ . Então  $\Delta q_2 =$  $CV_x - C\frac{A}{2}$ 2

Toda a carga que sai de $\mathcal{C}_1$ vai para  $\mathcal{C}_2$ (porque  $C_1$  e  $C_2$  estão em série).

Então:

$$
\Delta q_1 = \Delta q_2 \Rightarrow CA - C(V_x - A) = CV_x - C\frac{A}{2}
$$

$$
A - V_x + A = V_x - \frac{A}{2} \rightarrow 2V_x = \frac{5A}{2}
$$

$$
V_x = \frac{5A}{4}
$$

d) No terceiro pico positivo da entrada:

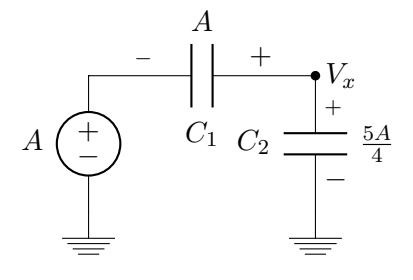

O capacitor  $C_1$  se descarrega de  $V_1 = A$ para  $V_1 = V_x - A$ :

$$
\Delta q_1 = CA - C(V_x - A)
$$

O capacitor  $C_2$  se carrega de  $V_2 = \frac{5A}{4}$  $\frac{pA}{4}$  para  $V_2 = V_x$ :

$$
\Delta q = CV_x - C\frac{5A}{4}
$$

Então:

$$
CA - C(V_x - A) = CV_x - C\frac{5A}{4}
$$

$$
A - V_x + A = V_x - \frac{5A}{4}
$$

$$
2V_x = 2A + \frac{5A}{4} = \frac{13A}{4}
$$

$$
V_x = \frac{13A}{8}
$$

## 8.3 Triplicador de Tensão Combinando [8.1](#page-61-0) e [8.2](#page-61-1)

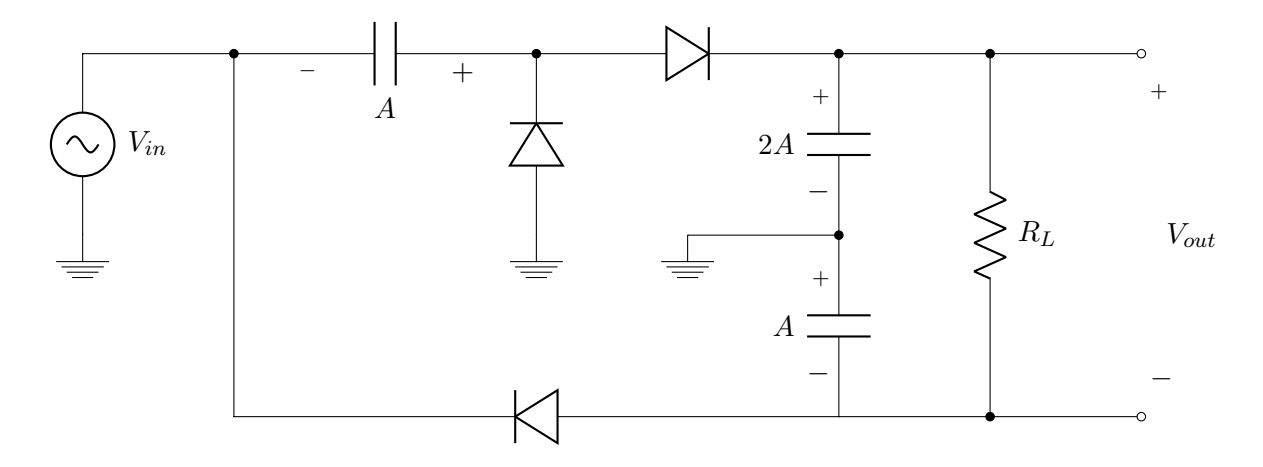

Onde:

$$
V_P(V_{in}) = A
$$

$$
V_{out} = 3A
$$

### 8.4 Multiplicador de Tensão Genérico

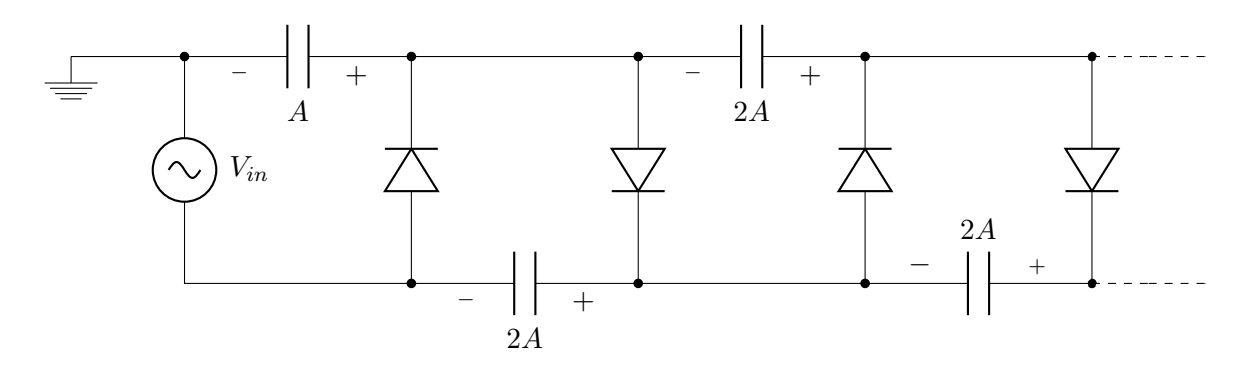

Desenho alternativo (apenas uma forma diferente de desenhar o diagrama esquemático. É o mesmo circuito):

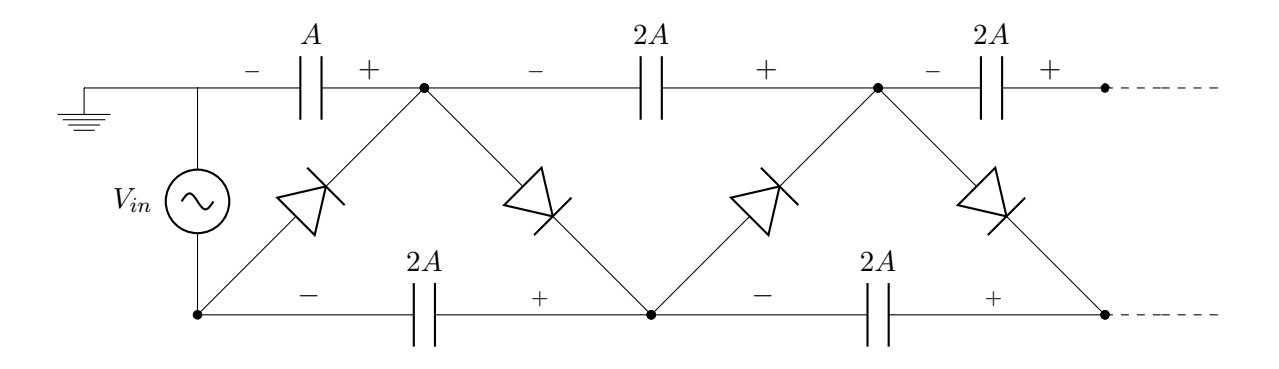

<span id="page-63-0"></span>8.5 Triplicador de Tensão (a partir de Topologia Genérica)

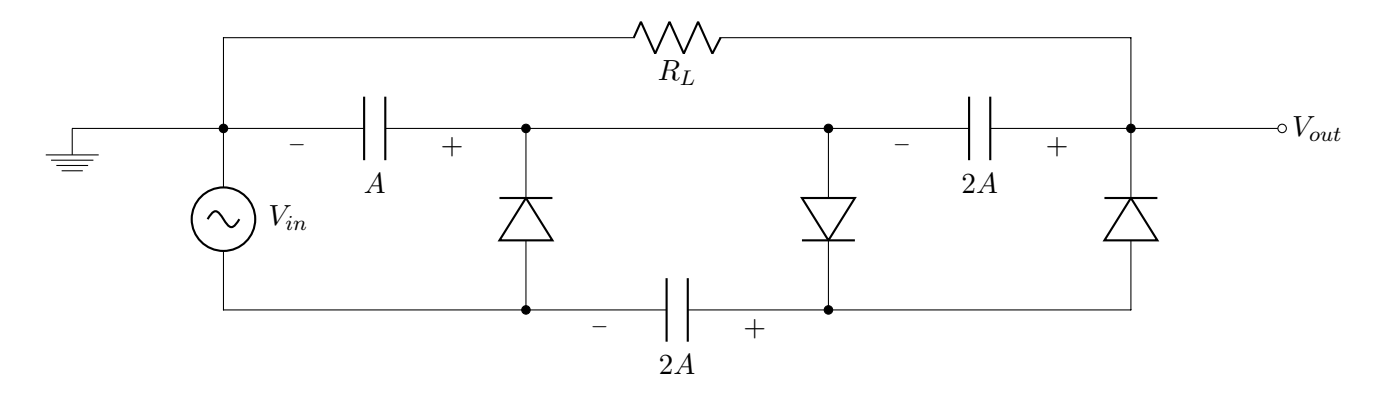

Onde:

 $V_P(V_{in}) = A$  $V_{out} = 3A$ 

Uma explicação mais detalhada desse circuito encontra-se disponível nas notas de aula correspondentes.

#### 8.6 Exercícios

ER 34) Desenhe a forma de onda  $V_{out}$ gerada pelo circuito a seguir:

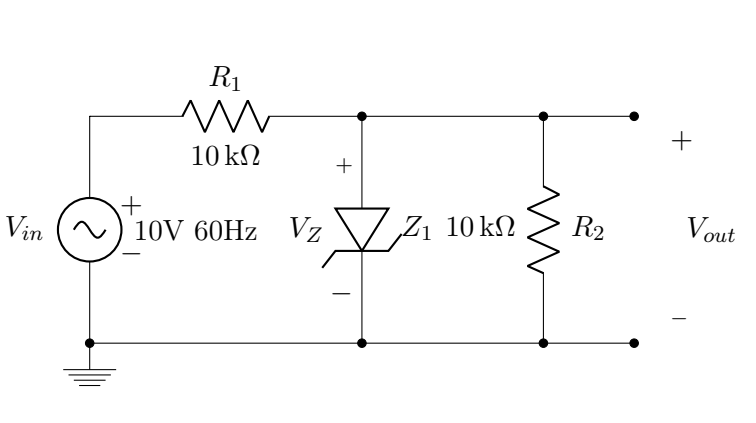

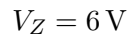

ER 36) Faça a mesma coisa (da questão ER 35) ) para os circuitos a seguir:

ER 35) Desenhe o gráfico da relação de transferência estática  $V_{out} \times V_{in}$  para o circuito a seguir. Para os diodos, considere o modelo de bateria com tensão constante 0.7 V:

a):

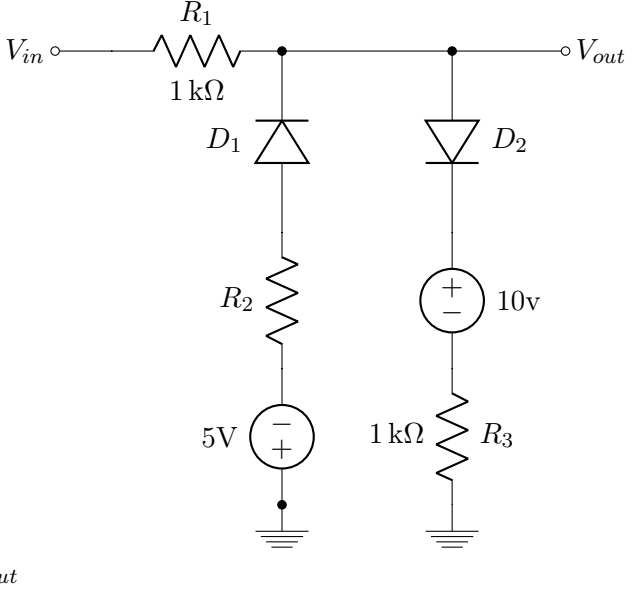

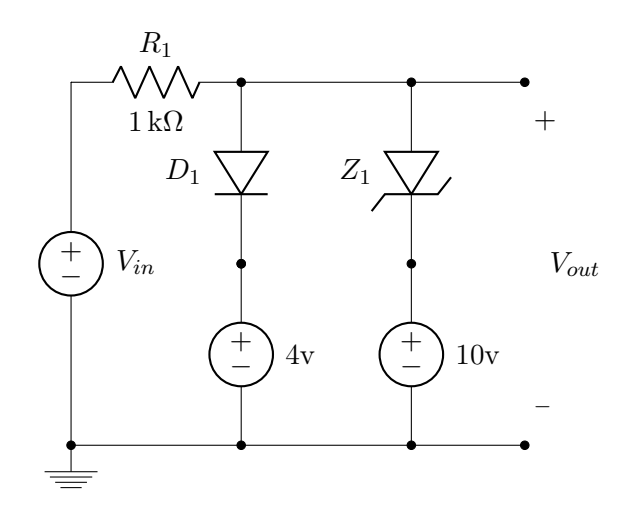

b):

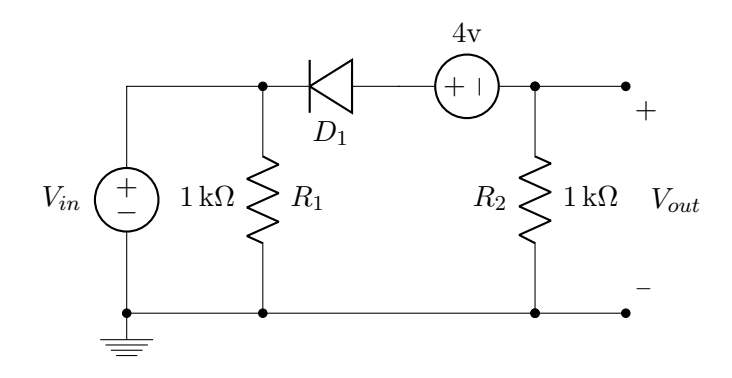

 ${\bf ER}$ 37) Esboce a forma de onda $V_{out}$  dos circuitos a seguir:

a):

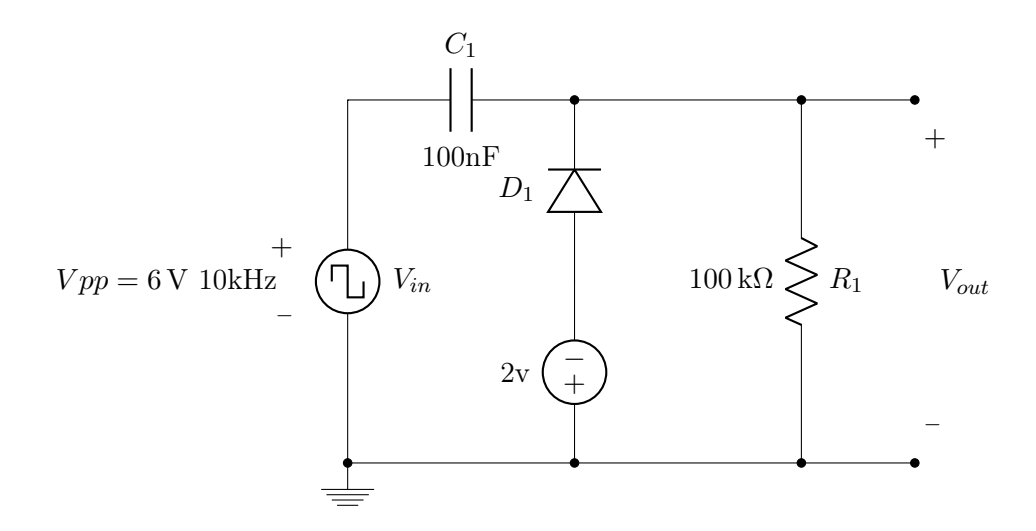

b):

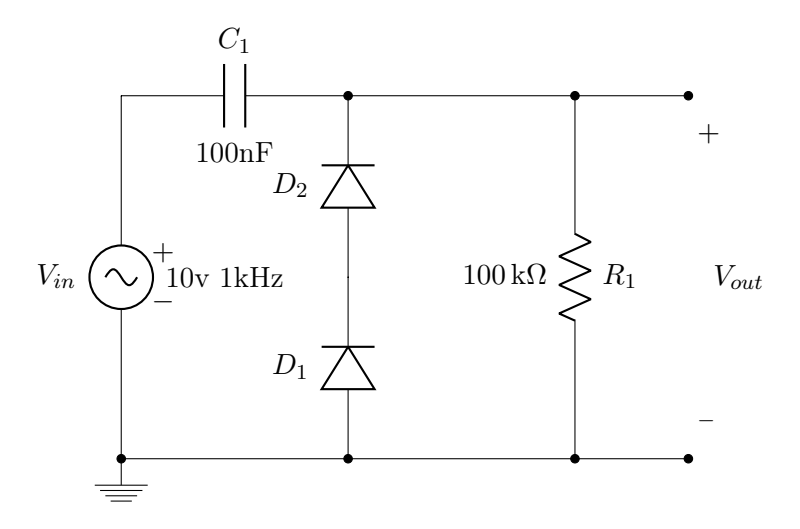

ER 38) Explique o funcionamento do triplicador de tensão da seção [8.5.](#page-63-0)

# 9 | Amplificador Operacional

Amplificador de tensão:

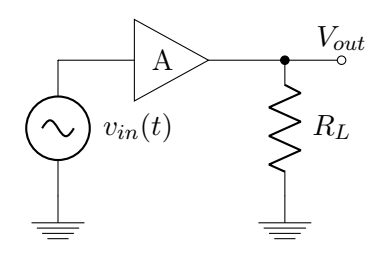

Este ainda não é, ainda, o amplificador operacional. Ele será visto na seção ??.

A: Ganho de tensão

Ex.:

$$
V_{in}(t) = \sin(\omega t)
$$

 $A = 10$ 

$$
V_{out}(t) = 10 \cdot \sin(\omega t)
$$

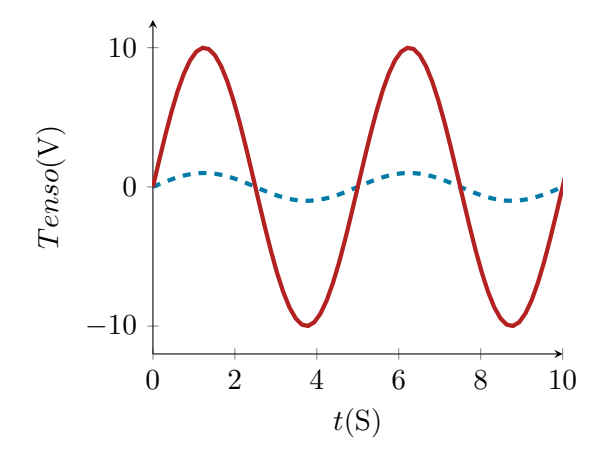

Algumas aplicações:

Receptor de rádio

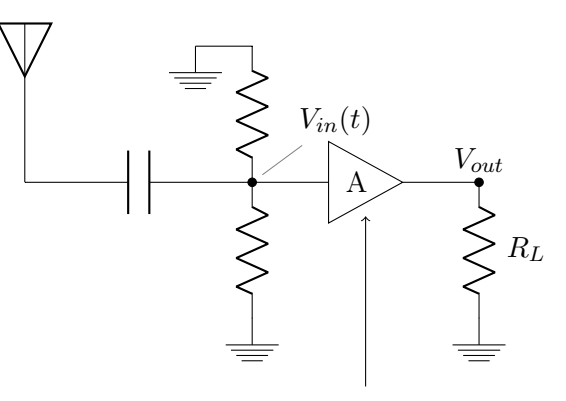

LNA("low-noise-amplifier")

Audio

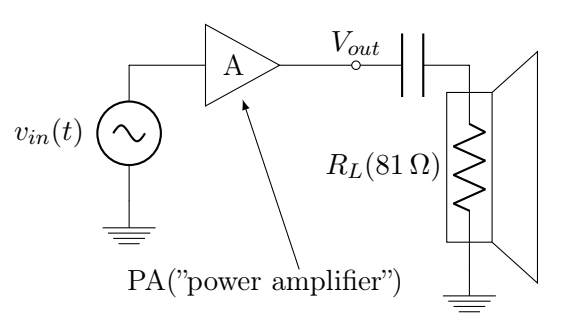

Sensor de imagens CMOS:

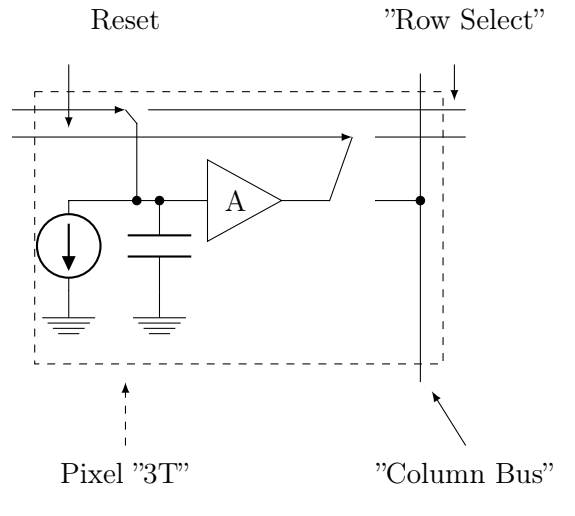

No pixel temos usualmente  $A < 1$ , mas o amplificador permite uma leitura de amostra que em caso contrário seria impossível.

Tipos de amplificadores: (Classificação quanto aos tipos de entradas e saídas)

Amplificador de Tensão:

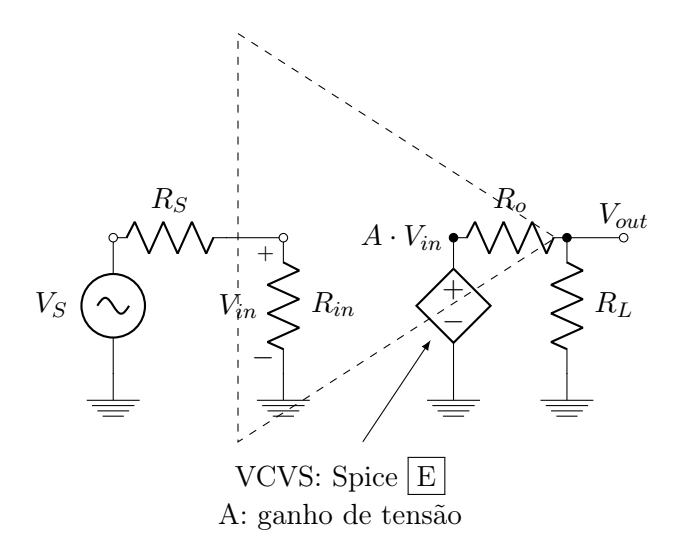

Amplificador de Transcondutância:

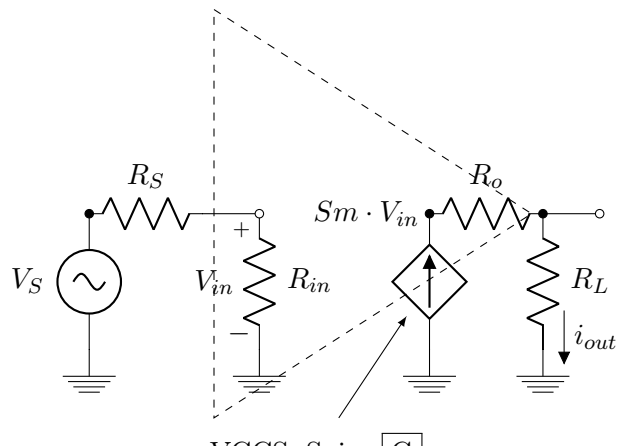

VCCS: Spice  $|G|$ Sm: ganho de transcondutância

Amplificador de Transimpedância:

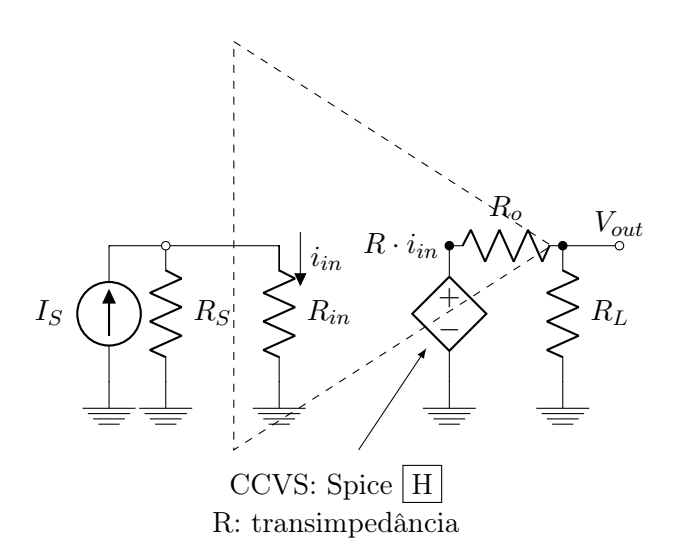

Amplificador de Corrente:

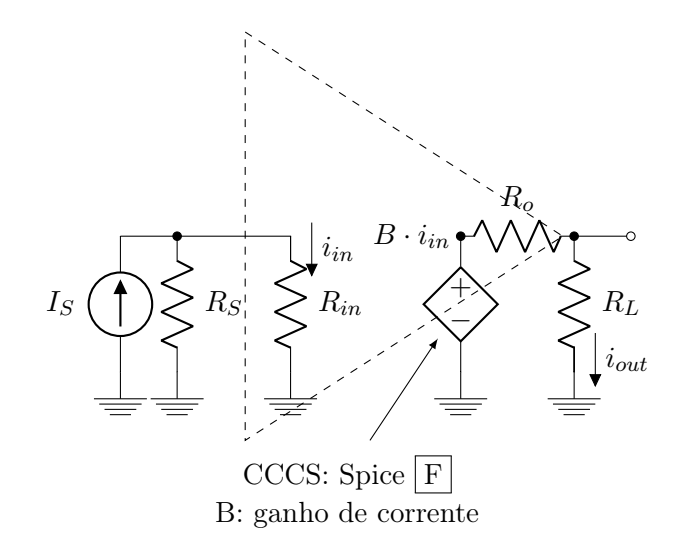

Na Eletrônica 1, vamos nos concentrar no amplificador de tensão.

Considere, agora, um amplificador com um ganho muito alto (exemplo  $A = 10^6$ ):

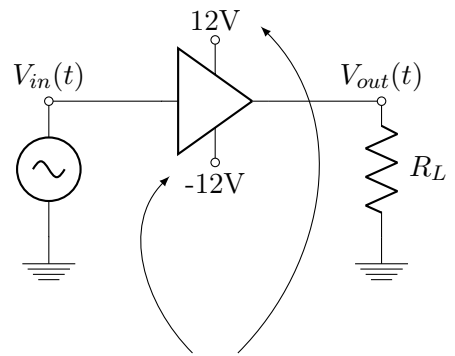

Linhas de alimentação do amplificador,

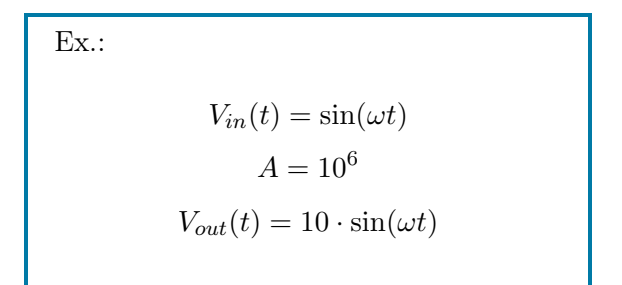

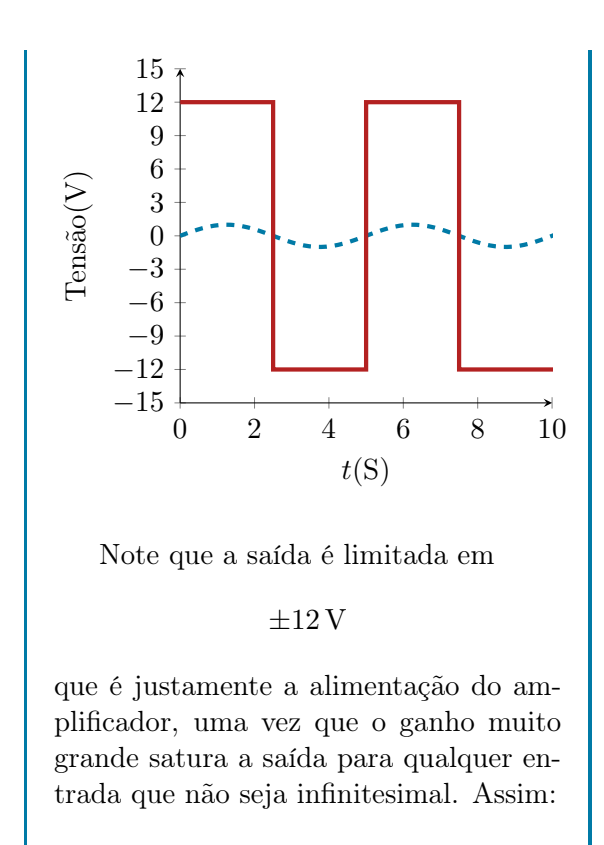

$$
V_{out}(t) = \begin{cases} 12 & 0 < t < \frac{T}{2} \\ -12 & \frac{T}{2} < t < T \end{cases}
$$

### 9.1 Amplificador Operacional Ideal

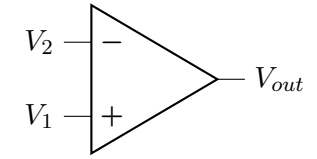

$$
V_{in} = V_1 - V_2
$$

$$
V_{out} = A(V_1 - V_2)
$$

$$
R_{in}\rightarrow\infty
$$

$$
R_{out} \to \infty
$$
  

$$
A \to \infty
$$

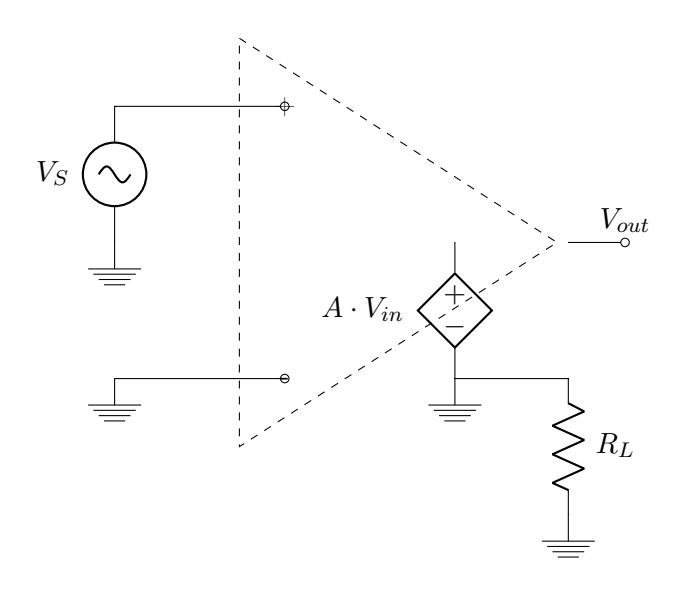

9.1.1 Realimentação Negativa - Configuração Inversora

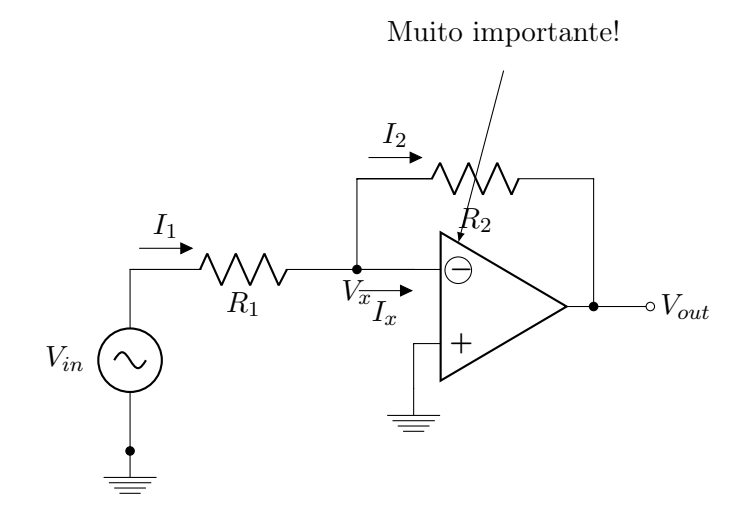

$$
V_{out} = A(0 - V_x)
$$

Então:

$$
0 - V_x = \frac{V_{out}}{A}
$$

$$
V_x = -\frac{V_{out}}{A}
$$

Assumindo que o valor de  $V_{out}$  é finito, temos:

$$
\lim_{A \to \infty} V_x = \lim_{A \to \infty} -\frac{V_{out}}{A} = 0
$$

Então:

$$
V_x \simeq 0
$$

Terra virtual!!

Usando o terra virtual  $V_x$ , podemos calcular  $I_1$  facilmente:

$$
I_1 = \frac{V_{in}}{R_1}
$$

E a corrente  $I_x$  (de  $V_x$  para dentro do terminal -"do amp op) é igual a zero, porque  $R_{in} \rightarrow \infty$ . Então:

$$
V_{out} = V_x - R_2 I_1 = 0 - R_2 \frac{V_{in}}{R_1}
$$

$$
\frac{V_{out}}{V_{in}} = -\frac{R_2}{R_1}
$$

Para encontrarmos alguns amplificadores operacionais (e seus diagramas esquemáticos) usando o Google: [LM741](http://lmgtfy.com/?q=LM741+schematic+diagram) e [LM4136](http://lmgtfy.com/?q=LM4136+schematic+diagram) "schematic diagram".

Obs.: Realimentação Positiva(não faça; menos que você queira implementar uma função diferente da amplificação - no caso da figura a seguir, temos um comparador "Schmitt trigger"implementado a partir de um comparador não inversor):

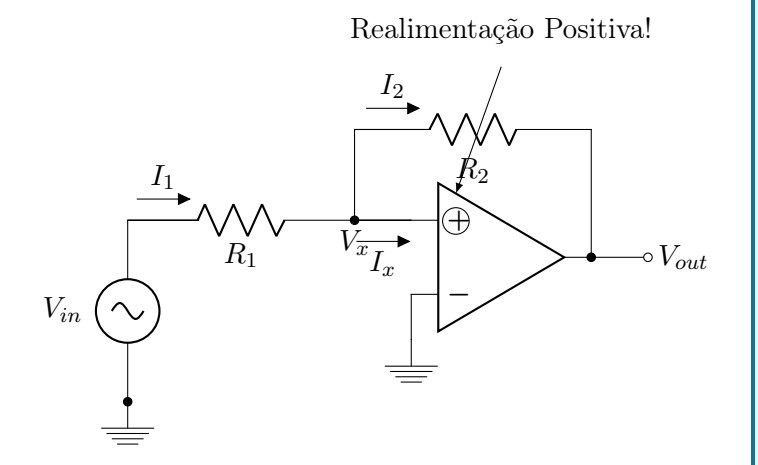

$$
I_1 = I_2
$$

$$
\frac{V_{in} - V_x}{R_1} = \frac{V_x - V_{out}}{R_2}
$$

$$
V_x \left(\frac{1}{R_1} \frac{1}{R_2}\right) = \frac{V_{in}}{R_1} + \frac{V_{out}}{R_2}
$$

$$
V_x = \frac{R_2 V_{in} + R_1 V_{out}}{R_1 + R_2}
$$

Este circuito funciona de forma completamente diferente do amplificador:

Ex.:

$$
R_1 = R_2
$$

 $V_{in} = 2$  V

$$
V_x = \frac{R_1 V_{in} + R_1 V_{out}}{R_1 + R_1} = \frac{V_{in} + V_{out}}{2}
$$

Supondo  $V_{out} = 12 \text{ V}$ , temos  $V_x$  = 7 V (ok).

Supondo  $V_{out} = -12 \text{ V}$ , temos  $V_x$  =  $-5V$  (ok).

-Em geral no caso  $V_{out} = 12 \text{ V}$ , temos  $V_x = \frac{V_{in}}{2} + 6$ . Se  $V_x < 0$ , ou seja, se  $V_{in} < -12 \text{ V}$ , então  $V_{out}$  muda para  $-12V$ .

-Em geral no caso  $V_{out} = -12 \text{ V}$ , temos  $V_x = \frac{V_{in}}{2} - 6$ . Se  $V_x > 0$ , ou seja, se  $V_{in} > 12 \,\mathrm{V}$ , então  $V_{out}$  muda para +12 V.

Função de transferência do comparador Schmitt trigger, ele apresenta histerese:

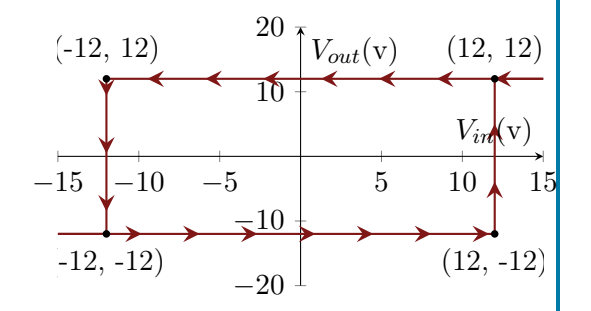

Simbolo do comparador Schmitt trigger:

$$
V_{in} \circ \rightarrow V_{out}
$$

#### 9.1.2 Realimentação Negativa Configuração Não-Inversora

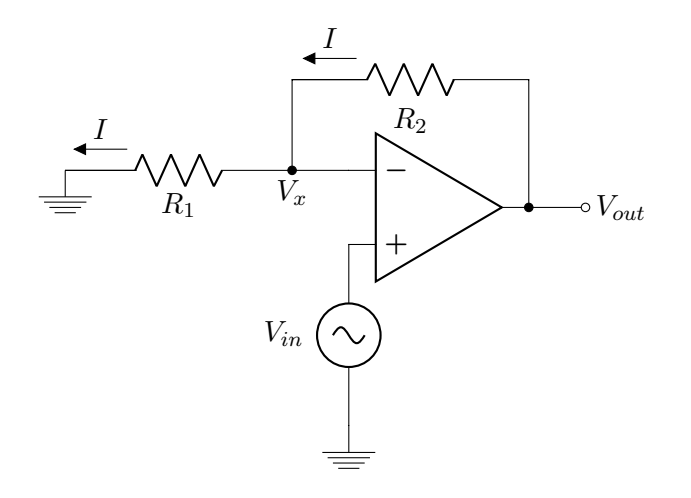

$$
V_{out} = V_{in} \frac{R_2}{R_1}
$$

$$
\boxed{\frac{V_{out}}{V_{in}} = \frac{R_2}{R_1}}
$$

9.1.3 Realimentação Negativa - Configuração Somadora Inversora

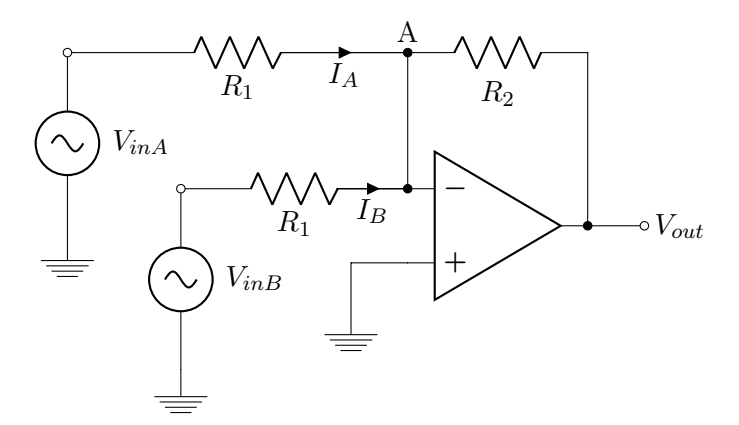

$$
I = \frac{V_{in}}{R_1}
$$

$$
V_{out} = V_{in} + R_2 I = V_{in} + \frac{R_2}{R_1} V_{in}
$$

$$
\boxed{\frac{V_{out}}{V_{in}} = 1 + \frac{R_2}{R_1}}
$$

 $V_x = V_{in}$ 

Obs.:

Considere:

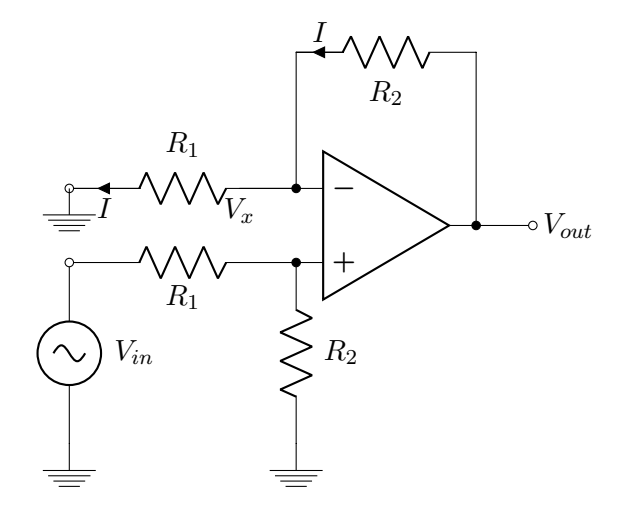

$$
V_x = V_{in} \cdot \frac{R_2}{R_1 + R_2}
$$

$$
I = V_{in} \cdot \frac{R_2}{R_1 + R_2} \cdot \frac{1}{R_1}
$$

 $V_{out}=V_{in}\frac{R_{2}}{R_{2}}$  $\frac{R_2}{R_1 + R_2} + R_2 \cdot V_{in} \frac{R_2}{R_1 +}$  $\overline{R_1 + R_2}$ 1  $R_1$ 

$$
V_x \simeq 0
$$

$$
V_{out} = -R_2 I_A - R_2 I_B
$$

$$
V_{out} = -\frac{R_2}{R_1} (V_{inA} + V_{inB})
$$

# 9.1.4 Realimentação Negativa - Configuração Diferencial

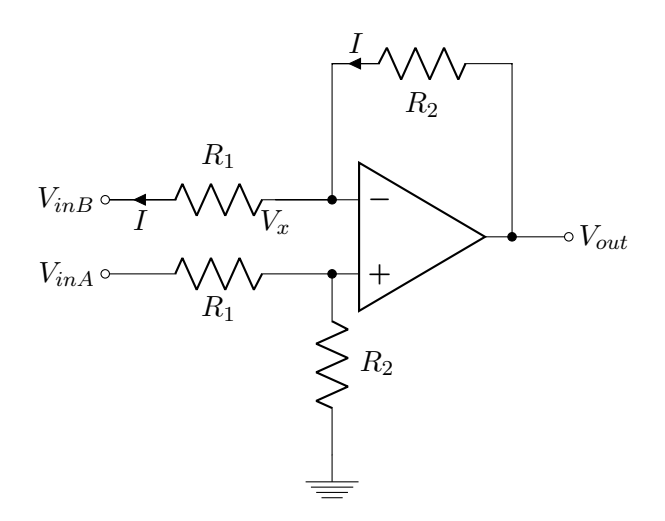
$$
V_X = V_{inA} \cdot \frac{R_2}{R_1 + R_2}
$$

$$
I = \frac{V_x - V_{inB}}{R_1}
$$

$$
V_{out} = V_x + R_2 I
$$

$$
V_{out} = V_{inA} \cdot \frac{R_2}{R_1 + R_2} + R_2 \frac{\left(V_{inA} \frac{R_2}{R_1 + R_2} - V_{inB}\right)}{R_1}
$$

$$
V_{out} = \frac{V_{inA} \cdot R_1 R_2 + V_{inA} R_2 R_2 - V_{inB} R_2 (R_1 + R_2)}{R_1 (R_1 + R_2)}
$$

$$
V_{out} = \frac{V_{inA}R_{2}(R_{1} + R_{2}) - V_{inB}R_{2}(R_{1} + R_{2})}{R_{1}R_{1} + R_{2}}
$$

$$
\boxed{\frac{R_{2}}{R_{1}}(V_{inA} - V_{inB})}
$$

$$
V_{out} = V_x - R_2 I
$$

Então:

$$
V_{out} = -\frac{V_{out}}{A} - \frac{R_2 \left(V_{in} + \frac{V_{out}}{A}\right)}{R_1}
$$

$$
V_{out} \left(1 + \frac{1}{A} + \frac{R_2}{R_1} \cdot \frac{1}{A}\right) = -\frac{R_2}{R_1} V_{in}
$$

$$
\frac{V_{out}}{V_{in}} = \frac{-\frac{R_2}{R_1}}{1 + \frac{(1 + \frac{R_2}{R_1})}{A}}
$$

Se  $A \to \infty$  temos:

$$
\frac{V_{out}}{V_{in}} = -\frac{R_2}{R_1}
$$

Exemplo 2: Ganho finito A e impedância de entrada finita.

## V +  $R_2$  $-I_x$ Vout  $R_1$ <sup>V</sup> I V  $V_{in}$ − Rin  $I_x$   $\left\langle \begin{matrix} \downarrow \\ \downarrow \end{matrix} \right\rangle$  $\pm$  $A(V^+ - V$ −)

$$
V_{out} = V_x - R_2(I - I_x)
$$

Onde:

$$
I_x = -\frac{V_{out}}{A \cdot R_{in}}
$$

Logo:

$$
V_{out} = -\frac{V_{out}}{A} - R_2 \left( \frac{V_{in} - \frac{V_{out}}{A}}{R_1} + \frac{V_{out}}{AR_{in}} \right)
$$

$$
V_{out} \left( 1 + \frac{1}{A} + \frac{R_2}{AR_1} + \frac{R_2}{AR_{in}} \right) = -\frac{R_2}{R_1} V_{in}
$$

# 9.2 Amp Op Não-Ideal

Exemplo 1: Ganho finito A, sendo usado em configuração inversora.

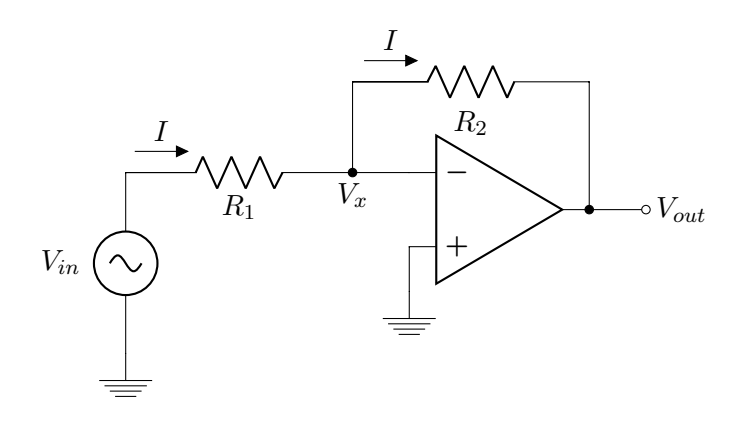

Ganho: A

$$
V_{out} = -AV_x
$$

 $V_x = -\frac{V_{out}}{A}$ A

Então:

$$
I = \frac{V_{in} + \frac{V_{out}}{A}}{R_1}
$$

E também temos sabemos que:

$$
\boxed{\frac{V_{out}}{V_{in}} = \frac{-\frac{R_2}{R_1}}{1 + \frac{(1 + \frac{R_2}{R_1}) + \frac{R_2}{R_{in}}}{A}}
$$

Se $A \to \infty$  temos:

$$
\frac{V_{out}}{V_{in}} = -\frac{R_2}{R_1}
$$

# 9.3 Exercícios

ER 39) Calcule o valor de  $V_{out}$  nos circuitos a seguir, assumindo que o amp op é ideal:

a)

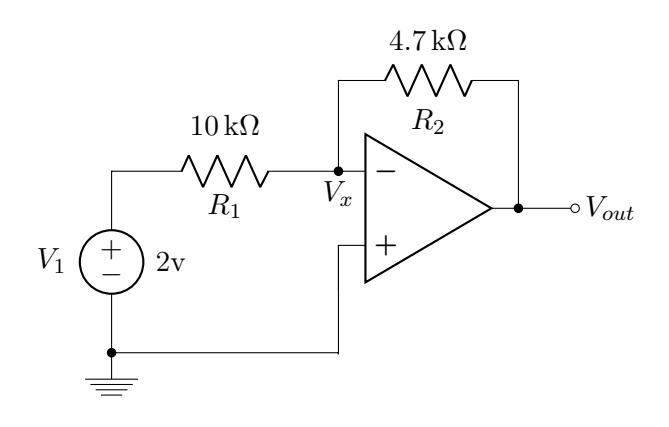

d)

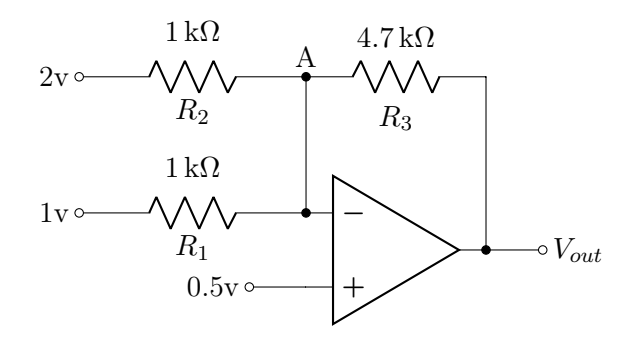

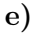

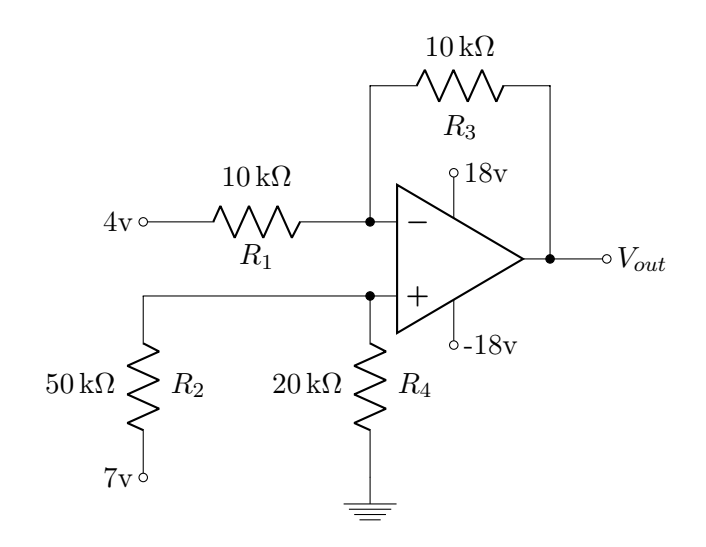

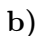

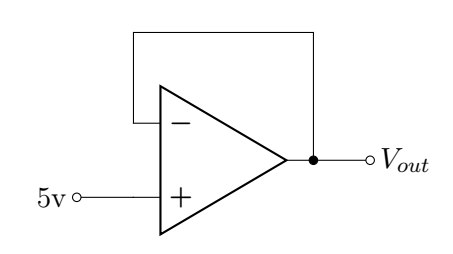

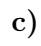

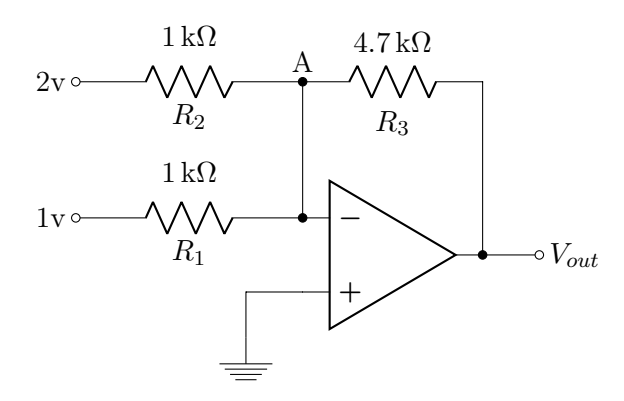

**ER 40**) Determine a relação  $\frac{V_{out}}{V_{in}}$  dos circuitos a seguir (realimentação negativa):

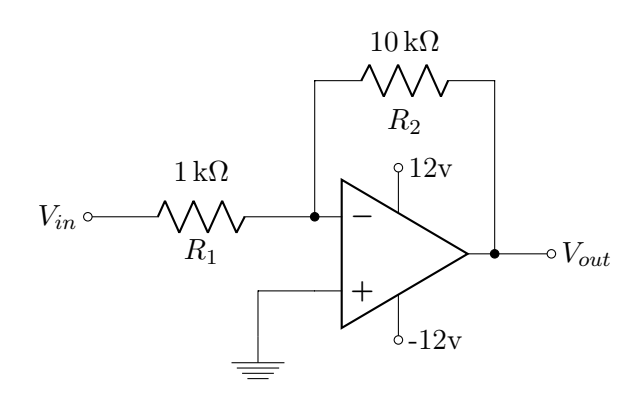

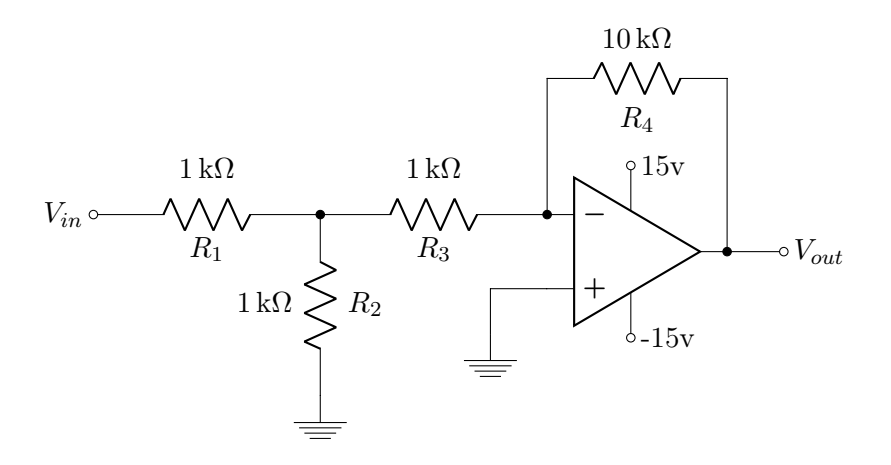

**ER 41**) Determine a relação  $\frac{V_{out}}{V_{in}}$  dos circuitos a seguir (realimentação positiva):

a)

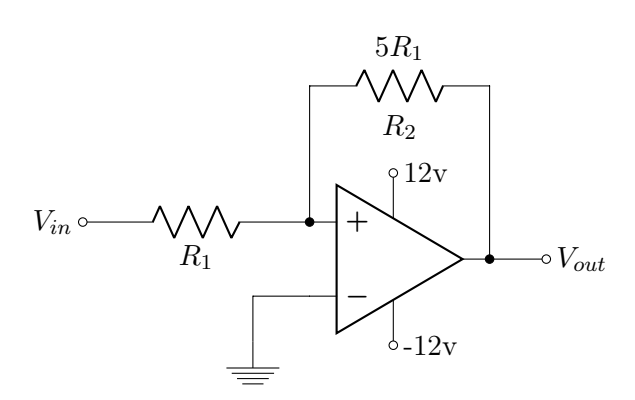

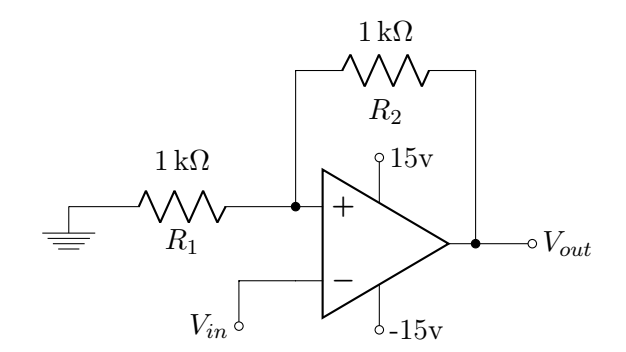

ER 42) (Desafio) Como funciona o circuito a seguir?

Dica: é um oscilador.

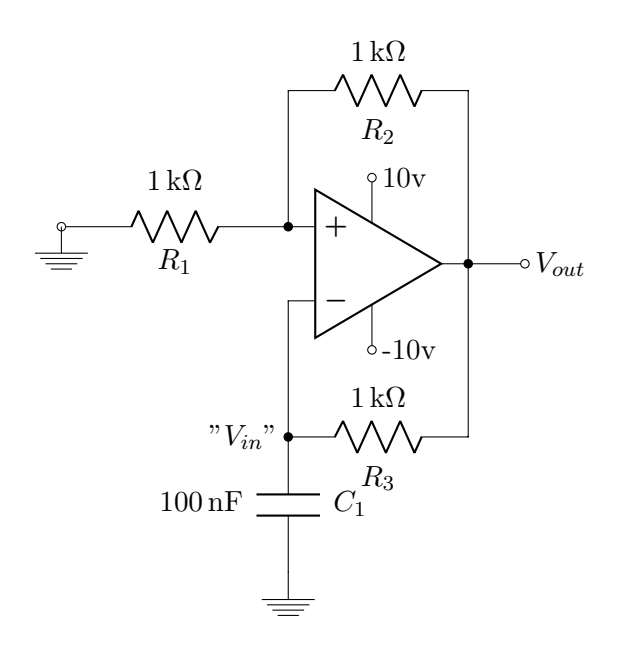

 $\textbf{ER 43})$  Calcule o valor de  $V_{out}$ nos circuitos a seguir, assumindo que o ganho do amp op é $A=100\mathrm{:}$ 

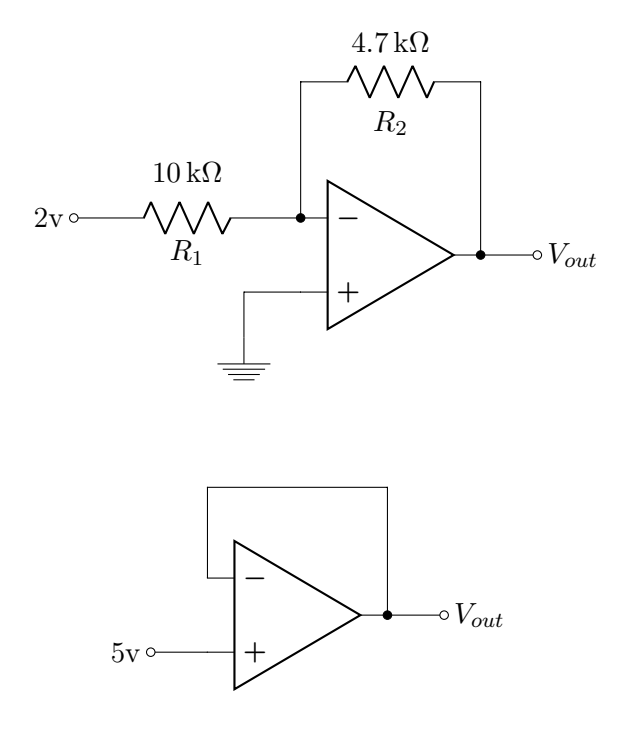

ER 44) Repita a Questão ER 43) , considerando $A=100$  e  $R_{in}=10\,\mathrm{k}\Omega.$ 

# A | Revisão Circuitos Elétricos

## A.1 Propriedades

## A.1.1 Corrente e Tensão

A corrente elétrica,

$$
I = \frac{\partial q}{\partial(t)}
$$

,descreve o movimento de carga elétrica. Em circuitos elétricos esse movimento é representado pelo fluxo de elétrons através dos fios e componentes. A tensão elétrica, voltagem ou diferença de potencial (ddp),

$$
V = \frac{\partial W}{\partial q}
$$

, descreve a diferença de cargas entre dois pontos e a dificuldade de deslocar uma quantidade de carga de um ponto a outro. Quanto maior a diferença de potencial, maior a tendencia da corrente circular entre eles. Em um fio, seu tamanho é desprezível e todos seus pontos tem a mesma tensão. A voltagem nunca pode ser descrita por um único ponto e sempre representa uma relação entre dois pontos geralmente tomando como referencia o terra, onde o potencial é 0.

## A.1.2 Malhas e Nós

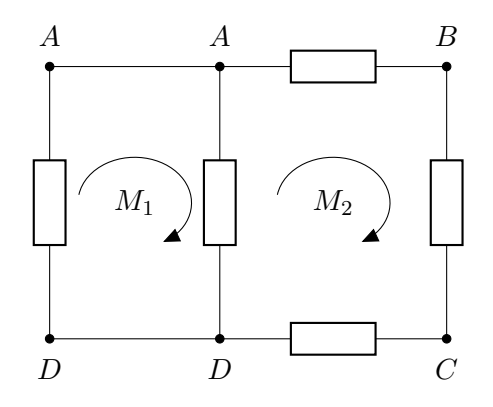

Em um circuito, malha representa um possivel caminho fechado da corrente. Nó por sua vez, é a ligação entre pontos, fios ou componentes em que a diferença de potencial entre eles é nula e podem ser desenhados como um mesmo ponto.

# A.1.3 Série e Paralelo

Ao analisarmos o comportamento de circuitos elétricos, seus componentes podem ser descritos com estando em série ou paralelo.

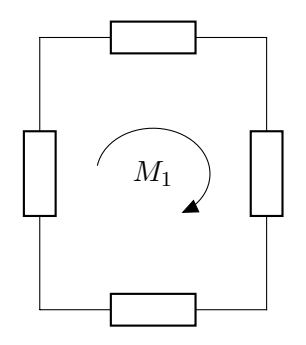

Componentes estão em série quando:

- 1. Possuem somente um terminal em comum (isto é, um terminal de um está conectado somente a um terminal de outro).
- 2. O ponto comum entre os dois componentes está conectado a outro componente percorrido por corrente.

A corrente percorrida por elementos em série é sempre a mesma. No circuito acima, se analisarmos o fluxo de corrente de  $M_1$ , é possível notar que como nenhum nó se divide, a corrente é sempre a mesma em todos os pontos do circuito.

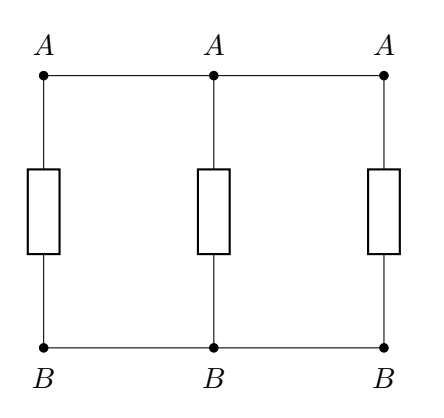

Componentes ou associação deles estão em paralelo quando tem dois pontos em comum e nesse caso, a tensão é a mesma para o o conjunto de componentes.

No circuito acima, ao medir a tensão entre seus terminais é observada a diferença de potencial entre o nó A e o nó B. Como ambos os nós são compartilhados, para os três casos a tensão vai ser  $V(A) - V(B)$ , ou seja, a mesma.

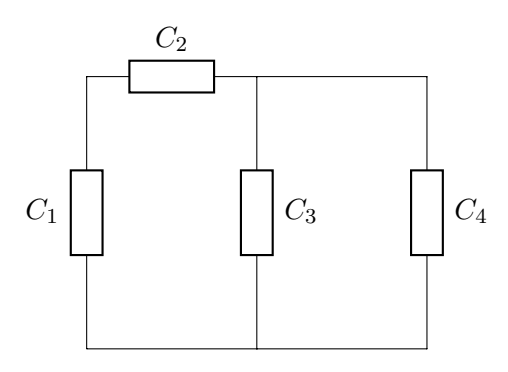

Um circuito pode apresentar também as duas configurações, no circuito acima, C<sup>1</sup> está em série com  $C_2$  já  $C_3$  e  $C_4$  estão em paralelo, mas olhando os dois conjuntos,  $C_1$  e  $C_2$  estão em série com a associação de  $C_3$  e  $C_4$ .

## A.2 Componentes

# A.2.1 Resistores

#### Relação entre Tensão e Corrente

Pela Lei de Ohm:

$$
V=RI
$$

Resistores geram uma diferença de potencial entre seus terminais linearmente relacionada com a corrente que passa pelo componente.

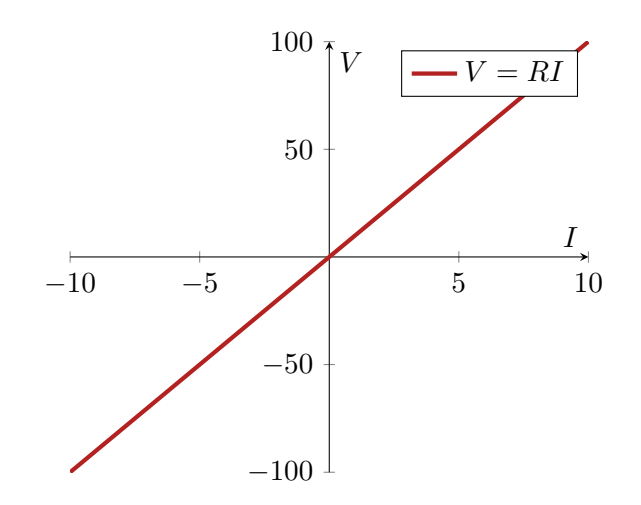

Resistores em Série

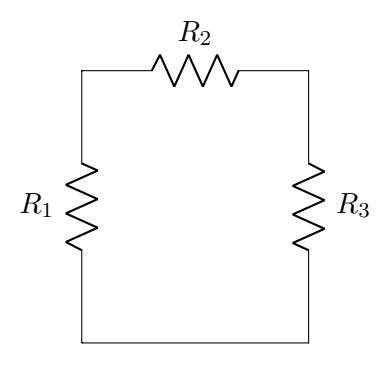

Resistores em série podem ser associados de modo que possam ser substituídos por um único resistor de resistência equivalente que pode ser calculada por:

$$
\sum_{n=1}^{m} R_n
$$

O circuito acima pode ser redesenhado desta forma:

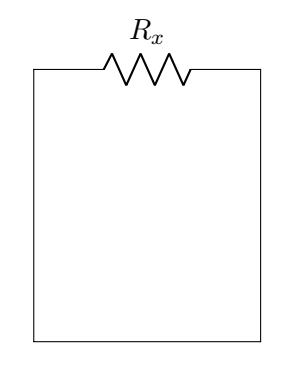

Onde  $R_x = R_1 + R_2 + R_3$ .

# Resistores em Paralelo

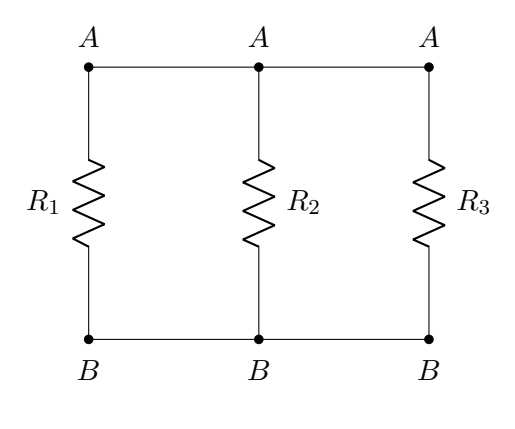

$$
\frac{1}{R_{eq}} = \sum_{n=1}^{m} \frac{1}{R_n}
$$

#### A.2.2 Fontes de Tensão

#### Relação entre Tensão e Corrente

Em uma fonte de tensão, a diferença de potencial entre seus terminais é constante e independente da corrente que passa por ela.

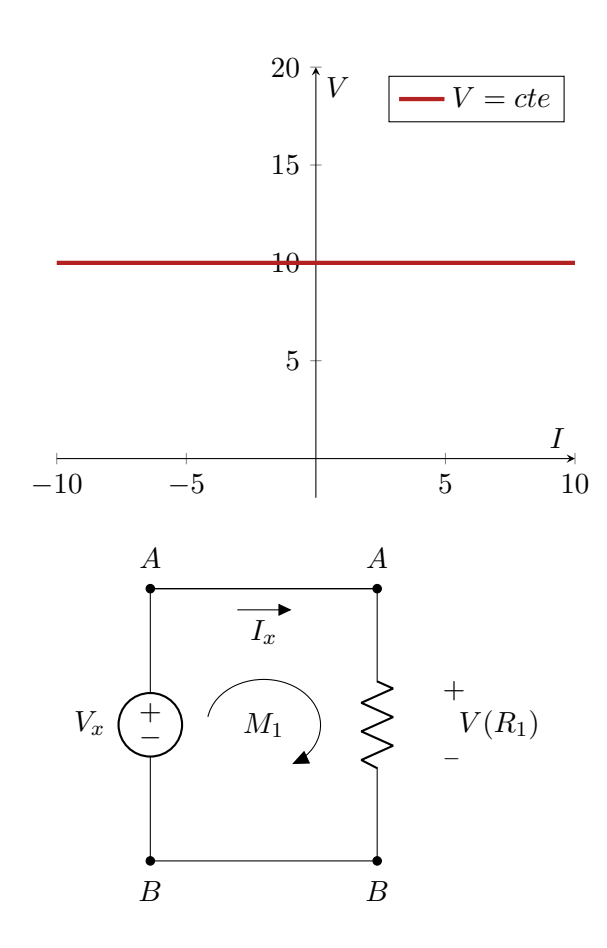

Como elementos em paralelo tem a mesma voltagem entre seus terminais, qualquer componente em paralelo com uma fonte de tensão terá uma mesma tensão.

#### Fontes de Tensão em Série

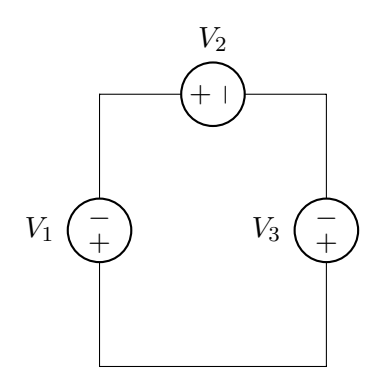

Analogamente a resistores, fontes de tensão em série podem ser associadas somando as tensões em cada uma e substituindo por uma equivalente. No entanto, deve-se prestar atenção aos seus sentidos. O circuito acima pode ser redesenhado desta forma:

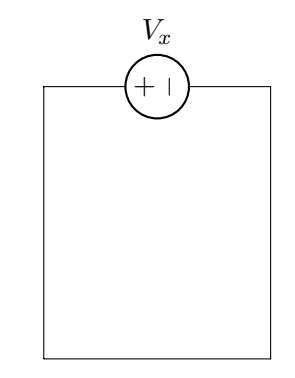

Onde  $V_x = V_1 + V_2 - V_3$  já que  $V_1 e V_2$  estão no mesmo sentido de  $V_x$  e  $V_3$  está no sentido contrário.

## Fontes de Tensão em Paralelo

Fontes de tensão em paralelo que tenham o mesmo valor podem ser associadas de forma a descartar uma delas, o caso de valores diferentes não pode ocorrer já que uma vai forçar a tensão da outra a um certo valor e provavelmente indica um mal funcionamento.

# A.2.3 Fontes de Corrente

#### Relação entre Tensão e Corrente

Fontes tem a mesma corrente passando por elas independentemente da tensão entre seus terminais. Como quaisquer componentes em serie tem a mesma corrente, a fonte vai configurar sua corrente nominal para todos os outro componentes em serie com ela.

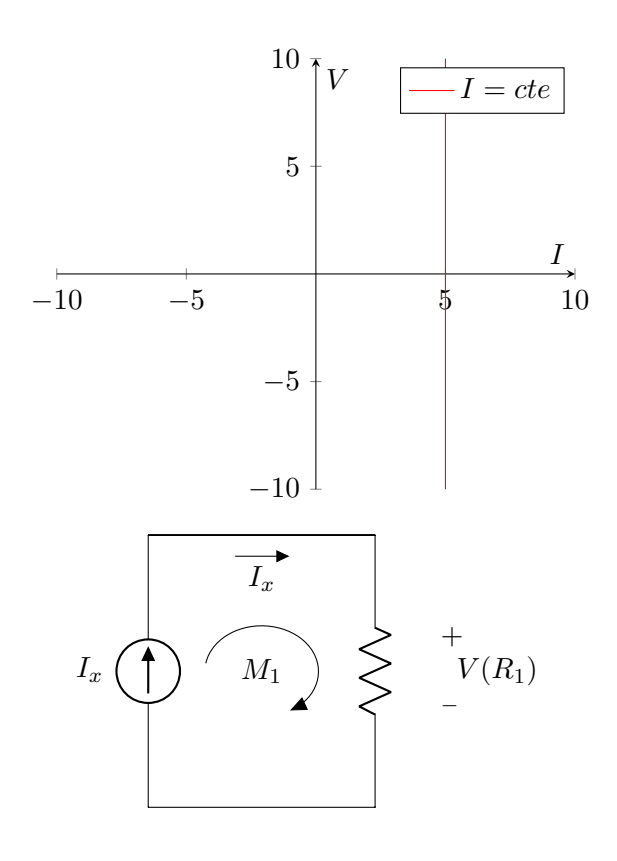

#### Fontes de Corrente em Paralelo

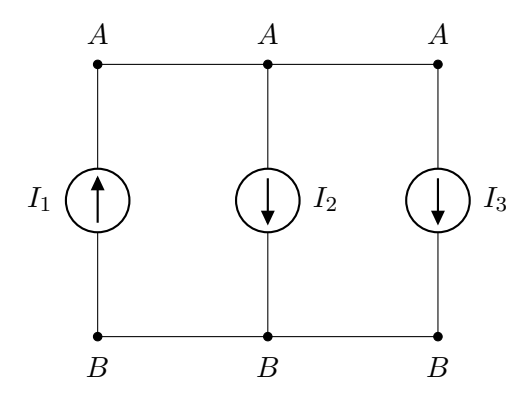

Fontes de corrente em paralelo podem ser associadas somando-se as correntes levando em consideração o sentido:

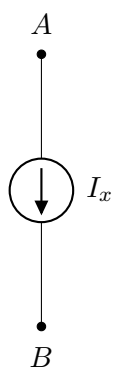

Onde  $I_x = -I_1 + I_2 + I_3$  já que  $I_2eI_3$  estão no mesmo sentido de  $I_x$  e  $I_1$  está no sentido contrário.

#### Fontes de Corrente em Série

Analogamente a fontes de tensão em paralelo, fontes de corrente em série tentarão forçar sua corrente nominal nos outros componentes e se elas tiverem valores diferentes provavelmente indica um mal funcionamento.

# A.2.4 Capacitores

#### Carga no capacitor

$$
q = CV
$$

Onde:

 $q \rightarrow$  carga no capacitor

 $C \rightarrow$  capacitância

 $V \rightarrow$ tensão

Derivando em relação ao tempo:

$$
\frac{dq}{dt} = C\frac{dv}{dt}
$$

Como:

$$
\frac{dq}{dt} \to \text{corrente}
$$

Então:

$$
I_C(t) = C \frac{dV_C(t)}{dt}
$$

Integrando:

$$
V_C(t) = \frac{1}{C} \int_{t_0}^t I_C(\tau) \cdot d\tau + V_C(t_0)
$$

Fazendo uma aproximação:

$$
I = C \frac{\Delta V}{\Delta t}
$$

$$
\frac{\Delta V}{\Delta t}=\frac{I}{C}
$$

(Essa aproximação é utilizada na equação [\(4.1\)](#page-46-0), utilizada para calcular a capacitância do capacitor em função do fator de "ripple"em fontes com filtro capacitivo)

# A.3 Circuitos

# A.3.1 Lei de Kirchhoff para tensão

Em um caminho fechado (malha), a soma de todas as tensões dos componentes levando em conta o sentido é nula.

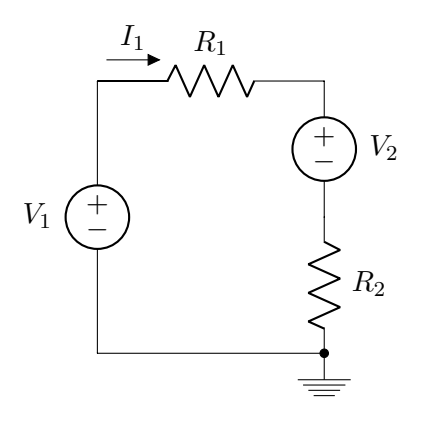

$$
-V_1 + R_1 I_1 + V_2 + R_2 I_1 = 0
$$

## <span id="page-80-0"></span>A.3.2 Lei de Kirchhoff para corrente

Em um nó, a soma de todas as correntes, levando em conta o sentido, saindo e chegando, no nó é nula.

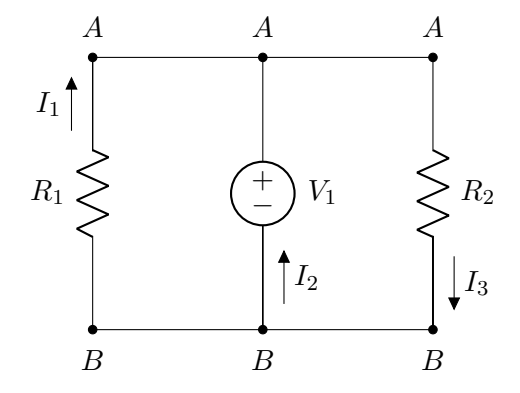

Para o nó A:

$$
I_1+I_2-I_3
$$

Para o nó B:

$$
-I_1 - I_2 + I_3
$$

# B | Resolução dos Exercícios Resolvidos

# B.1 Resolução Capítulo 1

# ER  $1)$  a)

Para o Germânio

<span id="page-81-0"></span>
$$
n_i = 1.66 \times 10^{15} T^{\frac{3}{2}} e^{\frac{-Eg}{2kT}} \tag{B.1}
$$

Substituindo em [\(B.1\)](#page-81-0):

 $T = 300K$  $k = 1.38 \times 10^{-2}$ 3J/K

 $Eq = 0.66 \times 1.6 \times 10^{-19} \text{J} = 1.056 \times 10^{-19} \text{J}$ Logo:

$$
n_i = 1.66 \times 10^{15} 300^{\frac{3}{2}} e^{\frac{-1.056 \times 10^{-19}}{2 \times 1.38 \times 10^{-23} \times 300}}
$$

<span id="page-81-2"></span>
$$
n_i \approx 2.49438 \times 10^{13}
$$
 (B.2)

Ainda para o germânio, com  $T = 600k$ :

<span id="page-81-3"></span>
$$
n_i \approx 4.14878 \times 10^{16}
$$
 (B.3)

Para o Silício:

<span id="page-81-1"></span>
$$
n_i = 5.2 \times 10^{15} T^{\frac{3}{2}} e^{\frac{-Eg}{2kT}}
$$
 (B.4)

Substituindo em [\(B.4\)](#page-81-1):

$$
T = 300k
$$

$$
k = 1.38 \times 10^{-2}3J/K
$$

 $Eg = 1.12 \times 1.6 \times 10^{-19} J = 1.792 \times 10^{-19} J$ 

Logo:

$$
n_i = 5.2 \times 10^{15} 300^{\frac{3}{2}} e^{\frac{-1.792 \times 10^{-19}}{2 \times 1.38 \times 10^{-23} \times 300}}
$$
  

$$
n_i = 1.07761 \times 10^{10}
$$

E com  $T = 600$ k:

$$
n_i = 1.52622 \times 10^{15}
$$

Proporções com T = 300k:

$$
\frac{n_{i_{Ge}}}{n_{i_{Si}}} = \frac{2.49438 \times 10^{13}}{1.07761 \times 10^{10}}
$$

$$
\sqrt{\frac{n_{i_{Ge}}}{n_{i_{Si}}}} \approx 2.314 \times 10^3
$$

Com 
$$
T = 600k
$$
:

$$
\frac{n_{i_{Ge}}}{n_{i_{Si}}} = \frac{4.14878 \times 10^{16}}{1.52622 \times 10^{15}}
$$

$$
\frac{n_{i_{Ge}}}{n_{i_{Si}}} \approx 2.718 \times 10
$$

## ER  $1)$  b)

No primeiro caso, o número de elétrons intrínsecos [\(B.2\)](#page-81-2) é 3 ordens de grandeza menor que a dopagem, por isso pode ser desconsiderado:

<span id="page-81-4"></span>
$$
n\approx 5\times 10^{16}
$$

Como:

 $np = n_i^2$ (B.5)

Utilizando [\(B.2\)](#page-81-2) para  $T = 300k$ :

$$
p = \frac{(2.49438 \times 10^{13})^2}{5 \times 10^{16}}
$$

$$
p \approx 1.244 \times 10^{10}
$$

Com  $T = 600k$  o número de elétrons intrínsecos é da mesma ordem de grandeza que a dopagem, por isso deve ser considerado, então utilizando [\(B.3\)](#page-81-3):

$$
n = 5 \times 10^{16} + 4.14878 \times 10^{16}
$$

$$
n = 9.14878 \times 10^{16}
$$

$$
p = \frac{(4.14878 \times 10^{16})^2}{9.14878 \times 10^{16}}
$$

$$
p \approx 1.881 \times 10^{16}
$$

## ER 2) a)

Primeiro calcular a quantidade de elétrons e lacunas. Para uma dopagem negativa, o numero de elétrons será o mesmo da dopagem, ni será dado por [\(B.4\)](#page-81-1) e o número de lacunas p será dado por [\(B.5\)](#page-81-4):

$$
n = 10^{17}
$$
  

$$
n_i = 5.2 \times 10^{15} 300^{\frac{3}{2}} e^{\frac{-1.792 \times 10^{-19}}{2 \times 1.38 \times 10^{-23} \times 300}}
$$
  

$$
n_i = 1.07761 \times 10^{10}
$$
  

$$
p = \frac{(1.07761 \times 10^{10})^2}{10^{17}}
$$
  

$$
p = 1.161 \times 10^3
$$

Como:

$$
E = V/l
$$

$$
J_{tot} = q(\mu_n n + \mu_p p)E
$$

$$
I = AJ_{tot}
$$

Onde:

$$
V = 1 \text{ V}
$$
  
\n
$$
l = 10^{-5} \text{ cm}
$$
  
\n
$$
q = 1.6 \times 10^{-19} \text{ C}
$$
  
\n
$$
A = ((5 \times 10^{-6}) \times (5 \times 10^{-6})) \text{ cm}^2
$$
  
\n
$$
A = 2.5 \times 10^{-11} \text{ cm}^2
$$
  
\n
$$
\mu_n = 1350 \text{ cm}^2 / (\text{V s})
$$
  
\n
$$
\mu_p = 480 \text{ cm}^2 / (\text{V s})
$$

Logo:

$$
E = \frac{1}{10^{-5}} \text{V/cm}
$$
  
\n
$$
E = 10^5 \text{V/cm}
$$
  
\n
$$
I = Aq(\mu_n n + \mu_p p)E
$$
  
\n
$$
I = (2.5 \times 10^{-11}) \times (1.6 \times 10^{-19})
$$
  
\n
$$
\times (((1350) \times (10^{17})
$$
  
\n
$$
+ ((480) \times (1.161 \times 10^3))) \times (10^5)
$$
  
\n
$$
I \approx 5.4 \times 10^{-5} \text{ A}
$$

# ER  $2)$  b)

 $Com T = 400k$  e assumindo que a mobilidade não muda com a temperatura, apenas o número de lacunas vai mudar:

$$
n = 10^{17}
$$
  
\n
$$
n_i = 5.2 \times 10^{15} 400^{\frac{3}{2}} e^{\frac{-1.792 \times 10^{-19}}{2 \times 1.38 \times 10^{-23} \times 400}}
$$
  
\n
$$
n_i = 3.713 \times 10^{12}
$$
  
\n
$$
p = \frac{(3.713 \times 10^{12})^2}{10^{17}}
$$
  
\n
$$
p = 1.379 \times 10^8
$$
  
\n
$$
I = (2.5 \times 10^{-11}) \times (1.6 \times 10^{-19})
$$
  
\n
$$
\times (((1350) \times (10^{17})
$$
  
\n
$$
+ ((480) \times (1.379 \times 10^8))) \times (10^5)
$$

Como p ainda continua muito menor que n, o valor não altera consideravelmente:

$$
I \approx 5.4 \times 10^{-5} \,\mathrm{A}
$$

# ER 3)

Primeiro calcular a quantidade de elétrons e lacunas. Para uma dopagem negativa, o numero de elétrons será o mesmo da dopagem, ni será dado por [\(B.1\)](#page-81-0) e o número de lacunas p será dado por [\(B.5\)](#page-81-4):

$$
n = 10^{17}
$$
  
\n
$$
n_i = 1.66 \times 10^{15} 300^{\frac{3}{2}} e^{\frac{-1.056 \times 10^{-19}}{2 \times 1.38 \times 10^{-23} \times 300}}
$$
  
\n
$$
n_i = 2.49438 \times 10^{13}
$$
  
\n
$$
p = \frac{(2.49438 \times 10^{13})^2}{10^{17}}
$$
  
\n
$$
p = 6.222 \times 10^9
$$

Onde a mobilidade será:

$$
\mu_n = 3900 \text{cm}^2 / (\text{V s})
$$

$$
\mu_p = 1900 \text{cm}^2 / (\text{V s})
$$

Logo:

$$
E = \frac{1}{10^{-5}} \text{V/cm}
$$
  
\n
$$
E = 10^5 \text{V/cm}
$$
  
\n
$$
I = Aq(\mu_n n + \mu_p p)E
$$
  
\n
$$
I = (2.5 \times 10^{-11}) \times (1.6 \times 10^{-19})
$$
  
\n
$$
\times (((3900) \times (10^{17})
$$
  
\n
$$
+ ((1900) \times (6.222 \times 10^9))) \times (10^5)
$$
  
\n
$$
I \approx 1.56 \times 10^{-4} \text{A}
$$

Analogamente a questão anterior, alterando a temperatura o número de lacunas ainda seria muito menor que o de elétrons (5 ordens de grandeza), resultando em uma corrente similar:

$$
n = 10^{17}
$$
  
\n
$$
n_i = 1.66 \times 10^{15} 400^{\frac{3}{2}} e^{\frac{-1.056 \times 10^{-19}}{2 \times 1.38 \times 10^{-23} \times 400}}
$$
  
\n
$$
n_i = 9.312 \times 10^{14}
$$
  
\n
$$
p = \frac{(9.312 \times 10^{14})^2}{10^{17}}
$$
  
\n
$$
p = 8.671 \times 10^{12}
$$
  
\n
$$
I = (2.5 \times 10^{-11}) \times (1.6 \times 10^{-19})
$$
  
\n
$$
\times (((3900) \times (10^{17})
$$
  
\n
$$
+ ((1900) \times (8.671 \times 10^{12}))) \times (10^5)
$$
  
\n
$$
I \approx 1.56 \times 10^{-4} A
$$

#### ER 4)

Assumindo o uso de silício, sem dopagem aplica-se:

$$
n=p=n_i
$$

Como não houve dopagem no lado p, o número de portadores de carga positiva N<sup>A</sup> vai ser o número intrínseco  $n_i$ . Para o Si:

$$
n_i = 5.2 \times 10^{15} T^{\frac{3}{2}} e^{\frac{-E_g}{2kT}}
$$

Onde:

$$
T = 300k
$$

$$
k = 1.38 \times 10^{-23} J/K
$$

 $Eg = 1.12 \times 1.6 \times 10^{-19} J = 1.792 \times 10^{-19} J$ 

Logo:

$$
N_A=n_i=1.07761\times 10^{10}
$$

Calcular a voltagem da barreira de potencial utilizando:

$$
V_0 = \frac{kT}{q}ln(\frac{N_A N_D}{n_i^2})
$$

$$
V_0 = \frac{kT}{q}ln(\frac{n_i N_D}{n_i^2})
$$

$$
V_0 = \frac{kT}{q}ln(\frac{N_D}{n_i})
$$

Onde:

 $k = 1.38 \times 10^{-2}3J/K$ 

$$
q = 1.6 \times 10^{-19}c
$$

$$
N_D = 3 \times 10^{16}/cm^3
$$

Então:

$$
V_0 = \frac{1.38 \times 10^{-23} \times 300}{1.6 \times 10^{-19}} ln(\frac{3 \times 10^{16}}{1.07761 \times 10^{10}})
$$

$$
V_0 = 0.384 \text{ V}
$$

#### ER 5) a)

Em uma junção pn,  $N_A \simeq$  número de aceitadores no lado p e $N_D$   $\simeq$ número de doadores no lado n. Falta calcular o número de doadores e aceitadores minoritários respectivamente. Assumindo o uso de Si. Para o lado p:

<span id="page-83-0"></span>
$$
pn = n_i^2 \tag{B.6}
$$

$$
p_p = N_A = 4 \times 10^{16}
$$

$$
n_p = \frac{n_i^2}{p_p}
$$

$$
n_p = \frac{(1.07761 \times 10^{10})^2}{4 \times 10^{16}}
$$

$$
n_p = 2903
$$

Para o lado n:

$$
n_n = N_D = 5 \times 10^{17}
$$

$$
p_n = \frac{n_i^2}{n_n}
$$

$$
p_n = \frac{(1.07761 \times 10^{10})^2}{5 \times 10^{17}}
$$

$$
p_n = 232.2
$$

ER  $5)$  b)

Primeiro calcular  $n_i$  para cada caso com [\(B.6\)](#page-83-0):

$$
n_{i1} = 5.2 \times 10^{15} 250^{\frac{3}{2}} e^{\frac{-1.792 \times 10^{-19}}{2 \times 1.38 \times 10^{-23} \times 250}}
$$
  
\n
$$
n_{i1} = 1.081 \times 10^{8}
$$
  
\n
$$
n_{i2} = 5.2 \times 10^{15} 300^{\frac{3}{2}} e^{\frac{-1.792 \times 10^{-19}}{2 \times 1.38 \times 10^{-23} \times 300}}
$$
  
\n
$$
n_{i2} = 1.078 \times 10^{10}
$$
  
\n
$$
n_{i3} = 5.2 \times 10^{15} 350^{\frac{3}{2}} e^{\frac{-1.792 \times 10^{-19}}{2 \times 1.38 \times 10^{-23} \times 350}}
$$
  
\n
$$
n_{i3} = 2.990 \times 10^{11}
$$

Para os três casos, apenas  $n_i$  vai mudar. Como:

$$
N_A = 4 \times 10^{16}
$$

$$
N_D = 5 \times 10^{17}
$$

Como:

$$
V_D = V_T ln\left(\frac{I_D}{I_S}\right)
$$

Então, substituindo os valores:

$$
V_1 = \frac{1.38 \times 10^{-23} \times 250}{1.6 \times 10^{-19}} ln(\frac{4 \times 10^{16} \times 5 \times 10^{17}}{(1.081 \times 10^8)^2})
$$

$$
\boxed{V_1 = 0.905 \text{ V}}
$$

$$
V_2 = \frac{1.38 \times 10^{-23} \times 300}{1.6 \times 10^{-19}} ln(\frac{4 \times 10^{16} \times 5 \times 10^{17}}{(1.078 \times 10^{10})^2})
$$

$$
\boxed{V_2 = 0.848 \text{ V}}
$$

$$
V_3 = \frac{1.38 \times 10^{-23} \times 350}{1.6 \times 10^{-19}} ln(\frac{4 \times 10^{16} \times 5 \times 10^{17}}{(2.990 \times 10^{11})^2})
$$

$$
V_3=0.789\,\mathrm{V}
$$

ER  $6)$  a)

Em polarização direta:

$$
I_D \approx I_S (e^{\frac{V_D}{V_T}} - 1)
$$

Onde:

$$
I_D = 1 \,\text{mA}
$$

$$
V_D = 750 \,\text{mV}
$$

$$
V_T = 26 \,\text{mV}
$$

Logo:

$$
I_S \approx I_D e^{-\frac{V_D}{V_T}}
$$

$$
I_S \approx (10^{-3} \text{ A})e^{-\frac{750 \text{ mV}}{26 \text{ mV}}}
$$

$$
I_S \approx 2.97 \times 10^{-16} \text{ A}
$$

## ER 6) b)

Observando a equação:

$$
I_S = Aqn_i^2 \left(\frac{D_n}{N_A L_n} + \frac{D_p}{N_D L_p}\right)
$$

Podemos concluir que  $I_S \propto A$ , assim, dobrando a área, dobramos  $I_S$ . Utilizando (1):

$$
I_D = 1 \,\text{mA} = 2 \times I_S e^{\frac{V_D}{V_T}}
$$

$$
V_D = V_T ln\left(\frac{I_D}{2I_S}\right)
$$

$$
V_D = (26 \times 10^{-3} \,\text{V}) ln\left(\frac{10^{-3} \,\text{A}}{2 \times 2.97 \times 10^{-16} \,\text{A}}\right)
$$

# $\boxed{V_D = 0.732\,\mathrm{V}}$

### ER 7)

Os dois diodos juntos em série estão em paralelo com  $V_B$ , ou seja,

<span id="page-84-1"></span>
$$
V_B = V_{D1} + V_{D2} \tag{B.7}
$$

E como:

<span id="page-84-0"></span>
$$
V_D = V_T ln\left(\frac{I_D}{I_S}\right) \tag{B.8}
$$

Substituindo [\(B.8\)](#page-84-0) em [\(B.7\)](#page-84-1):

$$
V_B = V_T ln\left(\frac{I_B}{I_{S1}}\right) + V_T ln\left(\frac{I_B}{I_{S2}}\right)
$$

$$
V_B = V_T ln\left(\frac{I_B^2}{I_{S1}I_{S2}}\right)
$$

Agora manipular para encontrar  $I_B$ :

$$
I_B = \sqrt{I_{S1}I_{S2}e^{\frac{V_B}{V_T}}}
$$

$$
I_B = \sqrt{I_{S1}I_{S2}}e^{\frac{V_B}{2V_T}}
$$

 $V_{D1}$  e  $V_{D2}$ :

$$
V_{D1} = V_T ln\left(\frac{I_B}{I_{S1}}\right)
$$
  
\n
$$
V_{D1} = V_T ln\left(\frac{\sqrt{I_{S1}I_{S2}}e^{\frac{V_B}{2V_T}}}{I_{S1}}\right)
$$
  
\n
$$
V_{D1} = V_T ln\left(\frac{\sqrt{I_{S1}I_{S2}}}{I_{S1}} + \frac{V_B}{2V_T}\right)
$$
  
\n
$$
V_{D1} = V_T ln\left(\sqrt{\frac{I_{S2}}{I_{S1}}}\right) + \frac{V_B}{2}
$$

Analogamente:

$$
V_{D2} = V_T ln\left(\sqrt{\frac{I_{S1}}{I_{S2}}}\right) + \frac{V_B}{2}
$$

#### B.2 Resolução Capítulo 2

## ER 8)

No circuito em questão:

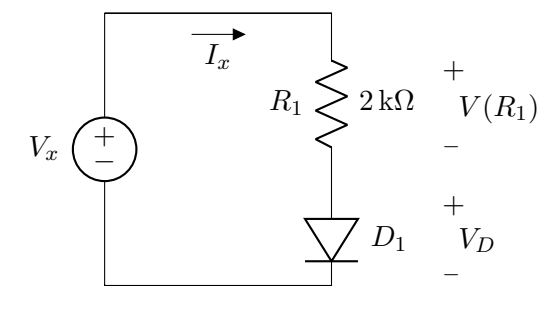

a corrente  $I_x$  passa pelo resistor  $R_1$  e pelo diodo,  $I_D = I_x$ , podendo ser calculada por  $V(R_1)$  $\frac{(R_1)}{R_1}$ . Como a fonte  $Vx$  esta em paralelo com  $R_1$  e D1:

$$
V_x = V(R_1) + V_D
$$

$$
V(R_1) = V_x - V_D.
$$

Então:

<span id="page-85-0"></span>
$$
I_x = \frac{V_x - V_D}{R_1} \tag{B.9}
$$

Para calcular a tensão e corrente no diodo temos duas opções, através do método exponencial ou o logarítmico. No primeiro caso,  $V_x = 0.5 \text{ V}$ , se utilizarmos o método logarítmico  $V_D$  irá convergir para um valor maior que o da fonte  $V_x$ , algo impossível, uma vez que nesse caso o diodo estaria reversamente polarizado impossibilitando a passagem de corrente. Usando o étodo exponencial iremos calcular  $V_D$  em função de  $I_x$  manipulando [\(B.9\)](#page-85-0) e sabendo que:

<span id="page-85-2"></span>
$$
I_D = I_S e^{\frac{V_D}{nV_T}}
$$
 (B.10)

<span id="page-85-1"></span>
$$
V_D = V_x - I_x R \tag{B.11}
$$

Onde:

$$
I_S = 2 \times 10^{-15} \text{ A}
$$

$$
V_T = 26 \text{ mV}
$$

$$
R_1 = 2 \text{ k}\Omega
$$

$$
n = 1
$$

Para calcular o primeiro valor de  $I_x$ , chuta-se o valor de  $V_D$ . Irei chutar  $0.4$  V para que a corrente flua de modo a deixar o diodo em polarização direta e permitir o fluxo

de corrente desde a primeira iteração. Vale ressaltar que o chute inicial não deve alterar o valor final depois da convergência, apenas reduzir o número de passos para tal.

$$
I_{x1} = 2 \times 10^{-15} \,\mathrm{A} \times e^{\frac{0.4 \,\mathrm{V}}{1 \times 26 \,\mathrm{mV}}}
$$

$$
I_{x1} = 9.6047 \times 10^{-9} \,\mathrm{A}
$$

Calculado o primeiro valor de  $I_x$  substituir em  $(B.11)$ :

$$
V_{D1} = 0.4 \,\text{V} - 9.6047 \times 10^{-9} \,\text{AR}
$$

$$
V_{D1} = 0.499 \,\text{V}
$$

Agora, substituir de volta em [\(B.10\)](#page-85-2) para fazer a segunda iteração:

$$
I_{x2} = 2 \times 10^{-15} \,\mathrm{A} \times e^{\frac{0.499 \,\mathrm{V}}{1 \times 26 \,\mathrm{mV}}}
$$
\n
$$
I_{x2} = 4.493 \times 10^{-7} \,\mathrm{A}
$$

Repetir o processo até os valores de  $I_x$  e  $V_D$  convergirem. Por fim, para  $V_x = 0.5$  V:

$$
I_x(V_x = 0.5 \text{ V}) = 4.343 \times 10^{-7} \text{ A}
$$

$$
V_D(V_x = 0.5 \text{ V}) = 0.499 \text{ V}
$$

Para os outros casos usar a versão exponencial fará com que os valores não convirjam, em vez disso, usaremos a forma logarítmica de modo que a iteração será feita nas seguintes equações:

<span id="page-85-4"></span>
$$
V_D = nV_T ln\left(\frac{I_D}{I_S}\right) \tag{B.12}
$$

<span id="page-85-3"></span>
$$
I_x = \frac{V_x - V_D}{R_1} \tag{B.13}
$$

Primeiro substituir o valor do chute para  $V_D$  em [\(B.13\)](#page-85-3), depois substituir o valor de  $I_x$ em  $(B.12)$  para calcular o novo  $V_D$  e assim suscetivamente. Após a convergência os valores em função de  $V_x$  serão:

$$
I_x(V_x = 0.5 \text{ V}) = 4.343 \times 10^{-7} \text{ A}
$$
  

$$
I_x(V_x = 0.8 \text{ V}) = 8.23 \times 10^{-5} \text{ A}
$$
  

$$
I_x(V_x = 1.0 \text{ V}) = 1.72 \times 10^{-4} \text{ A}
$$
  

$$
I_x(V_x = 1.2 \text{ V}) = 2.67 \times 10^{-4} \text{ A}
$$

$$
V_D(V_x = 0.5 \text{ V}) = 0.499 \text{ V}
$$
  

$$
V_D(V_x = 0.8 \text{ V}) = 0.635 \text{ V}
$$
  

$$
V_D(V_x = 1.0 \text{ V}) = 0.654 \text{ V}
$$
  

$$
V_D(V_x = 1.2 \text{ V}) = 0.666 \text{ V}
$$

# ER 9)

No circuito em questão:

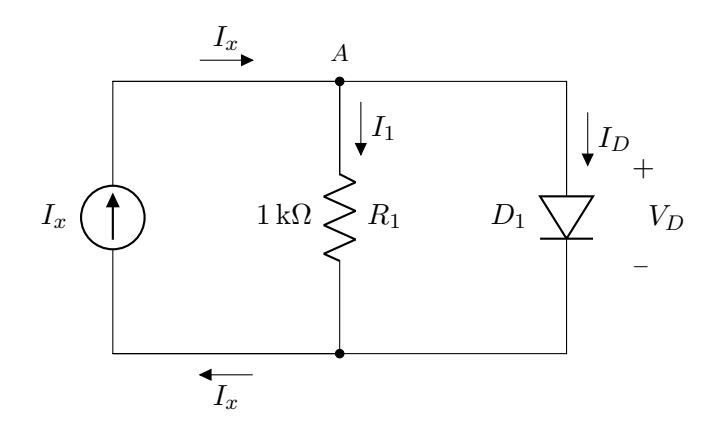

No nó A corrente  $I_x$  se divide em  $I_1$  e  $I_D$ , logo:

$$
I_x = I_1 + I_D
$$

$$
I_1 = I_x - I_D
$$

Como  $R_1$  está em paralelo com  $D_1$ :

$$
V(R_1) = V(D_1)
$$

Pela lei de Ohm:

$$
V(R_1) = I_1 R_1
$$

Então:

<span id="page-86-0"></span>
$$
V_D = I_1 R_1
$$
  
\n
$$
V_D = (I_x - I_D)R_1
$$
  
\n
$$
I_D = I_x - \frac{V_D}{R_1}
$$
 (B.14)

Agora, resolver iterativamente, primeiro chutar um valor para  $V_D$  em  $(B.14)$ , calculado o primeiro valor de  $I_D$ , substituir em  $(B.12)$  e substituir o novo valor de  $V_D$  em [\(B.14\)](#page-86-0). Repetir até os valores de  $V_D$  e  $I_D$  convergirem. Para os valores de  $I_x$ :

$$
I_D(I_x = 1 \text{ mA}) = 0.28 \text{ mA}
$$
\n
$$
I_D(I_x = 2 \text{ mA}) = 1.24 \text{ mA}
$$
\n
$$
I_D(I_x = 4 \text{ mA}) = 3.22 \text{ mA}
$$
\n
$$
V_D(I_x = 1 \text{ mA}) = 0.717 \text{ V}
$$
\n
$$
V_D(I_x = 2 \text{ mA}) = 0.755 \text{ V}
$$
\n
$$
V_D(I_x = 4 \text{ mA}) = 0.780 \text{ V}
$$

ER 10) a) Exercício 2.1.3 No circuito em questão:

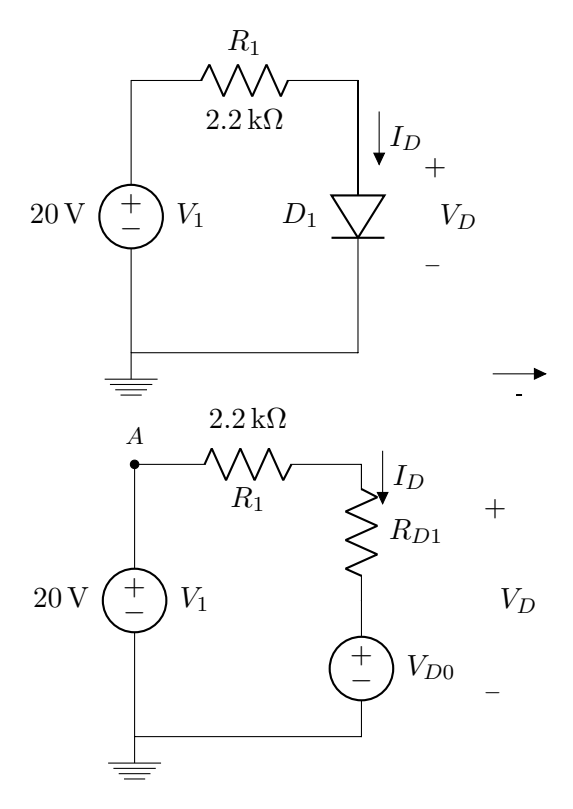

Considerando a diferença de potencial entre o nó A e o terra, temos dois caminhos em que a tensão será a mesma, logo:

<span id="page-86-1"></span>
$$
V_1 = V(R_1) + V(R_{D1}) + V_{D0}
$$
  
20 V =  $(R_1 + R_{D1})I_D + V_{D0}$   

$$
I_D = \frac{20 V - V_{D0}}{R_1 + R_{D1}}
$$
 (B.15)

Analisando a curva do diodo nos pontos em que  $I_D = 1$  mA e  $I_D = 10$  mA:

$$
V_D = nV_T ln\left(\frac{I_D}{I_S}\right)
$$

Onde:

$$
I_S = 10^{-15} \text{ A}
$$

$$
V_T = 26 \text{ mV}
$$

$$
R_1 = 2.2 \text{ k}\Omega
$$

$$
n = 1
$$

Então:

$$
V_{D1} = 26 \times 10^{-3} \,\text{V} \times \ln\left(\frac{1 \,\text{mA}}{10^{-15} \,\text{A}}\right)
$$
\n
$$
V_{D2} = 26 \times 10^{-3} \,\text{V} \times \ln\left(\frac{10 \,\text{mA}}{10^{-15} \,\text{A}}\right)
$$
\n
$$
V_{D1} = 0.718 \,\text{V}
$$
\n
$$
V_{D2} = 0.778 \,\text{V}
$$

Como:

$$
V_D = V_{D0} + R_{D1}I_D
$$
  
0.718 V =  $V_{D0} + R_{D1} \times 1$  mA  
0.778 V =  $V_{D0} + R_{D1} \times 10$  mA

Resolvendo o sistema:

$$
V_{D0} = 0.711 \,\mathrm{V}
$$

$$
R_{D1} = 6.67 \,\Omega
$$

Substituindo em [\(B.15\)](#page-86-1):

$$
I_D = \frac{20\,\text{V} - 0.711\,\text{V}}{2200\,\Omega + 6.67\,\Omega}
$$

$$
I_D = 8.741\,\text{mA}
$$

 $V_D$  será:

$$
V_D = 0.711\,\mathrm{V} + 6.67\,\Omega \times 8.741\,\mathrm{mA}
$$
 
$$
V_D = 0.769\,\mathrm{V}
$$

# ER 10) b) Exercício 2.1.4

Igual ao exercício 1 onde:

$$
V_x = 20 \text{ V}
$$

$$
R_1 = 2.2 \text{ k}\Omega
$$

$$
I_S = 10^{-8} \text{ A}
$$

$$
n = 2
$$

Então:

 $I_D = 8.77 \text{ mA}$ 

 $\sqrt{V_D = 0.712 \text{ V}}$ 

ER 10) c) Exercício 2.4.3 No circuito em questão:

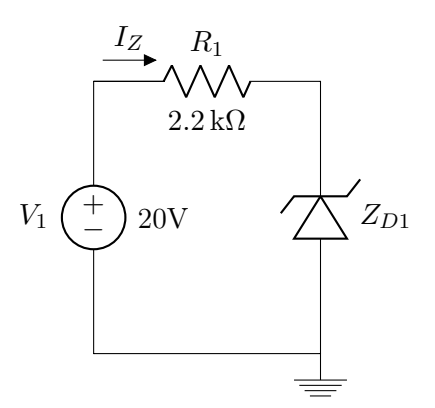

Pelo modelo adotado, substituímos  $Z_{D1}$ por uma bateria  $V_Z$  em série com um resistor  $R_Z$ . O circuito ficará assim:

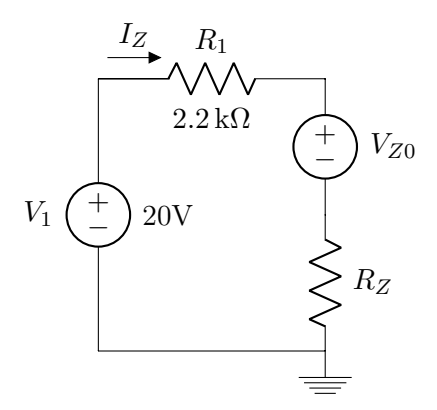

Usando a sugestão, primeiro calcular  $V_Z$ para $I_Z = 1 \,\rm mA$ usando:

$$
V_Z = V_{ZK} + nV_T ln\left(\frac{I_Z}{I_S}\right)
$$

Onde:

$$
V_{ZK} = 8.2 \text{ V}
$$

$$
n = 1
$$

$$
I_S = 1 \times 10^{-15} \text{ A}
$$

$$
V_T = 26 \text{ mV}
$$

Logo:

$$
V_{Z0} = 8.2 \text{ V} + 1 \times 26 \text{ mV} \times ln\left(\frac{1 \times 10^{-3} \text{ A}}{1 \times 10^{-15} \text{ A}}\right)
$$

$$
V_{Z0} = 8.918 \text{ V}
$$

Agora, calcular o valor de  $R_D$  baseado na tensão em que $I_Z = 10\,\mathrm{mA}$ 

$$
V_Z = 8.2 \text{ V} + 1 \times 26 \text{ mV} \times \ln\left(\frac{1 \times 10^{-2} \text{ A}}{1 \times 10^{-15} \text{ A}}\right)
$$

$$
V_Z=8.978\,\mathrm{V}
$$

Como para o modelo:

$$
V_Z = V_{Z0} + R_D I_Z
$$
  
8.978 V = 8.918 V + R<sub>D</sub> × 1 × 10<sup>-2</sup> A  

$$
R_Z = 6 \Omega
$$

Agora equacionando o circuito, por [KVL:](#page-80-0)

$$
-V_1 + R_1 I_Z + V_{Z0} + R_Z I_Z = 0
$$

$$
2.2\,\mathrm{k}\Omega \times I_Z + 8.918\,\mathrm{V} + 6\,\Omega \times I_Z = 20\,\mathrm{V}
$$

$$
I_Z = 5.02 \,\mathrm{mA}
$$

Como a corrente é positiva para o sentido assumido, o diodo está em polarização reversa mas na região de "breakdown"por efeito zener, então o circuito é válido.

ER 10) d) Exercício 2.4.4

No circuito:

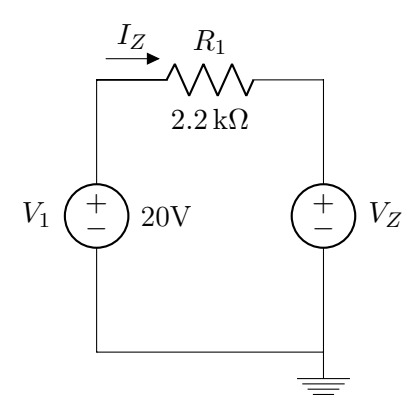

Análogo as questões 1 e 3.2, mas desta vez iremos iterar entre estas duas equações:

$$
I_Z = \frac{V_1 - V_Z}{R_1}
$$
  

$$
V_Z = V_{ZK} + nV_T ln\left(\frac{I_Z}{I_S}\right)
$$

Onde:

$$
V_{ZK} = 8.2 \text{ V}
$$

$$
n = 1
$$

$$
I_S = 1 \times 10^{-15} \text{ A}
$$

$$
V_T = 26 \text{ mV}
$$

$$
V_1 = 20 \text{ V}
$$

$$
R_1 = 2.2 \text{ k}\Omega
$$

Chutando inicialmente  $V_Z = 8.3 \text{ V}$ , após a convergência:

$$
I_Z = 5.02 \,\mathrm{mA}
$$

Novamente a corrente é positiva então o circuito é válido.

 $V_Z = 8.96 V$ 

ER 11) a)

No circuito em questão:

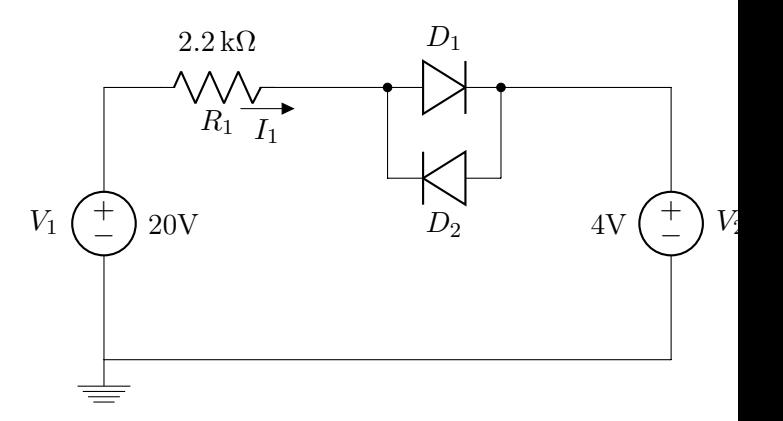

O primeiro passo é analisar se os diodos vão estar ou não em polarização direta. Para isso, redesenhar o circuito para as duas possibilidades. Como os diodos estão em sentidos opostos em relação aos mesmos dois pontos, apenas um deles estará conduzindo em cada caso.

 $D_1$  em polarização direta para o modelo bateria:

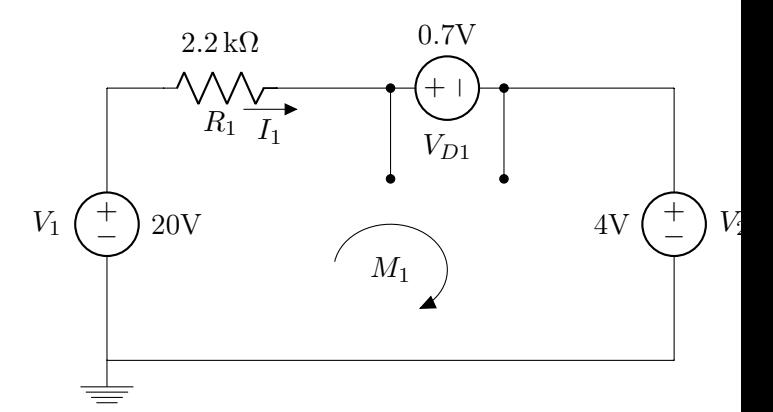

Por [KVL](#page-80-0) na malha  $M_1$ :

$$
R_1I_1 + V_{D1} + V_2 - V_1 = 0
$$

 $2.2 \text{k}\Omega \times I_1 + 0.7 \text{V} + 4 \text{V} = 20 \text{V}$ 

 $I_1 = 6.95 \,\mathrm{mA}$ 

D<sup>2</sup> em polarização direta para o modelo bateria:

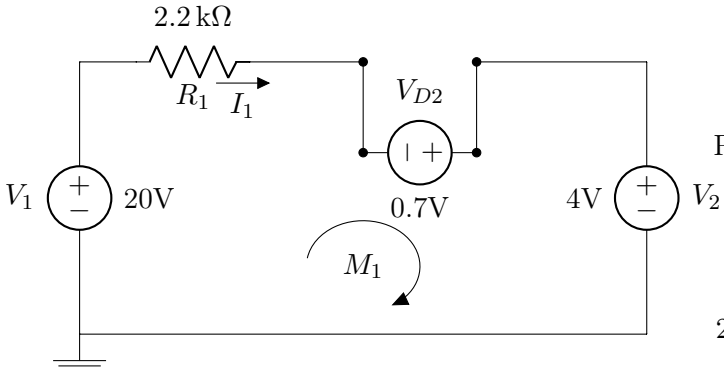

−  $V_1 \left( \frac{+}{2} \right) 20 \text{V}$   $4 \text{V} \left( \frac{+}{2} \right) 20 \text{V}$  $4V$  (  $\pm$  )  $V_1$  $+1$  $V_{D1}$  $\overbrace{ }^{0.5\text{V}}$   $R_D$  $R_1 \overline{I_1}$   $\qquad \qquad 20 \Omega$  $2.2 \, \mathrm{k}\Omega$  $M_1$ 

Por [KVL](#page-80-0) na malha  $M_1$ :  $R_1I_1 + V_{D1} + R_DI_1 + V_2 - V_1 = 0$  $2.2 \text{k}\Omega \times I_1 + 0.5 \text{ V} + 20 \Omega \times I_1 + 4 \text{ V} = 20 \text{ V}$  $\boxed{I_1 = 6.98 \text{ mA}}$ 

#### ER 12) a)

redesenhar o circuito para saber se o diodo está em polarização direta.

Circuito original:

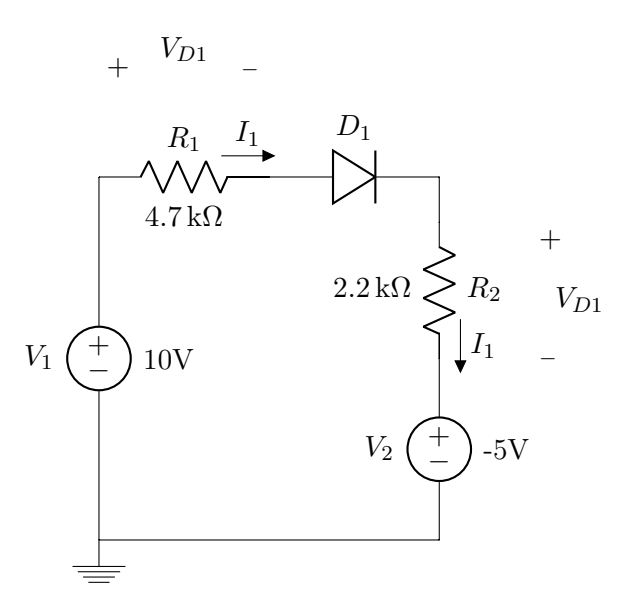

D<sup>1</sup> em polarização direta para o modelo bateria:

Por [KVL](#page-80-0) na malha  $M_1$ :

$$
R_1I_1 - V_{D2} + V_2 - V_1 = 0
$$
  
2.2 k $\Omega$  ×  $I_1$  – 0.7 V + 4 V = 20 V  

$$
I_1 = 7.59 \text{ mA}
$$

Em Ambos os casos a corrente está indo de  $V_1$  para  $V_2$ , mas no segundo caso ela está com sentido que polariza reversamente  $D_2$  e por isso não pode acontecer (ele deveria representar um circuito aberto). Esta conclusão é valida para ambos os modelos que serão utilizados uma vez que a tensão entre os terminais do diodo vai variar muito pouco em relação a ordem de grandeza do resto dos componentes. Por exemplo, apenas como demonstração, se usassmos outros valores de  $V_D$ 

$$
I_1(V_D = -2 V) = 8.18 \text{ mA}
$$

$$
I_1(V_D = 2 V) = 6.36 \text{ mA}
$$

Em ambos os casos a conclusão continua a mesma já que  $I_1$  é positiva para o sentido assumido.

ER 11) d)

No próximo modelo podemos substituir o diodo desta forma:

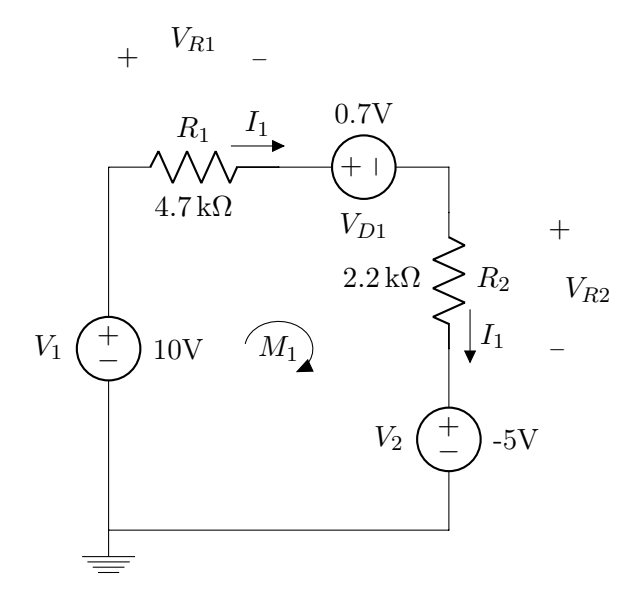

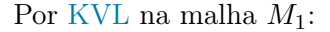

$$
R_1I_1 + V_{D1} + R_2I_1 + V_2 - V_1 = 0
$$

 $4.7 k\Omega \times I_1 + 0.7 V + 2.2 k\Omega \times I_1 + (-5 V) = 10 V$ 

 $I_1 = 2.07 \,\mathrm{mA}$ 

Como a corrente é positiva para o sentido assumido, D<sup>1</sup> está em polarização direta e pode ser considerado uma bateria para esse modelo. Como o outro modelo não vai ter uma variação grande o suficiente em  $V_{D1}$  para que a corrente altere o sentido, essa conclusão é válida para o modelo exponencial também.

Continuando o primeiro modelo, pela lei de Ohm:

 $V_{R1} = R_1 I_1$ 

$$
V_{R1} = 4.7 \,\text{k}\Omega \times 2.07 \,\text{mA}
$$
\n
$$
V_{R1} = 9.73 \,\text{V}
$$
\n
$$
V_{R2} = R_2 I_1
$$
\n
$$
V_{R2} = 2.2 \,\text{k}\Omega \times 2.07 \,\text{mA}
$$
\n
$$
V_{R2} = 4.55 \,\text{V}
$$

ER 12) b)

D<sup>1</sup> em polarização direta para o modelo exponencial:

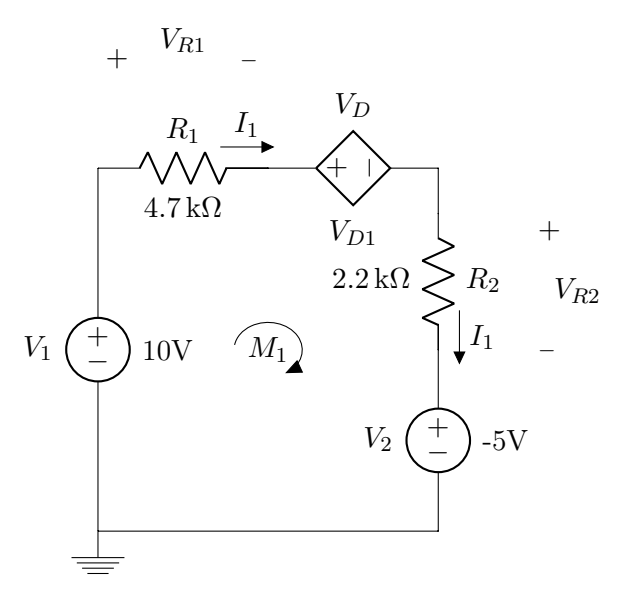

Onde a fonte controlada  $V_{D1}$  tem a tensão:

<span id="page-90-0"></span>
$$
V_D = nV_T ln\left(\frac{I_D}{I_S}\right) \tag{B.16}
$$

Pelo método iterativo, primeiro equacionar o circuito, por [KVL:](#page-80-0)

 $R_1I_1 + V_2 + R_2I_1 + V_2 - V_1 = 0$ 

 $4.7 k\Omega \times I_1 + V_D + 2.2 k\Omega \times I_1 + (-5 V) = 10 V$  $I_D = \frac{15 \text{ V} - V_D}{6.0 \text{ L}\Omega}$  $6.9 \,\mathrm{k}\Omega$ 

Primeiro chutar um valor para  $V_D$  e calcular o primeiro valor de  $I_D$ :

<span id="page-90-1"></span>
$$
I_{D1} = \frac{15 \text{ V} - V_D}{6.9 \text{ k}\Omega}
$$
 (B.17)  

$$
I_{D1} = 2.07 \text{ mA}
$$

Substituir o valor de  $I_{D1}$  em  $(B.16)$ :

$$
V_{D1} = nV_T ln\left(\frac{I_D}{I_S}\right)
$$
  

$$
V_{D1} = 2 \times 26 \times 10^{-3} \text{ V} \times ln\left(\frac{2.07 \times 10^{-3} \text{ A}}{10^{-8} \text{ A}}\right)
$$
  

$$
V_{D1} = 0.637 \text{ V}
$$

Substituir o valor novo de  $V_D$  em  $(B.17)$ , recalcular e substituir de volta em [\(B.16\)](#page-90-0) até que os valores convirjam. Após a convergência:

$$
I_D = 2.08 \,\mathrm{mA}
$$
  

$$
V_D = 0.637 \,\mathrm{V}
$$

Calculada a corrente  $I_D = I_1$ , aplicar a lei de Ohm para $\mathcal{R}_1$ e $\mathcal{R}_2$ :

$$
V_{R1} = R_1 I_1
$$

$$
V_{R1} = 4.7 \,\text{k}\Omega \times 2.08 \,\text{mA}
$$

#### ER 12) Extra)

 $D_1$  em polarização direta para o modelo bateria mais resitor:

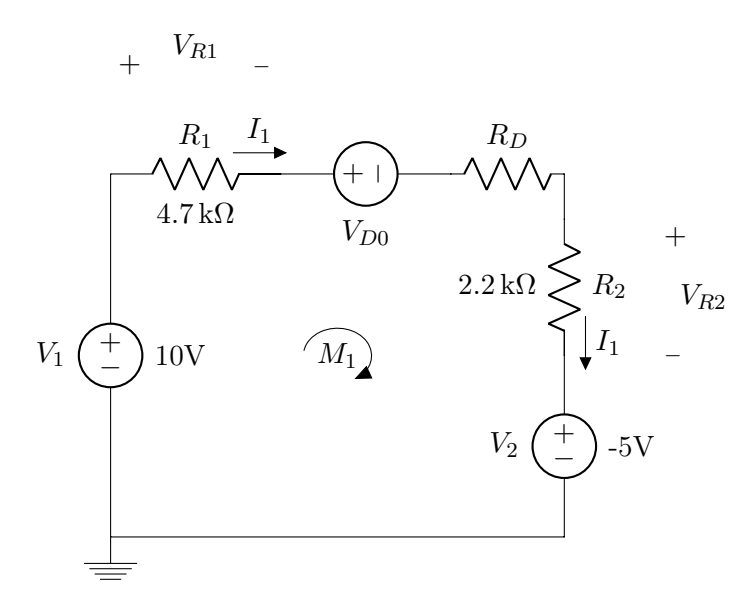

Analisando a curva do diodo nos pontos em que  $I_D = 1 \text{ mA}$  e  $I_D = 10 \text{ mA}$ :

$$
V_D=nV_T ln\bigg(\frac{I_D}{I_S}\bigg)
$$

Onde:

$$
I_S = 10^{-8} \text{ A}
$$

$$
V_T = 26 \text{ mV}
$$

$$
n = 2
$$

Então:

$$
V_{D1} = 2 \times 26 \times 10^{-3} \,\text{V} \times \ln\left(\frac{1 \,\text{mA}}{10^{-8} \,\text{A}}\right)
$$

$$
V_{D2} = 2 \times 26 \times 10^{-3} \,\text{V} \times \ln\left(\frac{10 \,\text{mA}}{10^{-8} \,\text{A}}\right)
$$

$$
V_{D1} = 0.519 \,\text{V}
$$

$$
V_{D2} = 0.718 \,\text{V}
$$

Como:

$$
V_D = V_{D0} + R_{D1}I_D
$$

$$
0.599\,\text{V} = V_{D0} + R_{D1} \times 1\,\text{mA}
$$

 $0.718 V = V_{D0} + R_{D1} \times 10 \text{ mA}$ 

Resolvendo o sistema:

$$
V_{D0}=0.586\,\mathrm{V}
$$

$$
R_{D1}=13.2\,\Omega
$$

Basta equacionar o circuito, por [KVL:](#page-80-0)

 $R_1I_1 + V_{D0} + R_DI_1 + R_2I_1 + V_2 - V_1 = 0$ 

 $4.7 k\Omega \times I_1 + 0.586 V + 13.2 \Omega \times I_1 + 2.2 k\Omega \times I_1 + (-5 V) = 10$ 

$$
I_1 = 2.08 \,\mathrm{mA}
$$

Como a corrente foi a mesma do exercício anterior, as tensões em  $R_1$  e  $R_2$  também serão:

$$
V_{R1} = R_1 I_1
$$
  

$$
V_{R1} = 4.7 \text{ k}\Omega \times 2.08 \text{ mA}
$$
  

$$
V_{R1} = 9.78 \text{ V}
$$
  

$$
V_{R2} = R_2 I_1
$$
  

$$
V_{R2} = 2.2 \text{ k}\Omega \times 2.08 \text{ mA}
$$
  

$$
V_{R2} = 4.58 \text{ V}
$$

Note que a diferença nos resultados foi de menos de 1% mas o método de queda de tensão constante (bateria) é bem mais rápido.

# ER 13)

redesenhar o circuito para saber quais diodos estão em polarização direta. Ciruito original:

 $D_1$  $I_{D1}$  $3.3 \text{k}\Omega \geq R_1$  $I_{R1}$  $D_2$  $I_{D2}$  $5.6 \text{k}\Omega \geq R_2$ −  $V_1$  (  $^+$  ) 20V

 $D_1$  e  $D_2$  em polarização direta:

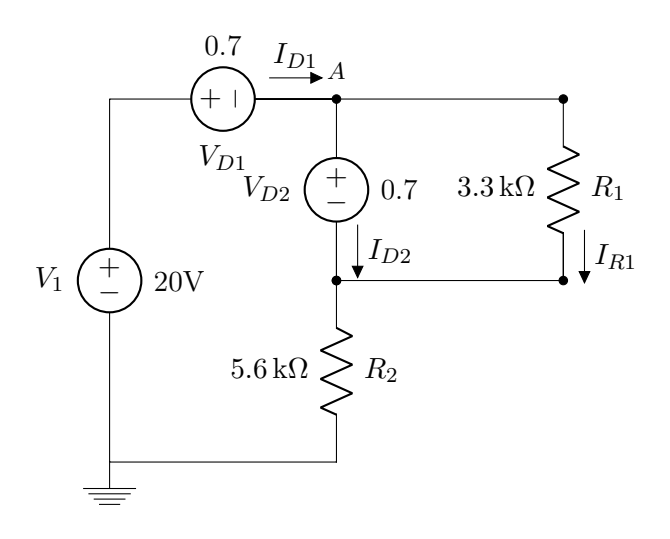

 $R_2$  está em série com  $V_{D1}$  e portanto, tem a mesma corrente passando por ele. Por [KVL](#page-80-0) na malha esquerda:

$$
-V_1 + V_{D1} + V_{D2} + R_2 I_{D1} = 0
$$

$$
I_{D1} = 3.32 \,\text{mA}
$$

 $R_1$  está em paralelo com  $V_{D2}$  então a tensão entre seus terminais vai ser a mesma. Pela lei de Ohm:

$$
V_{D2} = R_1 I_{R1}
$$

$$
I_{R1} = 0.212 \text{ mA}
$$

Por [KCL](#page-80-0) no nó A:

$$
I_{D1} - I_{D2} - I_{R1} = 0
$$

$$
I_{D2} = 3.108 \text{ mA}
$$

As correntes  $I_{D1}$  e  $I_{D2}$ são positivas para os sentidos arbitrados e por isso os diodos podem ser considerados em polarização direta.

#### ER 14) a)

redesenhar o circuito para saber se o diodo está em polarização direta. Ciruito original:

> −  $+$  $\frac{1}{\sqrt{2}}$  20V  $D_1 \sqrt{2}$   $V_{D1}$  $V_1$  (  $^+$  ) 20V  $R_1$ 20 Ω  $I_1$  $D_1$

D<sup>1</sup> em polarização direta para o modelo bateria:

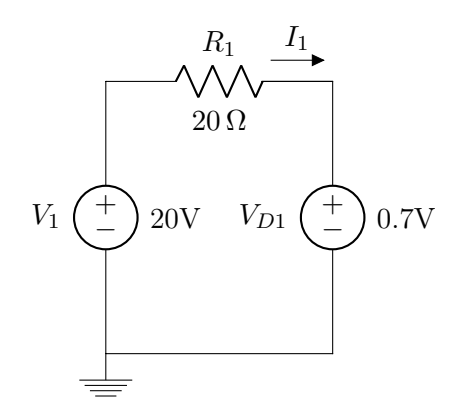

Por [KVL:](#page-80-0)

$$
-V_1 + R_1 I_1 + V_{D1} = 0
$$

$$
I_1 = 0.965 \,\text{A}
$$

 $I_1$  é positiva para o sentido assumido então podemos considerar  $D_1$  em polarização direta. Como a variação do método alterará  $V_{D1}$  em uma escala de grandeza diferente do circuito, podemos usar essa conclusão neles.

ER 14) b)

D<sup>1</sup> em polarização direta para o modelo exponencial:

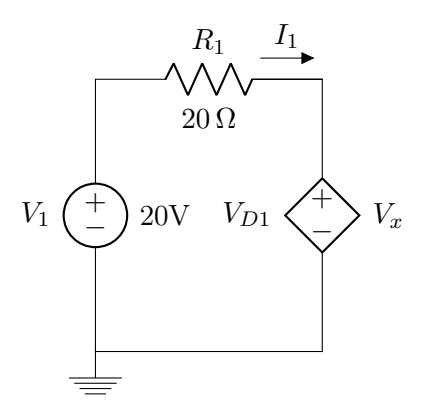

Em que a fonte controlada  $V_x$  tem tensão descrita por:

<span id="page-92-0"></span>
$$
V_x = nV_T ln\left(\frac{I_D}{I_S}\right) \tag{B.18}
$$

Onde:

$$
n = 2
$$

$$
V_T = 26 \,\text{mV}
$$

$$
I_S = 1 \times 10^{-8} \,\text{A}
$$

$$
I_D=I_1
$$

Equacionado a malha por [KVL:](#page-80-0)

$$
-V_1 + R_1 I_1 + V_x = 0
$$

$$
I_1 = \frac{20 \text{ V} - V_x}{20 \Omega} \tag{B.19}
$$

Chutando um valor para  $V_x$  em  $(??)$ , calcular o primeiro valor de  $I_D$ , substituir em  $(B.18)$ , calcular o segundo valor de  $V_x$ , substituir de volta em (??), repetir o processo até os valores convergirem. Após a convergência:

$$
I_D = I_1 = 0.952 \text{ A}
$$

$$
V_{D1} = 0.955 \text{ V}
$$

ER 14) Extra)

D<sup>1</sup> em polarização direta para o modelo bateria mais resistor:

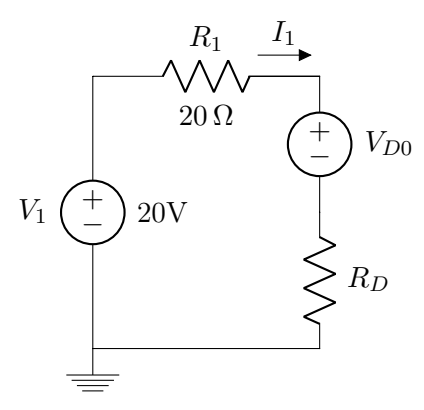

Seguindo o mesmo raciocínio da questão anterior (item extra), mas com a corrente variando de 0.1 A a 1 A, os valores de  $V_{D0}$  e  $I_D$ podem ser aproximados por:

$$
V_{D0} = 0.828 \text{ V}
$$
  

$$
R_{D1} = 0.13 \Omega
$$

Desse modo, por [KVL:](#page-80-0)

$$
-V_1 + R_1 I_1 + V_{D0} + R_D I_1 = 0
$$

$$
I_1 = 0.952 \text{ A}
$$

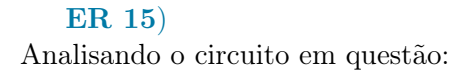

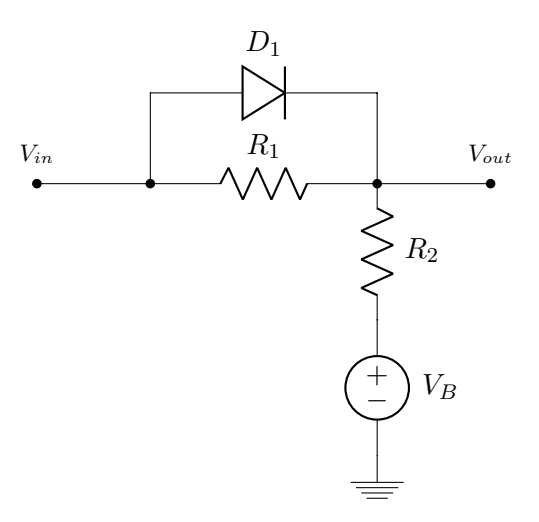

Levando em conta que  $V_{in}$  representa uma tensão de entrada variada com relação ao terra, e que  $V_{out}$  representa a diferença de potencial entre  $R_2 + V_B$  e o terra, podemos redesenhar o circuito desta forma:

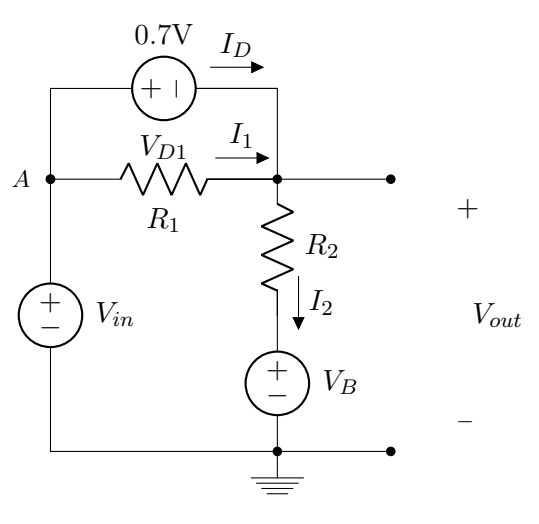

Primeiro vamos calcular a corrente  $I_D$  que passa por  $V_{D1}$  para sabermos em que momento o ele poderá ser considerado uma bateria ou circuito aberto. Para isso, note que a corrente  $I_2$  é a mesma que passa por  $V_i$ n, por [KCL](#page-80-0) no nó A:

<span id="page-93-0"></span>
$$
I_2 - I_D - I_1 = 0 \tag{B.20}
$$

A corrente  $\mathcal{I}_1$ pode ser calculada pela lei de Ohm, uma vez que a tensão entre os terminais de  $R_1$  vai ser constante igual a  $V_{D1}$  = 0.7 V, logo:

$$
V_{D1} = R_1 I_1
$$

$$
I_1 = \frac{0.7 \text{ V}}{R_1}
$$

Agora, analisando a malha de baixo, por [KVL:](#page-80-0)

$$
-V_{in} + V_{D1} + R_2 I_2 + V_B = 0
$$

$$
I_2 = \frac{V_{in} - V_B - 0.7 \text{ V}}{R_2}
$$

Calculando a corrente  $I_D$  através de [\(B.20\)](#page-93-0):

<span id="page-94-1"></span>
$$
I_D = \frac{V_{in} - V_B - 0.7 \,\text{V}}{R_2} - \frac{0.7 \,\text{V}}{R_1} \qquad (B.21)
$$

Vout nada mais é do que a tensão entre um terminal de  $R_2$ e de $V_B$ ou a tensão entre  $R_1$ e Vin:

<span id="page-94-0"></span>
$$
V_{out} = R_2 I_2 + V_B = V_{in} - R_1 I_1
$$
 (B.22)

Para valores positivos de  $I_D$ , o circuito é o desenhado acima e  $V_{out}$  pode ser descrito como:

<span id="page-94-3"></span>
$$
V_{out} = V_{in} - 0.7 \,\text{V} \tag{B.23}
$$

Para valores negativos de  $I_D$ , o circuito ficará desta forma:

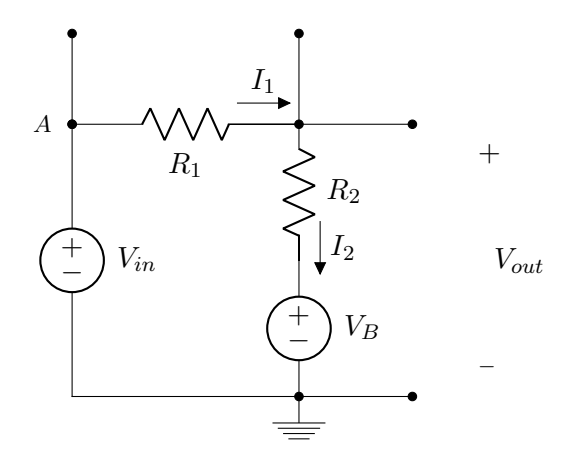

Nesse caso,  $I_1 = I_2$ . Por [KVL,](#page-80-0)  $V_{out}$  será dado por:

$$
-V_{in} + R_1 I_1 + R_2 I_1 + V_B = 0
$$

$$
I_1 = \frac{V_{in} - V_B}{R_1 + R_2}
$$

Substituindo em [\(B.22\)](#page-94-0):

<span id="page-94-2"></span>
$$
V_{out} = V_{in} - \frac{V_{in} - V_B}{R_1 + R_2} \times R_1
$$
 (B.24)

Manipulando [\(B.21\)](#page-94-1) podemos verificar a relação entre valores de Vin e o comportamento do diodo. Para circuito aberto:

$$
I_D = \left(\frac{V_{in} - V_B - 0.7 \text{ V}}{R_2} - \frac{0.7 \text{ V}}{R_1}\right) < 0
$$
\n
$$
\frac{V_{in} - V_B - 0.7 \text{ V}}{R_2} < \frac{0.7 \text{ V}}{R_1}
$$
\n
$$
V_{in} < \frac{0.7 \text{ V} R_2}{R_1} + V_B + 0.7 \text{ V}
$$
\n
$$
V_{in} < V_B + \frac{R_1 + R_2}{R_1} \times V_B
$$

Disso podemos concluir que, em circuito aberto Vout será dado por [\(B.24\)](#page-94-2), e com o diodo como bateria, será dado por [\(B.23\)](#page-94-3):

<span id="page-94-4"></span>
$$
V_{out} = \begin{cases} V_{in} - \frac{V_{in} - V_B}{R_1 + R_2} \times R_1 & V_{in} < V_B + \frac{R_1 + R_2}{R_1} \times 0.7 \text{ V} \\ V_{in} - 0.7 \text{ V} & V_{in} > V_B + \frac{R_1 + R_2}{R_1} \times 0.7 \text{ V} \\ \text{(B.25)} \end{cases}
$$

Com essas informações podemos desenhar o gráfico:

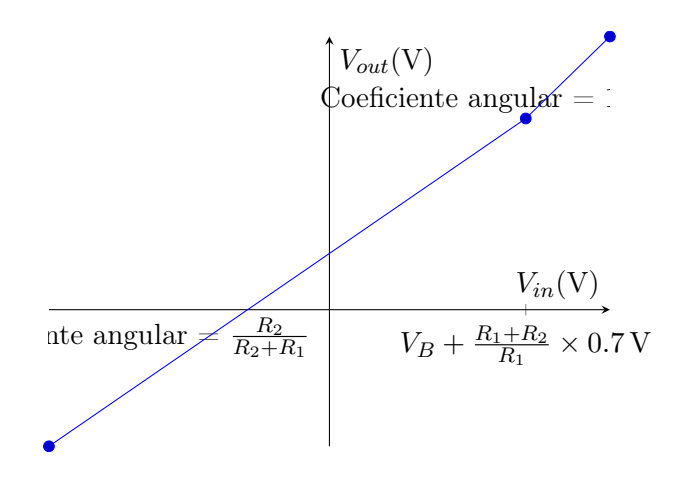

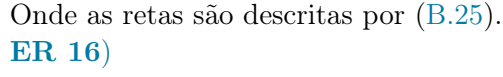

No circuito a seguir:

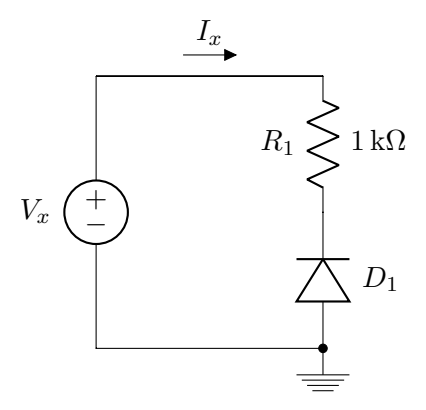

Equacionar o circuito para saber quando  $D_1$  se comporta como circuito aberto ou curto.  $R_1$  e  $V_x$  estão em paralelo e por isso a tensão entre seus terminais será a mesma. Pela lei de Ohm:

<span id="page-95-0"></span>
$$
V_x = R_1 I_x
$$
  

$$
V_x = 1 k\Omega \times I_x
$$
 (B.26)

Levando em conta o sentido assumido, para valores positivos de  $I_x$ ,  $D_1$  vai estar em polarização reversa e não vai conduzir, de forma que não terá corrente fluindo pelo circuito (circuito está aberto), já para valores negativos, ele se comportará como um curto e [\(B.26\)](#page-95-0) será valida. Finalmente o gráfico ficará:

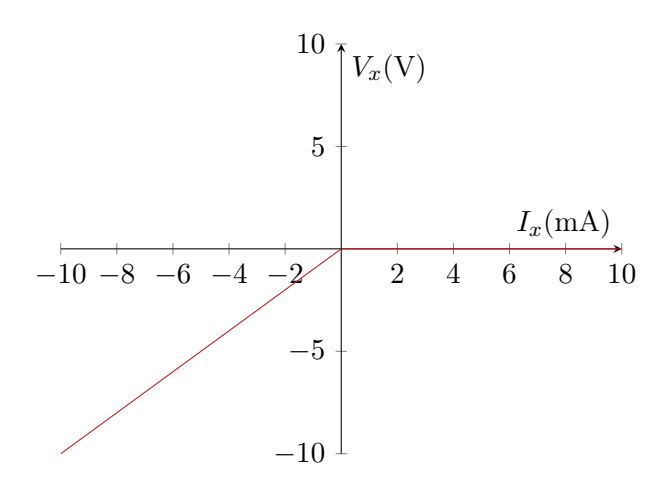

ER 17) Analisando o circuito a seguir:

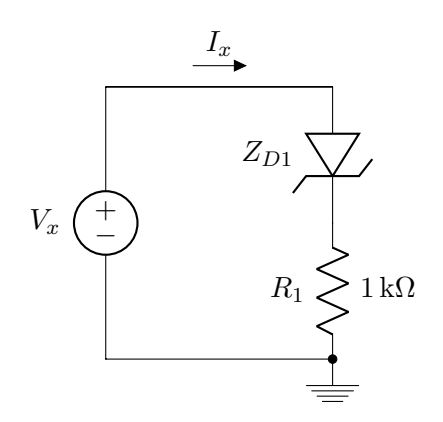

O diodo zener pode ter 3 comportamentos, polarização direta, polarização reversa sem condução e polarização reversa com condução. Substituindo  $Z_{D1}$  por uma fonte de tensão de amplitude igual a sua tensão de "breakdown":

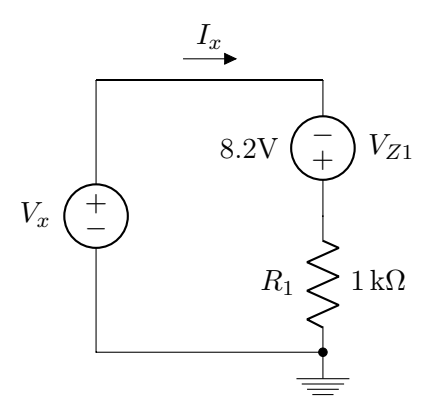

Neste caso, se a corrente for negativa indica que o diodo ainda não entrou em "breakdown"mas não necessariamente está em polarização direta, por [KVL:](#page-80-0)

<span id="page-95-1"></span>
$$
-V_x + V_{Z1} + R_1 I_1 = 0
$$
  

$$
I_1 = \frac{V_x + 8.2 \text{ V}}{1 \text{ k}\Omega}
$$
 (B.27)

Ou seja, para  $V_x < −8.2$  V,  $I_x > 0$  e o diodo se encontra em polarização reversa dentro do "breakdown"e [\(B.27\)](#page-95-1) é valida. Para valores menores temos que analisar as outras duas possibilidades. Se a corrente for negativa mas maior que esse valor, o diodo se encontrará em polarização reversa sem condução, e nesse caso, o circuito fircará aberto:

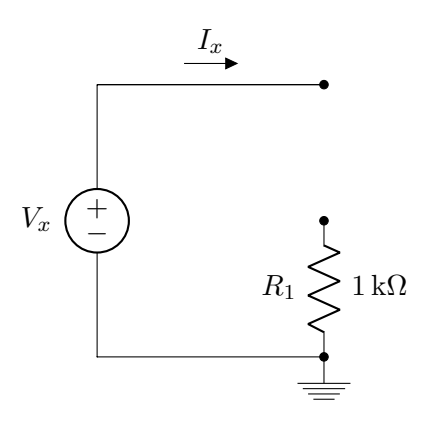

Neste caso a corrente será constante e nula,  $I_x = 0$ . Se a corrente for positiva, o diodo ficará em polarização direta e se comportará como outra bateria:

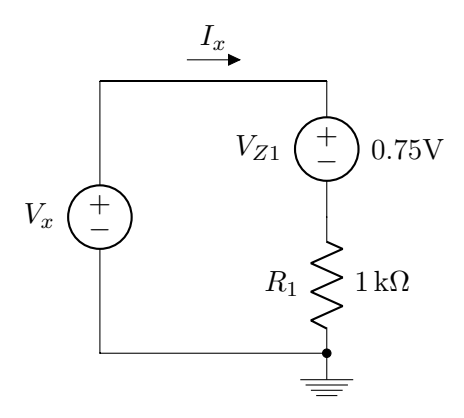

Agora equacionar o circuito para ver quando  $I_x$  é positiva neste caso. Por [KVL:](#page-80-0)

<span id="page-96-0"></span>
$$
-V_x - V_{Z1} + R_1 I_1 = 0
$$
  

$$
I_1 = \frac{V_x - 0.75 \text{ V}}{1 \text{ k}\Omega}
$$
 (B.28)

Ou seja, para $V_x > 0.75 \,\mathrm{V}, \, I_x > 0$ e vale [\(B.28\)](#page-96-0). Sumarizando:

<span id="page-96-1"></span>
$$
I_x = \begin{cases} \frac{V_x + 8.2 \text{ V}}{1 \text{ k}\Omega} & V_x < -8.2 \text{ V} \\ 0 & -8.2 \text{ V} \le V_x \le 0.75 \text{ V} \\ \frac{V_x - 0.75 \text{ V}}{1 \text{ k}\Omega} & V_x > 0.75 \text{ V} \\ \end{cases} \tag{B.29}
$$

O gráfico ficará:

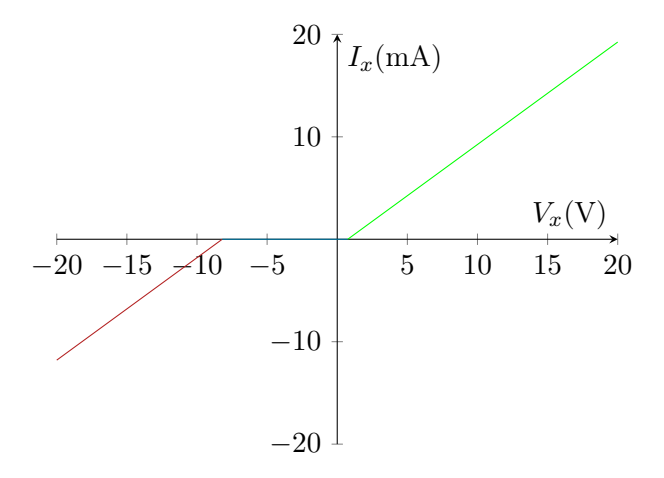

Onde as retas são descritas por [\(B.29\)](#page-96-1).

## B.3 Resolução Capítulo 3

### ER 18)

Circuito em questão:

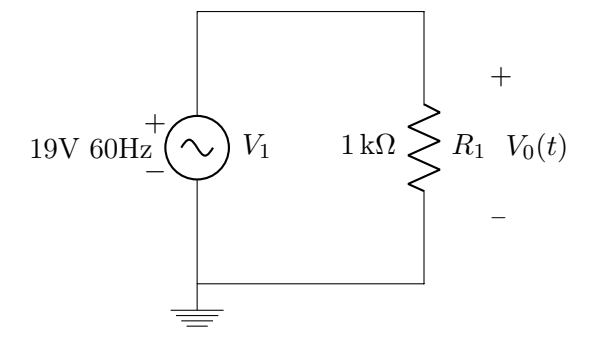

 $V_1$  tem uma tensão de pico  $V_p = 19$  V e uma frequência  $f = 60$  Hz, logo a a tensão pode ser descrita pela função:

<span id="page-97-0"></span>
$$
V_1(t) = 19 \times \sin(2\pi \times 60 \times t) \qquad (B.30)
$$

O valor do seno vai alterar entre -1 e 1 de modo a atingir seus máximos e mínimos, completando um período com uma frequência de 60 Hz. A amplitude será dada pelo valor que multiplica o seno alternando entre  $-V_p$  e  $+V_p$ .

 $R_1$  está em paralelo com  $V_1$  então a tensão entre os seus terminais vai ser a mesma, deste modo:

$$
V_0(t) = V_1(t)
$$

Assim, a tensão em R<sup>1</sup> terá o mesmo formato que [\(B.30\)](#page-97-0):

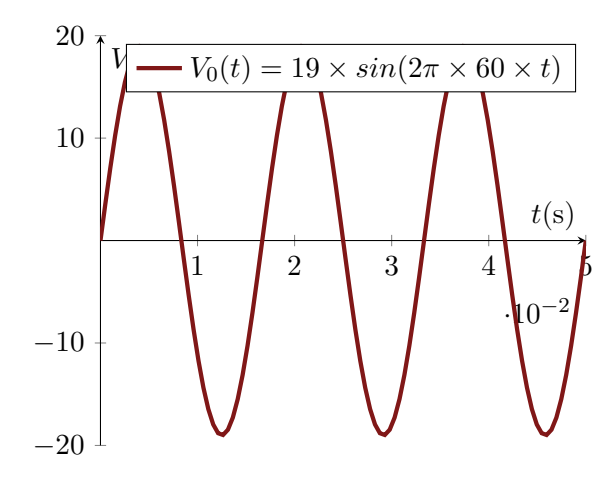

O Valor eficaz ou  $V_{RMS}$  de uma função periódica pode ser calculado por:

<span id="page-97-1"></span>
$$
V_{RMS} = \sqrt{\frac{1}{T} \int_0^T v^2(t) dt}
$$
 (B.31)

Ou para uma senoide pura:

$$
V_{RMS} = \frac{A}{\sqrt{2}}
$$

E nesse caso:

$$
V_{RMS} = \frac{19}{\sqrt{2}} V
$$

#### ER 19)

Circuito em questão:

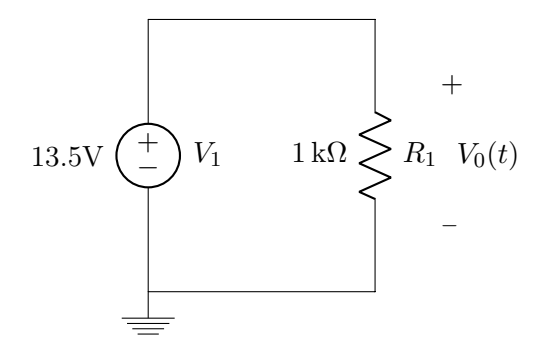

 $R_1$  está em paralelo com  $V_1$  então a tensão entre os seus terminais vai ser a mesma, deste modo:

$$
V_0(t) = V_1(t)
$$

Assim, o gráfico da tensão em R<sup>1</sup> vai ser constante:

Podemos calcular o  $V_{RMS}$  por  $(B.30)$ , mas no caso de uma forma de onda constante:

$$
V_{RMS}=A
$$

E nesse caso:

$$
V_{RMS} = 13.5\,\mathrm{V}
$$

ER 20) a) Modelo Ideal Circuito em questão:

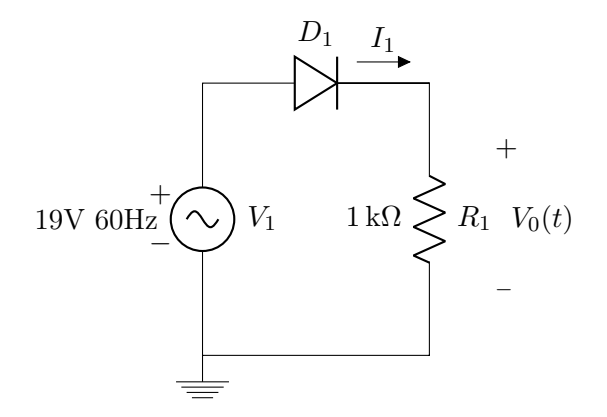

Para o modelo ideal,  $D_1$  poderá se comportar como curto ou circuito aberto, esse comportamento será dado pelo sentido da corrente  $I_1$ . Como  $R_1$  está em paralelo com V<sup>1</sup> a tensão entre seus terminais vai ser a mesma. Pela lei de Ohm:

$$
V_1 = R_1 I_1
$$

Podemos ver que para  $V_1 > 0, I_1 > 0$  para o sentido assumido e  $D_1$  se comportará como curto e nesse caso:

$$
V_1(t) = V_0(t)
$$

Já para  $V_1 < 0$ ,  $I_1 < 0$  e  $D_1$  se comportará como circuito aberto e nesse caso:

$$
V_0(t)=0
$$

Para  $V_1 = 0$ ,  $I_1 = 0$  e o comportamento de D<sup>1</sup> é irrelevante. Levando em conta o comportamento original da onda descrito em [\(B.30\)](#page-97-0), o gráfico será dado por uma senoide em seus valores positivos que vale 0 em seus valores negativos:

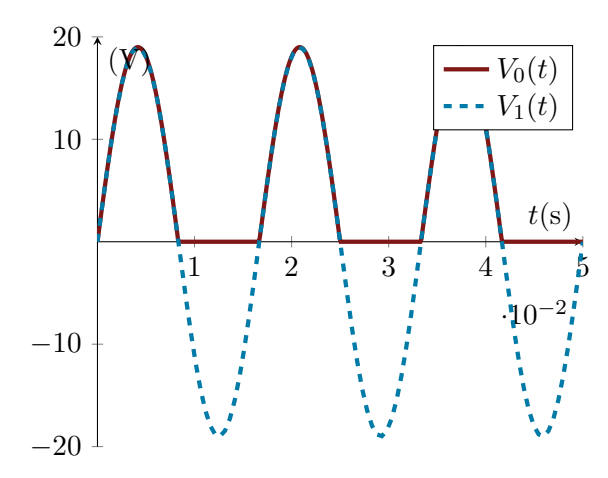

Podemos calcular  $V_{RMS}$  dividindo a função em 2 partes, uma senoide e uma constante que dependem do período da onda:

$$
V_0 = \begin{cases} 19 \times \sin(2\pi \times 60 \times t) & 0 \le t < \frac{T}{2} \\ 0 & \frac{T}{2} \le t \le T \end{cases}
$$

E depois resolver por  $(B.31)$  com  $0 < t <$  $\overline{1}$  $\frac{T}{2}$  para o primeiro caso e  $V_{RMS} = 0$  para o segundo. Resolvendo a integral, vamos encontrar que para o caso de uma senoide retificada em meia onda:

$$
V_{RMS} = \frac{A}{2}
$$

Nesse caso:

$$
V_{RMS} = \frac{19}{2} \,\text{V}
$$
  

$$
V_{RMS} = 9.5 \,\text{V}
$$

### ER 20) b) Modelo Bateria

Para o diodo em polarização direta:

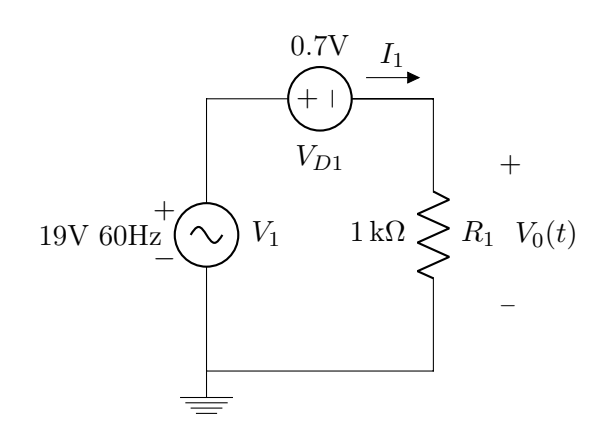

Em polarização direta, ou seja, com  $I_1$ 0 para o sentido assumido,  $D_1$  pode ser considerado uma bateria. Equacionando o circuito por KVL:

$$
V_1 - V_{D1} - R_1 I_1 = 0
$$

$$
\frac{V_1 - V_{D1}}{R_1} = I_1
$$

Lembrando que essa equação é valida para o sentido assumido para  $V_1$  de modo que valores positivos de tensão são representados com a polaridade positiva "para cima"e valores negativos são representados com ela "para baixo". Podemos notar que, para  $(V_1-0.7)$  < 0,  $I_1 < 0$  e para  $(V_1 - 0.7) > 0$ ,  $I_1 > 0$  deste modo, levando em conta que para valores negativos de  $I_1, D_1$  irá se comportar como circuito aberto e  $V_0 = 0$ :

$$
V_0 = \begin{cases} 19 \times \sin(2\pi \times 60 \times t) - 0.7 & 0.7 < V_1 \\ 0 & V_1 \le 0.7 \end{cases}
$$

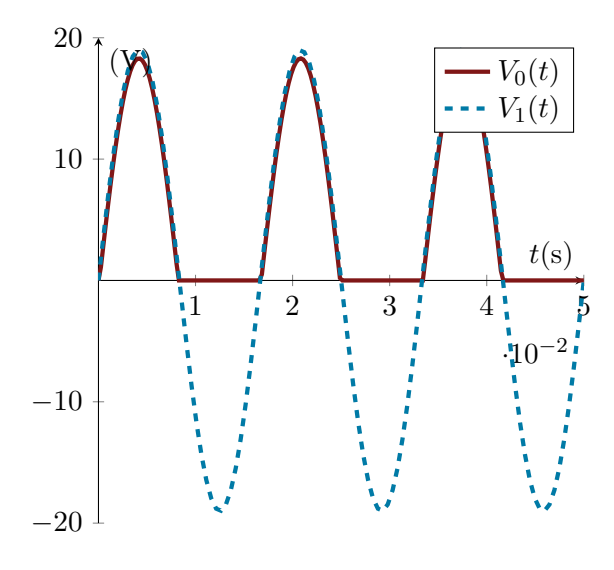

A onda resultante vai ser uma senoide retificada em meia onda com uma amplitude falureduzida. Vale notar que o comprimento de onda da parte senoidal é diferente de  $\frac{\lambda}{2}$ da original pois ela só vale para  $V_1\,>\,0.7$  e antes valia para  $V_1 > 0$ , deste modo, teríamos que levar isso em conta ao usar [\(B.30\)](#page-97-0). Como a diferença entre os períodos é muito pequena, usaremos a equação correspondente a uma onda retificada em meia onda com a amplitude alterada:

$$
V_{RMS} \approx \frac{A}{2}
$$

$$
V_{RMS} \approx \frac{19 - 0.7}{2} \text{ V}
$$

$$
V_{RMS} = 9.15 \text{ V}
$$

ER 20) c) Modelo Bateria e Resistor Para o diodo em polarização direta:

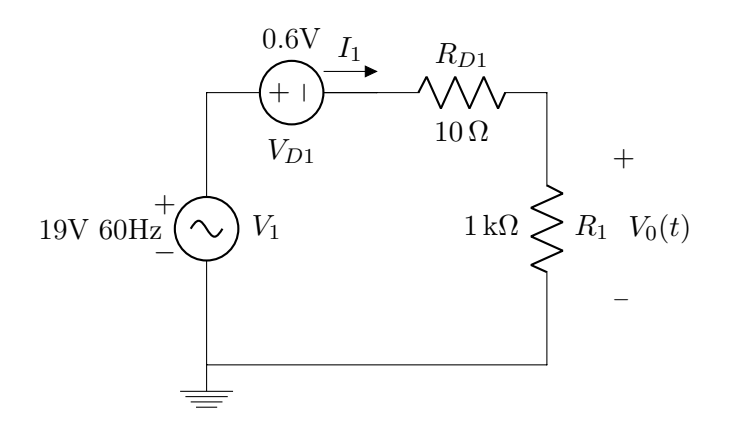

Primeiro equacionar o circuito para identificar o comportamento da corrente no diodo. Por KVL:

$$
-V_1 + V_{D1} + R_{D1}I_1 + R_1I_1 = 0
$$

$$
I_1 = \frac{V_1 - V_{D1}}{R_{D1} + R_1}
$$

$$
I_1 = \frac{V_1 - 0.6 \text{ V}}{1010 \Omega}
$$

Com isso concluímos que:

$$
\begin{cases} I_1 < 0 \quad (V_1 - 0.6) < 0 \\ I_1 > 0 \quad (V_1 - 0.6) > 0 \end{cases}
$$

Para o sentido adotado, se  $I_1 < 0$  o diodo se comportará como circuito aberto, e nesse caso  $V_0 = 0$ . Agora, calcular o valor de  $V_0$ para  $I_1 > 0$ . Pela lei de Ohm:

$$
V_0 = R_1 I_1
$$
  
\n
$$
V_0 = \frac{1000 \Omega \times (V_1 - 0.6 \text{ V})}{1010 \Omega}
$$
  
\n
$$
V_0 = 0.9901 \times (V_1 - 0.6)
$$

Lembrando que, se nessas condições, o o valor de  $V_0$  for negativo, implica em  $I_1 < 0$ . Finalmente:

$$
V_0 = \begin{cases} 0.9901 \times (19 \times \sin(2\pi \times 60 \times t) - 0.6) & 0.6 < V_1 \\ 0 & V_1 \le 0.6 \end{cases}
$$

Ou seja, uma senoide que só vale para valores positivos, deslocada por 0.7 V, e amplitude falureduzida:

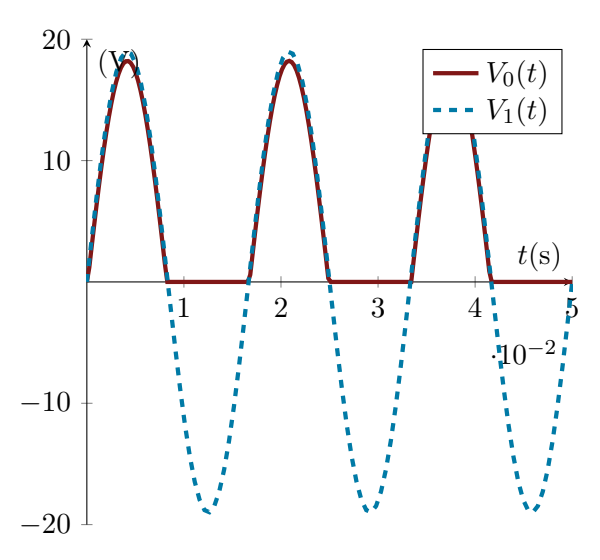

Analogamente ao item anterior, ao calcular usando [\(B.30\)](#page-97-0) separara função em dois casos, senoide e constante. Usando a aproximação para onda retificada de meia onda:

$$
V_{RMS} \approx \frac{A}{2}
$$

$$
V_{RMS} \approx 0.9901 \times \frac{(19 - 0.6)}{2} \text{ V}
$$

$$
V_{RMS} \approx 9.11 \,\mathrm{V}
$$

ER 20) d) Modelo Exponencial Para o diodo em polarização direta:

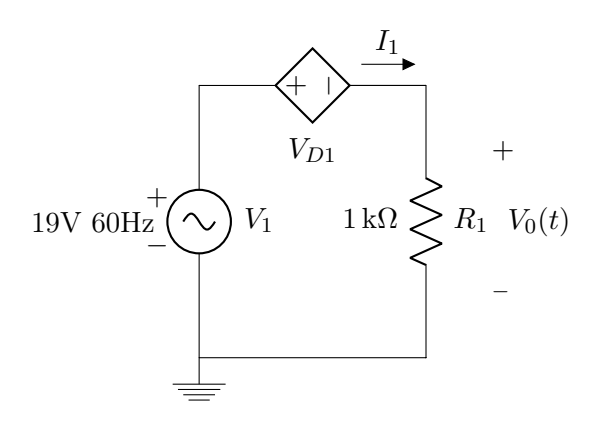

Em que a fonte controlada $V_x$ tem tensão descrita por:

<span id="page-100-1"></span>
$$
V_x = nV_T ln\left(\frac{I_D}{I_S}\right) \tag{B.32}
$$

Onde:

$$
n = 2
$$
  

$$
V_T = 26 \text{ mV}
$$
  

$$
I_S = 1 \times 10^{-8} \text{ A}
$$
  

$$
I_D = I_1
$$

Equacionado a malha por KVL:

<span id="page-100-0"></span>
$$
-V_1 + V_{D1} + R_1 I_1 = 0
$$

$$
I_1 = \frac{V_1 - V_{D1}}{1 k \Omega}
$$
(B.33)

Chutando um valor para  $V_{D1}$  em  $(B.33)$ , calcular o primeiro valor de  $I_D$ , substituir em  $(B.32)$ , calcular o segundo valor de  $V_{D1}$ , substituir de volta em [\(B.33\)](#page-100-0), repetir o processo até os valores convergirem. Como V<sup>1</sup> varia em função do tempo calcularemos para valores diferentes de  $V_1$ . Após a convergência:

$$
I_D(V_1 = 0 \text{ V}) = I_1(V_1 = 0 \text{ V}) = 0 \text{ mA}
$$

$$
I_D(V_1 = 1 \text{ V}) = I_1(V_1 = 1 \text{ V}) = 0.444 \text{ mA}
$$

$$
I_D(V_1 = 2 \text{ V}) = I_1(V_1 = 2 \text{ V}) = 1.38 \text{ mA}
$$

$$
I_D(V_1 = 19 \text{ V}) = I_1(V_1 = 19 \text{ V}) = 18.25 \text{ mA}
$$

$$
V_{D1}(V_1 = 0 \text{ V}) = 0 \text{ V}
$$

$$
V_{D1}(V_1 = 1 \text{ V}) = 0.556 \text{ V}
$$

$$
V_{D1}(V_1 = 2 \text{ V}) = 0.615 \text{ V}
$$

$$
V_{D1}(V_1 = 19 \,\mathrm{V}) = 0.749 \,\mathrm{V}
$$

Analogamente a letra b) mas com  $V_{D1} =$ 0.749 V:

$$
V_0 = \begin{cases} 19 \times \sin(2\pi \times 60 \times t) - 0.749 & 0.749 < V_1 \\ 0 & V_1 \le 0.749 \end{cases}
$$
  

$$
V_0 = \begin{cases} 19 \times \sin(2\pi \times 60 \times t) - 0.749 & 0.749 < V_1 \\ V_1 \le 0.749 & V_1 \le 0.749 \end{cases}
$$
  

$$
V_1 = \begin{cases} 0 & -10 \\ 0 & 10 \end{cases}
$$
  

$$
V_2 = \begin{cases} 0 & 0 \\ 0 & 0 \end{cases}
$$
  

$$
V_3 = \begin{cases} 0 & 0 \\ 0 & 0 \end{cases}
$$
  

$$
V_4 = \begin{cases} 0 & 0 \\ 0 & 0 \end{cases}
$$
  

$$
V_5 = \begin{cases} 0 & 0 \\ 0 & 0 \end{cases}
$$
  

$$
V_6 = \begin{cases} 0 & 0 \\ 0 & 0 \end{cases}
$$
  

$$
V_7 = \begin{cases} 0 & 0 \\ 0 & 0 \end{cases}
$$
  

$$
V_8 = \begin{cases} 0 & 0 \\ 0 & 0 \end{cases}
$$

$$
V_{RMS} \approx \frac{A}{2}
$$
  

$$
V_{RMS} \approx \frac{(19 - 0.749)}{2} \text{ V}
$$
  

$$
V_{RMS} \approx 9.123 \text{ V}
$$

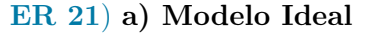

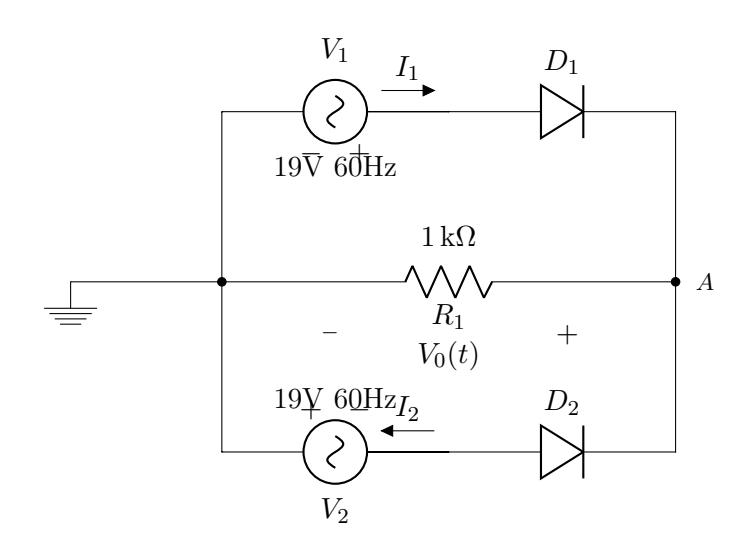

Levando em conta que  ${\mathcal V}_1$  e  ${\mathcal V}_2$  estão em fase e tem o mesmo valor de pico, se observarmos as correntes nas fontes de tensão:

$$
\begin{cases}\nV_1 < 0 & I_1 < 0 \\
V_1 > 0 & I_1 > 0\n\end{cases}
$$
\n
$$
\begin{cases}\nV_2 < 0 & I_2 < 0 \\
V_2 > 0 & I_2 > 0\n\end{cases}
$$

Deste modo, D<sup>1</sup> só estará em polarização direta se  $I_1 > 0$  e  $D_2$  só estará em polarização direta se  $I_2 < 0$  para os sentidos assumidos. Como as fontes estão em fase, ambas estarão positivas e negativas juntas, assim apenas um regime vai acontecer de cada vez, alternando entre  $V_1$  conduzindo e  $V_2$  conduzindo. Para V<sup>1</sup> conduzindo, V<sup>1</sup> e R<sup>1</sup> estarão em paralelo e:

$$
V_0=V_1
$$

Para V<sup>2</sup> conduzindo, V<sup>2</sup> e R<sup>1</sup> estarão em paralelo, mas com os sentidos alternados:

$$
V_0 = -V_2
$$

Finalmente, a tensão em  $V_0$  pode ser descrita por uma senoide positiva de amplitude igual a das fontes:

$$
V_0 = \begin{cases} -V_2 = 19 \times \sin(2\pi \times 60 \times t) & V_2 = V_1 < 0\\ V_1 = 19 \times \sin(2\pi \times 60 \times t) & V_2 = V_1 > 0 \end{cases}
$$

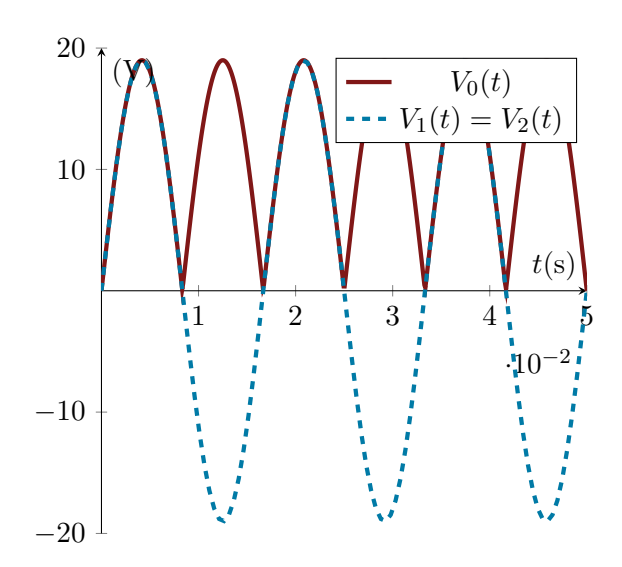

Para calcular  $V_{RMS}$  podemos resolver por [\(B.31\)](#page-97-1) de modo que agora, o período será metade do original e calcular só metade da senoide ou podemos notar que a nossa função é a mesma que  $\sqrt{sin(\theta)}$ , ou seja, o resultado

será o mesmo de uma senoide comum. Para uma senoide retificada em onda completa:

$$
V_{RMS} = \frac{A}{\sqrt{2}}
$$

$$
V_{RMS} = \frac{19}{\sqrt{2}} \text{ V}
$$

#### ER 21) b) Modelo Bateria

Para o circuito em questão, assim como no caso anterior, apenas um diodo vai estar conduzindo de cada vez. Para  $D_1$  conduzindo:

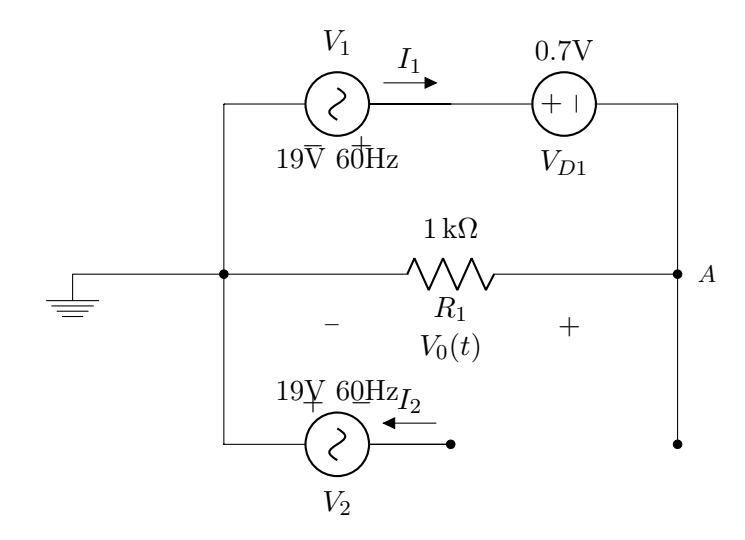

Para 
$$
V_1 = V_2 > 0
$$
:  
\n
$$
-V_1 + V_{D1} + R_1 I_1 = 0
$$
\n
$$
I_1 = \frac{V_1 - 0.7 \text{ V}}{1 \text{ kΩ}}
$$

Para que  $I_1 > 0$ , então  $V_1 > 0.7$ . Agora calcular  $V_0$ :

$$
V_0 = R_1 I_1
$$

$$
V_0 = V_1 - 0.7\,\mathrm{V}
$$

Para  $D_2$  conduzindo:

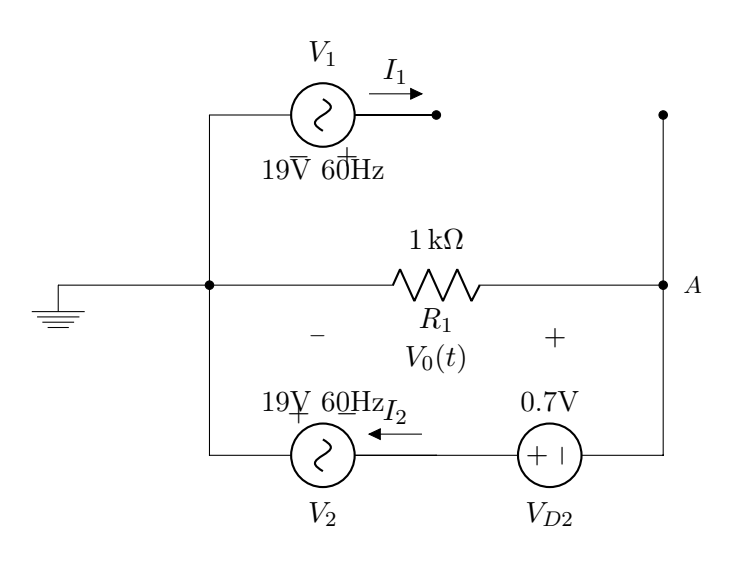

Para  $V_1 = V_2 < 0$ :

$$
-V_2 + R_1 I_2 - V_{D2} = 0
$$

$$
I_2 = \frac{V_2 + 0.7 \text{ V}}{1 \text{ k}\Omega}
$$

Para que  $I_2 < 0$ , então  $V_2 < -0.7$ Agora calcular  $V_0$ :

 $-V_0 = R_2 I_2$ 

$$
V_0 = -V_2 - 0.7\,\mathrm{V}
$$

Podemos concluir então que:

$$
V_0 = \begin{cases} -V_2 - 0.7\,\text{V} = 19 \times \sin(2\pi \times 60 \times t) & V_2 = V_1 < -0.7 & I_1 \\ 0 & -0.7\,\text{V} \le V_1 \text{ } \frac{\text{F}}{\text{Part 2}} V_2 < 0.7 \text{V} \\ V_1 - 0.7\,\text{V} = 19 \times \sin(2\pi \times 60 \times t) & V_2 = \text{Hence} \\ V_2 = \text{Hence} V_1 & V_0: \end{cases}
$$

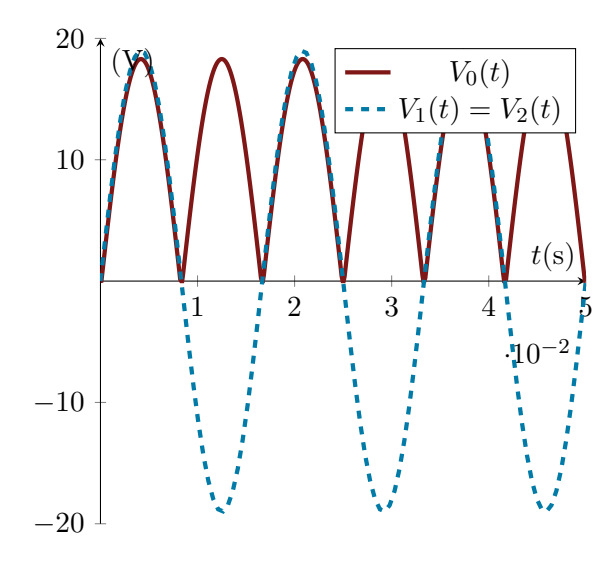

$$
V_{RMS} = \frac{A}{\sqrt{2}}
$$

$$
V_{RMS} = \frac{19 - 0.7}{\sqrt{2}} \text{ V}
$$

$$
V_{RMS} = \frac{18.3}{\sqrt{2}} \,\mathrm{V}
$$

# ER 21) c) Modelo Bateria e Resistor

Assim como no casos anteriores, apenas um diodo vai estar conduzindo de cada vez. Para $\mathcal{D}_1$  conduzindo:

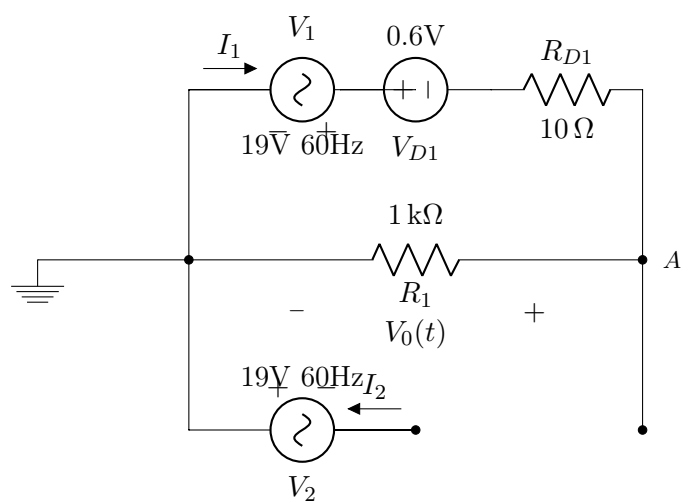

Para 
$$
V_1 = V_2 > 0
$$
:  
\n
$$
-V_1 + V_{D1} + R_{D1}I_1 + R_1I_1 = 0
$$
\n
$$
V_2 = V_1 < -0.7 \qquad I_1 = \frac{V_1 - 0.6 \text{ V}}{1010 \Omega}
$$
\n
$$
7 \text{ V} \le V_1 = V_2 < 0.7 \text{ V}
$$
\n
$$
V_2 = \text{Var}^2 \text{ que } I_1 > 0, \text{ então } V_1 > 0.6. \text{ Agora}
$$
\n
$$
V_2 = \text{A} I_1
$$
\n
$$
V_0 = R_1 I_1
$$

$$
V_0 = 0.99 \times (V_1 - 0.6 \,\mathrm{V})
$$

Para  $D_2$  conduzindo:

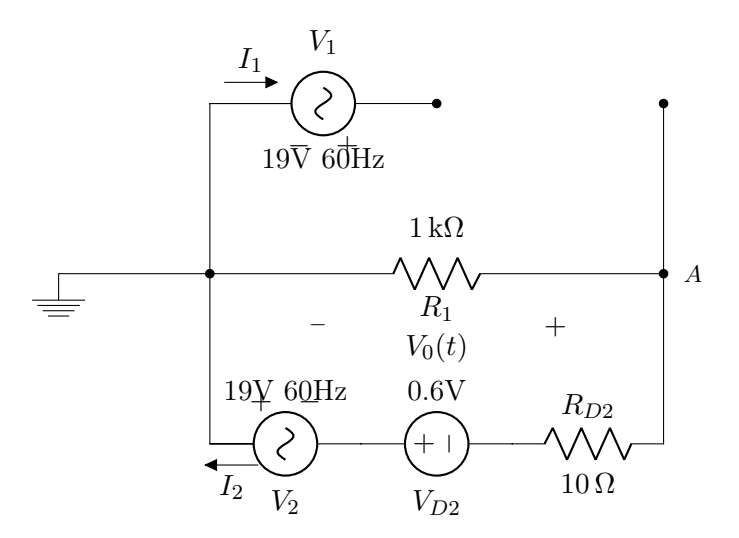

Para  $V_1 = V_2 < 0$ :

$$
-V_2 + R_1 I_2 + R_{D2} I_2 - V_{D2} = 0
$$

$$
I_2 = \frac{V_2 + 0.6\,\mathrm{V}}{1010\,\Omega}
$$

Para que $I_2 < 0$ , então  $V_2 < -0.6$ Agora calcular  $V_0$ :

$$
-V_0 = R_2 I_2
$$

 $V_0 = 0.99 \times (-V_2 - 0.7 \,\mathrm{V})$ 

Podemos concluir então que:

$$
V_0 = \begin{cases}\n-V_2 - 0.6 \text{ V} = 0.99(19 \times \sin(2\pi \times 60 \times t)) & V_2 = V_1 \times -0.6 \\
0 & -0.6 \text{ V} \le V_1 = V_2 \le 0.7 \text{ V} \\
V_1 - 0.6 \text{ V} = 0.99(19 \times \sin(2\pi \times 60 \times t)) & V_2 = V_1 > 0.6 \\
0 & -0.6 \text{ V} \le V_1 = V_2 \le 0.7 \text{ V}\n\end{cases}
$$

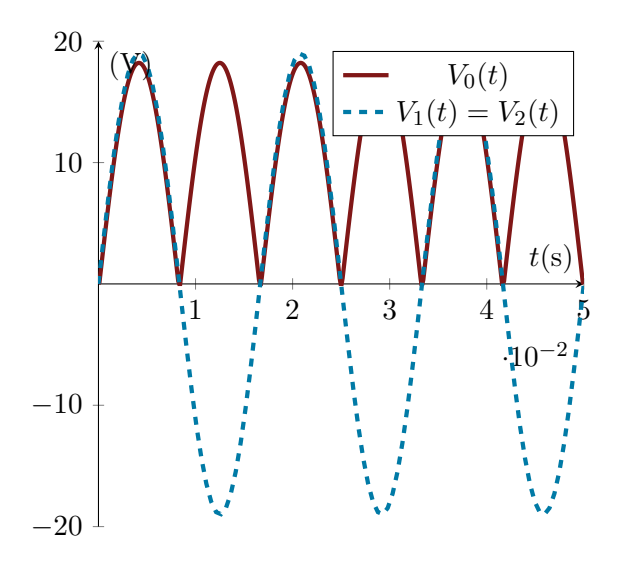

$$
V_{RMS} = \frac{A}{\sqrt{2}}
$$

$$
V_{RMS} = \frac{19 - 0.6}{\sqrt{2}} \text{ V}
$$

$$
V_{RMS} = \frac{18.4}{\sqrt{2}} \text{ V}
$$

## ER 21) d) Modelo Exponencial

Novamente, apenas um diodo vai estar conduzindo de cada vez. Para D<sup>1</sup> conduzindo:

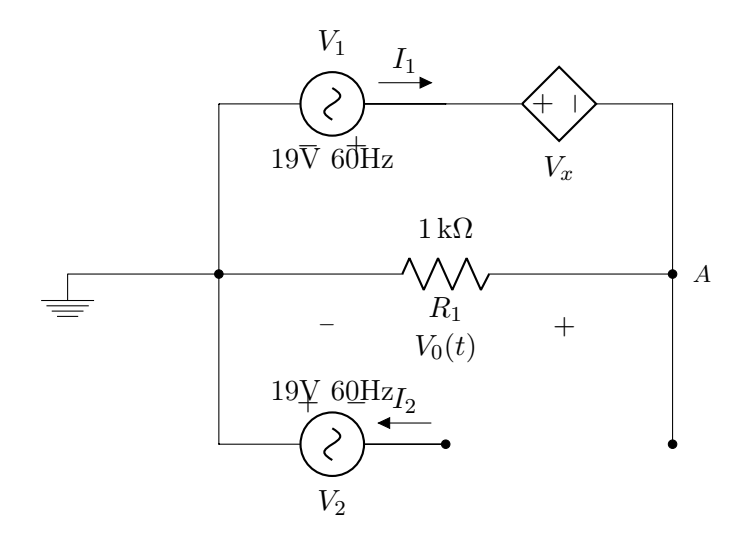

 $Em_1$ que a fonte controlada  $V_x$  tem tensão descrita por:  $V_x = nV_T ln\left(\frac{I_D}{I}\right)$  $I_{S}$  $\setminus$ 

Onde:

$$
n = 2
$$

$$
V_T = 26 \text{ mV}
$$

$$
I_S = 1 \times 10^{-8} \text{ A}
$$

$$
I_D = I_1
$$

Para  $V_1 = V_2 > 0$ :

$$
-V_1 + V_x + R_1 I_1 = 0
$$

$$
I_1 = \frac{V_1 - V_x}{1 k \Omega}
$$

Para que  $I_1 > 0$ , então  $V_2 > V_x$ . Agora calcular  $V_0$ :

 $-V_0 = R_1 I_1$ 

$$
V_0=V_1-V_x
$$

Como este modelo só serve para valores constantes de entrada, iremos calcular para 4 valores diferentes:

$$
I_D(V_1 = 0 \text{ V}) = I_1(V_1 = 0 \text{ V}) = 0 \text{ mA}
$$

$$
I_D(V_1 = 1 \text{ V}) = I_1(V_1 = 1 \text{ V}) = 0.444 \text{ mA}
$$

$$
I_D(V_1 = 2 \text{ V}) = I_1(V_1 = 2 \text{ V}) = 1.38 \text{ mA}
$$

$$
I_D(V_1 = 19 \text{ V}) = I_1(V_1 = 19 \text{ V}) = 18.25 \text{ mA}
$$

$$
V_{D1}(V_1 = 0 \,\mathrm{V}) = 0 \,\mathrm{V}
$$

 $V_{D1}(V_1 = 1 V) = 0.556 V$  $V_{D1}(V_1 = 2 V) = 0.615 V$  $V_{D1}(V_1 = 19 \text{ V}) = 0.749 \text{ V}$ Para $\mathcal{D}_2$  conduzindo:

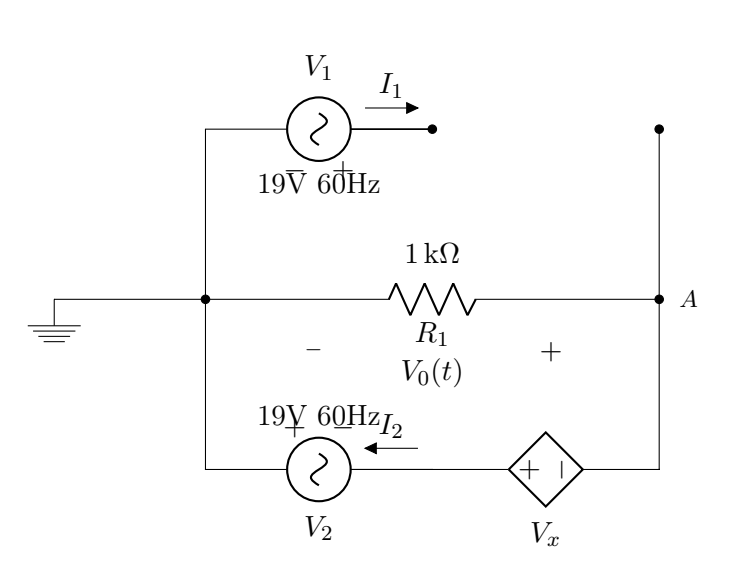

 $1 \quad 2 \quad 2 \quad 3 \quad 4 \quad 5$  $\cdot 10^{-2}$ −20  $-10\,$ 10 20  $t(s)$  $V_0(t)$  $V_1(t) = V_2(t)$ 

$$
V_{RMS} = \frac{A}{\sqrt{2}}
$$

$$
V_{RMS} = \frac{19 - 0.749}{\sqrt{2}} \text{ V}
$$

$$
V_{RMS} = \frac{18.251}{\sqrt{2}} \text{ V}
$$

ER 22) Circuito em questão:

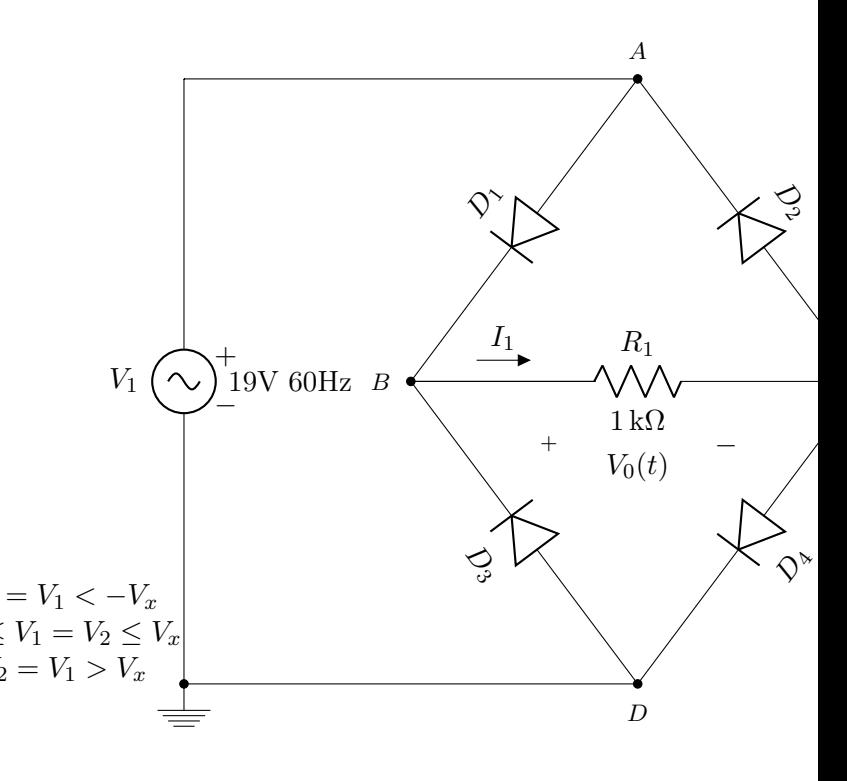

Para 
$$
V_1 = V_2 < 0
$$
:  
\n
$$
-V_2 + R_1 I_2 - V_{D2} = 0
$$
  
\n
$$
I_2 = \frac{V_2 + V_x}{1 \, \text{k}\Omega}
$$
  
\nPara que  $I_2 < 0$  então  $V_2 < -1$ 

Para que  $I_2 < 0$ , então  $V_2 < -V_x$ . Agora calcular  $V_0$ :

$$
-V_0 = R_2 I_2
$$

$$
V_0 = -V_2 - V_x
$$

$$
I_D(V_2 = 0 \text{ V}) = I_1(V_2 = 0 \text{ V}) = 0 \text{ mA}
$$
  
\n
$$
I_D(V_2 = 1 \text{ V}) = I_1(V_2 = 1 \text{ V}) = -0.444 \text{ mA}
$$
  
\n
$$
I_D(V_2 = 2 \text{ V}) = I_1(V_2 = 2 \text{ V}) = -1.38 \text{ mA}
$$
  
\n
$$
I_D(V_2 = 19 \text{ V}) = I_1(V_2 = 19 \text{ V}) = -18.25 \text{ mA}
$$

$$
V_{D1}(V_2 = 0 \text{ V}) = 0 \text{ V}
$$
  
\n
$$
V_{D1}(V_2 = 1 \text{ V}) = 0.556 \text{ V}
$$
  
\n
$$
V_{D1}(V_2 = 2 \text{ V}) = 0.615 \text{ V}
$$
  
\n
$$
V_{D1}(V_2 = 19 \text{ V}) = 0.749 \text{ V}
$$

Podemos concluir então que:

 $V_0 =$  $\sqrt{ }$  $\left| \right|$  $\mathcal{L}$  $-V_2 - V_x = 19 \times \sin(2\pi \times 60 \times t)$   $V_2 = V_1 < -V_x$ 0  $V_x \le V_1 = V_2 \le V_x$  $V_1 - V_x = 19 \times \sin(2\pi \times 60 \times t)$   $V_2 = V_1 > V_x$ Para  $V_x = 0.749$  V

Assumindo um valor positivo para  $V_1$ , a corrente passa pela fonte em direcão a A e tem dois caminhos, no entanto,  $D_2$  impede o fluxo de corrente para  $C$ . Indo de  $A$  para  $B$ , o fluxo terá de ser de B para C por causa de D3. Chegando em C a corrente no no A polariza reversamente  $D_2$  impedindo de prosseguir nesse sentido e indo para D e de volta para  $V_1$ . No final, para  $V_1 > 0$  a o fluxo de corrente sera:

$$
V_1 \to A \to B \to C \to D \to V_1
$$

Para  $V_1 < 0$  o fluxo será:

$$
V_1 \to D \to B \to C \to A \to V_1
$$

Ja que em D, D<sup>4</sup> estará reversamente polarizado, em B D<sup>1</sup> estará reversamente polarizado e em C D<sup>4</sup> estará reversamente polarizado.

Agora faluredesenhar o circuito para os dois casos.

Para  $V_1 > 0$ :

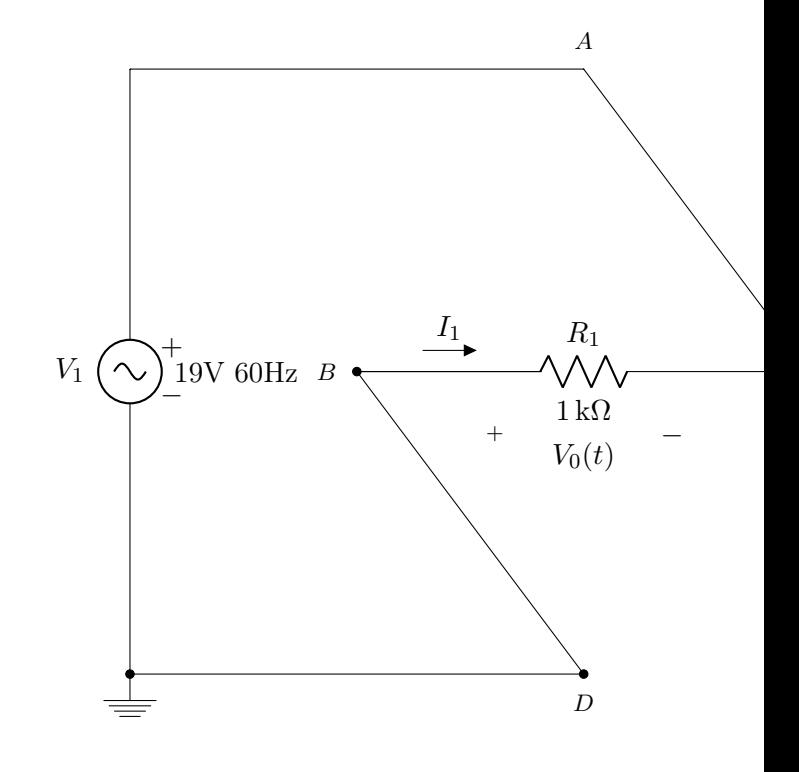

Note que, como no segundo caso a tensão e negativa para o sentido assumido, a corrente  $I_1$  sempre tera o mesmo sentido  $B \to C$  e a tensão V<sup>0</sup> pode ser descrita como:

$$
V_0 = \begin{cases} -V_1 = 19 \times \sin(2\pi \times 60 \times t) & V_1 < 0\\ V_1 = 19 \times \sin(2\pi \times 60 \times t) & V_1 > 0 \end{cases}
$$

Deste modo, tanto o gráfico quanto  $V_{RMS}$ irão ficar igual ao do exercício 1.4:

 $V_{RMS} = \frac{19}{\sqrt{3}}$ 

 $\frac{9}{2}$  V

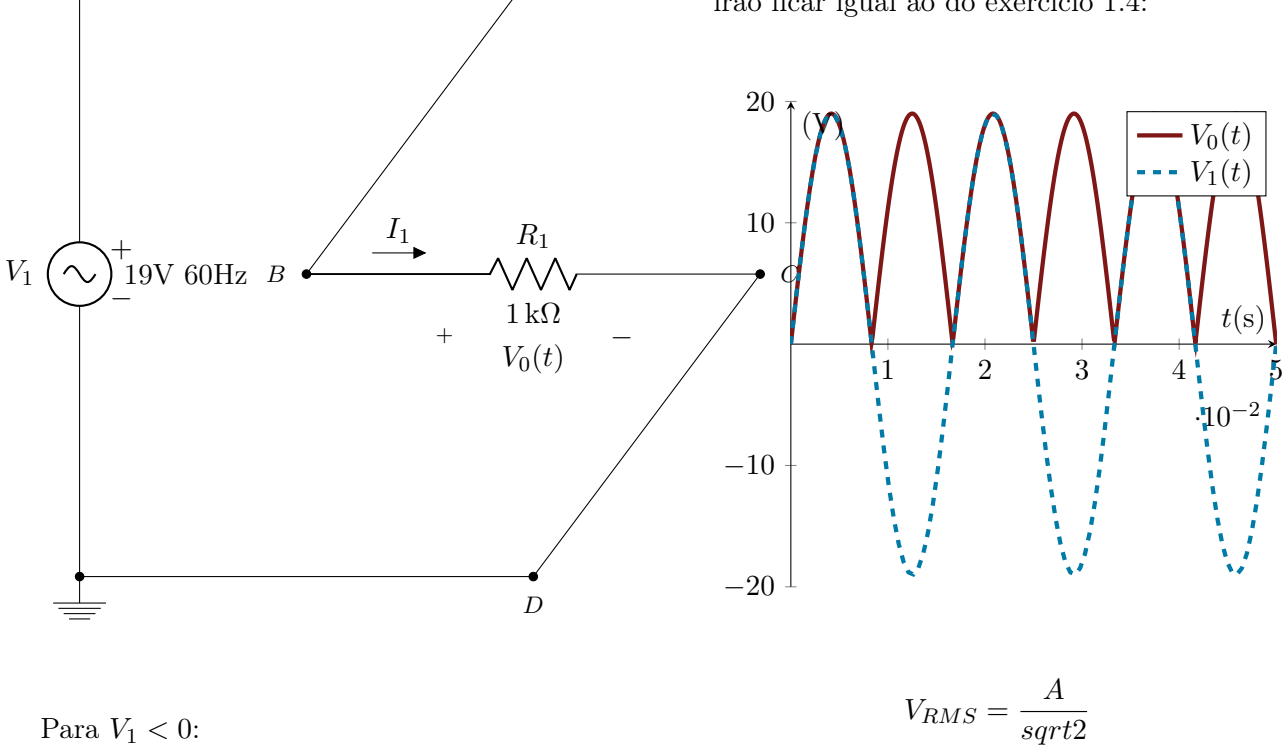

106

A

Para  $V_1 < 0$ :

#### ER 23)

Circuito em questão:

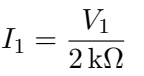

 $V_0(t)$  $V_1(t)$ 

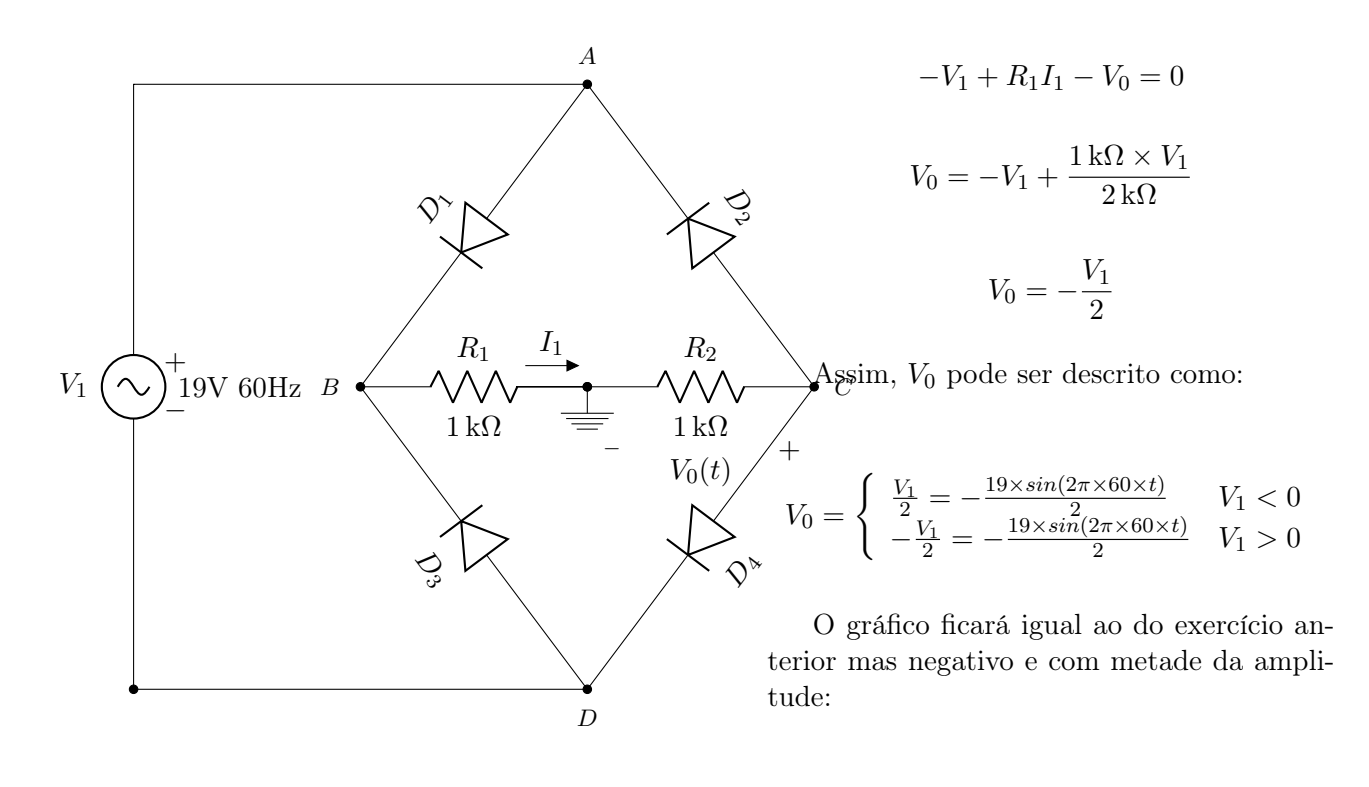

20

Analogamente ao exercício anterior, a corrente  $I_1$  terá o mesmo sentido para todos os valores de  $V_1$ , no entanto, ao faluredesenharmos o circuito para um dos casos:

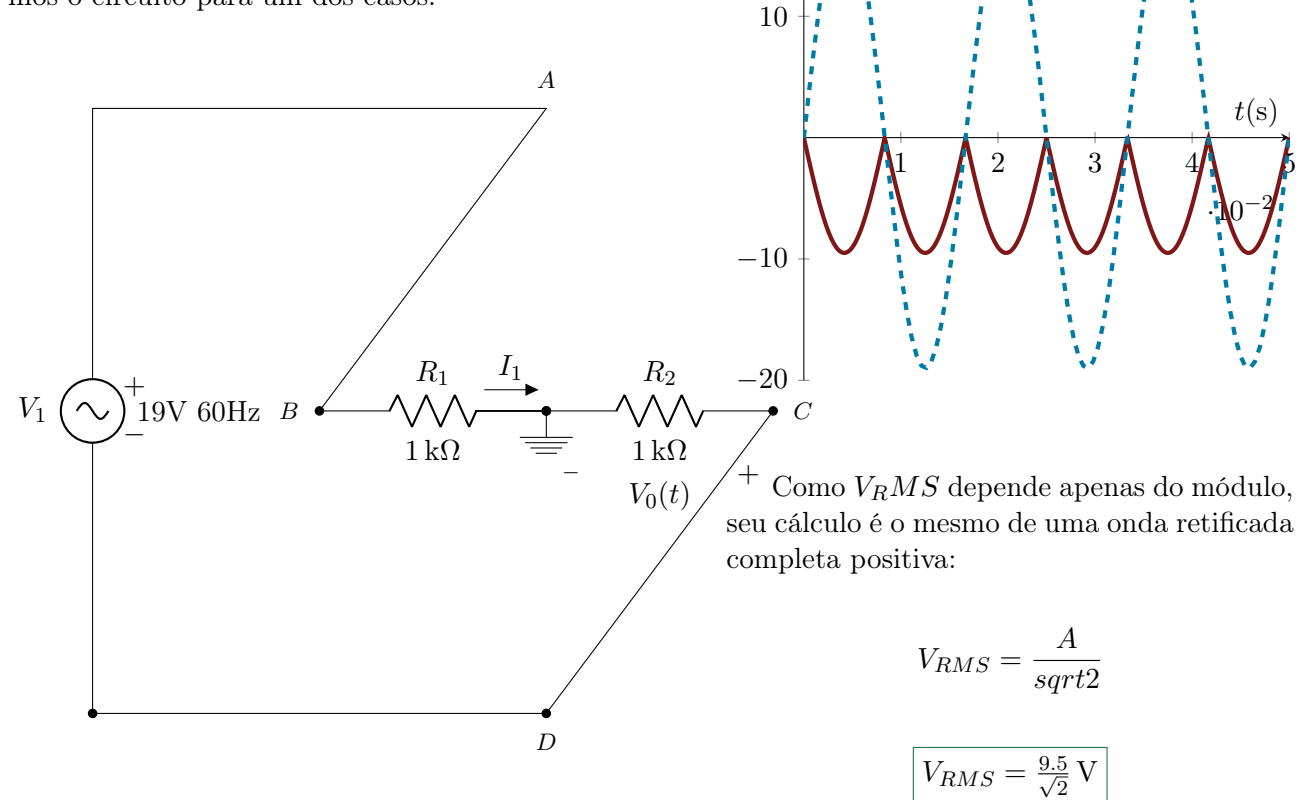

Calculando  $V_0$ , por KVL:

$$
-V_1 + R_1 I_1 + R_2 I_1 = 0
$$

ER 24) Circuito em questão:

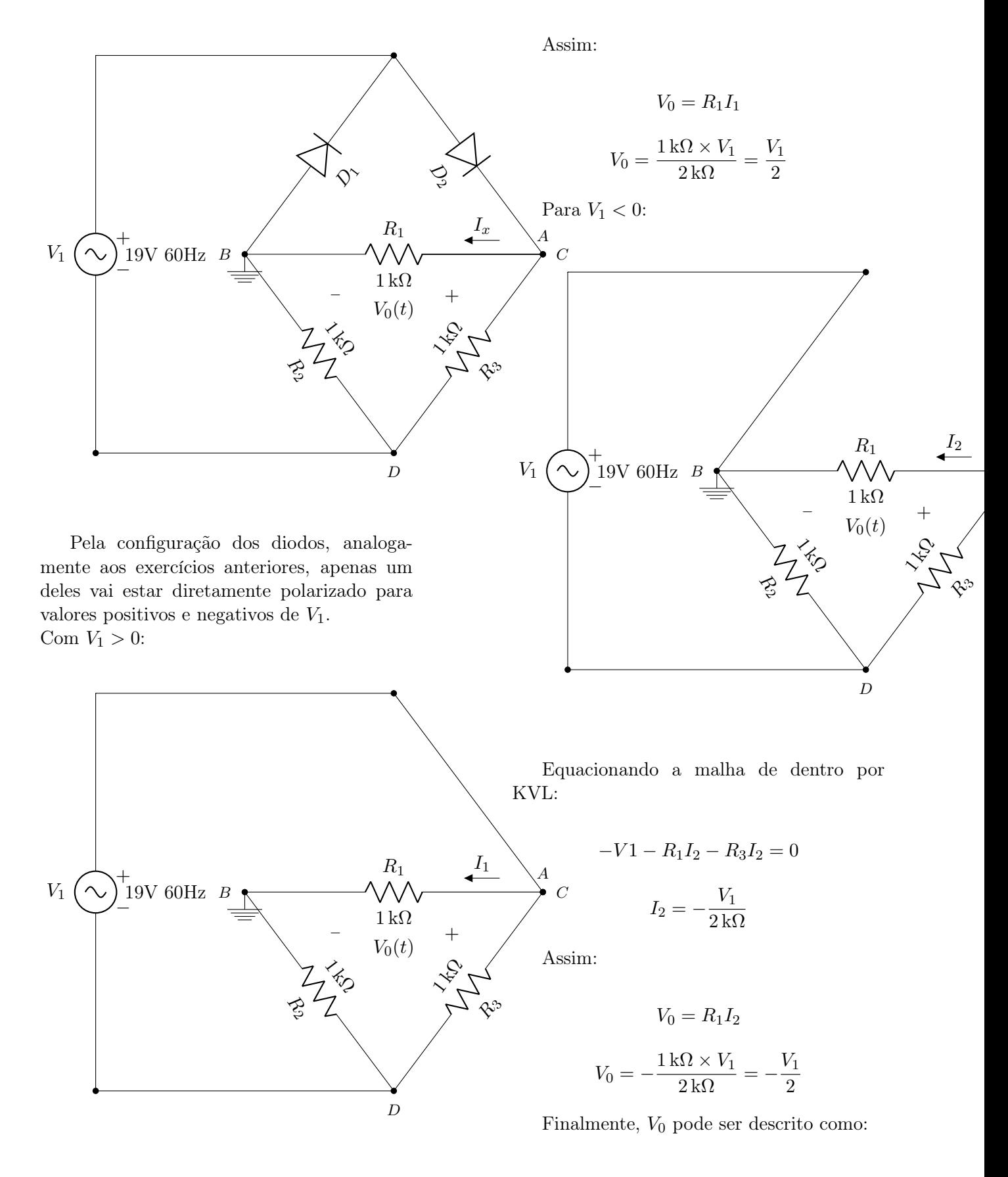

Equacionando a malha de dentro por KVL:

$$
-V1 + R_1I_1 + R_2I_1 = 0
$$

$$
I_1 = \frac{V_1}{2 k\Omega}
$$

 $\frac{V_1}{2} = \frac{19 \times \sin(2\pi \times 60 \times t)}{2}$   $V_1 > 0$ O gráfico ficará o mesmo do exercício 1.6

 $\begin{cases}\n -\frac{V_1}{2} = \frac{19 \times \sin(2\pi \times 60 \times t)}{2} & V_1 < 0\n \end{cases}$ 

108

 $V_0 =$ 

porém positivo:
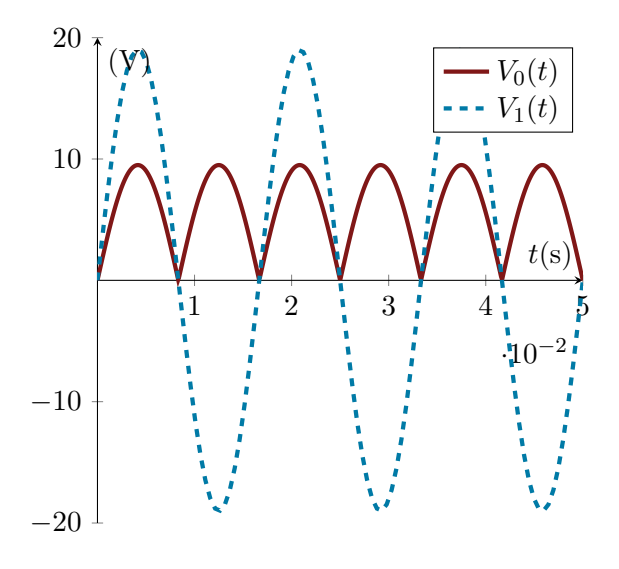

Calculando  $V_RMS$  para uma senoide duplamente retificada:

$$
V_{RMS} = \frac{A}{sqrt{2}}
$$

$$
V_{RMS} = \frac{9.5}{\sqrt{2}} V
$$

ER 25)

Circuito em questão:

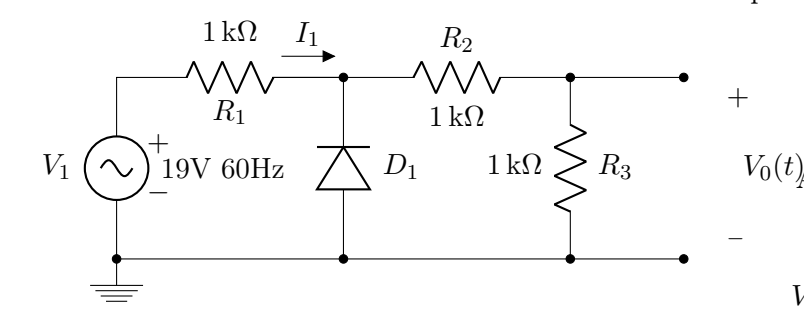

Se  $V_1 > 0$  então  $I_1 > 0$  para o sentido assumido e nesse caso,  $D_1$ estará reversamente polarizado. faluredesenhando o circuito:

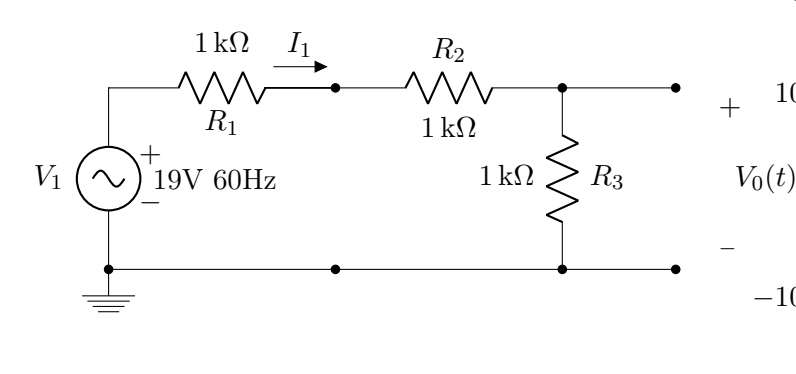

Equacionando por KVL:

$$
-V_1 + R_1 I_1 + R_2 I_1 + R_3 I_1 = 0
$$

$$
I_1 = \frac{V_1}{3 k \Omega}
$$

Logo:

$$
V_0 = R_3 I_1
$$

$$
V_0 = \frac{1 \text{ k}\Omega \times V_1}{3 \text{ k}\Omega} = \frac{V_1}{3}
$$

Para  $V_0 < 0$ :

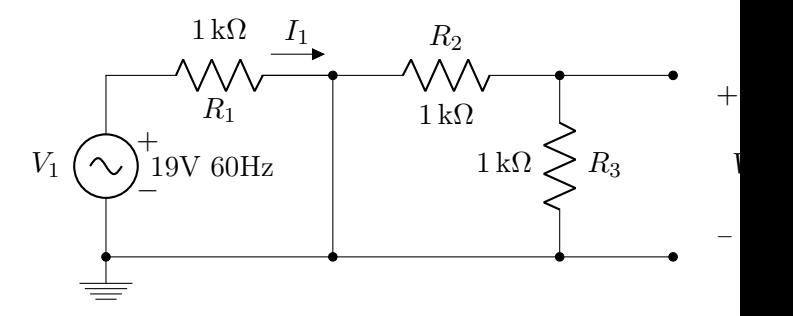

Nesse caso, R<sup>2</sup> e R<sup>3</sup> estarão em paralelo com um curto e por isso a corrente que passa por eles será nula. Logo:

$$
V_0 = R_3 I_1
$$

$$
V_0 = 0 \,\text{V}
$$

 $V_0(t)_{\rm Assim},\,V_0$ pode ser descrito como:

$$
V_0 = \begin{cases} 0 & V_1 < 0\\ \frac{V_1}{3} = \frac{19 \times \sin(2\pi \times 60 \times t)}{3} & V_1 > 0 \end{cases}
$$

O gráfico será o de um retificador de meia onda com amplitude falureduzida:

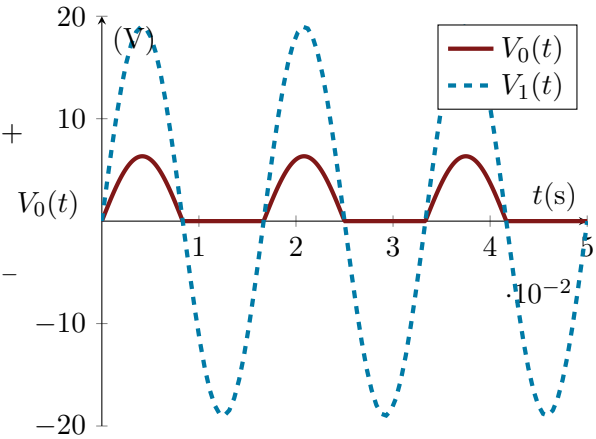

Calculando  ${\it V}_{R} {\cal M} {\cal S}$  para uma senoide retificada em meia onda:

> $V_{RMS} = \frac{A}{2}$ 2  $V_{RMS}=\frac{6.5}{2}$  $\frac{1}{2}V$

$$
\boxed{V_{RMS}=3.25\,\mathrm{V}}
$$

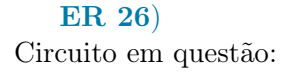

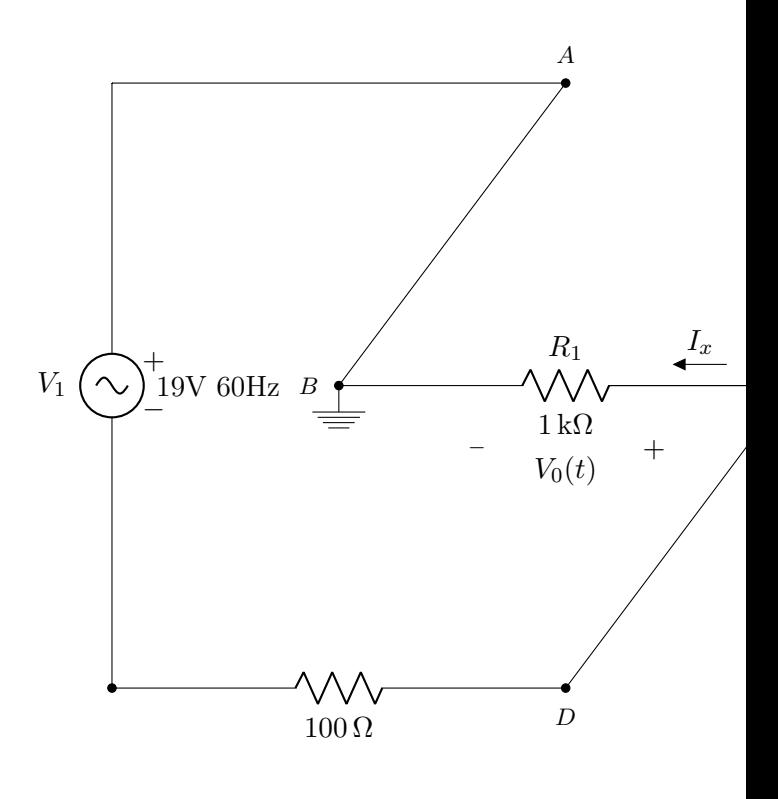

Assim:

$$
V_0 = -\frac{1 \,\text{k}\Omega \times V_1}{1.1 \,\text{k}\Omega}
$$

$$
V_0 = -0.91 \times V_1
$$

Para  $V_1 > 0$  teremos que analisar o compor-

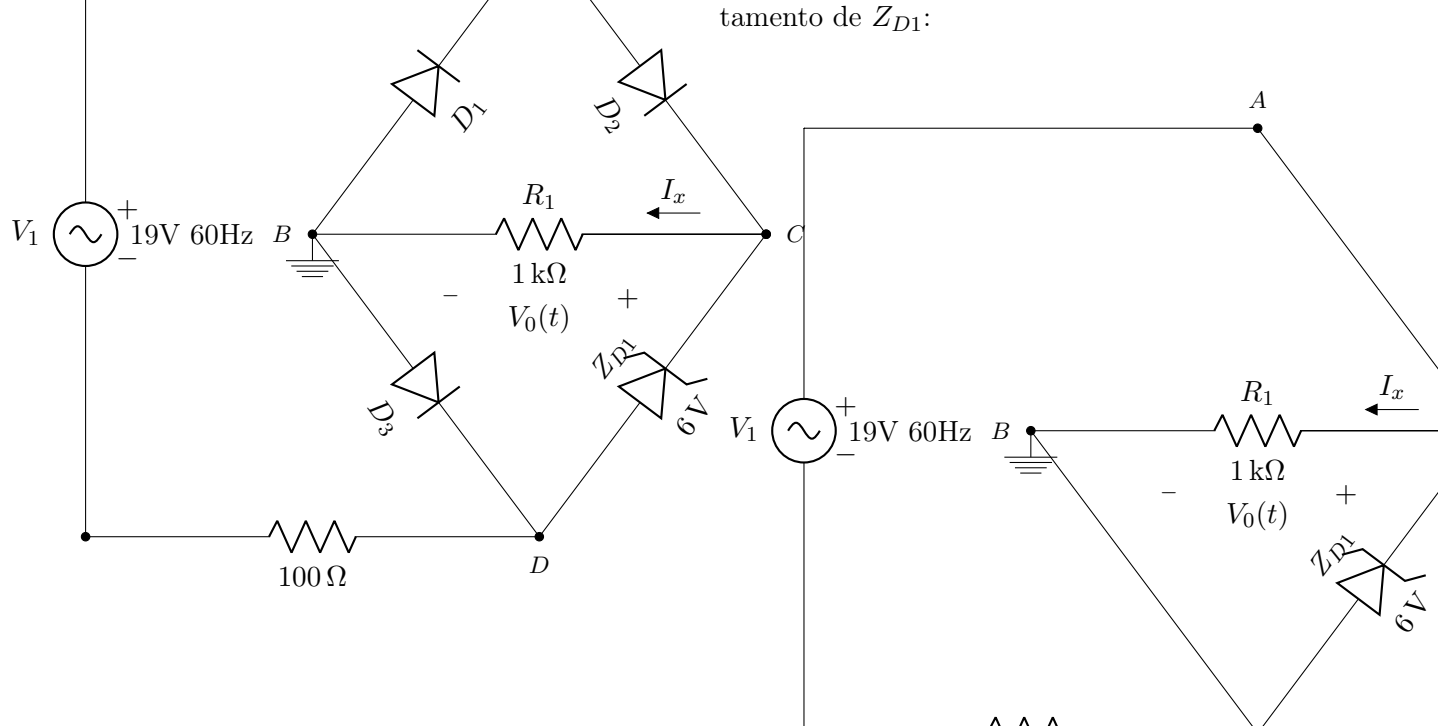

A

Assim como no exercício 1.5, inicialmente haverão dois regimes. Para  $V_1 < 0$ :

> Inicialmente assumindo que  $\mathbb{Z}_{D1}$ não está conduzindo:

 $100 \Omega$  D

$$
V_0 = 0.91 \times V_1
$$

Porem, se  $V_0 > 6 \,\text{V}$ , ou seja,  $V_1 > 6.6 \,\text{V}$ , então  $Z_{D1}$  entrará em "breakdown" e poderá ser considerado uma bateria de 6 V. Quando isso acontecer, R<sup>1</sup> estará em paralelo com uma fonte de tensão e terá tensão constante igual a 6 V. Finalmente, podemos concluir que  ${\mathcal V}_0$  será definido por 3 momentos:

$$
V_0 = \begin{cases} -V_1 = -\frac{V_1}{1.1} = \frac{19 \times \sin(2\pi \times 60 \times t)}{1.1} & V_1 < 0\\ \frac{V_1}{1.1} = \frac{19 \times \sin(2\pi \times 60 \times t)}{1.1} & 0 < V_1 \le 6.6 \text{ V}\\ 6 \text{ V} & 6.6 \text{ V} < V_1 \end{cases}
$$

Deste modo o gráfico será o de uma onda completamente retificada mas com amplitude falureduzida e com máximo de 6 V em metade da onda:

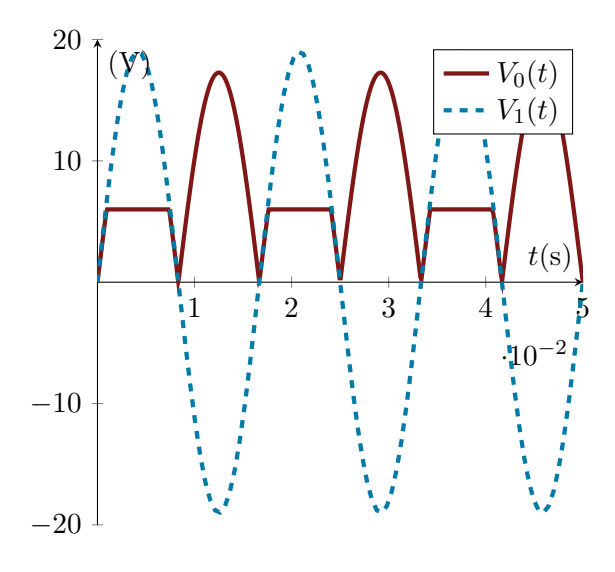

ER 27) Circuito em questão:

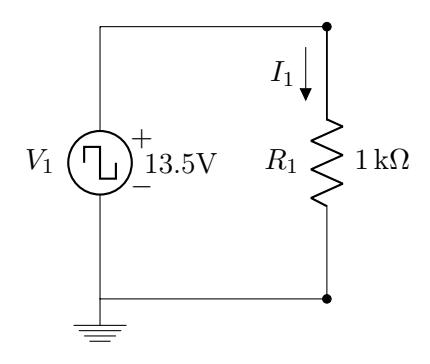

Gráfico de  $V_1$ :

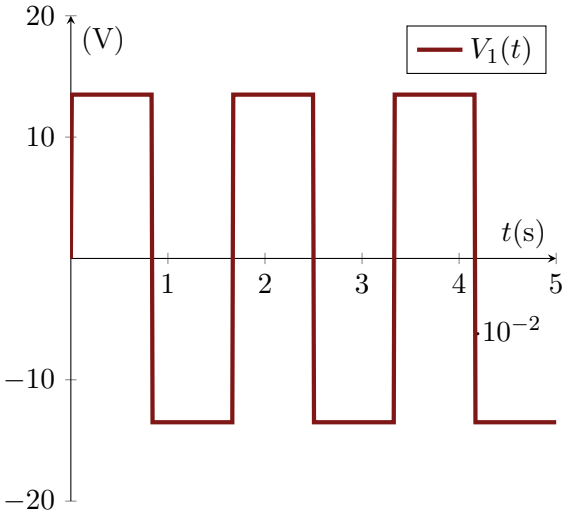

A potência vai ser dada por:  $P = V_1 I_1$ Equacionado o circuito:

$$
V_1 = R_1 I_1
$$

$$
I_1 = \frac{V_1}{R_1}
$$

$$
P = \frac{V_1^2}{R_1} = \frac{V_1^2}{1 \, \text{k}\Omega}
$$

Como a potência depende do quadrado da tensão, ela sera constante:

$$
P = 182.5 \,\mathrm{mW}
$$

## ER 28) Circuito em questão:

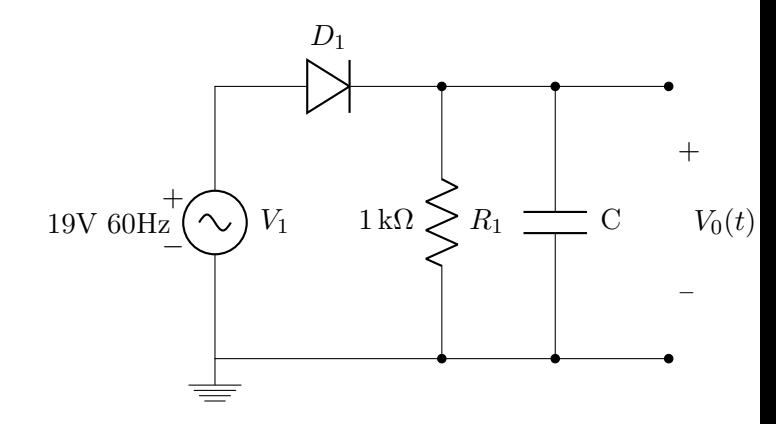

Para esse circuito, foi dado o gráfico de  $V_0(t)$ , uma dente de serra com uma diferença de máximo e mínimo:

$$
V_{R.P} = 18.3 \,\mathrm{V} - 11.7 \,\mathrm{V} = 6.6 \,\mathrm{V}
$$

Logo, para uma dente de serra:

$$
V_{DC} = \frac{V_{max} + V_{min}}{2} = \frac{18.3 \text{ V} + 11.7 \text{ V}}{2}
$$

$$
V_{DC} = 15\,\mathrm{V}
$$

$$
VAC, RMS = \frac{V_{R.P}}{\sqrt{3}} = \frac{V_{R.P}}{\sqrt{3}}
$$

$$
V_{AC,RMS} = 3.81 \text{ V}
$$

E como:

$$
V_{RMS} = \sqrt{V_{DC}^2 + V_{DC}^2}
$$

Então:

$$
V_{RMS} = 15.48\,\mathrm{V}
$$

Sem o capacitor, o circuito é o mesmo do exercício ?? e nesse caso, vimos que a saída será uma o senoide retificada em meia onda. Deste modo: A  $10V$ 

$$
V_{DC} = \frac{A}{\pi} = \frac{19 \text{ V}}{\pi}
$$

$$
V_{DC} = 6.05 \text{ V}
$$

$$
V_{RMS} = \frac{A}{2} = \frac{19 \text{ V}}{2}
$$

$$
V_{RMS} = 9.5 \text{ V}
$$

$$
VAC, RMS = \sqrt{V_{RMS}^2 - V_{DC}^2}
$$

$$
V_{AC,RMS} = 7.32 \text{ V}
$$

#### B.4 Resolução Capítulo 5

#### ER 28)

Dados da questão:

Tensão na carga = 20 V Corrente na carga  $= 500 \text{ mA}$ Fator de ripple  $\leq 1.5\%$ 

#### Retificador

Para um fator de ripple "bom"precisamos de usar um retificador antes do filtro capacitivo. Como a questão pede o uso de um transformador único (apenas uma fonte senoidal) podemos projetar o seguinte retificador:

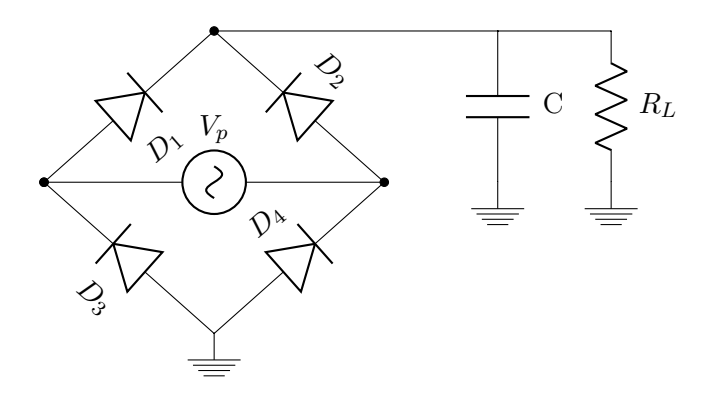

Uma análise detalhada dele é feita na questão ER 30) . Precisamos apenas saber que a tensão máxima na saída  $(V_m)$  vai ser a mesma da entrada  $V_P$  mas levando em conta a queda de tensão nos diodos:

<span id="page-112-1"></span>
$$
V_m = V_P - 0.7 \, \text{V} - 0.7 \, \text{V}
$$

$$
V_m = V_{trapo} - 1.4 \, \text{V}
$$
 (B.34)

#### Filtro Capacitivo

A carga  $R_l$  aproveita apenas tensões e correntes DC, e como nesse caso a carga estará ligada diretamente em paralelo com a fonte:

$$
V_{DC} = 20 \text{ V}
$$
  

$$
I_{DC} = 0.5 \text{ A}
$$

Para este tipo de fonte (retificação completa), o fator de ripple pode ser equacionado desta maneira:

<span id="page-112-0"></span>
$$
(1 + \sqrt{3}r)V_{DC} = V_m \tag{B.35}
$$

Assumindo inicialmente o valor limite  $r =$ 1.5%, substituindo o valor de  $V_{DC}$  em [\(B.35\)](#page-112-0) e substituindo [\(B.34\)](#page-112-1) em [\(B.35\)](#page-112-0):

$$
(1 + \sqrt{3} \times 0.015) \times 20 \,\mathrm{V} = V_{trapo} - 1.4 \,\mathrm{V}
$$

 $V_{trafo} \simeq 21.9$ 

Como esta equação é para o valor limite, utilizaremos um valor de  $V_{trafo}$  tal que:

$$
V_{trafo} = 21.9 \text{ V}
$$

$$
r = 1.44\%
$$

$$
V_m = 20.5 \text{ V}
$$

Agora, para calcular o valor do capacitor:

<span id="page-112-2"></span>
$$
C = \frac{I_{DC}}{4\sqrt{3} \times f \times r \times V_m}
$$
 (B.36)

Onde:

$$
I_{DC} = 0.5 \text{ A}
$$

$$
f = 60 \text{ Hz}
$$

$$
r = 1.44\%
$$

$$
V_m = 20.5 \text{ V}
$$

Logo:

 $\overline{r}$ 

$$
C = \frac{0.5 \,\mathrm{A}}{4\sqrt{3} \times 60 \,\mathrm{Hz} \times 0.0144 \times 20.5 \,\mathrm{V}}
$$

$$
C = 4.07 \,\mathrm{mF}
$$

Este não é um valor comercial e pela equação, podemos ver que se aumentarmos o valor da capacitância, o fator de ripple diminui. Utilizaremos então, o menor próximo valor comercial, neste caso:

$$
C=4.7\,\mathrm{mF}
$$

Recalculando o fator de ripple para comportar o novo capacitor:

$$
r = \frac{I_{DC}}{4\sqrt{3} \times f \times C \times V_m}
$$

$$
= \frac{0.5 \text{ A}}{4\sqrt{3} \times 60 \text{ Hz} \times 0.0047 \text{ F} \times 20.5 \text{ V}}
$$

$$
r = 1.2\%
$$

Recalculando  $V_{trafo}$  para o novo ripple:

$$
(1 + \sqrt{3} \times 0.012) \times 20 \,\text{V} = V_{trafo} - 1.4 \,\text{V}
$$

$$
V_{trafo} = 21.8\,\mathrm{V}
$$

Poderíamos repetir as contas para o novo transformador, mas como não houve muita diferença, quando recalculássemos [\(B.36\)](#page-112-2) obteríamos o mesmo capacitor.

Para a especificação do transformador, usa-se  $V_{RMS}$ , logo:

$$
V_{trafo} = \frac{21.8 \,\mathrm{V}}{\sqrt{2}} = 15.4 \,\mathrm{V}
$$

Como o transformador utilizado tem apenas um terminal, os componetes do projeto serão:

$$
Transformador(127 V : 15.4 V)
$$

Capacitor4.7 mF

Factor de ripple 
$$
1.2\%
$$

ER 29)

A questão pede uma fonte nesse formato:

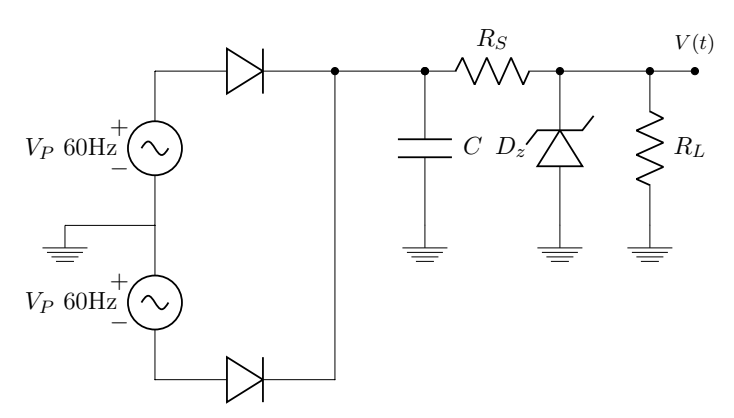

Dados da questão:

$$
V_P = 17 \text{ V}
$$

$$
V_L = 12 \text{ V}
$$

$$
I_{Lmax} = 50 \text{ mA}
$$

$$
P_{Zmax} = 2 \text{ W}
$$

$$
I_{Zmin} = 3 \text{ mA}
$$

#### Regulador Zener

Podemos considerar o circuito em dois possíveis casos extremos de tensão, Vzmax e  $V_{zmin}$ . $V_{zmax}$ será o próprio valor de pico da fonte levando em conta a queda de tensão no diodo do retificador:

$$
V_{zmax} = V_m = V_P - 0.7 \,\mathrm{V} = 16.3 \,\mathrm{V}
$$

 $\sim$   $\sim$   $\sim$   $\sim$   $\sim$ 

O fator de ripple não é dado, assumiremos 10% para começar. Levando em conta, que a tensão média na nossa dente de serra é:

$$
V_{DC} = \frac{V_m}{1 + \sqrt{3}r}
$$

$$
V_{DC} = 13.9 \text{ V}
$$

Então a tensão mínima será a tensão média menos a amplitude:

$$
V_{zmin} = V_{DC} - (V_m - V_{DC})
$$
  

$$
V_{zmin} = 11.5 \text{ V}
$$

A tensão mínima é menor do que a requerida pela fonte, e isso fará a corrente fluir no sentido contrário, irei assumir um fator de ripple de 5%:

$$
V_{DC} = \frac{V_m}{1 + \sqrt{3}r}
$$

$$
V_{DC} = 15 \text{ V}
$$

$$
V_{zmin} = V_{DC} - (V_m - V_{DC})
$$

$$
V_{zmin} = 13.7 \text{ V}
$$

Dois casos extremos de corrente no diodo zener podem acontecer:

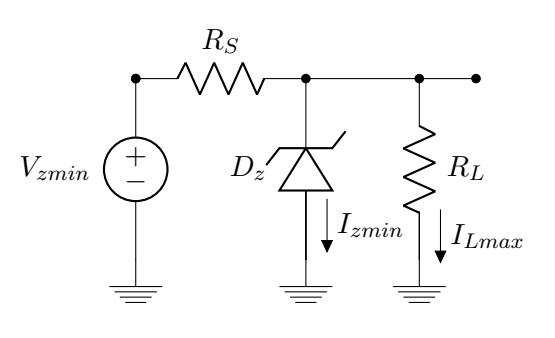

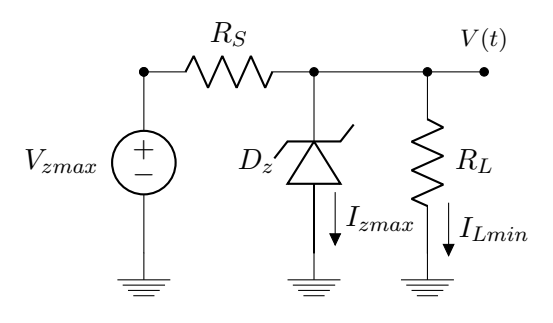

O primeiro caso ocorre quando a resistência na carga é tal que a corrente que passa por ela é máxima e o ciclo da fonte está em seu pico. Isso ocasiona o mínimo de corrente no diodo.

O segundo caso ocorre quando a resistência na carga é tal que a corrente que passa por ela é mínima e o ciclo da fonte está em seu mínimo. Isso ocasiona o máximo de corrente no diodo.

Podemos equacionar o primeiro circuito desta forma:

$$
\frac{V_{zmin} - V_Z}{R_S} = I_{zmin} + I_{Lmax}
$$

Escolheremos um diodo zener de  $V_z$  = 12 V (não encontrei um diodo zener específico com  $P_{zmax} = 2 \text{ W}$  que é a tensão requerida pela carga em paralelo com ele. Como a corrente máxima na carga é de 50 mA e  $I_{zmin}$  é dado:

$$
\frac{13.7\,\mathrm{V} - 12\,\mathrm{V}}{R_S} = 3\,\mathrm{mA} + 50\,\mathrm{mA}
$$

$$
R_S = 32.1\,\Omega
$$

Para o segundo circuito:

$$
\frac{V_{zmax} - V_Z}{R_S} = I_{zmax} + I_{Lmin}
$$

 $I_{zmax}$  pode ser obtido por:

$$
P_{zmax} = V_z \times I_{zmax}
$$

$$
I_{zmax} = 167 \,\text{mA}
$$

Dando uma folga de 20% por questões de segurança:

$$
I_{zmax} = 133.6\,\mathrm{mA}
$$

 $I_{Lmin}$  é dado pelo caso em que nada está ligado ao circuito e por isso não há corrente na carga:

$$
I_{Lmin}=0\,\mathrm{A}
$$

Assim, o valor de  $R<sub>S</sub>$  para este caso:

$$
\frac{16.3 \text{ V} - 12 \text{ V}}{R_S} = 0.1336 \text{ A}
$$

$$
R_S = 32.2 \Omega
$$

Escolhendo um valor comercia para  $R<sub>S</sub>$ que fique entre os dois casos extremos:

$$
32.1\,\Omega \le R_S \le 32.2\,\Omega
$$

O intervalo dos dois valores é muito pequeno e não existem um valor comercial para esse caso, no entanto, como demos uma folga para  $I_{zmax}$ , se recalcularmos removendo a folga:

$$
I_{zmax} = 167 \text{ mA}
$$

$$
\frac{V_{zmax} - V_Z}{R_S} = I_{zmax} + I_{Lmin}
$$

$$
R_S = 25.75 \Omega
$$

Nesse caso há um valor comercial nesse intervalo:

$$
25.75\,\Omega \le R_S \le 32.2\,\Omega
$$

Como retiramos a folga do limite inferior, escolherei o maior valor possível dentro deste intervalo:

$$
R_S=30\,\Omega
$$

#### Filtro Capacitivo

A corrente DC no resistor  $R<sub>S</sub>$  pode ser obtida equacionando a diferença de tensões DC entre os terminais do resistor:

$$
I_{DC} = \frac{V_{DC} - V_Z}{R_S}
$$

$$
I_{DC} = \frac{15 \text{ V} - 12 \text{ V}}{30 \Omega}
$$

$$
I_{DC} = 100 \text{ mA}
$$

Substituindo os dados em [\(B.36\)](#page-112-2):

$$
C = \frac{I_{DC}}{4\sqrt{3} \times f \times r \times V_m}
$$

$$
C = \frac{0.1 \text{ A}}{4\sqrt{3} \times 60 \text{ Hz} \times 0.05 \times 16.3 \text{ V}}
$$

$$
C = 295 \text{ }\mu\text{F}
$$

Este não é um valor comercial e pela equação, podemos ver que se aumentarmos o valor da capacitância, o fator de ripple diminui. Utilizaremos então, o menor próximo valor comercial, neste caso:

#### $C = 330 \,\mathrm{uF}$

Para comportar o novo capacitor, recalculamos o fator de ripple:

$$
r = \frac{0.1 \,\mathrm{A}}{4\sqrt{3} \times 60 \,\mathrm{Hz} \times 0.00033 \,\mathrm{F} \times 16.3 \,\mathrm{V}}
$$

$$
r = 4.5\%
$$

Finalmente, a fonte projetada terá as seguintes especificações:

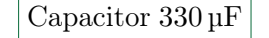

Resistência em série 33 Ω

Diodo zener 12 V

Fator de ripple 4.5%

#### ER 30)

A questão pede uma fonte nesse formato:

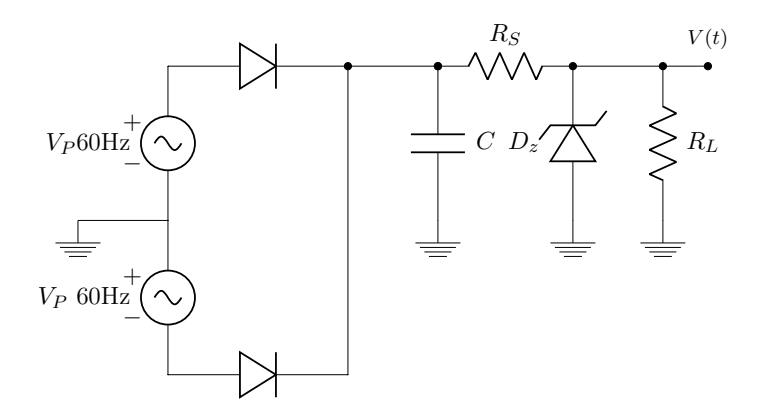

Dados da questão:

$$
V_P = 8.5 \text{ V}
$$

$$
V_L = 5 \text{ V}
$$

$$
I_{Lmax} = 30 \text{ mA}
$$

$$
V_Z = 5 \text{ V}
$$

$$
P_{Zmax} = 1 \text{ W}
$$

$$
I_{Zmin} = 3 \text{ mA}
$$

#### Regulador Zener

Podemos considerar o circuito em dois possíveis casos extremos de tensão, Vzmax e Vzmin . Vzmax será o próprio valor de pico da fonte levando em conta a queda de tensão no diodo do retificador:

$$
V_{zmax} = V_m = V_P - 0.7 \,\mathrm{V} = 7.8 \,\mathrm{V}
$$

O fator de ripple não é dado, assumiremos 5% para começar. Levando em conta, que a tensão média na nossa dente de serra é:

$$
V_{DC} = \frac{V_m}{1 + \sqrt{3}r}
$$

$$
V_{DC}=7.17\,\mathrm{V}
$$

Então a tensão mínima será a tensão média menos a amplitude:

$$
V_{zmin} = V_{DC} - (V_m - V_{DC})
$$

$$
V_{zmin} = 6.54 \text{ V}
$$

Dois casos extremos de corrente no diodo zener podem acontecer:

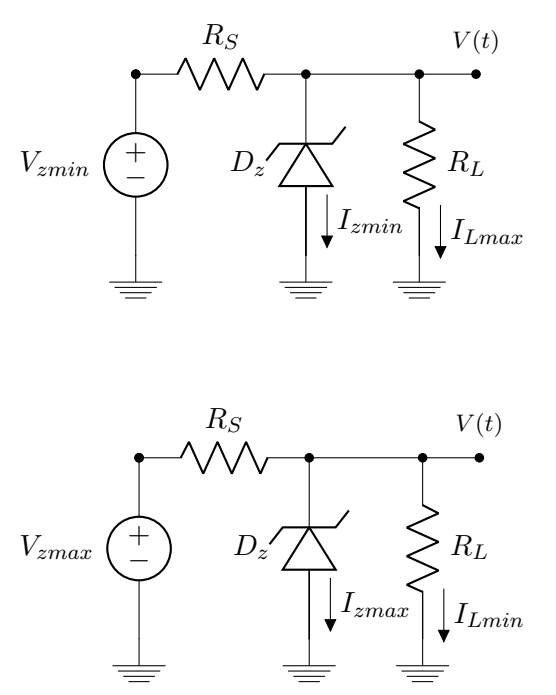

Podemos equacionar o primeiro circuito desta forma:

$$
\frac{V_{zmin} - V_Z}{R_S} = I_{zmin} + I_{Lmax}
$$

Como a corrente máxima na carga é de  $30\,\text{mA}$  e  $I_{zmin}$  é dado:

$$
\frac{6.54 \text{ V} - 5 \text{ V}}{R_S} = 3 \text{ mA} + 30 \text{ mA}
$$

$$
R_S = 46.7 \Omega
$$

Para o segundo circuito:

$$
\frac{V_{zmax} - V_Z}{R_S} = I_{zmax} + I_{Lmin}
$$

 $I_{zmax}$  pode ser obtido por:

$$
P_{zmax} = V_z \times I_{zmax}
$$

 $I_{zmax} = 200 \text{ mA}$ 

Dando uma folga de 20% por questões de segurança:

$$
I_{zmax} = 160 \,\mathrm{mA}
$$

 $I_{Lmin}$  é dado pelo caso em que nada está ligado ao circuito e por isso não há corrente na carga:

$$
I_{Lmin}=0\,\mathrm{A}
$$

Assim, o valor de  $R<sub>S</sub>$  para este caso:

$$
\frac{7.8\,\text{V} - 5\,\text{V}}{R_S} = 0.16\,\text{A}
$$

$$
R_S = 17.5\,\Omega
$$

Escolhendo um valor comercia para  $R_S$ que fique entre os dois casos extremos:

$$
17.5\,\Omega \leq R_S \leq 46.7\,\Omega
$$

Escolherei $R_S=33\,\Omega$ 

#### Filtro Capacitivo

A corrente DC no resistor  $R<sub>S</sub>$  pode ser obtida equacionando a diferença de tensões DC entre os terminais do resistor:

$$
I_{DC} = \frac{V_{DC} - V_Z}{R_S}
$$

$$
I_{DC} = \frac{7.17 \text{ V} - 5 \text{ V}}{33 \Omega}
$$

$$
I_{DC} = 65.8 \text{ mA}
$$

Substituindo os dados em [\(B.36\)](#page-112-2):

$$
C = \frac{I_{DC}}{4\sqrt{3} \times f \times r \times V_m}
$$

$$
C = \frac{0.0658 \text{ A}}{4\sqrt{3} \times 60 \text{ Hz} \times 0.05 \times 7.8 \text{ V}}
$$

$$
C = 405.9 \text{ }\mu\text{F}
$$

Este não é um valor comercial e pela equação, podemos ver que se aumentarmos o valor da capacitância, o fator de ripple diminui. Utilizaremos então, o menor próximo valor comercial, neste caso:

## $C = 470 \,\mathrm{uF}$

Para comportar o novo capacitor, recalculamos o fator de ripple:

$$
r = \frac{0.0658 \text{ A}}{4\sqrt{3} \times 60 \text{ Hz} \times 0.00047 \text{ F} \times 7.8 \text{ V}}
$$

$$
r = 4.3\%
$$

Finalmente, a fonte projetada terá as seguintes especificações:

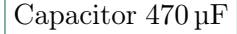

Resistência em série 33 Ω

Fator de ripple 4.3%

ER 31)

O circuito pedido é o seguinte:

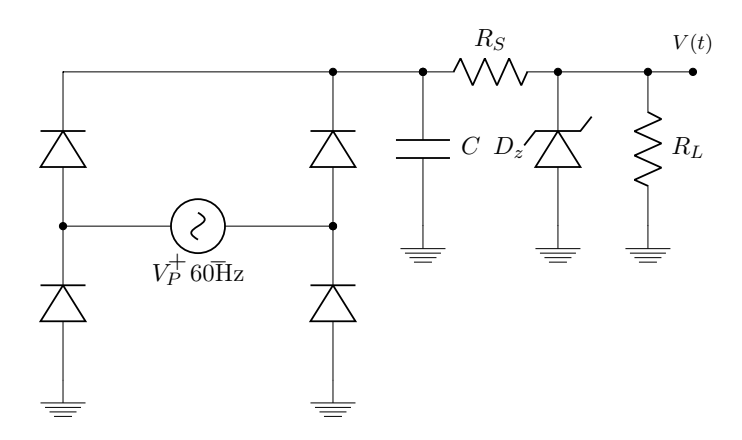

Dados da questão:

$$
V_P = 13 \text{ V}
$$
  
\n
$$
R_S = 33 \Omega
$$
  
\n
$$
R_L = 470 \Omega
$$
  
\n
$$
r \le 5\%
$$
  
\n
$$
V_Z = 9 \text{ V}
$$
  
\n
$$
P_{Zmax} = 1 \text{ W}
$$

#### Retificador

Primeiro vamos redesenhar o retificador sozinho com um resistor qualquer para saber qual o tipo de onda que ele gera:

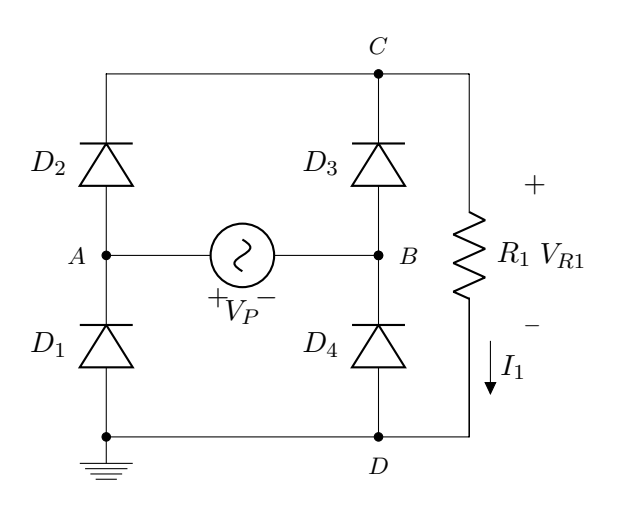

Agora, analisando o semi-ciclo em que a fonte tem tensão positiva para esquerda (igual no desenho). Assumindo que a corrente sai do positivo ela fará o seguinte percurso:

- Saindo de  $V_P$  chega no nó  $A$  e tem dois caminhos,  $D_1$  e  $D_2$ . Como  $D_1$  fica reversamente polarizado, ela só pode passar por  $D_2$ .
- $\bullet~$ Em  $C$ ela não pode descer por  $D_3$ então segue por  $R_1$
- Como a corrente que estamos seguindo tem o mesmo sentido que  $I_1$ , a tensão em R<sup>1</sup> será com o positivo para cima.
- Chegando em  $D$ , como  $D_1$  está reversamente polarizado, ela só pode prosseguir para D<sup>4</sup>
- Em  $B, D_3$  está reversamente polarizado então a corrente retorna a  $V_P$  e completa o ciclo.

Para  $V_P$  com o positivo para esquerda em sua segunda metade de período:

- Saindo de  $V_P$  chega no nó  $B$  e tem dois caminhos,  $D_3$  e  $D_4$ . Como  $D_4$  fica reversamente polarizado, ela só pode passar por  $D_3$ .
- Em  $C$  ela não pode descer por  $D_2$  então segue por  $R_1$
- Como a corrente que estamos seguindo tem o mesmo sentido que  $I_1$ , a tensão em R<sup>1</sup> será com o positivo para cima.
- Chegando em  $D$ , como  $D_4$  está reversamente polarizado, ela só pode prosseguir para  $D_1$
- Em  $A, D_2$  está reversamente polarizado então a corrente retorna a  $V_P$  e completa o ciclo.

Em ambos os casos a corrente passa por dois diodos e chega no resistor com o mesmo sentido, então a tensão de pico  $V_P$  e a tensão máxima no resistor  $V_m$  podem ser representadas desta maneira, levando em conta uma queda de tensão de 0.7 V para cada diodo:

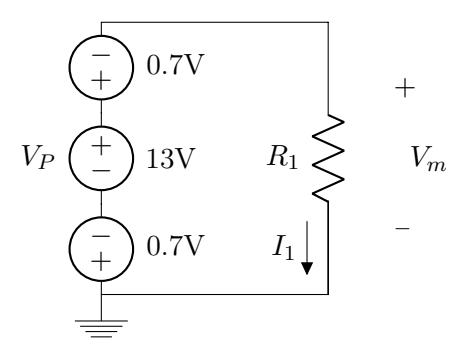

Equacionando este circuito podemos ver que:

$$
-V_P + 0.7\,\text{V} + V_m - 0.7\,\text{V} = 0
$$

$$
V_m = 11.6\,\text{V}
$$

#### Filtro Capacitivo

Como nosso retificador é de onda completa, podemos calcular  $V_{DC}$  pela mesma equação das questões anteriores. assumindo inicialmente o fator de ripple máximo de 5%:

$$
V_{DC} = \frac{V_m}{1 + \sqrt{3}r}
$$

$$
V_{DC} = 10.7 \text{ V}
$$

A corrente DC no resistor  $R_S$  pode ser obtida equacionando a diferença de tensões DC entre os terminais do resistor:

$$
I_{DC} = \frac{V_{DC} - V_Z}{R_S}
$$

$$
I_{DC} = \frac{10.7 \text{ V} - 9 \text{ V}}{33 \Omega}
$$

$$
I_{DC} = 51.5 \text{ mA}
$$

Como este é um retificador de onda completa, podemos usar [\(B.36\)](#page-112-2):

$$
C = \frac{I_{DC}}{4\sqrt{3} \times f \times r \times V_m}
$$

$$
C = \frac{0.0515 \text{ A}}{4\sqrt{3} \times 60 \text{ Hz} \times 0.05 \times 11.6 \text{ V}}
$$

$$
C = 213.6 \text{ }\text{pF}
$$

Este não é um valor comercial, usarei:

$$
C = 220 \,\mathrm{\upmu F}
$$

Para comportar o novo capacitor, recalculamos o fator de ripple:

$$
r = \frac{0.0515 \,\mathrm{A}}{4\sqrt{3} \times 60 \,\mathrm{Hz} \times 0.000\,22 \,\mathrm{F} \times 11.6 \,\mathrm{V}}
$$

$$
r = 4.9\%
$$

Como  $r \leq 5\%$ , o capacitor escolhido está adequado.

ER 32)

O fator de regulação é dado por:

<span id="page-118-1"></span>
$$
V_{reg} = \frac{V_{NL} - V_{FL}}{V_{NL}}
$$
 (B.37)

Onde  $V_{NL}$  e  $V_{FL}$  representam a tensão no diodo zener sem carga e com carga máxima respectivamente.

Para o modelo bateria + resistor do diodo zener o fator de ripple na carga pode ser calculado por:

<span id="page-118-2"></span>
$$
r_{RL} = r_{capacitor} \times \frac{R_Z}{R_Z + R_S} \times \frac{V_{DC,capacitor}}{V_Z}
$$
\n(B.38)

A resistência  $R_Z$  é dada em todas as questões e vale:

$$
R_Z=3\,\Omega
$$

# $V_{reg}$ e $\bar{r}$ para questão - 2

Como não temos acesso as constantes da curva do zener, para escolher o valor de  $V_{z0}$ vamos analisar os casos extremos que ele trabalha. Nesta questão:

$$
I_{zmin}=3\,\mathrm{mA}
$$

$$
I_{zmax} = 167 \,\mathrm{mA}
$$

Assumindo que na média desses valores a tensão total do zener $V_z$ vai ser a nominal de 12 V, podemos calcular o valor de  $V_{Z0}$ :

$$
V_z = V_{Z0} + \frac{I_{zmax} + I_{zmin}}{2} \times R_z
$$
  
12 V =  $V_{Z0} + \frac{0.167 \text{ A} + 0.003 \text{ A}}{2} \times 3 \Omega$   
 $V_{z0} = 11.74 \text{ V}$ 

Analisando o caso em que a carga é máxima, o circuito da questão pode ser representado deste modo:

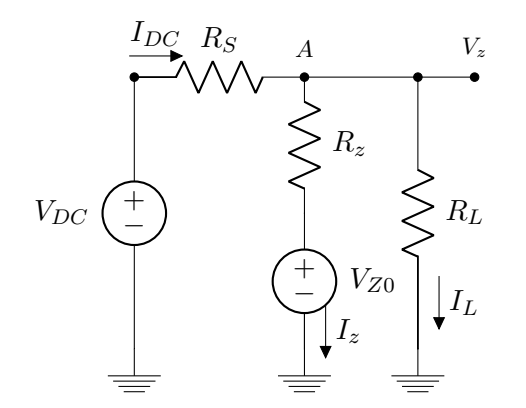

No nó A, por KCL:

$$
I_{DC} = I_z + I_L
$$

Não sabemos o valor máximo da resistência da carga, mas é dado a corrente máxima consumida:

$$
I_L = 50\,\mathrm{mA}
$$

Como a tensão no nó A é a mesma do zener completo,  $V_z$ , podemos equacionar  $V_{FL}$  =  $V_z$ :

<span id="page-118-0"></span>
$$
\frac{V_z - V_{DC}}{R_S} = \frac{V_Z - V_{Z0}}{R_z} + I_L
$$
 (B.39)

$$
\frac{V_z - 15 \text{ V}}{33 \Omega} = \frac{V_z - 11.74 \text{ V}}{3 \Omega} + 0.05 \text{ A}
$$

$$
V_{FL} = V_z = 11.25 \text{ V}
$$

Para o caso sem carga podemos apenas re-petir [\(B.39\)](#page-118-0) mas levando em conta  $I_L = 0$  V:

$$
\frac{V_z - 15 \text{ V}}{33 \Omega} = \frac{V_z - 11.8 \text{ V}}{3 \Omega}
$$

$$
V_{NL} = V_z = 11.41 \text{ V}
$$

Substituindo os valores em [\(B.37\)](#page-118-1):

$$
V_{reg} = \frac{V_{NL} - V_{FL}}{V_{NL}}
$$

$$
V_{reg} = \frac{11.41 \text{ V} - 11.15 \text{ V}}{11.41 \text{ V}}
$$

$$
V_{reg} = 2.3\%
$$

Para o fator de ripple, substituindo os valores em [\(B.38\)](#page-118-2):

$$
r_{RL} = r_{capacitor} \times \frac{R_Z}{R_Z + R_S} \times \frac{V_{DC,capacitor}}{V_Z}
$$

$$
r_{RL} = 0.045 \times \frac{3\,\Omega}{3\,\Omega + 33\,\Omega} \times \frac{15\,\text{V}}{12\,\text{V}}
$$

$$
r_{RL} = 4.6\%
$$

# $V_{reg}$  e  $r$  para questão - 3

Calculando o valor de  $V_{z0}$ :

$$
I_{zmin} = 3 \text{ mA}
$$

$$
I_{zmax} = 160 \text{ mA}
$$

$$
V_z = V_{Z0} + \frac{I_{zmax} + I_{zmin}}{2} \times R_z
$$

$$
5 \text{ V} = V_{Z0} + \frac{0.160 \text{ A} + 0.003 \text{ A}}{2} \times 3 \Omega
$$

$$
V_{z0} = 4.76 \text{ V}
$$

Para um circuito análogo ao de 5.2:

$$
\frac{V_z - V_{DC}}{R_S} = \frac{V_Z - V_{Z0}}{R_z} + I_L
$$

$$
\frac{V_z - 7.17 \text{ V}}{33 \Omega} = \frac{V_z - 4.76 \text{ V}}{3 \Omega} + 0.03 \text{ A}
$$

$$
V_{FL} = V_z = 4.42 \text{ V}
$$

Para  $V_{NL}$ :

$$
\frac{V_z - 7.17 \text{ V}}{33 \Omega} = \frac{V_z - 4.76 \text{ V}}{3 \Omega}
$$

$$
V_{NL} = V_z = 4.52 \text{ V}
$$

Substituindo os valores em [\(B.37\)](#page-118-1):

$$
V_{reg} = \frac{V_{NL} - V_{FL}}{V_{NL}}
$$

$$
V_{reg} = \frac{4.52 \text{ V} - 4.42 \text{ V}}{4.52 \text{ V}}
$$

$$
V_{reg} = 2.21\%
$$

Para o fator de ripple, substituindo os valores em [\(B.38\)](#page-118-2):

$$
r_{RL} = r_{capacitor} \times \frac{R_Z}{R_Z + R_S} \times \frac{V_{DC,capacitor}}{V_Z}
$$

$$
r_{RL} = 0.043 \times \frac{3 \Omega}{3 \Omega + 33 \Omega} \times \frac{7.17 \text{ V}}{5 \text{ V}}
$$

$$
r_{RL} = 5.1\%
$$

# $V_{req}$  e  $r$  para questão - 4

Calculando o valor de  $V_{z0}$ , não é dado o valor de  $I_{zmin}$ , mas como precisamos apenas de uma estimativa para  $V_{z0}$  e  $I_{zmin}$  é apenas  $\simeq 3\% \times I_{zmax}$ , assumirei:

$$
I_{zmin} = 3 \text{ mA}
$$

$$
I_{zmax} = \frac{P_{zmax}}{V_z}
$$

$$
I_{zmax} = \frac{1 \text{ W}}{9 \text{ V}} = 111.1 \text{ mA}
$$

$$
V_z = V_{Z0} + \frac{I_{zmax} + I_{zmin}}{2} \times R_z
$$
  
9 V =  $V_{Z0} + \frac{0.1111 \text{ A} + 0.003 \text{ A}}{2} \times 3 \Omega$   

$$
V_{z0} = 8.83 \text{ V}
$$

Para um circuito análogo ao de 5.2, como agora temos o valor da resistência da carga:

$$
\frac{V_z - V_{DC}}{R_S} = \frac{V_Z - V_{Z0}}{R_z} + \frac{V_z}{R_L}
$$

$$
\frac{V_z - 10.7 \text{ V}}{33 \Omega} = \frac{V_z - 8.83 \text{ V}}{3 \Omega} + \frac{V_z}{470 \Omega}
$$

$$
V_{FL} = V_z = 8.58 \text{ V}
$$

Para  $V_{NL}$ :

$$
\frac{V_z - 10.7 \text{ V}}{33 \Omega} = \frac{V_z - 8.83 \text{ V}}{3 \Omega}
$$

$$
V_{NL} = V_z = 8.64 \text{ V}
$$

Substituindo os valores em [\(B.37\)](#page-118-1):

$$
V_{reg} = \frac{V_{NL} - V_{FL}}{V_{NL}}
$$

$$
V_{reg} = \frac{8.64 \text{ V} - 8.58 \text{ V}}{8.64 \text{ V}}
$$

$$
V_{reg} = 0.69\%
$$

Para o fator de ripple, substituindo os valores em [\(B.38\)](#page-118-2):

$$
r_{RL} = r_{capacitor} \times \frac{R_Z}{R_Z + R_S} \times \frac{V_{DC,capacitor}}{V_Z}
$$

$$
r_{RL} = 0.049 \times \frac{3 \Omega}{3 \Omega + 33 \Omega} \times \frac{10.7 \text{ V}}{9 \text{ V}}
$$

$$
r_{RL} = 0.48\%
$$

#### B.5 Resolução Capítulo 8

#### ER 33)

Circuito em questão:

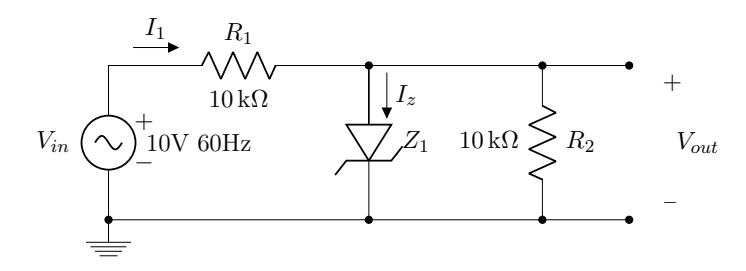

#### Semi-ciclo positivo

Redesenhando circuito para valores positivos de  $V_{in}$ :

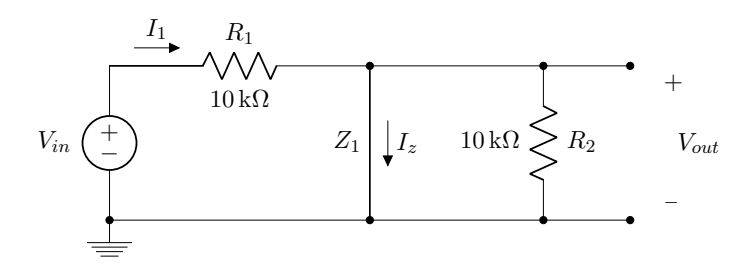

Nesse caso,  $I_1$  é positiva para o sentido assumido e, no modelo ideal, Z se comporta como um curto fazendo com que a tensão entre os seus terminais seja mesma, consequentemente, a diferença entre elas será de 0 V. Como  $V_{out}$  está em paralelo com  $Z_1$ :

$$
V_{out}=0\,\mathrm{V}
$$

#### Semi-ciclo negativo

Redesenhando circuito para valores positivos de  $V_{in}$ :

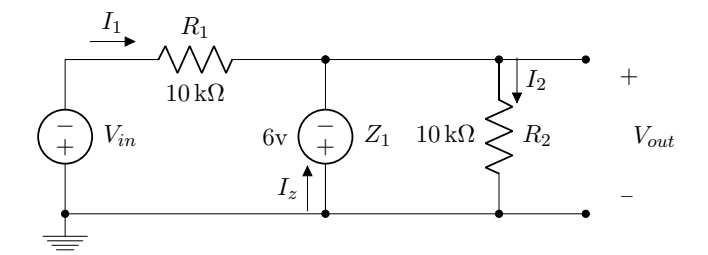

Desde que  $I_z > 0$  para o sentido assumido, Z<sup>1</sup> pode ser considerado uma fonte de tensão. Equacionando a malha da esquerda por KVL:

$$
V_{in} - Z_1 + I_1 R_1 = 0
$$

$$
I_1 = \frac{6\,\text{V} - V_{in}}{10\,\text{k}\Omega}
$$

Para malha da direita:

$$
Z_1 + I_2 R_2 = 0
$$

$$
I_2 = \frac{-6 \text{ V}}{10 \text{ k}\Omega} = 0.6 \times 10^{-3} \text{ A}
$$

Equacionando o nó acima de  $Z_1$ :

$$
-I_1 - I_z + I_2 = 0
$$

$$
I_Z = I_2 - I_1
$$

$$
I_Z = \frac{-6\,\text{V}}{10\,\text{k}\Omega} - \frac{6\,\text{V} - V_{in}}{10\,\text{k}\Omega}
$$

$$
I_Z = \frac{V_{in} - 12\,\text{V}}{10\,\text{k}\Omega}
$$

Podemos ver que  $I_z$  só será positiva se  $V_{in}$  > 12 V "para baixo". Como a amplitude da senoide é de $10\,\mathrm{V}$ isso nunca acontecerá e Z<sup>1</sup> poderá ser considerado circuito aberto para todo o semi-ciclo negativo:

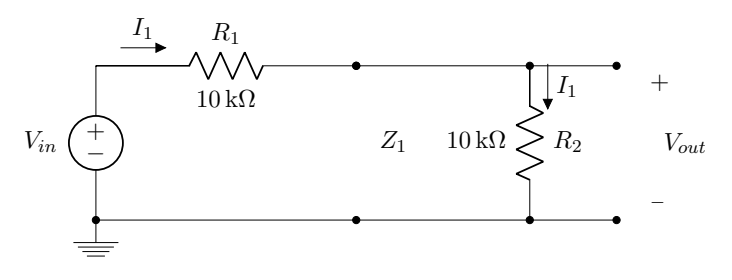

Por KVL:

$$
-V_{in} + I_1 R_1 + I_1 R_2 = 0
$$

$$
I_1 = \frac{V_{in}}{R_1 + R_2}
$$

$$
V_{out} = I_1 R_2
$$

$$
V_{out} = \frac{V_{in}}{2}
$$

#### Forma de onda

A forma de onda  $V_{out}(t)$  vai ser definida pelos dois momentos calculados acima:

$$
V_{out} = \begin{cases} 0 \text{ V} & V_{in} \ge 0 \text{ V} \\ \frac{V_{in}}{2} & V_{in} < 0 \text{ V} \end{cases}
$$

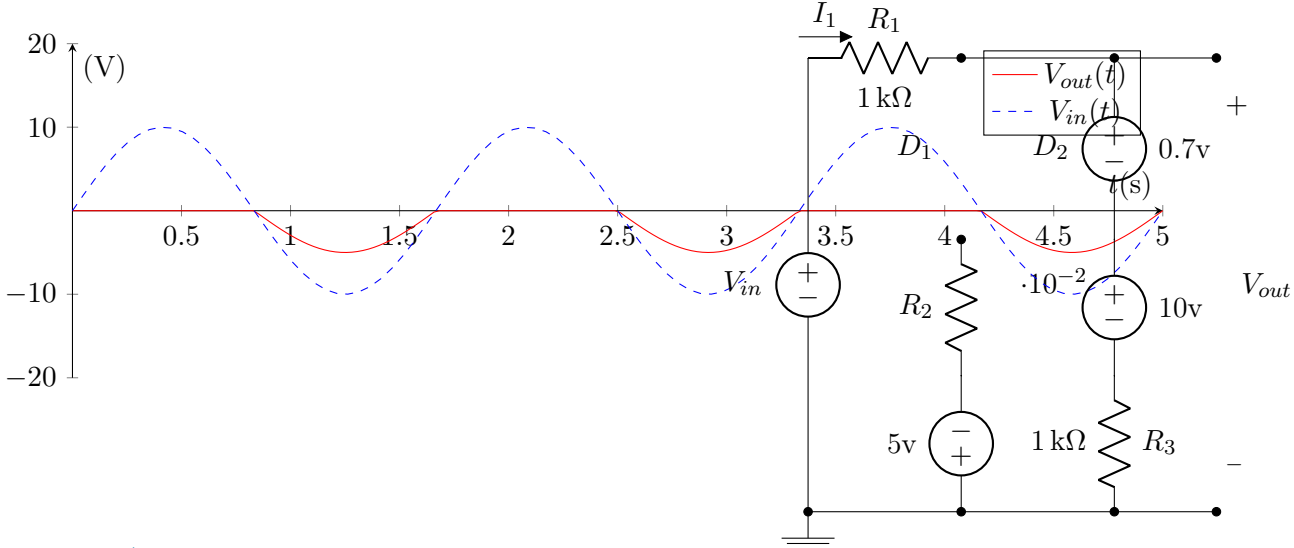

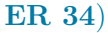

Circuito em questão

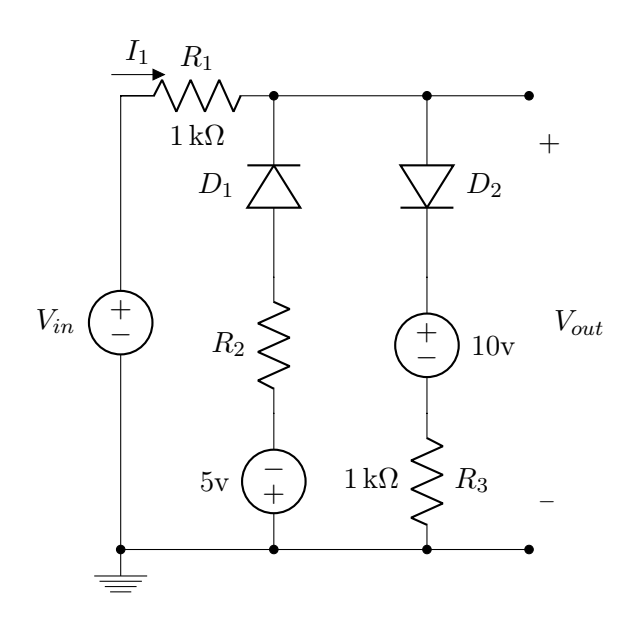

## Semi-ciclo positivo com  $D_1$  em aberto e  $D_2$  em curto

Redesenhando o circuito assumindo que quando  $I_1 > 0$ :

] Equacionando por KVL:

$$
-V_{in} + I_1 R_1 + D_2 + 10 V + I_1 R_3 = 0
$$

$$
I_1 = \frac{V_{in} - D_2 - 10 V}{R_1 + R_3}
$$

$$
I_1 = \frac{V_{in} - 10.7 V}{2 k \Omega}
$$

Concluímos que o desenho acima é válido para:

$$
V_{in} > 10.7 \,\mathrm{V}
$$

E nesse caso:

$$
V_{out} = 0.7 \,\mathrm{V} + 10 \,\mathrm{V} + I_1 R_3
$$

$$
V_{out} = 10.7 \text{ V} + \frac{V_{in} - 10.7 \text{ V}}{2}
$$

$$
V_{out} = \frac{V_{in}}{2} + 5.35 \text{ V}
$$

## Semi-ciclo negativo com  $\mathcal{D}_1$ em curto e  $D_2$  em aberto

Redesenhando o circuito assumindo que quando  $I_1 < 0$ :

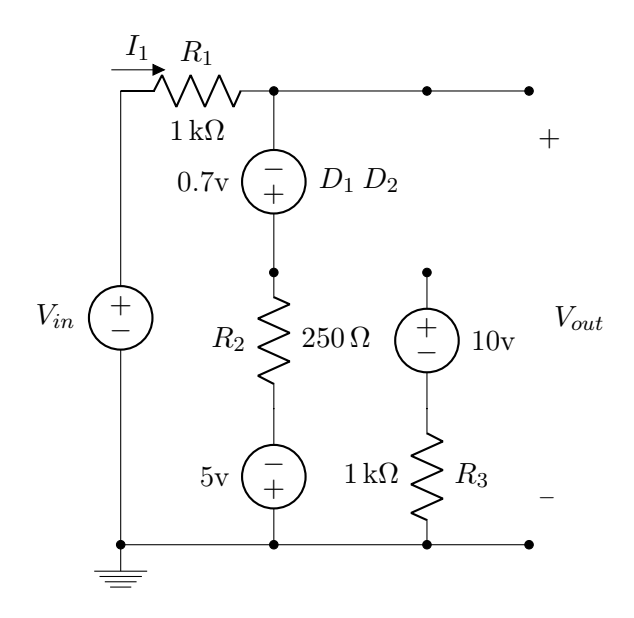

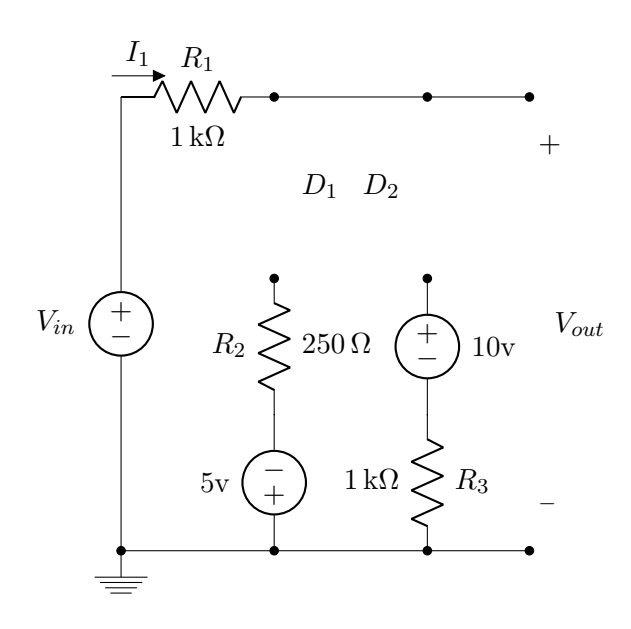

Não há malha fechada e por isso $I_1 = 0$ ,

$$
V_{out}=V_{in}
$$

e:

## Relação de transferência

O circuito pode funcionar de três maneiras dependendo do valor de  $V_{in}$ :

Vout = Vin <sup>2</sup> + 5.35 V Vin > 10.7 V Vin −5.7 V ≤ Vin ≤ 10.7 V Vin <sup>5</sup> − 4.56 V Vin < −5.7 V −20 −18 −16 −14 −12 −10 −8 −6 −4 −2 2 4 6 8 10 12 14 16 18 20 −20 −15 −10 −5 5 10 15 20 (-5.7,-5.7) Vout(V)

Uma dica, uma maneira de descobrir se houve erro em alguma das equações é checar descontinuidades no gráfico.

Por KVL:

$$
-V_{in} + I_1 R_1 - 0.7 \,\mathrm{V} + I_1 R_2 - 5 \,\mathrm{V} = 0
$$

$$
I_1 = \frac{V_{in} + 5.7 \,\mathrm{V}}{1250 \,\Omega}
$$

Como  $I_1$  tem de ser negativa, concluímos que para o desenho anterior ser válido:

$$
V_{in} < -5.7\,\mathrm{V}
$$

E nesse caso:

$$
V_{out} = -0.7 \text{ V} + I_1 R_2 - 5 \text{ V}
$$

$$
V_{out} = -5.7 \text{ V} + \frac{V_{in} + 5.7 \text{ V}}{5}
$$

$$
V_{out} = \frac{V_{in}}{5} - 4.56 \text{ V}
$$

#### Ambos os diodos em aberto

Caso  $-5.7 \text{ V} \leq V_{in} \leq 10.7 \text{ V}$ , nenhum dos diodos vai conduzir, e neste caso o circuito pode ser desenhado desta forma:

#### ER 35) a)

Circuito em questão:

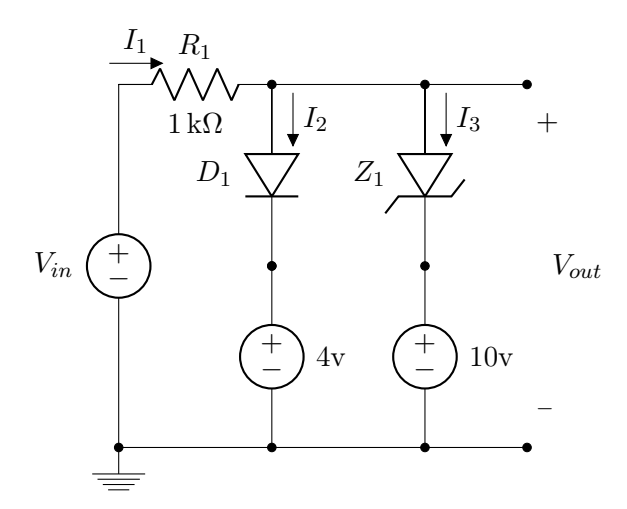

Por equacionamento Semi-ciclo negativo com  $Z_1$  em breakdown

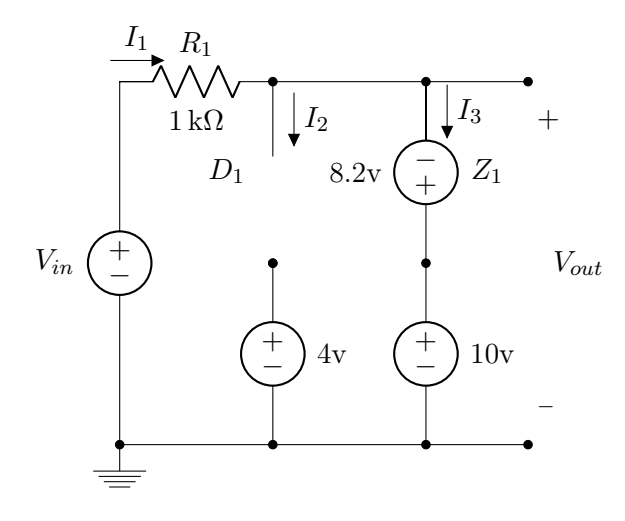

No semi-ciclo negativo,  $I_1 < 0$  e  $D_1$  pode ser considerado circuito aberto. Para que  $\mathbb{Z}_1$ entre em breakdown e o desenho acima seja válido, I<sup>3</sup> tem de ser negativa. Como há apenas uma malha, e $I_1$ tem o mesmo sentido de  $I_3$ :

$$
I_1 = I_3
$$

Por KVL:

$$
-V_{in} + I_1 R_1 - 8.2 V + 10 V = 0
$$

$$
I_1 = \frac{V_{in} - 1.8}{1 k \Omega}
$$

Portanto, para este caso:

$$
V_{in} < 1.8\,\mathrm{V}
$$

E  $V_{out}$  será dado por:

$$
V_{out} = -8.2 \text{ V} + 10 \text{ V}
$$

$$
V_{out} = 1.8 \text{ V}
$$

#### Semi-ciclo positivo

No semi-ciclo positivo,  $I_1 > 0$ , e o comportamento dos diodos vai ser determinado por  $I_2$  e  $I_3$ . Se Observarmos a topologia, podemos ver que, a partir do momento que um dos diodos puder ser considerado um curto, toda corrente  $I_1$  passará por ele, e a corrente que vai para o outro diodo proveniente de  $I_1$ tende a 0, e nesse caso sobra apenas a corrente proveniente da fonte de tensão abaixo, podendo ser considerado circuito aberto.

#### $D_1$  em curto e  $Z_1$  em aberto

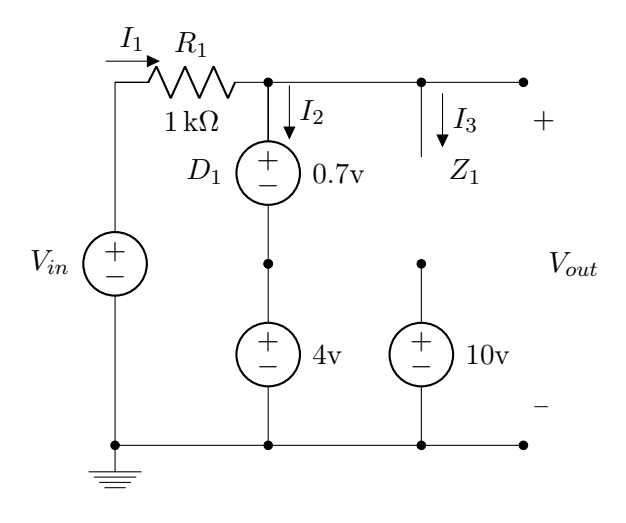

Neste caso:

$$
I_1 = I_2
$$

E por KVL:

$$
-V_{in} + I_1 R_1 + 0.7 \text{ V} + 4 \text{ V} = 0
$$

$$
I_1 = \frac{V_{in} - 4.7 \text{ V}}{1 \text{ k}\Omega}
$$

Como  $I_1$  tem de ser positiva, podemos concluir que o desenho acima é valido para:

$$
V_{in} > 4.7 \,\mathrm{V}
$$

# $D_1$ em aberto e $\mathcal{Z}_1$ em curto

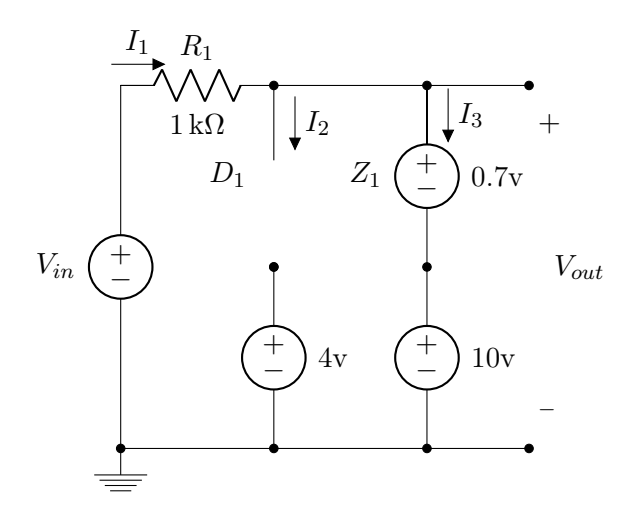

Neste caso:

$$
I_1 = I_3
$$

E por KVL:

$$
-V_{in} + I_1 R_1 + 0.7 \text{ V} + 10 \text{ V} = 0
$$

$$
I_1 = \frac{V_{in} - 10.7 \text{ V}}{1 \text{ k}\Omega}
$$

Como I<sup>1</sup> tem de ser positiva, podemos concluir que o desenho acima é valido para:

$$
V_{in} > 10.7\,\mathrm{V}
$$

Como vimos anteriormente, a primeira condição é atingida primeiro, então para  $V_{in} > 4.7 V$ :

$$
V_{out} = 4.7\,\mathrm{V}
$$

#### Ambos diodos em aberto

No intervalo em que:

$$
1.8\,\mathrm{V} \leq V_{in} \leq 4.7\,\mathrm{V}
$$

Ambos os diodos podem ser considerados circuito aberto:

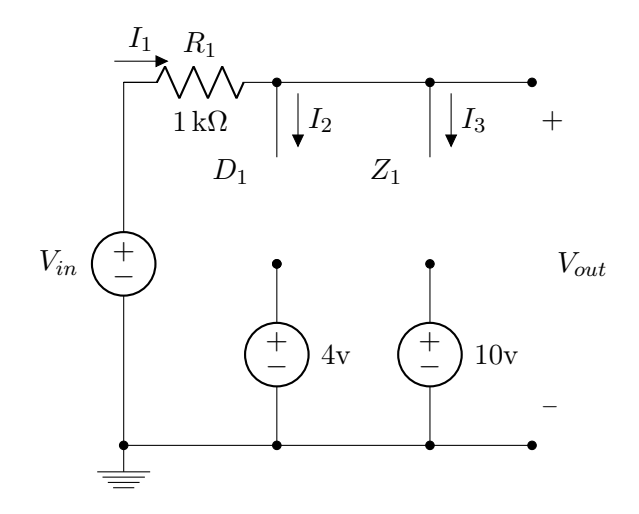

Como não há malha fechada, $I_1=0$ e:

 $V_{out} = V_{in}$ 

## Relação de transferência

O circuito pode funcionar de três maneiras dependendo do valor de  $V_{in}$ :

$$
V_{out} = \begin{cases} 4.7 \text{ V} & V_{in} > 4.7 \text{ V} \\ V_{in} & -1.8 \text{ V} \le V_{in} \le 4.7 \text{ V} \\ 1.8 \text{ V} & V_{in} < 1.8 \text{ V} \end{cases}
$$

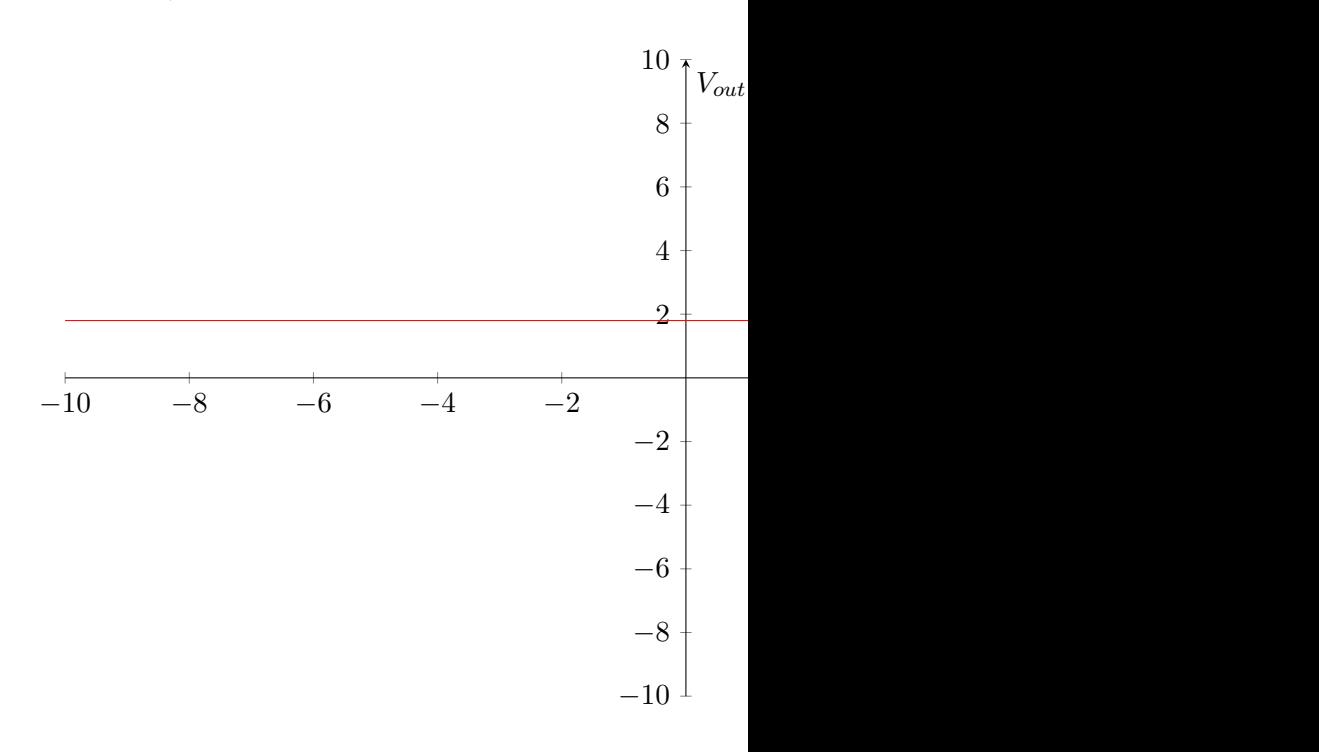

#### Por superposição

Se analisarmos separadamente os conjuntos dos dois diodos temos:

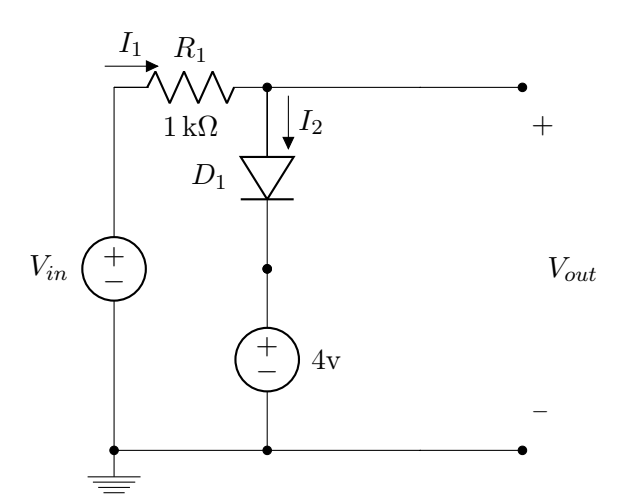

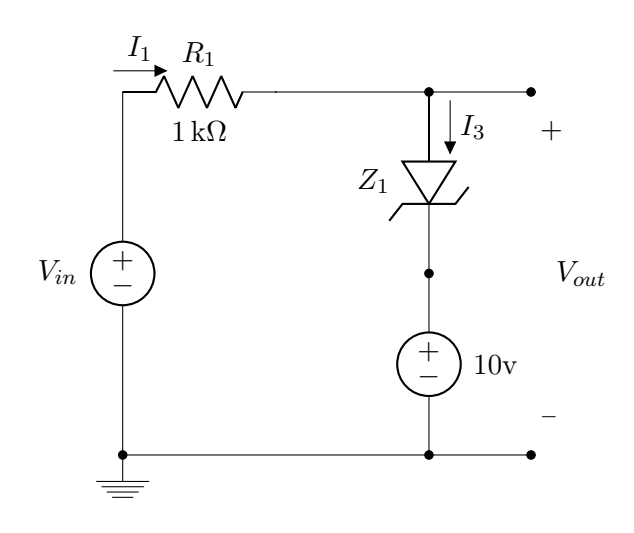

O primeiro circuito é um limitador de tensão que limita tensões (primeiro circuito seção 6.3) maiores que  $V_D + 4\,\text{V}$ , já o segundo é um circuito que limita tensões maiores que  $V_D + 10 \text{ V}$  e menores que  $10 \text{ V} - V_Z$ . Como a limitação de 4.7 V ocorre antes da de 10.7 V, o resultado é um circuito que limita tensões maiores que 4.7 V e menores que 1.8 V.

ER 35) b)

Circuito em questão

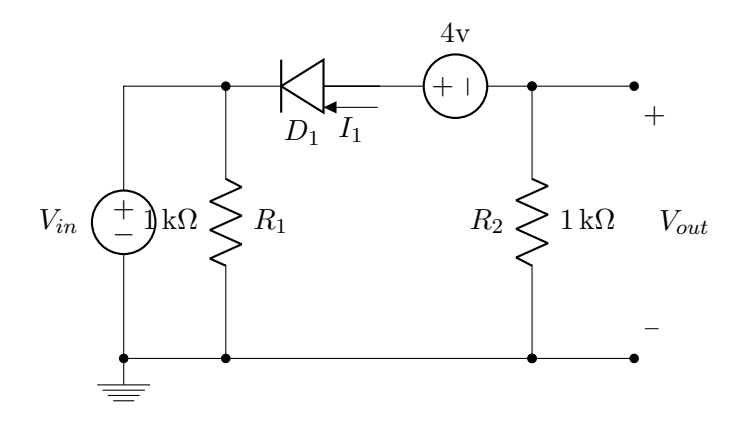

## Por equacionamento  $D_1$  em curto

Para que  $D_1$  seja considerado uma bateria,  $I_1 > 0$  e nesse caso:

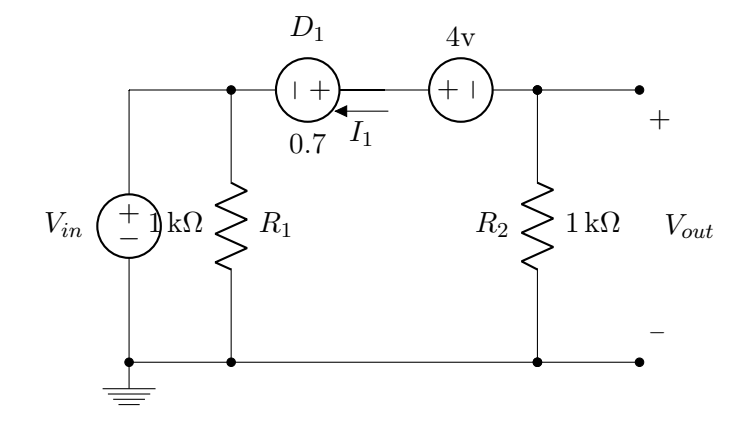

Por KVL na malha externa:

$$
-V_{in} - 0.7 \text{ V} + 4 \text{ V} - I_1 R_2 = 0
$$

$$
I_1 = \frac{3.3 \text{ V} - V_{in}}{1 \text{ k}\Omega}
$$

Logo, para que o diodo esteja em curto:

$$
V_{in} < 3.3\,\mathrm{V}
$$

E nesse caso:

$$
V_{out} = -I_1 R_2
$$

$$
V_{out} = V_{in} - 3.3 \text{ V}
$$

 $D_1$  em aberto

Para que  $D_1$  seja considerado um curto  $I_1 < 0$  e nesse caso:

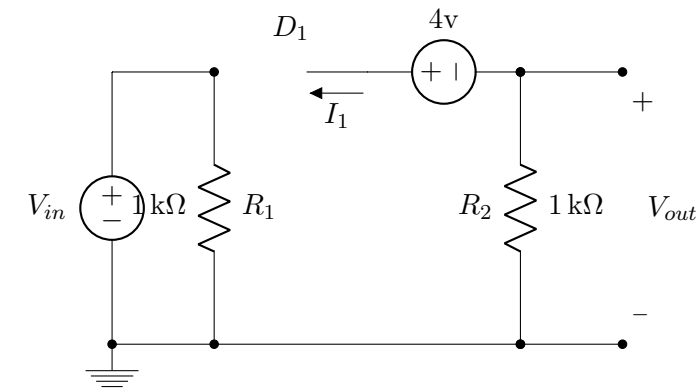

Nesse caso, não há corrente passando por  $R_2$  e:  $V_{out} = 0$  V

#### Relação de transferência

O circuito pode funcionar de duas maneiras dependendo do valor de  $V_{in}$ :

$$
V_{out} = \begin{cases} V_{in} - 3.3 \text{ V} & V_{in} < 3.3 \text{ V} \\ 0 \text{ V} & V_{in} \ge 3.3 \text{ V} \end{cases}
$$

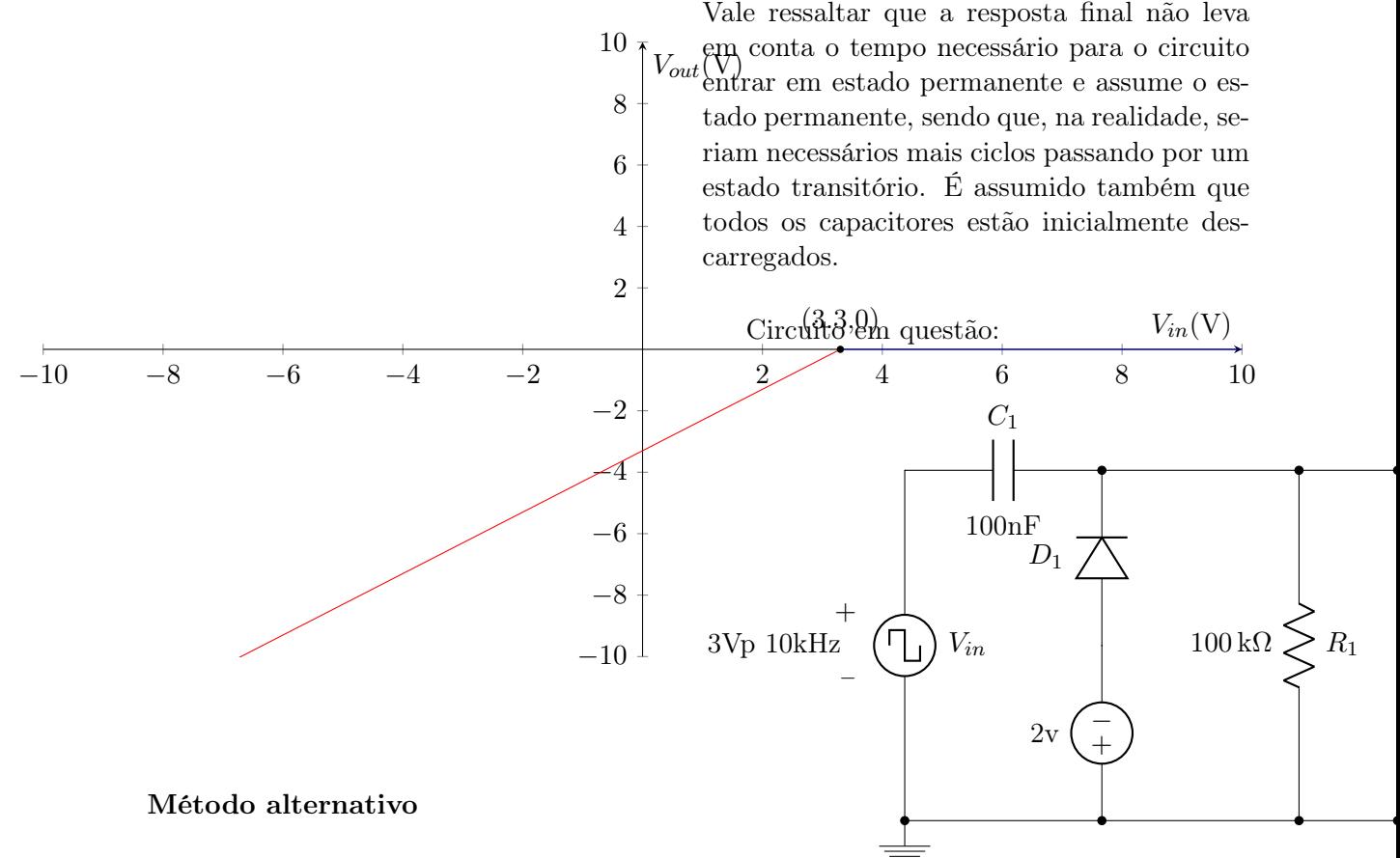

R<sup>1</sup> está em paralelo com uma fonte de tensão e pode ser desconsiderado:

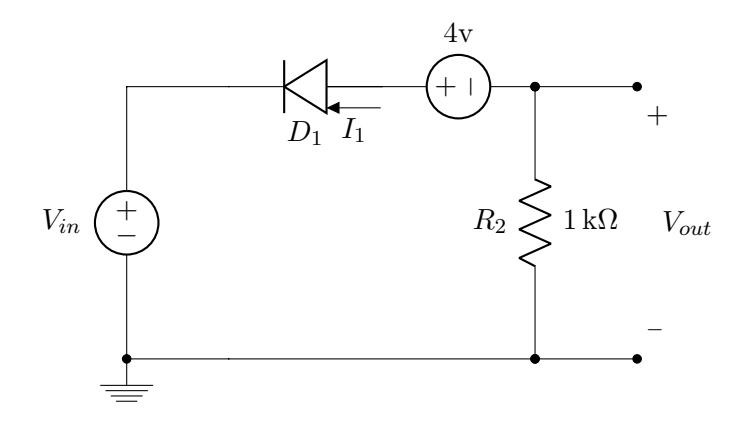

O circuito resultante é um limitador em série (primeiro circuito da seção 6.4) que limita tensões máximas de 0 V e desloca a onda de  $V_D - 4V$ .

## ER 36)

Para todos os circuitos á seguir, os efeitos da carga e descarga no capacitor referentes a frequência são desconsiderados de modo que a a frequência é alta o suficiente para que a tensão entre os terminais de um capacitor carregado seja aproximadamente constante.

#### Por análise

Assumindo que o capacitor vai entrar em regime permanente nos primeiros semi-ciclos. No primeiro semi-ciclo positivo:

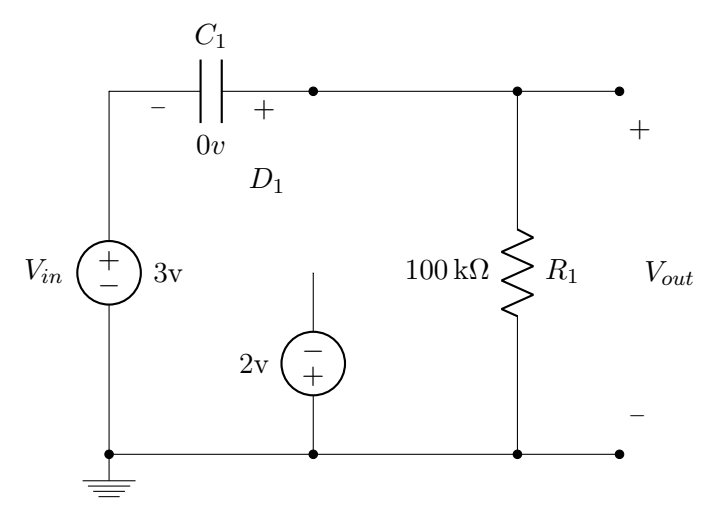

A tensão no capacitor não pode ser facilmente alterada, uma vez que depende da corrente ao longo do tempo. No primeiro semiciclo positivo o capacitor ainda está descarregado e  $D_1$  se comporta como circuito aberto.

Logo:

$$
V_{out}=V_{in}
$$

No primeiro semi-ciclo negativo:

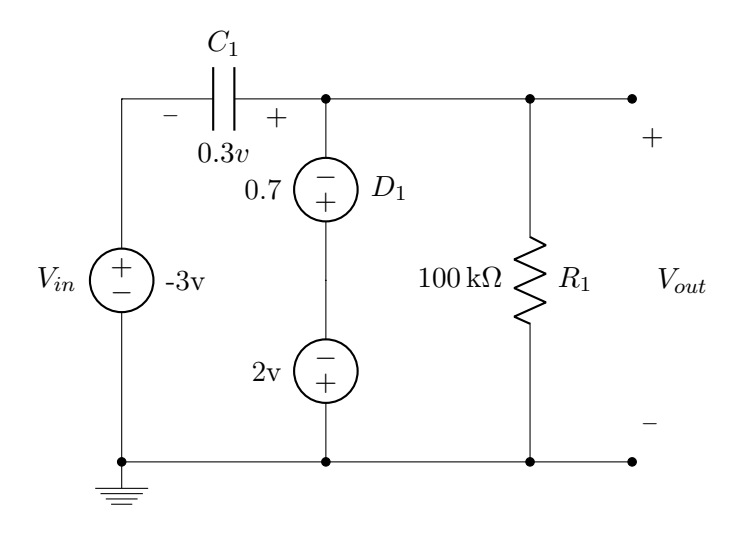

Desta vez a associação de fontes e  $C_1$  o obrigam a se carregar (não depende da corrente) de forma que:

$$
-V_{in} - V(C_1) - 0.7\,\text{V} - 2\,\text{V} = 0
$$

$$
V(C_1) = 0.3\,\text{V}
$$

Logo:

$$
V_{out} = -2.7 \,\mathrm{V}
$$

No segundo semi-ciclo positivo:

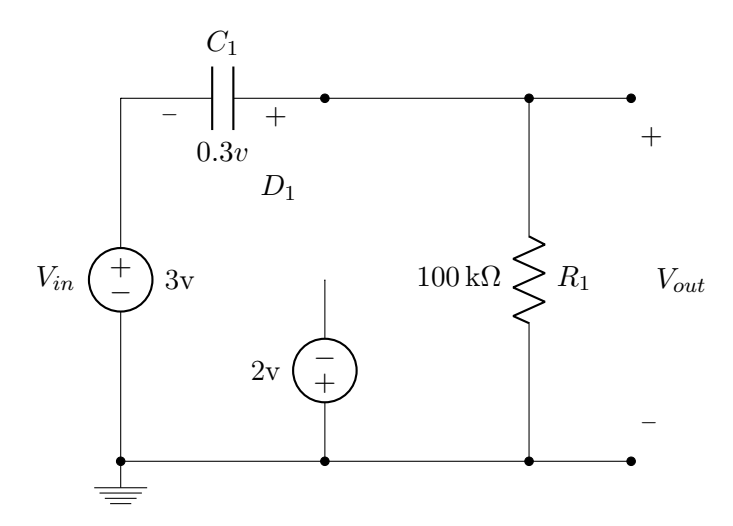

 $C_1$  vai estar carregado do semi-ciclo anterior e por isso:

$$
V_{out} = 3.3 \,\mathrm{V}
$$

Esse processo vai se repetir para os próximos semi-ciclos:

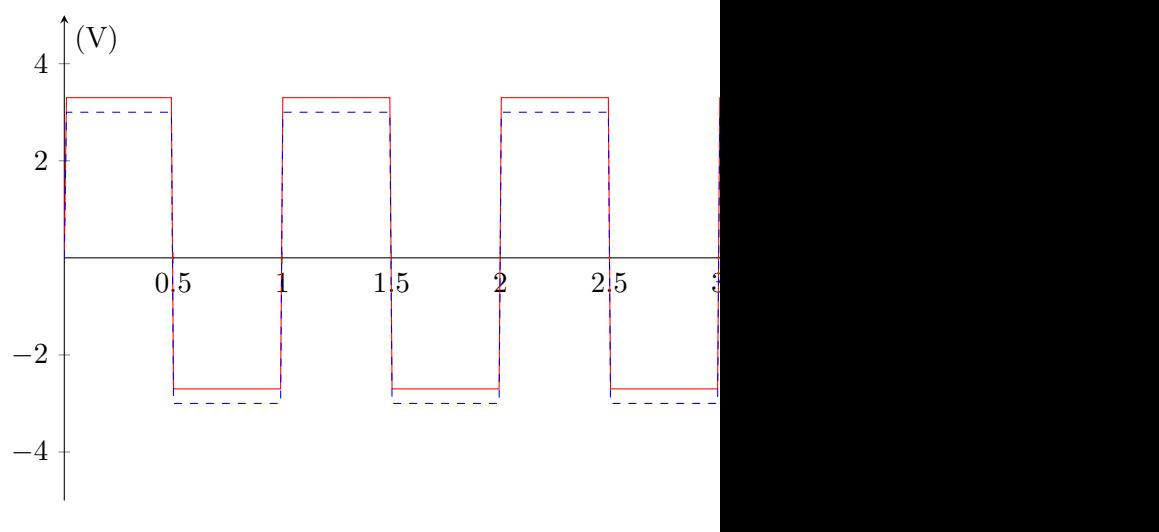

## Método alternativo

Podemos ver que o circuito tem a mesma topologia de um grampeador da seção 7.3 e portanto grampeia a tensão positivamente em  $V_{in} - (V_D + 2 V).$ 

ER 37)

#### Por análise

Circuito em questão:

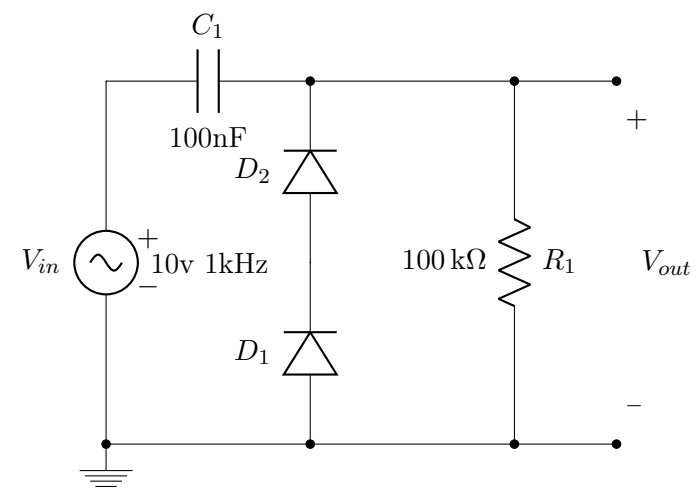

Os dois diodos estão em série e por isso a corrente que determina o comportamento deles é a mesma. No primeiro semi-ciclo positivo:

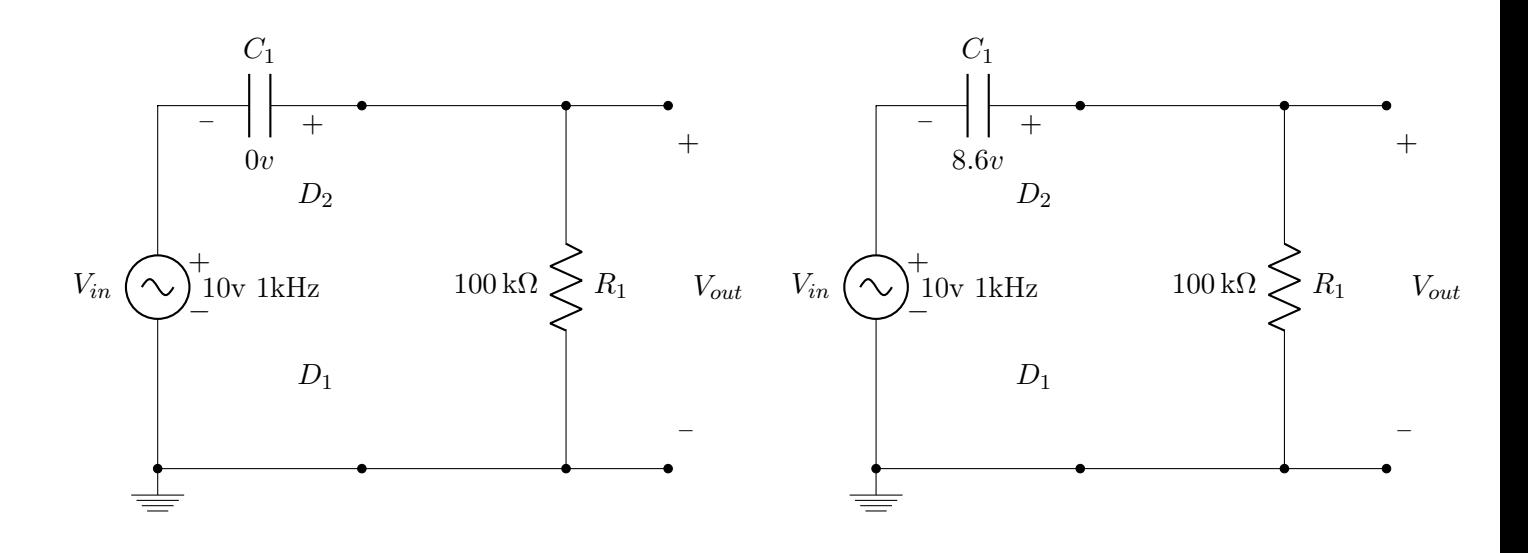

Podemos considerar que a fonte em série não carrega o capacitor e:

$$
V_{out} = V_{in}
$$

No primeiro semi-ciclo negativo:

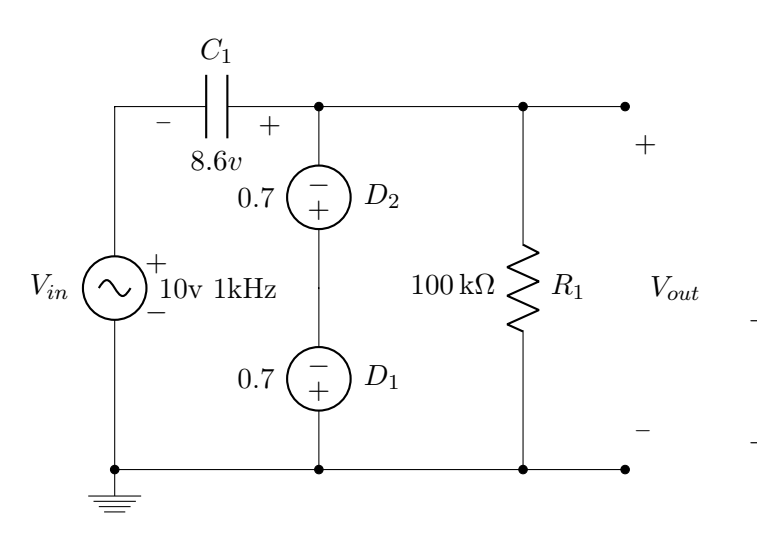

Nesse caso, o capacitor está em paralelo com fontes de tensão e por isso obrigatoriamente é carregado, no pico:

$$
V(C_1) = V_{in} - 0.7\,\text{V} - 0.7\,\text{V}
$$

$$
V(C_1) = 8.6\,\mathrm{V}
$$

Logo:

$$
V_{out} = V_{in} + 8.6\,\mathrm{V}
$$

No segundo semi-ciclo positivo:

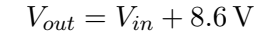

Esse comportamento se repete nos próximos ciclos:

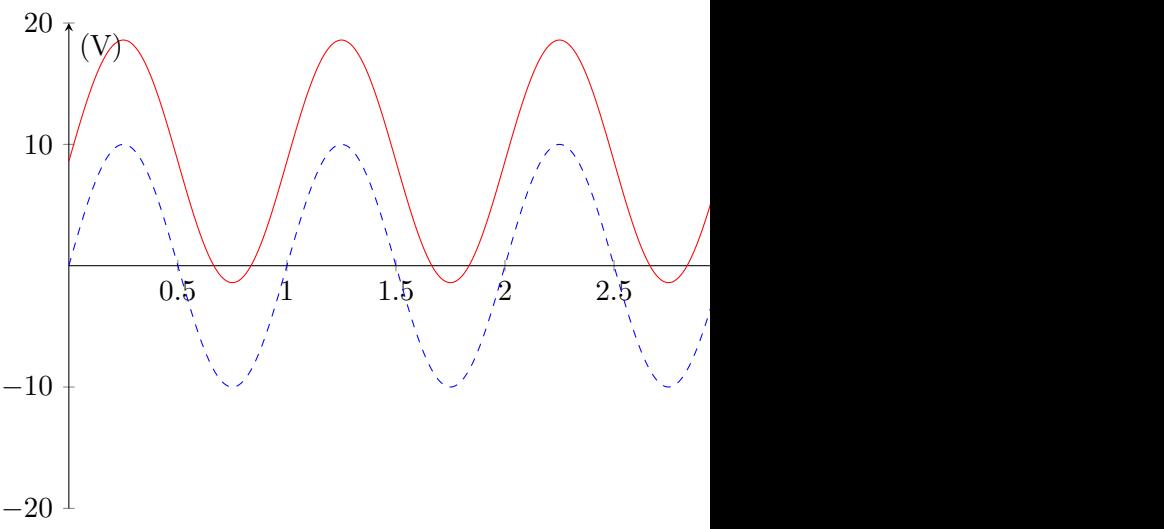

#### Método alternativo

Se considerarmos um dos diodos uma fonte de tensão de amplitude  $V_{D1}$ , a topologia do circuito é a de um grampeador de tensão da seção 7.3, que grampeia a tensão positivamente em  $V_{in}(pico) - V_{D1} - V_{D2}$ 

## ER 38)

Triplicador de tensão:

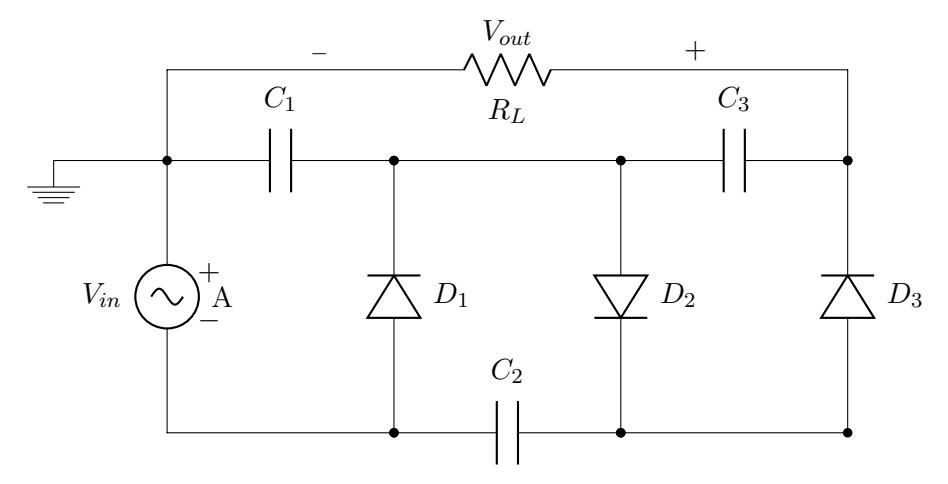

Onde:

$$
C_1 = C_2 = C_3
$$

Assumindo diodos ideais, eles se comportarão do seguinte modo para os semi-ciclos positivos e negativos:

$$
Positivos: \left\{ \begin{array}{ll} D_1 & Aberto \\ D_2 & Curto \\ D_3 & Aberto \\ & Negativos: \left\{ \begin{array}{ll} D_1 & Curto \\ D_2 & Aberto \\ D_3 & Curto \end{array} \right. \end{array} \right.
$$

Analisaremos os valores de pico positivo e negativo da fonte  $V_{in}$ 

## Primeiro semi-ciclo positivo

Com todos os capacitores descarregados inicialmente

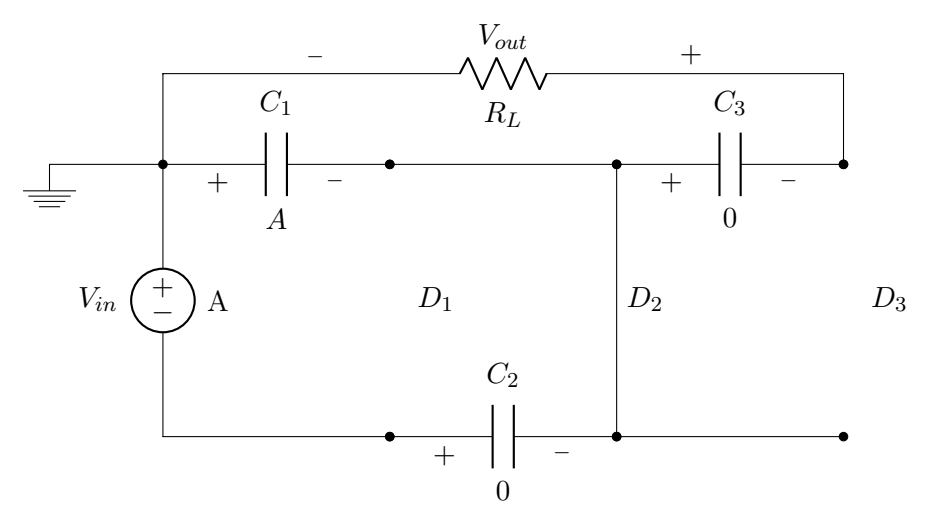

 ${\cal C}_1$ é o único capacitor em paralelo com ${\cal V}_{in}$ :

$$
V_{in} + V(C_2) = V(C_1)
$$

$$
V(C_1) = A
$$

#### Primeiro semi-ciclo negativo

 $\mathcal{C}_1$ estava carregado do semi-ciclo anterior:

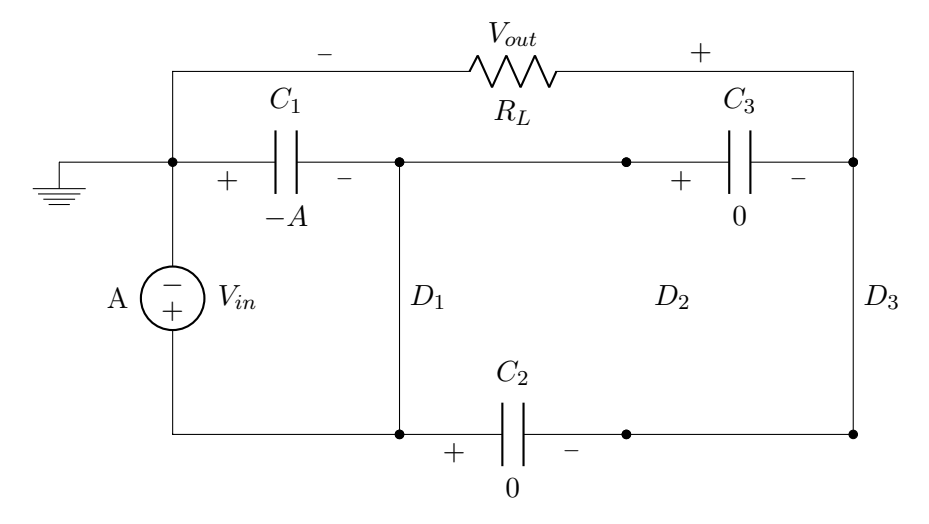

 $\mathcal{C}_1$ esta novamente em paralelo com  $\mathcal{V}_{in}$ e por isso terá a carga alterada:

$$
V(C_1) = -A
$$

 $\mathbb{C}_2$ e $\mathbb{C}_3$ estão em paralelo mas suas cargas já estavam iguais.

#### Segundo semi-ciclo positivo

 $C_1$  estava carregado do semi-ciclo anterior:

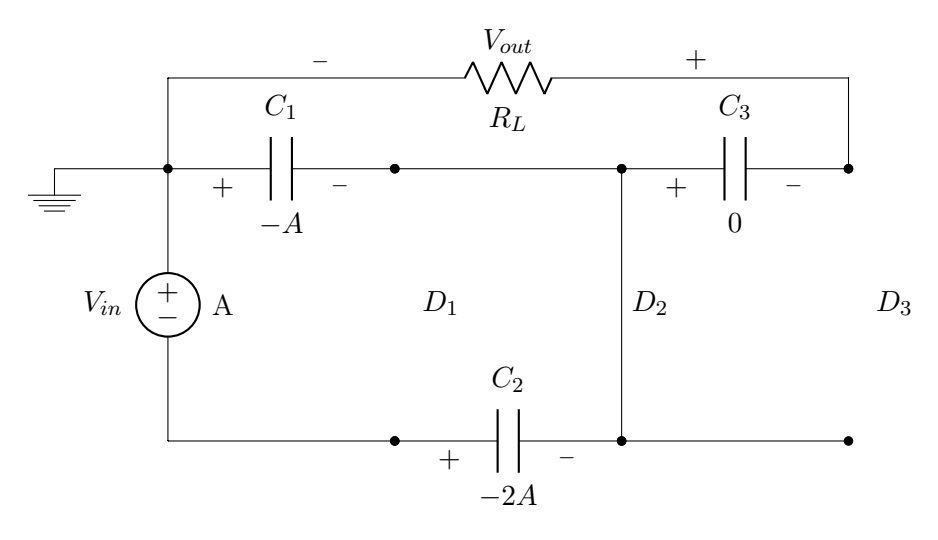

Repetindo a relação de antes:

$$
V_{in} + V(C_2) = V(C_1)
$$

Mas desta vez $C_1$ está carregado e $C_2$ vai se carregar:

$$
V(C_1) = -A
$$

$$
V(C_2) = -2A
$$

## Segundo semi-ciclo negativo

 $C_1$  e  $C_2$  estavam carregados do semi-ciclo anterior:

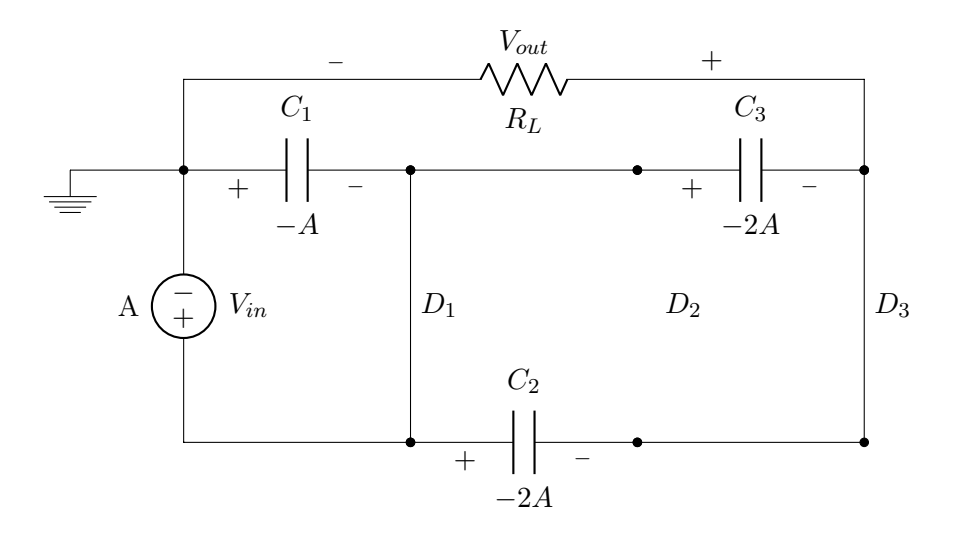

Agora $C_3$ vai ter sua carga alterada por  $C_2$ :

 $V(C_3) = -2A$ 

A partir da análise dos valores de pico podemos concluir que para o semi-ciclo negativo:

$$
V_{out} = -V(C_1) - V(C_3)
$$

$$
V_{out} = -(-A) - (-2A)
$$

$$
V_{out} = 3A
$$

#### Terceiro semi-ciclo positivo

 $C_1$  estava carregado do semi-ciclo anterior:

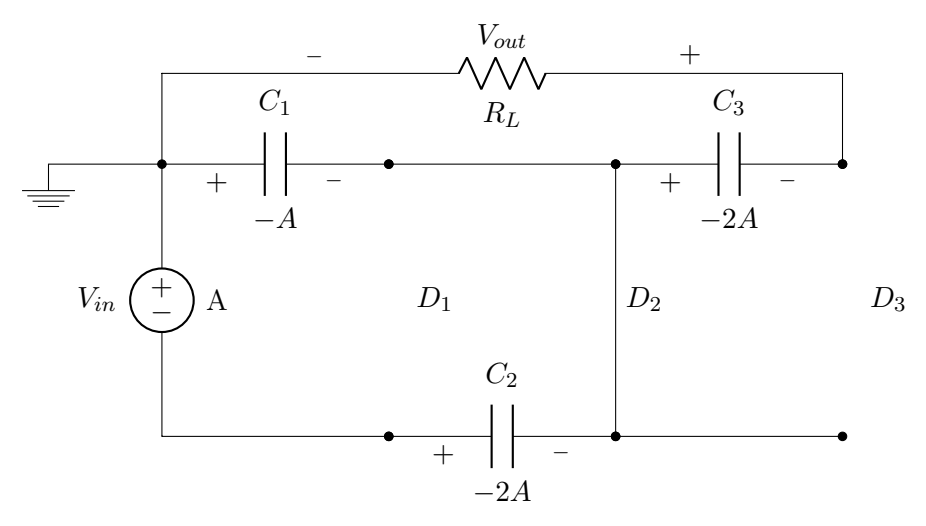

Mesmo comportamento do semi-ciclo positivo anterior mas desta vez  $C_3$  está carregado. A partir da análise dos valores de pico podemos concluir que para o semi-ciclo positivo:

$$
V_{out} = -V(C_1) - V(C_3)
$$

$$
V_{out} = -(-A) - (-2A)
$$

$$
V_{out} = 3A
$$

Como o comportamento vai se repetir, podemos concluir que a tensão  $V_{out}$  irá ser constante e dependente apenas da tensão de pico de Vin

Como curiosidade, o resultado obtido do simulador usando uma fonte senoidal de  $V_p = 10 \,\text{V}$ : Podemos ver que são necessários muitos semi-ciclos para que a tensão em  $V_{out}$  estabilize.

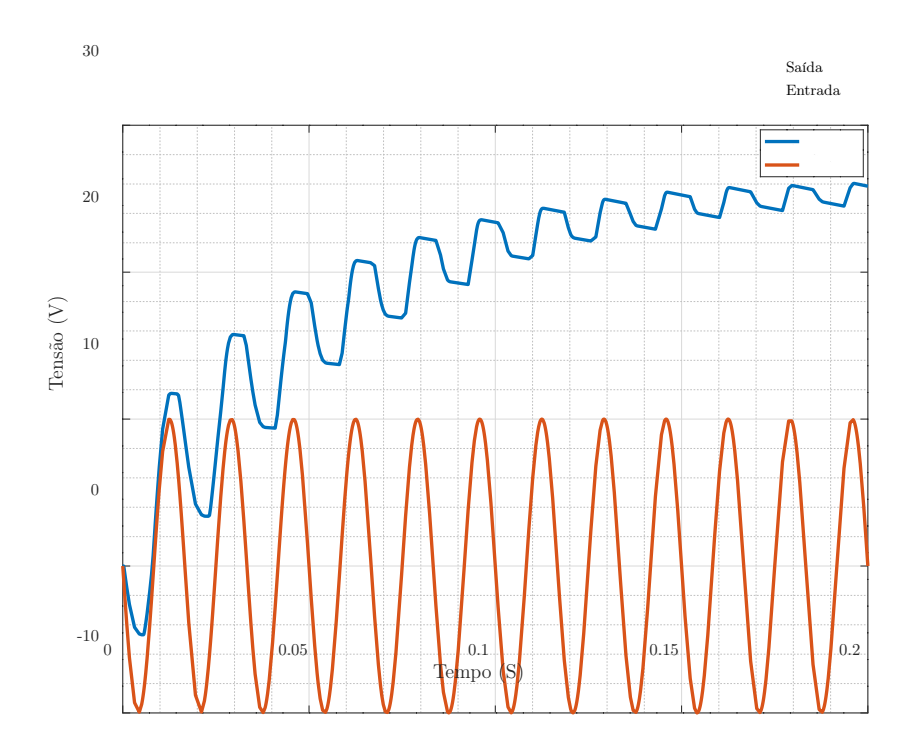

## B.6 Resolução Capítulo 9

ER 39) a)

Amplificador operacional:

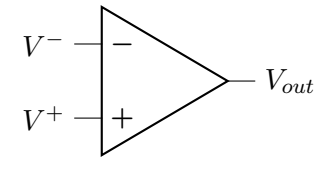

Todos os circuitos desta questão contém amplificadores operacionais ideiais tais que:

$$
R_{in} \to \infty
$$

$$
R_{out} \to \infty
$$

$$
A \to \infty
$$

Como todos os amp ops tem realimentação negativa:

$$
V_{out} = A \times (V^+ - V^-)
$$

$$
\lim_{A \to \infty} \frac{V_{out}}{A} = (V^+ - V^-)
$$

$$
V^+ = V^-
$$

Vale ressaltar que todos os referenciais pontuais se referem a diferença de tensão entre eles e o terra uma vez que não existe tensão pontual, apenas diferença de potencial.

Circuito em questão:

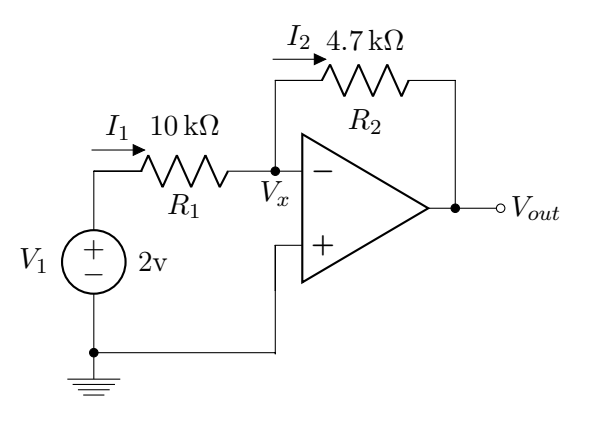

V <sup>+</sup> está ligado diretamente ao terra e por isso:

$$
V^+ = 0\,\mathrm{V}
$$

Logo:

$$
V_x = V^+ = 0\,\mathrm{V}
$$

A diferença de tensão entre os terminais de  $R_1$ , seguindo o sentido de  $I_1$ , será:

$$
I_1 R_1 = V_1 - V_x
$$

$$
I_1 = \frac{2\,\text{V}}{10\,\text{k}\Omega} = 0.2\,\text{mA}
$$

A corrente  $I_1$  chega em  $V_x$  e tem dois caminhos, para dentro do amp op ou em direção a  $R_2$ . Como a resistência interna  $R_{in} = \infty$ , toda corrente vai para  $R_2$  e por isso:

$$
I_1 = I_2
$$

Note que, como  $V_x=0\,\mathrm{V},$ a diferença de potencial entre ele e o terra é de 0 V e por isso podemos equacionar  $V_{out}$  seguindo o caminho por cima ate  $V_x$ :

$$
V_{out} = -I_1 R_2
$$

$$
V_{out} = -0.2 \text{ mA} \times 4.7 \text{ k}\Omega
$$

$$
V_{out} = -0.94 \text{ V}
$$

ER 39) b)

Circuito em questão:

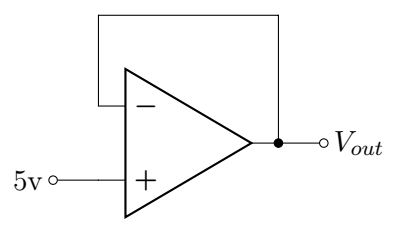

$$
V^+ = V^- = V_{out} = 5\,\text{V}
$$

ER 39) c)

Circuito em questão:

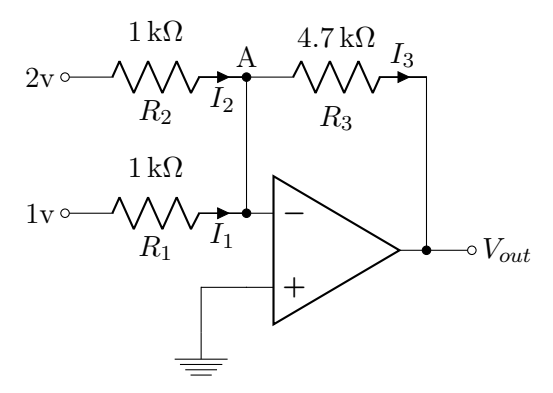

$$
V^- = V^+ = 0\,\mathrm{V}
$$

Equacionando as correntes  $I_1$ ,  $I_2$  e  $I_3$ :

$$
1 V - 0 V = R_1 I_1
$$
  
\n
$$
I_1 = 1 mA
$$
  
\n
$$
2 V - 0 V = R_2 I_2
$$
  
\n
$$
I_2 = 2 mA
$$
  
\n
$$
0 V - V_{out} = R_3 I_3
$$
  
\n
$$
I_3 = \frac{-V_{out}}{4.7 k\Omega}
$$

Por KCL no nó A:

$$
-I_1 - I_2 + I_3 = 0
$$

$$
\frac{-V_{out}}{4.7 \,\text{k}\Omega} = 3 \,\text{mA}
$$

$$
V_{out} = -14.1 \,\mathrm{V}
$$

## ER 39) d)

Circuito em questão:

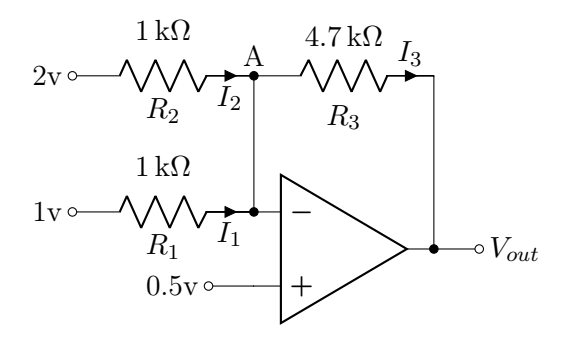

$$
V^- = V^+ = 0.5\,\mathrm{V}
$$

Equacionando as correntes  $I_1$ ,  $I_2$  e  $I_3$ :

$$
1\,\text{V} - 0.5\,\text{V} = R_1 I_1
$$
\n
$$
I_1 = 0.5\,\text{mA}
$$
\n
$$
2\,\text{V} - 0.5\,\text{V} = R_2 I_2
$$
\n
$$
I_2 = 1.5\,\text{mA}
$$
\n
$$
0.5\,\text{V} - V_{out} = R_3 I_3
$$
\n
$$
I_3 = \frac{0.5\,\text{V} - V_{out}}{4.7\,\text{k}\Omega}
$$

Por KCL no nó A:

$$
-I_1 - I_2 + I_3 = 0
$$

$$
\frac{0.5 \text{ V} - V_{out}}{4.7 \text{ k}\Omega} = 2 \text{ mA}
$$

$$
V_{out} = -8.9 \text{ V}
$$

## ER 39) e)

Circuito em questão:

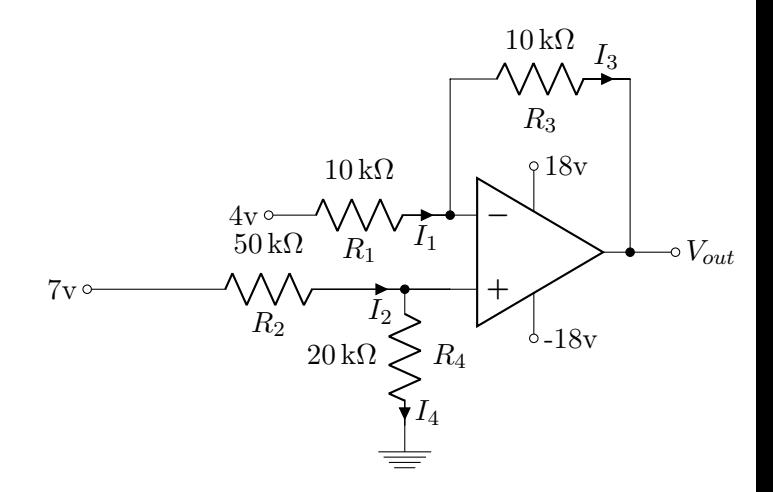

Como  $R_{in} = \infty$ :

$$
I_2 = I_4
$$

$$
I_1 = I_3
$$

Equacionando  $V^+$ :

$$
\frac{7\,\mathrm{V} - V^+}{R_2} = \frac{V^+ - 0\,\mathrm{V}}{R_4}
$$

$$
7\,\mathrm{V} = V^+ \times (1 + 2.5)
$$

$$
V^+ = 2\,\mathrm{V}
$$

Equacionando  $V_{out}$ :

$$
\frac{4\,\mathrm{V} - V^-}{R_1} = \frac{V^- - V_{out}}{R_3}
$$

$$
2\,\mathrm{V} = 2\,\mathrm{V} - V_{out}
$$

$$
V_{out} = 0\,\mathrm{V}
$$

Como a tensão na saída está dentro do limite criado pelas fontes de alimentação, a conclusão é válida:

$$
\boxed{-18\,\mathrm{V} \leq V_{out} \leq 18\,\mathrm{V}}
$$

ER 40) a)

Circuito em questão:

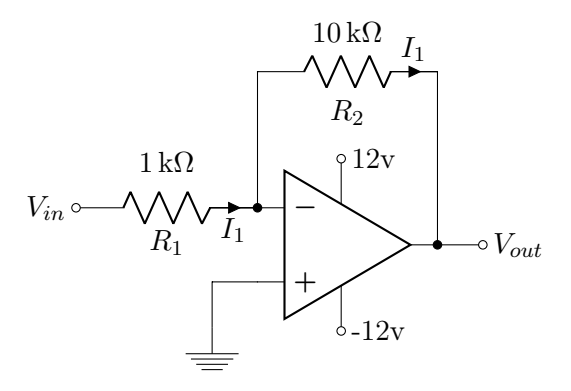

$$
V^+ = 0\,\mathrm{V} = V^-
$$

Equacionando  $I_1$ :

$$
\frac{V_{in} - 0\,\text{V}}{R_1} = \frac{0\,\text{V} - V_{out}}{R_2}
$$

$$
V_{out} = -10 \times V_{in}
$$

Lembrando que  $V_{out}$  é limitada pelas tensões de alimentação:

$$
V_{out} = \begin{cases} -12 \text{ V} & V_{in} > 1.2 \text{ V} \\ -10 \times V_{in} & -1.2 \text{ V} \le V_{in} \le 1.2 \text{ V} \\ 12 \text{ V} & V_{in} < -1.2 \text{ V} \end{cases}
$$

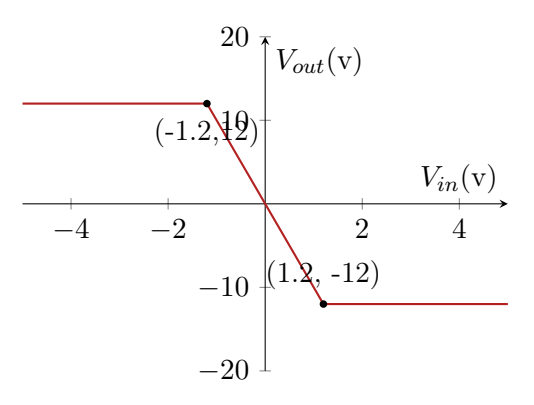

## ER 40) b)

Circuito em questão:

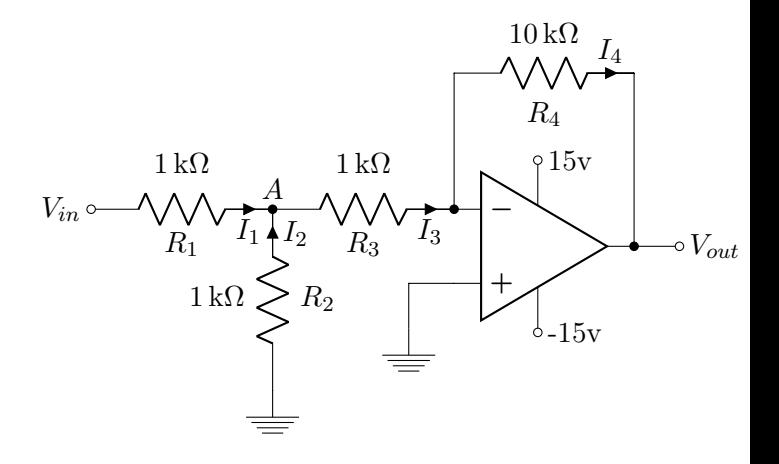

$$
V^+ = 0\,\text{V} = V^-
$$

$$
I_3 = I_4
$$

Por KCL no nó A:

$$
I_1+I_2=I_3
$$

Calculando a tensão no nó  $A, V_A$ :

$$
\frac{V_{in} - V_A}{R_1} + \frac{0 \text{ V} - V_A}{R_2} = \frac{V_A - 0 \text{ V}}{R_3}
$$

Como  $R_1 = R_2 = R_3$ :

$$
V_{in} - V_A - V_A = V_A
$$

$$
V_A = \frac{V_{in}}{3}
$$

Calculando  $V_{out}$  de  $(B.40)$ :

$$
I_3 = \frac{V_A - 0 \text{ V}}{R_3}
$$

$$
I_3 = \frac{1}{3} \times \frac{V_{in}}{1 \text{ k}\Omega}
$$

$$
V_{out} = -I_3 R_4
$$

$$
V_{out} = -\frac{10}{3} \times V_{in}
$$

Lembrando que  $V_{out}$  é limitada pelas tensões de alimentação:

$$
V_{out} = \begin{cases} -15\,\text{V} & V_{in} > 4.5\,\text{V} \\ -\frac{10}{3} \times V_{in} & -4.5\,\text{V} \le V_{in} \le 4.5\,\text{V} \\ 15\,\text{V} & V_{in} < -4.5\,\text{V} \end{cases}
$$

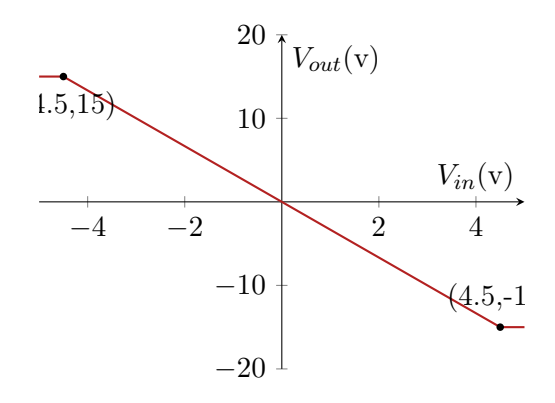

ER 41) a)

Circuito em questão:

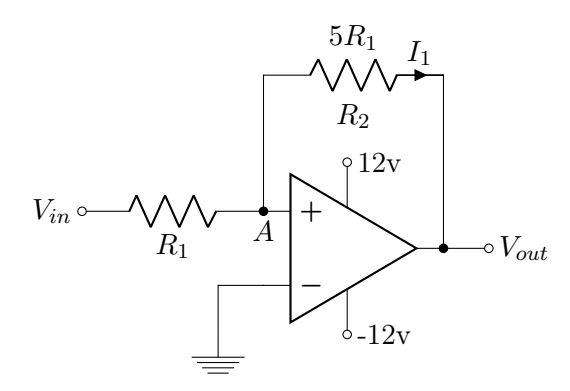

Calculando a tensão no nó A através da corrente que passa por  $\mathcal{R}_1$  e  $\mathcal{R}_2$  :

$$
\frac{V_{in} - V_A}{R_1} = \frac{V_A - V_{out}}{5R_1}
$$

$$
V_{in} - V_A = \frac{V_A - V_{out}}{5}
$$

$$
V_A = \frac{5V_{in} + V_{out}}{6}
$$

Se  $V_{out}$  estiver saturado em 12 V:

<span id="page-135-0"></span>
$$
V_A = \frac{5V_{in}}{6} + 2\,\text{V} \tag{B.40}
$$

Se  $V_{out}$  estiver saturado em −12 V:

<span id="page-135-2"></span>
$$
V_A = \frac{5V_{in}}{6} - 2\,\text{V} \tag{B.41}
$$

Por definição:

<span id="page-135-1"></span>
$$
V_{out} = A(V^{+} - V^{-})
$$

$$
V_{out} = A(V_{A} - 0 V)
$$

$$
\lim_{A \to \infty} V_{out} = A \times V_{A}
$$
(B.42)

Se em [\(B.40\)](#page-135-0):

$$
\frac{5}{6} \times V_{in} < -2\,\mathrm{V}
$$

Então:

$$
V_A<0\,\rm{V}
$$

E por [\(B.42\)](#page-135-1)  $V_{out}$  satura em −12 V. Em seguida, se em [\(B.41\)](#page-135-2):

$$
\frac{5}{6} \times V_{in} > 2 \,\mathrm{V}
$$

Então:

$$
V_A>0\,\rm{V}
$$

E por  $(B.42)$   $V_{out}$  satura em 12 V. As duas equações, [\(B.40\)](#page-135-0) e [\(B.41\)](#page-135-2) são válidas para:

$$
-2.4\,\mathrm{V} < V_{in} < 2.4\,\mathrm{V}
$$

Para  $V_{in} > 2.4$  V apenas [\(B.40\)](#page-135-0) é válida e  $V_{out}$  satura em 12 V e para  $V_{in} < -2.4$  V, ape-nas [\(B.41\)](#page-135-2) é válida e  $V_{out}$  satura em −12 V:

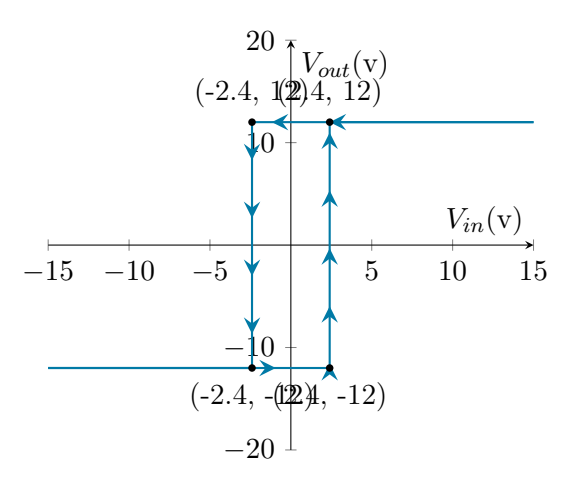

## ER 41) b)

Circuito em questão:

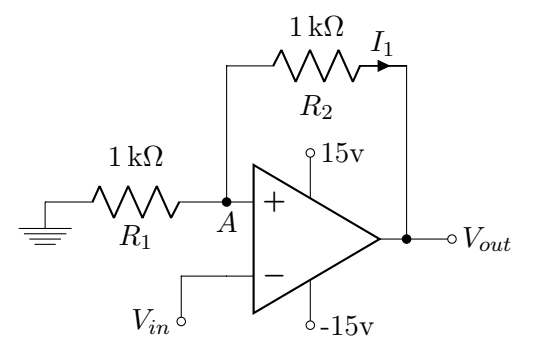

Calculando  $V_A\!$  :

$$
\frac{0 V - V_A}{R_1} = \frac{V_A - V_{out}}{R_2}
$$

$$
V_A = \frac{V_{out}}{2}
$$

Por definição:

$$
V_{out} = A(V^{+} - V^{-})
$$

$$
V_{out} = A(V_{A} - V_{in})
$$

$$
\lim_{A \to \infty} V_{out} = A(\frac{V_{out}}{2} - V_{in})
$$

Se  $V_{out}$  estiver saturado em 15 V:

<span id="page-136-0"></span>
$$
\lim_{A \to \infty} V_{out} = A(7.5 \text{ V} - V_{in})
$$
 (B.43)

Se  $V_{out}$  estiver saturado em  $-15$  V:

<span id="page-136-1"></span>
$$
\lim_{A \to \infty} V_{out} = A(-7.5 \text{ V} - V_{in}) \tag{B.44}
$$

Se observarmos [\(B.43\)](#page-136-0) e [\(B.44\)](#page-136-1), para qualquer valor de  $V_{in}$  tal que:

$$
-7.5\,\mathrm{V} < V_{in} < 7.5\,\mathrm{V}
$$

Ambas as equações são válidas nesse caso. Para outros valores negativos de  $V_{in}$ , [\(B.43\)](#page-136-0) é válida e para outros valores positivos, [\(B.44\)](#page-136-1) é valida:

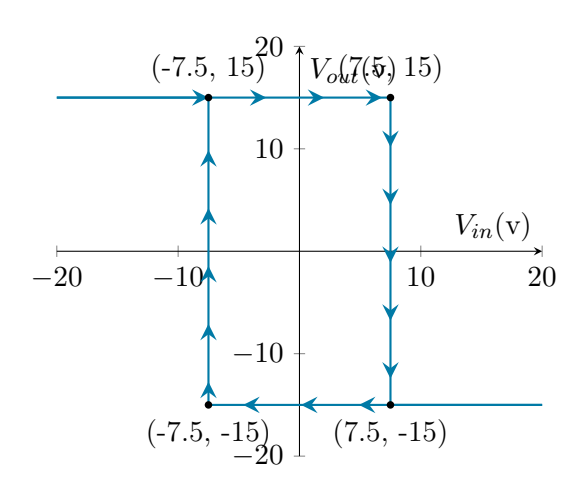

#### ER 42)

O circuito á seguir é apenas uma curiosidade, de uma possível utilização do amp-op com realimentação negativa, e $"V_{in}"$ não é uma entrada:

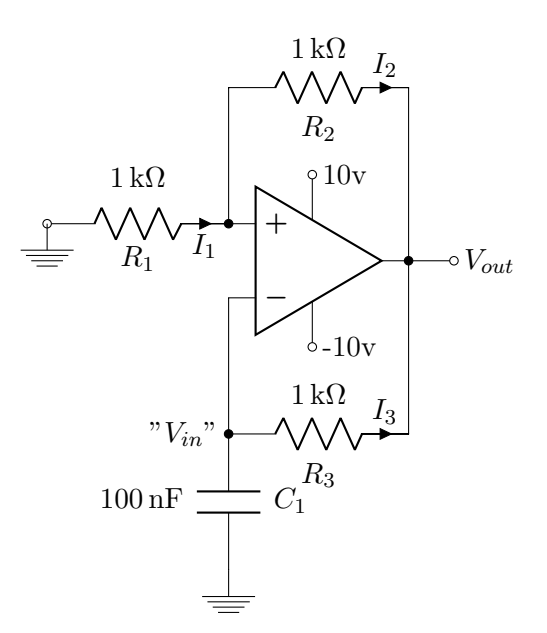

Se  $V_{out}$  estiver saturado em 10 V,  $V^-$  = 5 volt e a tensão no capacitor é forçada a aumentar. Como:

$$
\lim_{A \to \infty} V_{out} = A(V^+ - V^-)
$$

Então:

$$
\lim_{A \to \infty} V_{out} = A(5\,\text{V} - "V_{in}"\,)
$$

Se a tensão no capacitor subir demais,  $V_{out}$ satura em  $-10\,\mathrm{V}$ e assim é válida:

$$
\lim_{A \to \infty} V_{out} = A(-5\,\text{V} - "V_{in}"\,)
$$

 $V_{out}$  força a tensão no capacitor a diminuir, até que " $V_{in}$ « – 5 saturando em 10 V novamente.

O tempo que leva para o capacitor se carregar e descarregar é dado pelo produto  $R_3 \cdot C$ :

$$
RC = 10^3 \times 10^-7 = 10^-4
$$

Assim a frequência é em torno de 1 kHz:

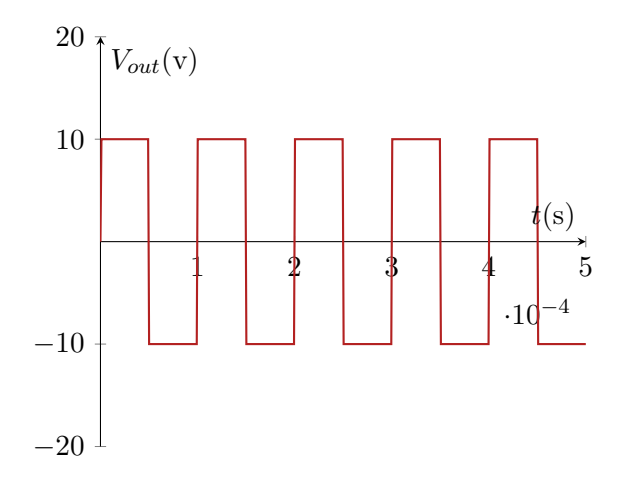

## ER 43) a)

Circuito em questão:

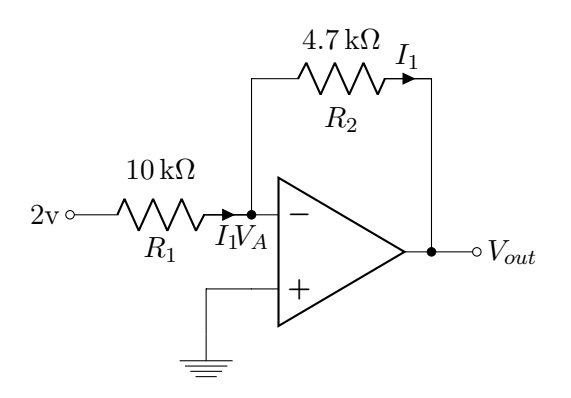

Calculando  $V_A$ :

$$
\frac{2V - V_A}{R_1} = \frac{V_A - V_{out}}{R_2}
$$

$$
V_A = \frac{V_{in} + 0.94 \text{ V}}{1.47}
$$

$$
V_{out} = A(V^+ - V^-)
$$

$$
V_{out} = 100(0 \text{ V} - V_A)
$$

$$
V_{out} = 100 \times -\frac{V_{out} + 0.94 \text{ V}}{1.47}
$$

$$
V_{out} = -0.926 \text{ V}
$$

# ER 43) b)

Circuito em questão:

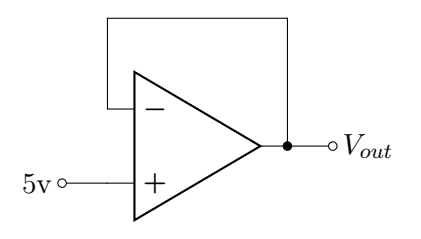

Como  $V_{out}$  está em curto com  $V^-$ :

$$
V_{out} = V^-
$$

Por definição:

$$
V_{out} = A(V^{+} - V^{-})
$$

$$
V_{out} = 100(5 \text{ V} - V_{out})
$$

$$
V_{out} = 4.95 \text{ V}
$$

ER 44) a)

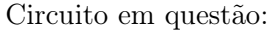

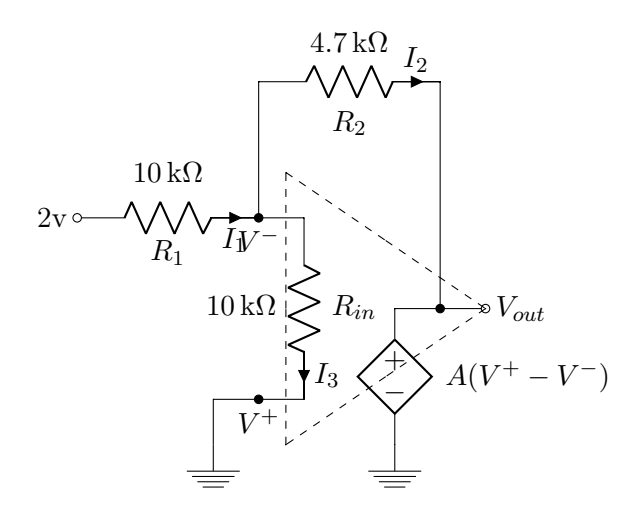

Por KCL no nó de  $V^-$ :

<span id="page-137-0"></span>
$$
-I_1 + I_2 + I_3 = 0 \tag{B.45}
$$

Agora equacionando cada corrente baseado nas diferenças de tensões de cada resistor:

$$
I_1 = \frac{2 V - V^-}{R_1}
$$

$$
I_2 = \frac{V^- - V_{out}}{R_2}
$$

$$
I_3 = \frac{V^- - V^+}{R_{in}}
$$

Substituindo em [\(B.45\)](#page-137-0):

<span id="page-137-1"></span>
$$
-\frac{2V - V^{-}}{R_1} + \frac{V^{-} - V_{out}}{R_2} + \frac{V^{-} - V^{+}}{R_{in}} = 0
$$
\n(B.46)

Como  $V^+$  está ligado no terra:

 $V^+=0 V$ 

Como  $V_{out}$ é justamente a tensão na fonte controlada:

$$
V_{out} = A(V^+ - V^-)
$$

$$
V_{out} = A(0 V - V^-)
$$

$$
V_{out} = -A \times V^{-}
$$

$$
V^{-} = -\frac{V_{out}}{A}
$$

Substituindo os valores de  $V^+$  e  $V^-$ em [\(B.46\)](#page-137-1):

$$
-\frac{2\,V - (-\frac{V_{out}}{A})}{R_1} + \frac{-\frac{V_{out}}{A} - V_{out}}{R_2} + \frac{-\frac{V_{out}}{A} - 0\,V}{R_{in}} = 0
$$

Substituindo os valores para as resistências e para A temos:

$$
-\frac{2\,\mathrm{V} - \left(-\frac{V_{out}}{100}\right)}{10\,\mathrm{k}\Omega} + \frac{-\frac{V_{out}}{100} - V_{out}}{4.7\,\mathrm{k}\Omega} + \frac{-\frac{V_{out}}{100} - 0\,\mathrm{V}}{10\,\mathrm{k}\Omega} = 0
$$

$$
V_{out} = -0.922\,\mathrm{V}
$$

$$
ER 44 b)
$$

Circuito em questão:

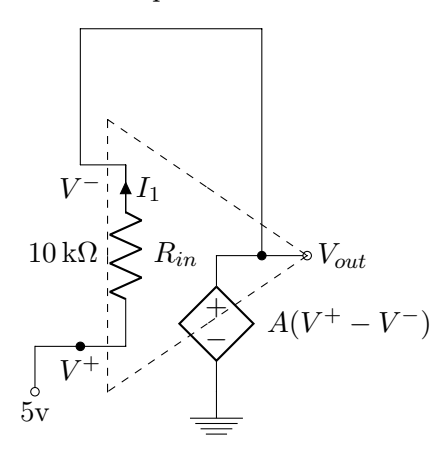

 $V_0$ ut está diretamente ligado a  $V^-$  e a fonte controlada, logo:

$$
V_{out} = V^- = A(V^+ - V^-)
$$

$$
V_{out} = 100 \cdot (5 \text{ V} - V_{out})
$$

$$
V_{out} = 4.95 \text{ V}
$$

Para esse circuito a resistência de  $\mathcal{R}_{in}$ não afeta Vout.

# Índice Remissivo

Elétron, [5](#page-4-0) Energia de Bandgap, [5](#page-4-0) Lacunas, [5](#page-4-0)